# GA LE RENDEZ-VOUS MENSUEL DE LA COMMUNICATION AMATEUR

**VFOA** 

XFC

AP-R

 $\overline{13}$ 面

 $\overline{10}$ 

 $\frac{1}{21}$  $\overline{7}$ 

GENE [7]

Ta

**TRANSMIT** 

99.

A-B SPLIT FREQ-1

 $\overline{3}$ 

 $19$   $6$ 

 $\frac{1}{28}$  (9)

**TENT** 

 $\overline{3.5}$  $\overline{12}$ 

╦ 囘

 $\overline{29}$ 

 $24.5$   $|8|$ 

1.207.38 - 0

**USB** 

RECEIVE

**TUNE** 

**SSB** 

**CW/N** 

**AM** 

**FM/TONE** 

EIVER  $IC-738$ 

**ATT** 

NB

ANT-

**COMP** 

MIC-O-KEY SPEED

**AMP** 

χö.

#### **N° 145 Mars 95**

**ESSAI** 

- ICOM IC-738
- ICOM IC-2700 H

**TRAFIC** · Le Brésil

**INFORMATIQUE • AIR MASTER CD ROM OM** 

**ECOUTE Antennes simples** 

 $CB$ · Actualité

**PETIT LABO** • Triple alim

**KIT** • Réalisez un Modem packet radio LX 1099

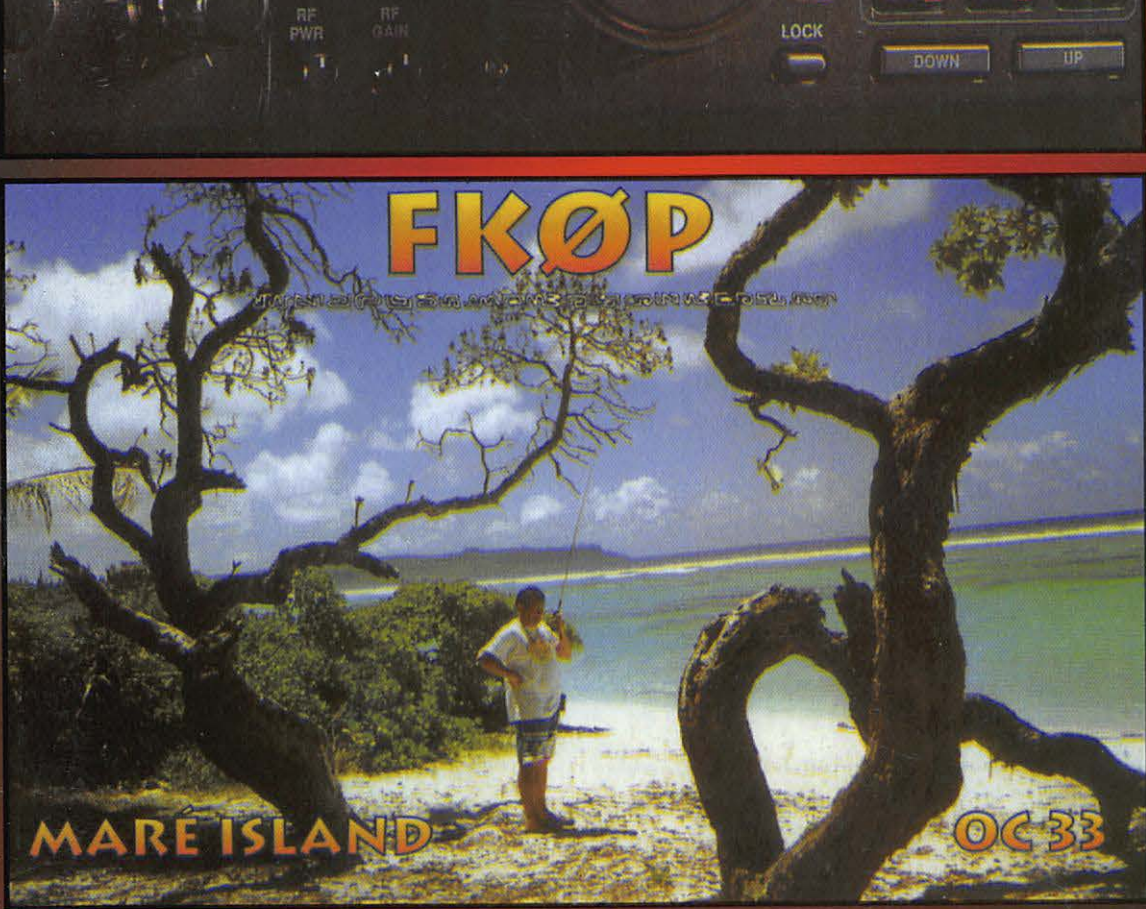

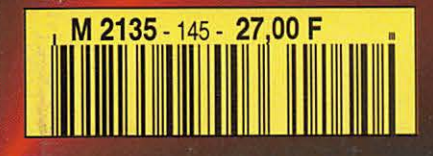

**Expédition en<br>Nouvelle Calédonie** 

**IC-738** 

### **IC-738** : *toujours plus loin !*

La qualité et les très hautes performances des récepteurs ICOM sont bien connues des DXeurs.

- L'ICOM IC-738 perpetue cette tradition :
- réduction du bruit de phase exceptionnelle,
- une grande dynamique de réception,
- préamplificateur à faible distorsion,

le tout associé à des systèmes de réduction d'interférences de très haute qualité tels que PBT, Notch, et noise blanker, avec en plus des fonctions nouvelles qui simplifient l'utilisation et vous laissent profiter au maximum du DX !

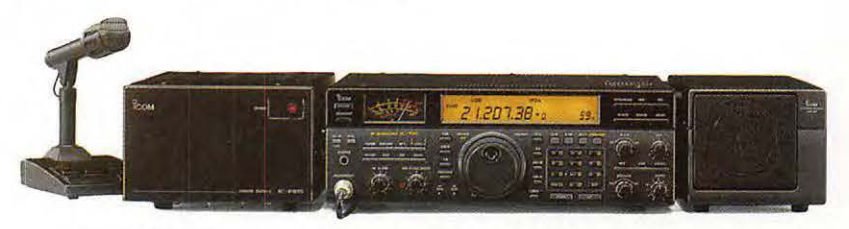

ICOM /C-738 présenté avec les options IC-PS15, SM-20 et SP-21

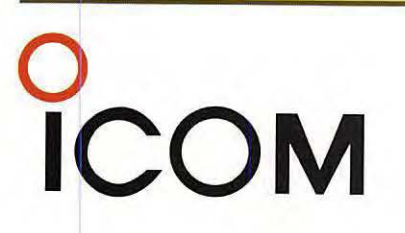

**ICOM FRANCE**  Zac de la Plaine - 1,rue Brindejonc des Moulinais - BP 5804 - 31505 TOULOUSE cedex Tel : 61 36 03 03 - Fax: 61 36 03 00 - Télex : 521 515

> **Agence Côte d'Azur** Port de La Napoule - 06210 MANDELIEU Tel : 92 97 25 40 - Fax : 92 97 24 37

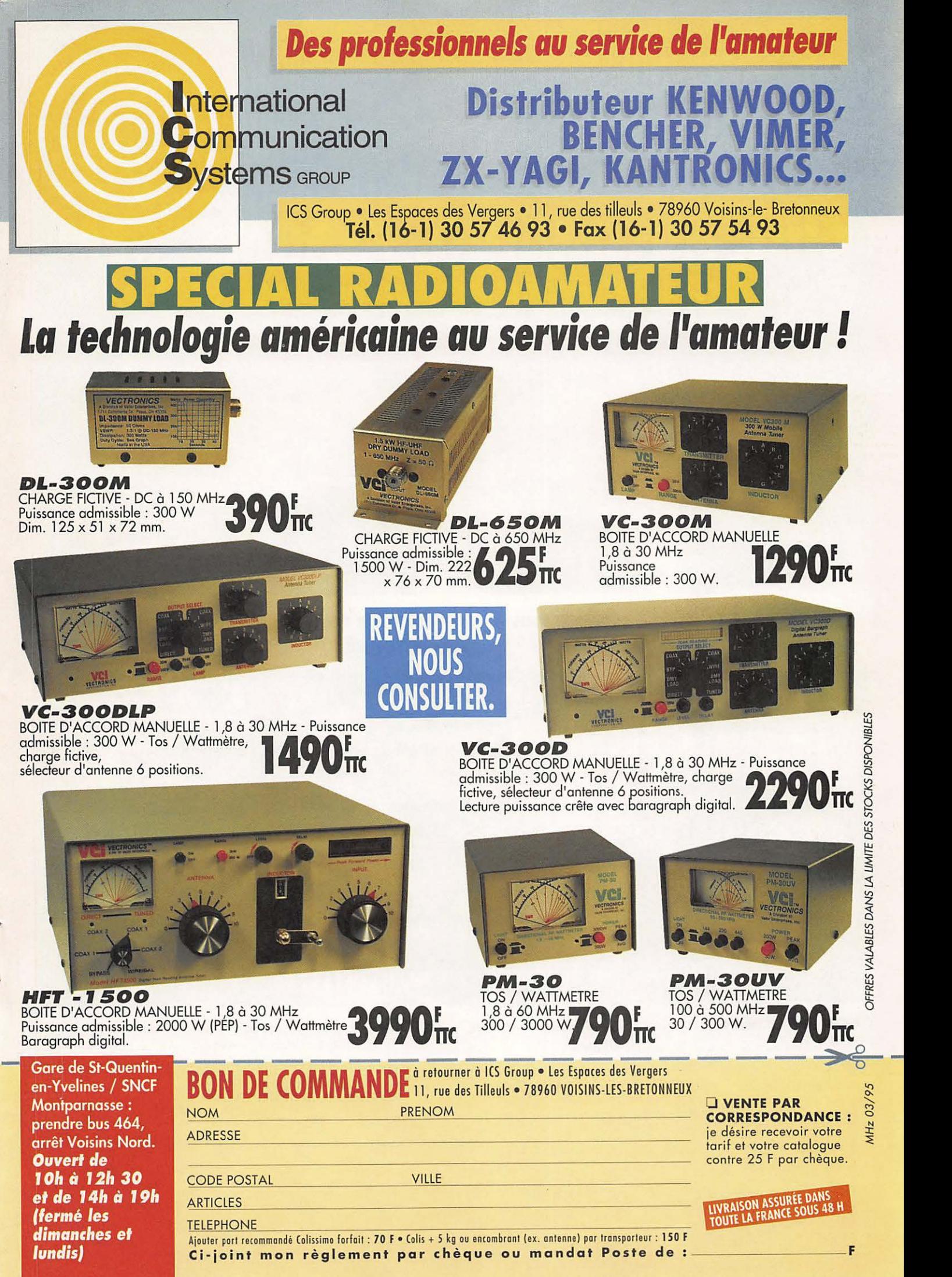

 $\tilde{\kappa}$  $\sigma$ ~ DANS LA LI  $BLE$ **VALA** 

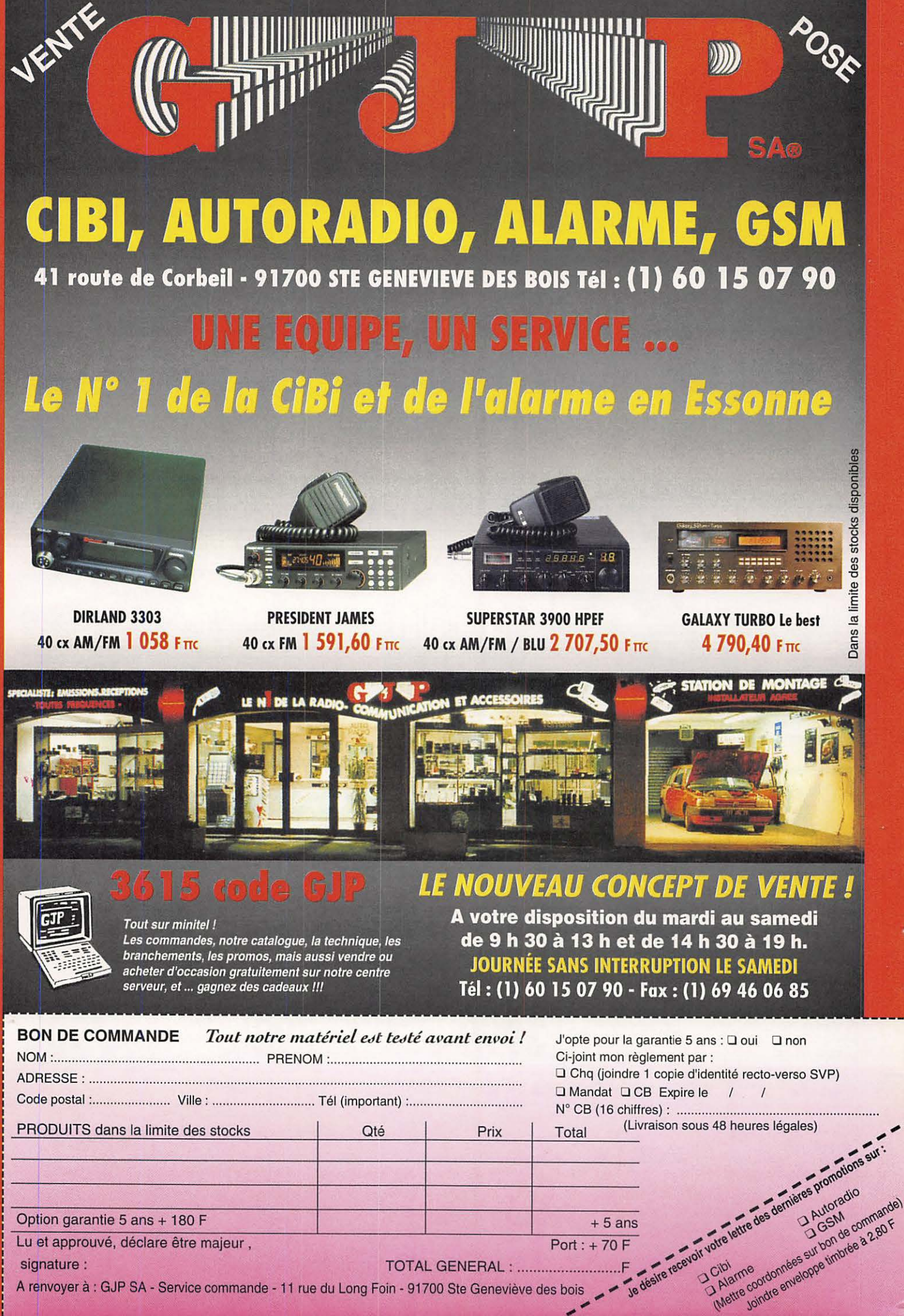

A renvoyer à : GJP SA - Service commande - 11 rue du Long Foin - 91700 Ste Geneviève des bois

### **ÉDITORIAL**

Une dernière minute importante est tombée. Il n'y aura pas d'éditorial et «quelques lecteurs» en seront satisfaits. Il m'a semblé plus important de privilégier une annonce de dernière minute. Le CNRS recherche un volontaire si possible radioamateur.

Le Centre National de la Recherche Scientifique recherche un jeune homme susceptible d'effectuer son service militaire en tant que volontaire *à* l'aide technique sur une base scientifique du subantarctique (Crozet). Le candidat doit avoir des connaissances et/ou de la pratique en électronique et des connaissances en micro-informatique seraient ,2ppréciées. Il doit également avoir goût et intérêt pour la biologie. Son rôle sera d'assurer le bon fonctionnement d'un système de pesée et d'identification automatique de manchots (comprenant une liaison HF), et de participer *à*  l'observation quotidienne d'animaux. Une activité radio-amateur est possible durant le séjour. Candidatures, avec CV, *à* adresser rapidement *à*  M.J.-P. Gender, CNRS (CEPE) 23, rue Becquerel 67087 STRASBOURG. Pour tout renseignement: tél. 88.10.69.35 ou Email gender.@c-strasbourg.fr

> Sylvia FAUREZ, F6EEM Directeur de Publication

A propos des achats *à* l'étranger, il nous a été demandé d'attirer l'attention des acheteurs sur le fait que ces matériels ne sont pas agréés pour l'usage en France et le SAV n'est en général pas assuré par les représentants des marques en France.

Il ne nous appartient pas de juger de l'opportunité et de la légalité de /'agrément vis *à* vis de l'Europe. Mais simplement de mettre en garde les

lecteurs.

Nous attirons l'attention de nos lecteurs sur le fait que certains matériels présentés dans nos publicités sont à usage exclusivement réservé aux utilisateurs autorisés dans la gamme de fréquences qui leur est attribuée.

N'hésitez pas à vous renseigner auprès de nos annonceurs, lesquels se feront un plaisir de vous informer.

# SOMMAIRE

#### lcom IC-738

#### Denis BONOMO, F6GKQ

Le successeur de l'lcom IC-737 est là. Le nouveau transceiver décamétrique corrige les petits défauts ou palie les manques relevés sur l'IC-737 : on *trouve* désormais un VOX en BLU, un réglage de gain HF et le synthétiseur 2 *a* été modifié. Ne vous y trompez<br>
pas : sous un aspect identique,<br>
un nouveau transceiver est né ? pas : sous un aspect Identique,

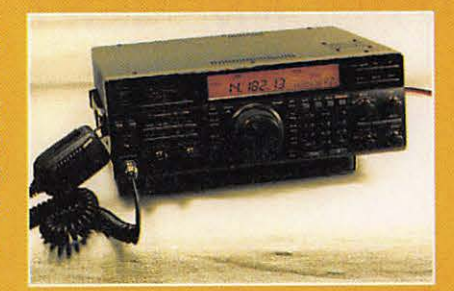

#### Kit modem Packet LX-1099

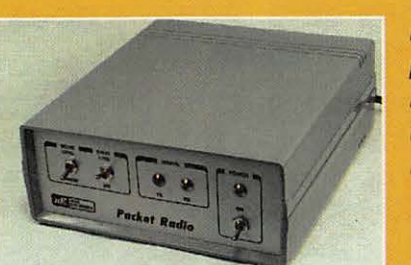

Denis BONOMO, F6GKQ

Réaliser un modem pour le packet radio n'est pas bien difficile, en partant de ce kit Nuova Elettronlca. Tout vous est fourni, y compris le transfo d'alimentation et le boîtier. Le montage, facile à réaliser en une deml-SC journée est accessible à tous, à<br>36 condition de souder proprement. condition de souder proprement.

#### La "Ballade" des mers du sud

#### Serge SOULET, F6AUS

Un périple qui a mené l'auteur en Nouvelle Calédonie et dans les iles proches. Afin que le lecteur puisse voyager aussi, Serge nous rapporte de bien belles photos et quelques anecdotes sur cette «expé» FKBP". La moins

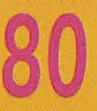

**8 0 banale est l'histoire de FKBAA,<br>8 0 de le libre de FKBAA,<br>caillou".** le "premier indicativé du caillou".

#### Meeting ATV en Suisse Actualité

**Bibande** lcom **IC-2700** H Améliorez votre réception Module identificateur CW ID-8 Les indicatifs au Brésil Installation d'un relais ATV Chronique des écouteurs Nouvelles de l'Espace Le système GPS Logiciel Air Master pour AGARS Le coin du logiciel Logiciel **ORB R3**  Préparation à la licence

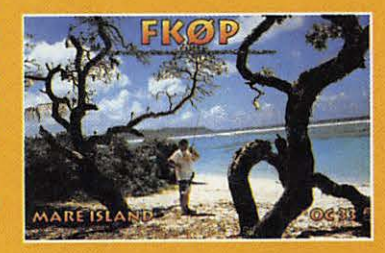

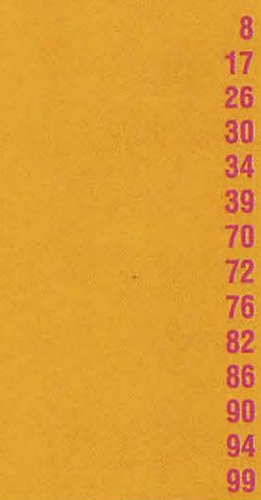

#### **ECONOMISEZ JUSQU'À 68 FRANCS PROFITEZ ENCORE DE L'ANCIEN TARIF**

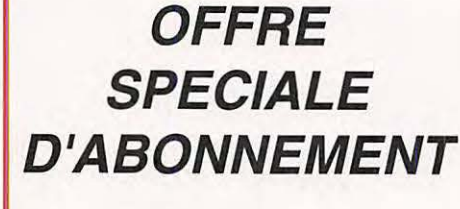

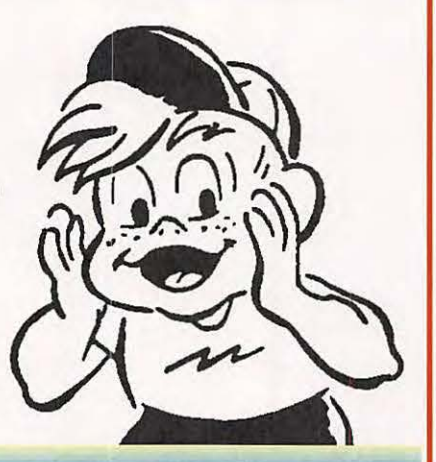

Depuis quelques numéros nous avons modifié l'aspect rédactionnel de votre revue avec l'ouverture d'une rubrique écouteurs plus complète, d'une rubrique club. A terme nous augmenterons le nombre de page !

Savez-vous que 50 % du prix de la revue en kiosque représente le coût de la distribution ? Pour améliorer encore votre revue rejoignez les milliers d'abonnés de MEGAHERTZ MAGAZINE.

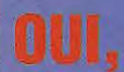

je m'abonne et bénéficie de la remise abonné sur le catalogue SORACOM. Je prends note que l'abonnement n'est pas rétroactif.

5 % de remise sur le - J'% de remise sur le<br>Catalogue SORACOM<br>(joindre obligatoirement l'étiquette<br>abonné de votre revue)

mon choix.

Veuillez adresser mon abonnement à :

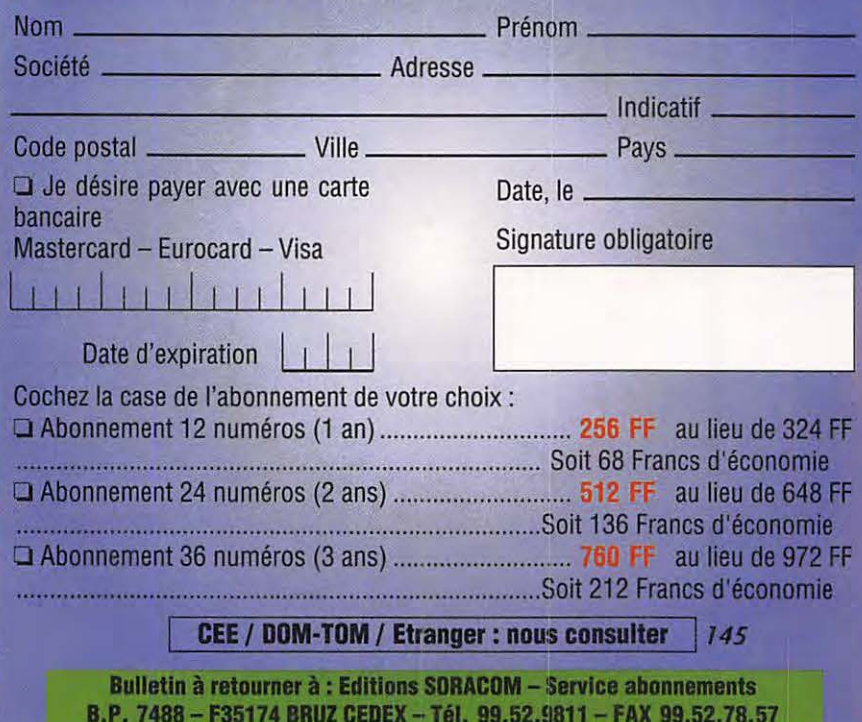

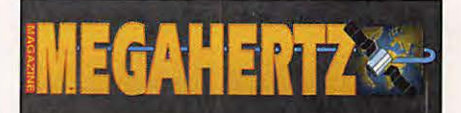

La Haie de Pan - BP 7488 - F35174 BRUZ Tél. 99.52.98.11-FAX 99.52.78.57

ABC de la CB - ABC de l'Electronique ABC du chien ABC de l'Informatique - CPC Infos

#### **DIRECTION, ADMINISTRATION**

Gérant : SYLVIO FAUREZ, F6EEM Directrice financière : FLORENCE FAUREZ, F6FYP Directeur de fabrication : EDMOND COUDERT

#### **REDACTION**

Directeur de publication et de rédaction : SYLVIO FAUREZ, F6EEM Rédacteur en chef: DENIS BONOMO, F6GKO Chef de rubrique: ANDRE TSOCAS, F3TA Secrétariat de rédaction: CATHERINE FAUREZ

**VENTES** 

Au numéro: GERARD PELLAN

#### **GESTION, RESEAU NMPP**

EDMOND COUDERT Terminal E 83 - Tél. 99.52.75.00 **SERVEUR 3615 MHZ•3615 ARCADES** 

> **ABONNEMENTS**  Eric FAUREZ

**COMPOSITION** - **MAQUETTE** - **DESSINS**  J. LEGOUPI - B. JEGU **PHOTOGRAVURE**  ACAP COMPOGRAVURE

#### **PUBLICITE**

IZARD Créations : PATRICK SIONNEAU 15, rue Saint-Melaine - 35000 RENNES Tél. 99.38.95.33- FAX 99.63.30.96

#### **SORACOM EDITIONS**

Capital social : 250 000 F RCS Rennes B 319 816 302 Principaux associés FLORENCE et SYLVIO FAUREZ

**cortetg,.,,** • 53100 Mayenne

Commission paritaire64963-ISSN 0755-4419 OépOt légal à parulion

Reproduction interdite sans accord de l'Editeur. Les opinions exprimées ainsi que les articles n'engagent que la responsabilité de leurs auteurs et ne reflètent pas obligatoirement l'opinion de la rédaction. Les photos ne sont rendues que sur stipulation express. L'Editeur décline toute responsabilité quant à la teneur des annonces de publicités insérées dans le magazine et des transactions qui en découlent. L'Editeur se réserve le droit de reluser les annonces et publicités sans avoir à justifier ce relus. Les noms, prénoms et adresses de nos abonnés sont communiqués aux services internes du groupe, ainsi qu'aux organismes liés contractuellement pour le routage. Les inlormations peuvent taire l'objet d'un droit d'accès et de rectification dans le cadre légal.

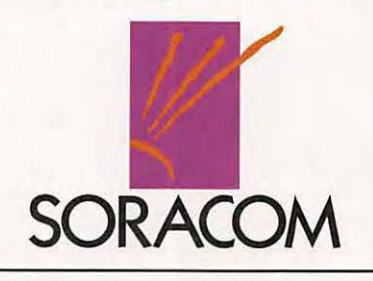

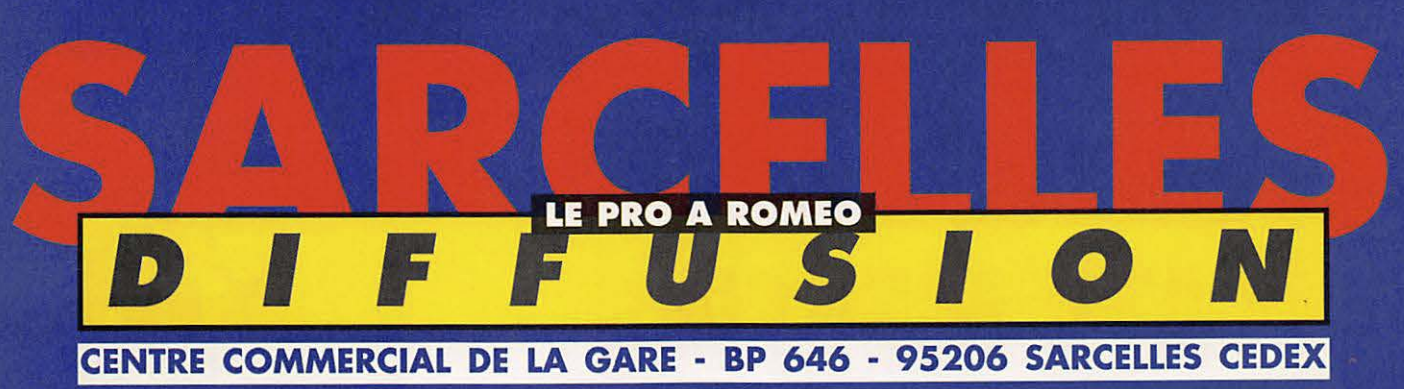

FACE À LA GARE GARGES-SARCELLES Fax 39 86 47 59 Tél. 39 93 68 39

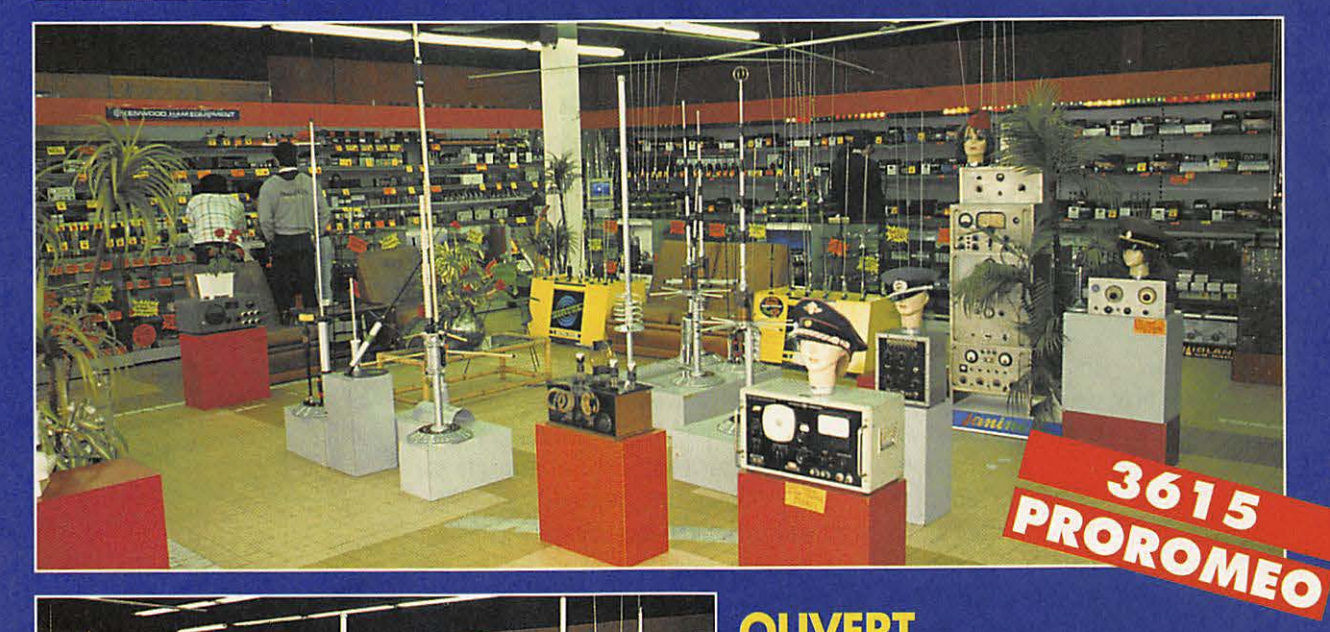

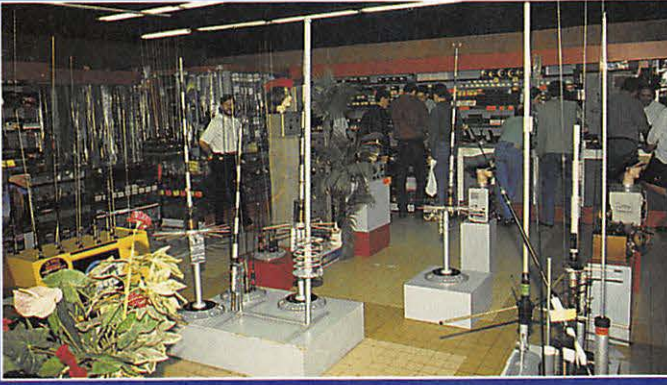

**NOM** 

**OUVERT DU MARDI AU SAMEDI:** de 9 h 00 à 12 h 30 et de 14 h 30 à 19 h 30 **DIMANCHE:** de 9 h 00 à 12 h 00

COMME<sub>CA</sub>

MOTION Ô

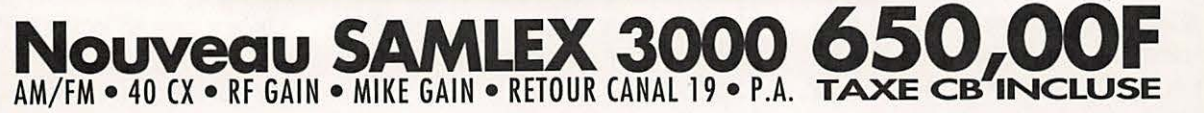

#### **BON DE COMMANDE**

**PRENOM** 

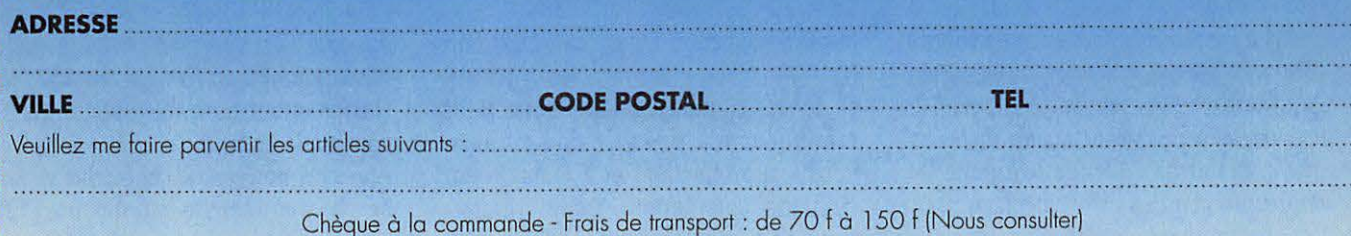

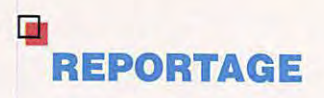

# **LE 1994 SWISS ATV MEETING**

**C'est avec une assistance record de plus de 120 OMs dont, fait probablement unique dans les annales de la francophonie, 66 ATVistes répertoriés, que cette première réunion ATV s'est tenue le 19 novembre** *à* **Ecublens, dans la banlieue de Lausanne.** 

#### **Michel VONLANTHEN, HB9AFO**

The plus de 120 OM's dont, fait<br>
probablement unique des les<br>
annales de la francophonie,<br>
66 ATV'istes répertoriés, que<br>
cette première réunion ATV s'est tenue le de plus de 120 OM's dont, fait probablement unique des les annales de la francophonie, 66 ATV'istes répertoriés, que 19 novembre à Ecublens, dans la banlieue de Lausanne. Tous les amateurs de télévision à 500 km à la ronde qui avaient pu se déplacer étaient présents ce jour-là pour se voir, se saluer, fraterniser, visionner des films ATV et assister aux exposés techniques.

Le film retraçant le QSO entre F1JSR (au Mont-Blanc) et HB9AFO (au Puy de Dôme) en 1992 ouvrit les feux. Tenté avec l'assistance logistique de l'expédition européenne au Mont-Blanc TV9CEE, ce QSO a permis de battre le record du monde en 10 GHz ATV avec une distance de 303 km. Deux ans après, ce QSO n'a toujours pas été égalé mais les candidats ne sont pas loin : 302 km cet été entre Gl8GJX et G4CBW. La saison prochaine va être chaude car nous n'allons pas rester inactifs, Serge et  $moi...$ 

L'excellent film de l'expédition TV9CEE termina la partie « film » de la réunion. Il donna à l'assistance l'occasion de voir de plus près les préparatifs et la réalisation de cette expédition qui vit, en direct TV, une vingtaine de radioamateurs alpinistes gravir le toit de l'Europe. Un matériel impressionnant avait été déplacé pour l'occasion aux Aiguilles du Midi pour

retransmettre les images des alpinistes envoyées par un émetteur de 1 W construit par Marc F3YX et alimenté par un panneau de capteurs solaires. L'assemblée eut le privilège d'avoir des informations de première main grâce à la présentation de Daniel F6BXC, l'initiateur de l'expédition, et d'André F1JNZ, un de ceux qui ont couché dans l'igloo à 4800 mètres d'altitude au sommet du Mont Blanc.

Pour couronner la démonstration, nos amis avaient amené un mannequin équipé avec l'attirail impressionnant du cameraman de TV9CEE.

La pause qui suivit permit à chacun de rafraîchir corps et gosiers et de déambuler dans le « souk » du marché aux puces et de l'exposition de matériel où trônaient Rémy HB9DLH, avec l'ingénieuse mallette qu'il a construite pour faire de l'ATV en portable et Paul HB9RXV avec ses panneaux explicatifs sur les contests ATV.

Remercions ici Pierre HB91AM, le patron de Transvidéo, ATV'iste chevronné, d'avoir été présent avec un choix de matériel ATV vendu dans son magasin de Genève.

Merci également à Maas Funk Elektronik (DJ1 KF) (action « convertisseurs 12cm » et documentation), à KM Publications (abonnements à « VHF communications » à prix action) et à Frank Kôditz (DL) (documentation). Cette première partie de la réunion, avec ses films, avait

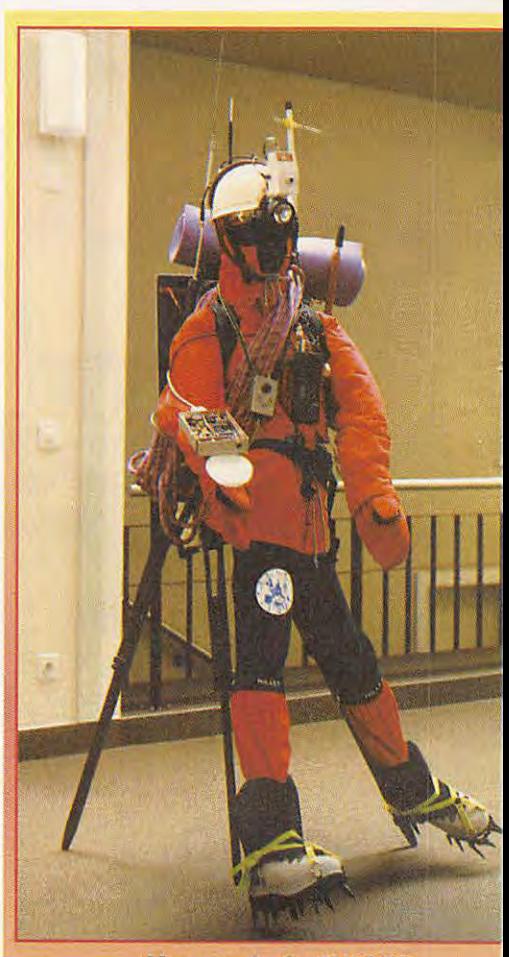

**Mannequin Op TV9CEE (F6AXC/F1JNZ).** 

été voulue « tout public » afin d'intéresser un maximum d'OM's. La suite, avec ses exposés techniques de haut niveau, était plutôt réservée aux amateurs ATV chevronnés.

Annoncé par la musique entraînante du guitariste John Scofield, la naissance du relais ATV de la Dôle (HB91BC 1255 in-2308 out MHz) fut présentée par deux de ses « pères » : Serge F1JSR et Hubert HB911A. Le premier en fit une magistrale description technique (il en est le constructeur) tandis que le second nous montra un film illustrant l'installation du « bébé » dans les locaux de l'émetteur TV des PTT.

Une discussion sur le matériel nécessaire et les possibilités de relayages permit à chacun de prévoir mentalement ses constructions futures. En principe, le bassin lémanique pourra être relayé vers l'est jusqu'à Soleure et au sud jusqu'à Annecy. Il est déjà possible de recevoir la mire d'HB91BC en ATV FM sur 2308 MHz (le récepteur sera lui installé dans le courant de 1995).

Après ce morceau de choix, cinq exposés se suivirent sans discontinuer. F1JSR présenta son démodulateur FM à bande

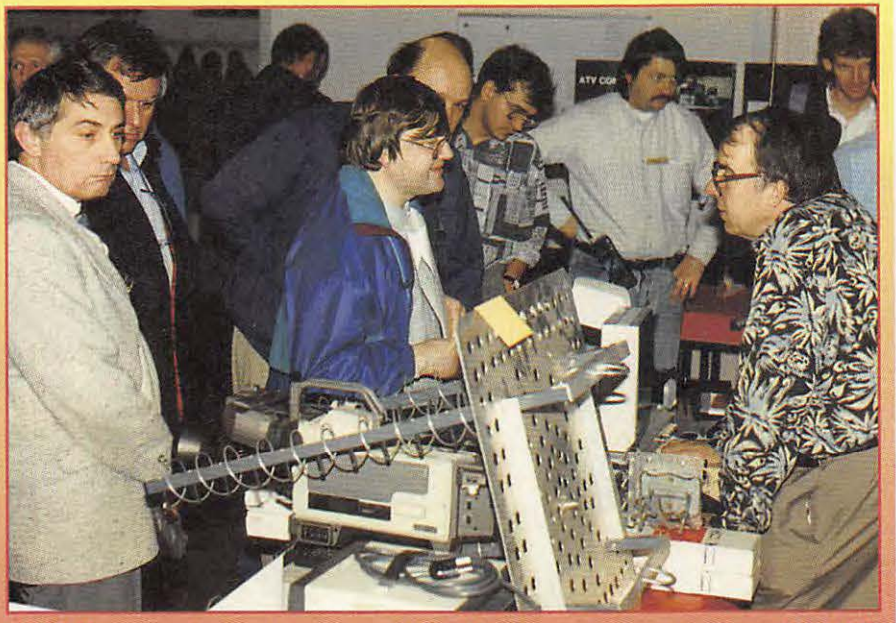

**F1AAM Jean-Pierre** 

**F1FDY Yves** 

**HB91AM Pierre** 

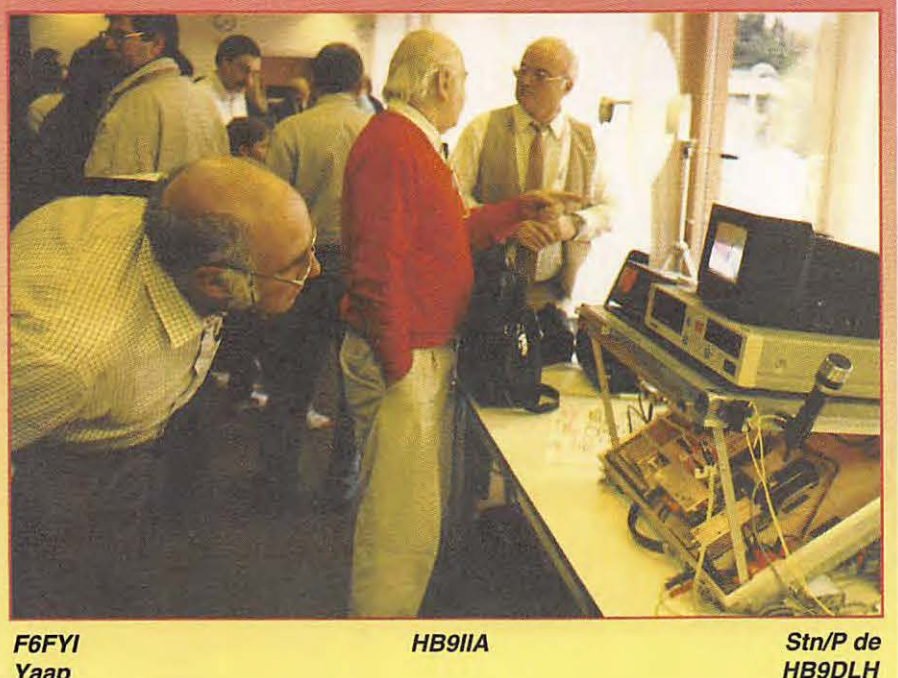

*Yaap* 

étroite destiné à améliorer un liaison difficile.

Sa vidéo nous démontra qu'avec lui, le signal 81 de F6FAT (à peine lisible) passe à un confortable 84 moyennant, il est vrai, la perte de la porteuse son et de la couleur.

On ne peut pas tout avoir... Cette bande passante de 2,5 MHz ouvre cependant de grandes perspectives pour pouvoir trafiquer en ATV FM, par exemple, dans la bande 430 MHz sans gêner les stations packet ni être gêné par elles. Affaire à suivre...

Serge suivit avec la description du groupements d'amplis hybrides 1200 MHz en vue d'augmenter la puissance de sortie. (de 40 à 160 Watts, de 2 à 8 briques), illustrant parfaitement les articles qu'il avait publiés sur ce sujet en Suisse, Allemagne, France et USA... Angel HB9SLV décrivit dans le détail et sur l'original la construction d'une antenne parabolique faite avec du matériel de jardin (treillis, cordages plastiques, tubes de PVC). Facile à dupliquer, légère, avec peu de prise au vent, cette antenne imaginée par K2RIW dans les années 70, va sûrement équiper de futures stations pour recevoir le relais de la Dôle, ceci d'autant plus qu'Angel y a prévu une illumination circulaire droite et qu'il va en faire un article pour nos revues préférées.

L'étonnant Jean-Pierre HB9RKR (étonnant par l'étendue de ses connaissances et par sa modestie) lança ensuite une pierre dans le jardin de ceux qui croient que tout a été inventé dans le domaine des antennes. Sa version de l'antenne « patch » , antenne à haut rendement décrite dans une revue américaine mais perfectionnée par un radioamateur suisse travaillant à l'Ecole Polytechnique Fédérale de Lausanne, fit sensation. Deux plaques reliées par une tige filetée, une alimentation en polarisation verticale, horizontale, circulaire gauche ou circulaire droite à volonté et sans pertes, le rêve quoi !...

Deux jours après, F5DB l'avait déjà expérimentée et constaté un gain de plusieurs dB par rapport à un dipôle (cette antenne remplace un dipôle, par exemple au foyer d'une parabole). La série se termina en beauté par le film de Bernard F5DB, décrivant une nouvelle de façon de transmettre le son ATV dans les tops synchro. Cela permet d'éliminer la porteuse son 5,5 MHz et donc de gagner de la bande passante, le complément idéal de la TV FM à bande étroite de F1JSR. Nul doute que son montage, pas très compliqué au demeurant, soit décrit prochainement dans quelque article.

Pour terminer le meeting, une loterie gratuite tirée par la main innocente de la petite Laura (QRPette de HB9VJL) fit apparaître le sourire du vainqueur sur une quinzaine de visages !

Merci à Cediseco (F) pour les transistors d'émission 430 MHz/25W et à Vonlanthen Informatique (HB9AFO) pour les logiciels et les kits. La journée se termina en beauté par un gastro qui tint ses promesses. Il n'y manquait que Gérard-Amédée HB9ANT (le roi de la SSTV}, perdu en route !...

Comme de bien-entendu, nous nous sommes quittés trop vite, sans avoir pu tout nous dire.

Je regrette tout particulièrement de ne pas avoir eu la possibilité de parler avec Michel F1EER que j'ai contacté en TV via F5DB, ni avec Gérard F1 NUJ qui avait fait le déplacement depuis St-Chamond, ni avec Jean-Paul F5AYE avec qui je devais parler de sa balise 10 GHz, ni avec Daniel F6BXC pour discuter de la prochaine expédition alpinistique dont nous serions partie prenante ... ni avec ... ni avec...

*MEGAHERTZ MAGAZINE 9* 145- Mars 1995

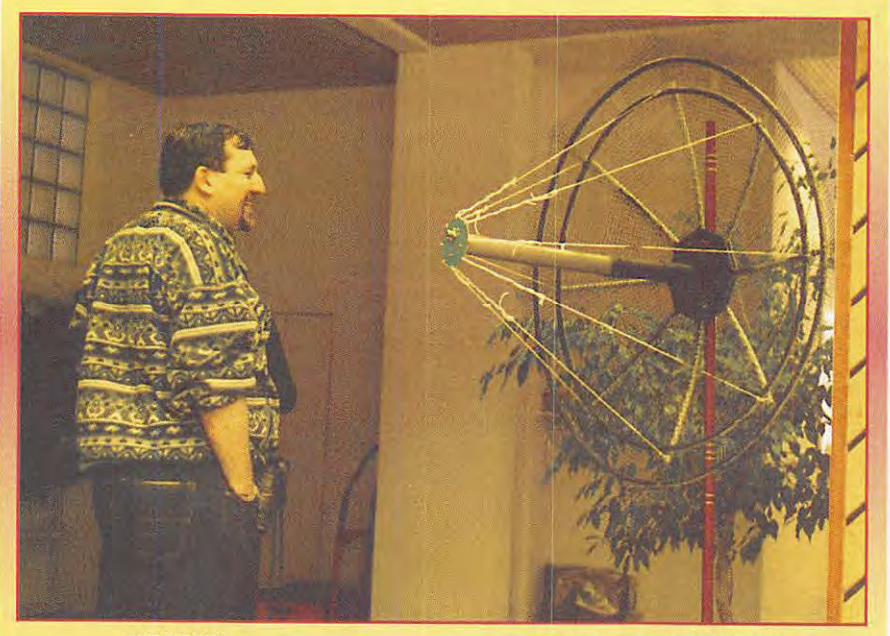

**HB9CKN** 

**Parabole de HB9SL V** 

De grands projets ont par contre déjà été évoqués avec Hans-Karl HB9CSU, le constructeur du relais ATV de St-Gall, venu en compagnie de Hardy HB9RRH, avec Hansruedi HB9TJ, l'enthousiaste ATV'iste de Berne, possesseur d'un studio ATV à faire rêver, avec Graham VK3ABY et Martin VK3ZOV, qui ont fait de l'ATV 10 GHz il y a 30 ans en Australie (preuves à l'appui...) et qui s'est construit (ZOV) un radar pour observer la région où il habite, avec Dirk PAODAB, qui a construit de toutes pièces une station de réception TV sat et avec Jean-Pierre F1AAM, Joël F1UO et Serge F1JSR pour les expéditions ATV 10 GHz ATV de 1995... et avec... et avec... Je me suis même entendu promettre à mon parachutiste de QRP d:équiper son casque d'une caméra et d'un TX 23 cm !...

Oui, le meeting a été trop court mais j'y ai rencontré de chics copains, je m'en suis fait de nouveaux, j'y ai appris quelque chose et j'y ai bien mangé (hasard des dates, je fêtais ce jour-là les 30 ans de ma licence).

Même les absents étaient avec nous puisque l'assemblée eut une pensée émue pour Charles F8CV, qui ne peut plus guère se déplacer, et pour Marc F3YX, qui connaît actuellement quelques difficultés depuis l'incendie de son QRA. Que demander de plus au Dieu de l'ATV pour être heureux ?

Un grand merci aux orateurs, à Arnold HB9STX pour avoir pris l'initiative de cette réunion, aux membres de l'organisation HB9BBN, HB9BZP, HB9IIG, HB9IIY, HB9SHF, HB9SVB, HB9VJL + XYL, HE9ZCQ et Boris Vonlanthen et à Marlène pour ses mandarines. Les absents ont eu tort ! A l'année prochaine! ...

Et n'oubliez-pas de préparer votre équipement 1200 et 2400 MHz pour trafiquer sur le relais ATV qui sera installé à bord de la sonde spatiale russe MIR au début de 1995 !

#### **OFFRE PERMANENTE D'ECHANGE DE CASSETTES VIDEO**

Vous m'envoyez une cassette vidéo de vos activités ATV (réunions, conférences, contests, descriptions d'équipements, de stations, de relais ou autres) et je vous renvoie en retour la cassette complète du 1994 Swiss ATV meeting ou, si vous avez déjà cette dernière, une cassette d'actualité. VHS PAL, Video 8 PAL ou NTSC.

Michel Vonlanthen HB9AFO - Rue des Alpes - 72b CH-1030 Bussigny - Suisse

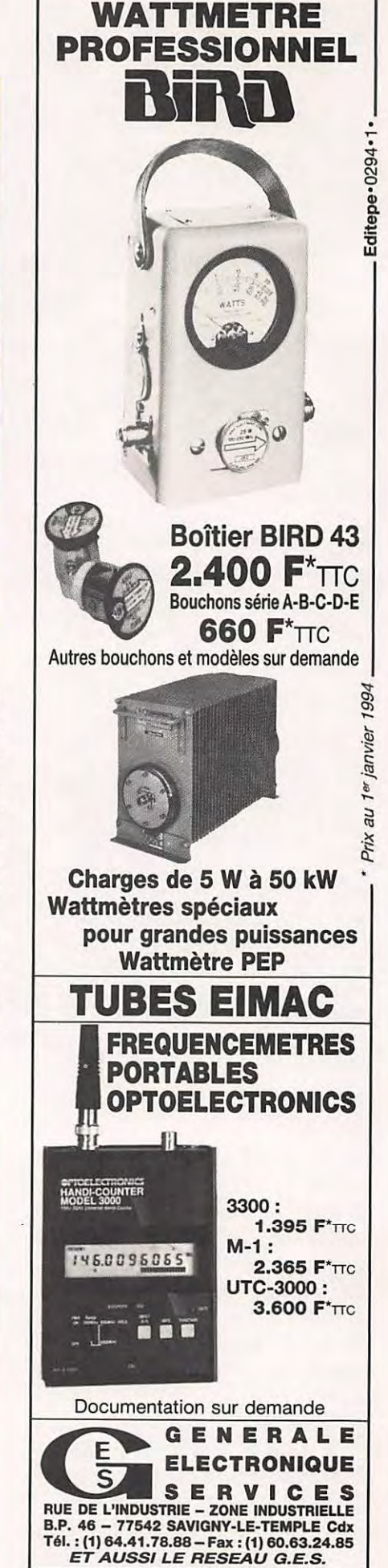

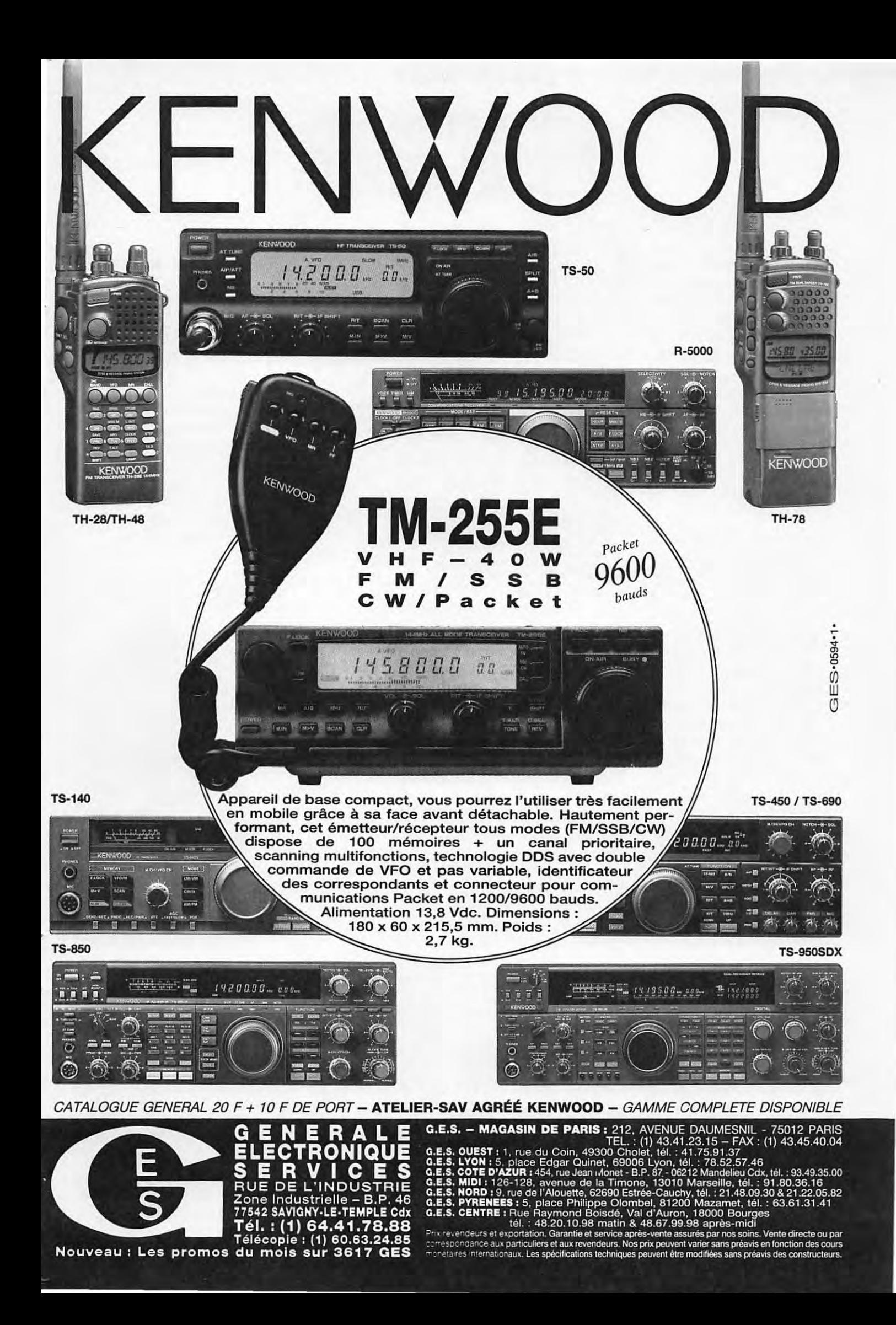

# **MEGA' SHOP**

**Vous pouvez obtenir davantage de renseignements sur les matériels présentés dans cette page, en contactant directement les sociétés citées. le meilleur accueil vous sera réservé en vous recommandant de MEGA-HERTZ MAGAZINE. A la rédaction (99.52. 79.30), Denis BONOMO pourra aussi compléter votre information.** 

#### **ICS GROUP LANCE TEN-TEC**

La société des Yvelines importe désormais des Etats-Unis, le matériel de la marque Ten-Tec. Le premier modèle, « PARAGON Il », vient d'être agréé par l'administration française. Nous aurons le plaisir de vous présenter ce transceiver dans notre prochain numéro. En attendant, sachez qu'il couvre les bandes amateurs sur décamétrique, avec une puissance de 100 W. Il est bien équipé pour lutter contre les interférences (FADE, BP, PBT & NOTCH sont présents à l'appel). Il est doté de 60 mémoires conventionnelles, d'une mémoire temporaire et d'une mémoire par bande amateur. Le reste, nous le verrons sous peu, dans le

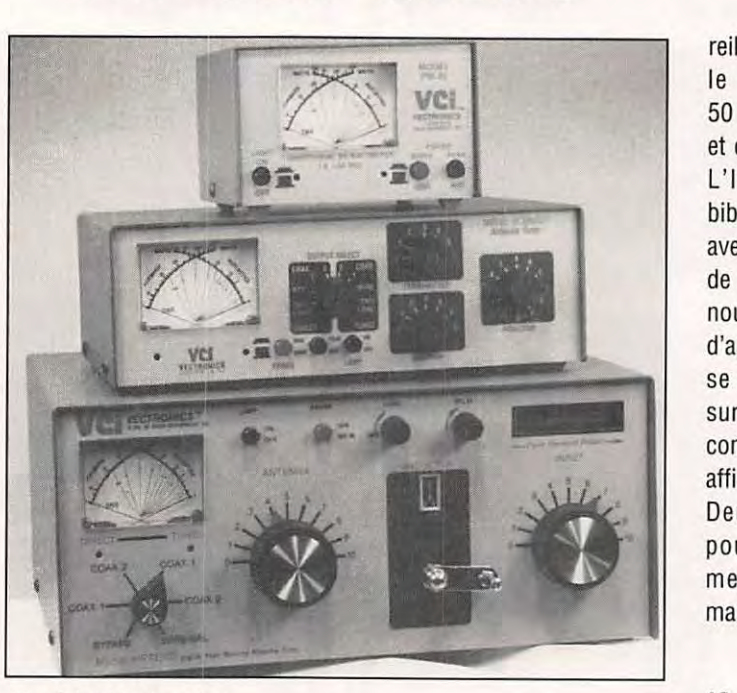

**Matériel Vectronics IC-Z1E** 

détail. L'une des rares alter- gros coupleur, le HFT1500.

#### **VECTRONICS** : **LA GAMME SE COMPLETE**

La gamme Vectronics, présentée en partie dans notre précédent numéro, se complète petit à petit, toujours chez ICS Group. Nous avons reçu un wattmètre décamétrique à deux échelles, 300 W et 3 kW, un coupleur d'antenne VC-300 DLP, avec wattmètre-TOSmètre, tenant 300 W et un

natives au matériel japonais... avec wattmètre-TOSmètre et indicateur de crête, tenant 3 kW. Ce modèle sera disséqué dans notre prochain numéro.

#### **ICOM: LE CHAMBARDEMENT** !

Grosse révolution chez lcom, qui annonce, en plus des deux transceivers dont vous trouverez les bancs d'essais dans ce numéro, deux autres appa-

#### **IC-2000H**

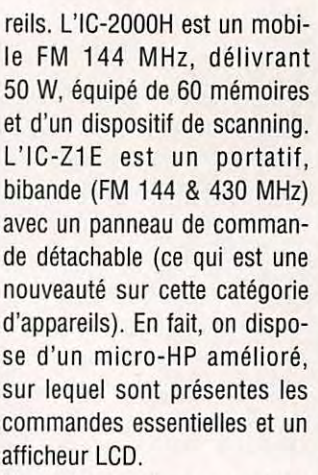

Deux transceivers que l'on pourra voir, très probablement, lors des prochaines manifestations amateurs.

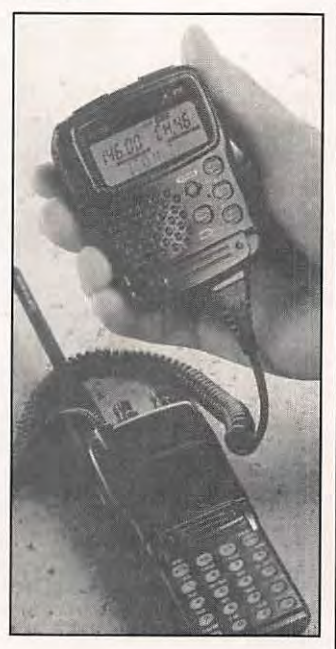

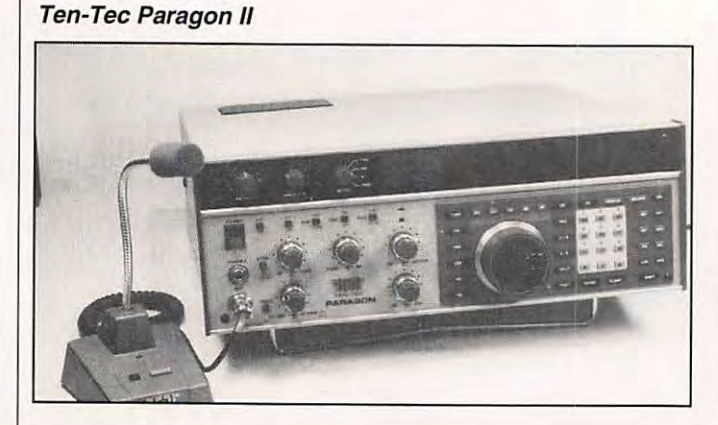

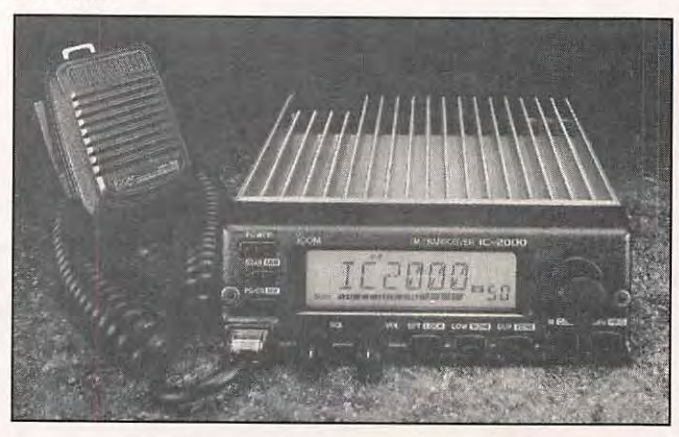

# **A E A - CONTROLEURS MULTI-MODES**

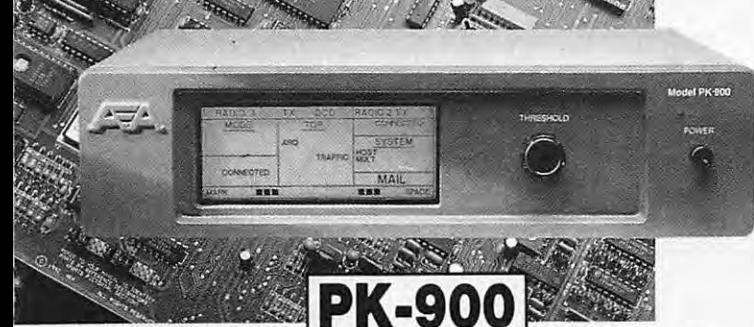

#### **PK-900 : Un nouveau standard de contrôleur multi-modes**

- Double port simultané HF ou VHF, commutable par soft.
- 20 modems avec sélection par software.
- Carte modem 9600 bauds en option.
- Un univers de possibilités grâce au mode PACTOR inclus.
- Filtre passe-bande, limiteur à discriminateur sur le canal 1.
- Logiciel FAX 16 niveaux de gris en option.
- Afficheur LCD unique d'état et de fonction.
- Toutes les caractéristiques multi-modes standard inclues pour le trafic amateur.

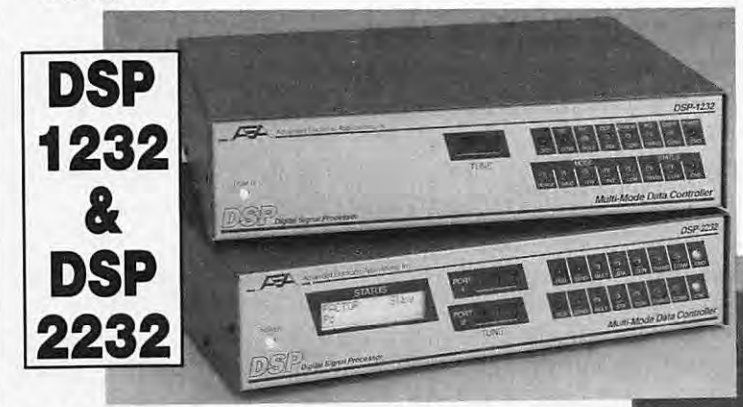

#### **DSP-1232 & DSP-2232: Trafiquez dans le futur avec ces deux çontrôleurs multimodes à processeur de signal digital**

- Souplesse et performances de haut niveau grâce au DSP.
- Logiciel interne pour tous les modes de transmission de données amateurs (PACTOR inclus).
- Afficheur LCD unique de mode et de diagnostic sur chaque canal pour le DSP-2232
- Le DSP-1232 est évolutif et peut être trans-
- formé à tout moment en DSP-2232. Toutes les caractéristiques du PK-232MBX sont incluses dans les DSP.
- Connexion directe de la plupart des imprimantes parallèles pour l'impression FAX.
- Les DSP décodent les signaux multiplexés en **ISOLOOP** temps partagé (TOM).

#### **ISOLOOP : Antenne à accord automatique de 10 à 30 MHz**

- Antenne de haut rendement et faibles dimensions pour espaces restreints.
- Omnidirectionnelle, ne requiert ni rotor, ni boîte d'accord.
- Faible résistance de dissipation.
- Capacité d'accord entraînée par moteur pas-à-pas de précision. Livrée entièrement assemblée ; fixez-la sur un mât, connectez le
- coaxial : vous êtes prêt à trafiquer. Compacte, diamètre de 89 cm ; légère, ne pèse que 6,5 kg.

∣∃ R

> ONIQUE C

**L'INDUSTRIE** 

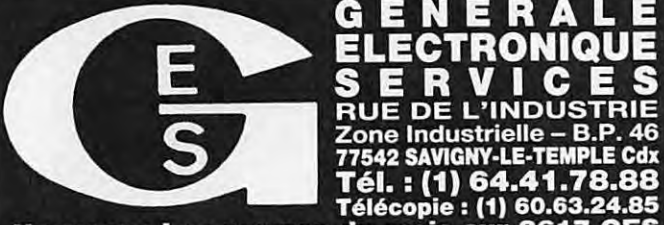

Ō PAKRATT 232 **PK-232MB** 

#### **PK-232MBX:**

**Connectez-vous grâce au leader mondial des contrôleurs multi-modes** 

- Le PK-232MBX est plus qu'un simple contrôleur pour Packet ; tous les modes + PACTOR inclus.
- Logiciel interne SIAM (identification de signal et mode acquisition).
- Boîte aux lettres PakMail de 18kb avec contrôle sélectif.
- Mode Hôte complet pour un contrôle efficace.
- Impression FAX, sauvegarde par pile lithium, un port HF ou VHF commutable sur face avant, connexion pour modem externe, sorties scope et FSK, évolutif par ajout de ROM, etc...

#### **PK-88: Ce TNC HFNHF est votre meilleur investissement en Packet**

Appréciez MailDrop, une boîte aux lettres efficace de 18kb.

Mode Hôte, commande Kiss, compatibilité de réseau ROM, suppression Packet dump, protocole d'acquisition prioritaire, commandes personnalisables, commande **MBX,** commandes exclusives Mproto, Cfrom et Dfrom, Mfilter exclusif.

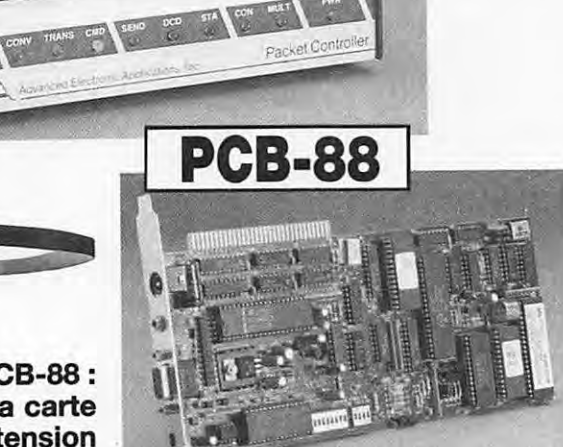

Model PK-8 m

**PK-88** 

**PK-88** 

**à glisser dans votre compatible PC** 

**A E A, C'EST AUSSI DES LOGICIELS POUR VOTRE CONTROLEUR** 

Editepe-0893-1-

#### **CATALOGUE GENERAL 20 F** *+* 10 **F DE PORT**

**AUTRES MARQUES ET PRODUITS DISPONIBLES** 

Nouveau : Les promos du mois sur 3617 **GES** 

**PCB-88: La carte d'extension** 

 $\mathbb{Z}$ 

#### **A LIRE**

## **BIBLIOTHEQUE**

#### **AMATEUR RADIO RESOURCE DIRECTORY Volume 4 de W6DDB Resource Solutions**

ette compilation d'adresses<br>
constitue un annuaire des<br>
ressources en matériels très<br>
spéciaux, en livres et logiciels.<br>
Vous y trouverez l'introuvable,<br>
c'est-à-dire, des câbles un peu exotiques, ette compilation d'adresses constitue un annuaire des ressources en matériels très spéciaux, en livres et logiciels. Vous y trouverez l'introuvable, des logiciels en tous genres, édités par des clubs, des groupements d'amateurs ou des individus, des BBS où pullulent logiciels, conférences, fichiers textes susceptibles de répondre à vos questions. Bref, tout ce qui touche à l'émission d'amateur comme on sait le faire... aux Etats-Unis. Vous possédez un TX de surplus, un vieux Collins ou un Drake et vous ne savez pas où trouver du matériel pour vous dépanner ou simplement les schémas ? Ouvrez ce répertoire et cherchez ! Vous avez entendu parler d'un logiciel qui décode la SSTV à partir d'une carte Sound Blaster ? L'adresse est dans le «Resource Directory». Vous devez aller aux USA et vous aimeriez connaître l'adresse du radio-club le plus proche de votre point de chute ? Facile ! Il coûte 18\$ (par avion). Fax: 19.1.404.242.9147

#### **STANDARD FREQUENCY AND TIME SIGNAL PAR I.S.W.L.**

e petit rascicule, relie et edite<br>
artisanalement par un club<br>
(International Short Wave<br>
Listener) fait le point sur les<br>
stations servant d'étalon de<br>
fréquence et transmettant, en ondes e petit fascicule, relié et édité artisanalement par un club (International Short Wave Listener) fait le point sur les stations servant d'étalon de courtes, des signaux horaires. L'aspect artisanal ne doit en aucun cas faire préjuger de la valeur du contenu car cette compilation de diverses sources donne un résultat aussi complet qu'intéressant. Le lecteur y découvrira les particularités de chacune des stations présentées, y compris les adresses pour l'envoi des cartes QSL. Le livret démarre sur un rappel des principes et des codes propres aux stations horaires. Des listes classées par fréquences puis par indicatifs précédent la description détaillée de chaque station (fréq., indicatifs, horaires, antennes, principe de codage...). ISWL -10 Clyde Crescent - Wharton - Winsford - Cheshire CW7 3LA. U.K. Contre 3£ ou 5 IRC.

#### **GUIDE TO UTILITY STATIONS 13ème édition J. Klingenfuss Distribué par GES**

..

Klingenfuss, maintes fois cité dans<br>ces colonnes. Cet ouvrage de<br>référence figure obligatoirement sur<br>les rayons de la bibliothèque d'un 1 n'est plus nécessaire de présenter le Guide des Stations Utilitaires, de J. Klingenfuss, maintes fois cité dans ces colonnes. Cet ouvrage de référence figure obligatoirement sur écouteur sérieux. Chaque année, l'auteur le remet soigneusement à jour, en modifiant les fréquences qui ont changé, grâce à ses sources auprès de l'UIT mais aussi, grâce à tout un réseau de correspondants éparpillés à travers le monde. L'édition 95 est donc disponible, avec quelques 10300 changements, si l'on en croit ce qu'affirme l'auteur ! Le «Klingenfuss», comme on l'appelle, c'est 15000 fréquences, 2000 stations, classées par fréquences, par indicatifs, par thèmes pour la presse et le fax. C'est aussi de précieux renseignements sur le matériel, les normes des modes de transmission, les codes Q et Z, la structure de l'UIT et bien d'autres encore ! Un livre destiné aux amateurs et professionnels de l'écoute.

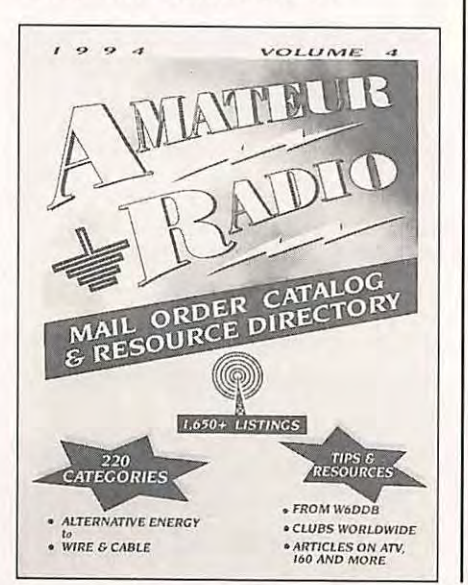

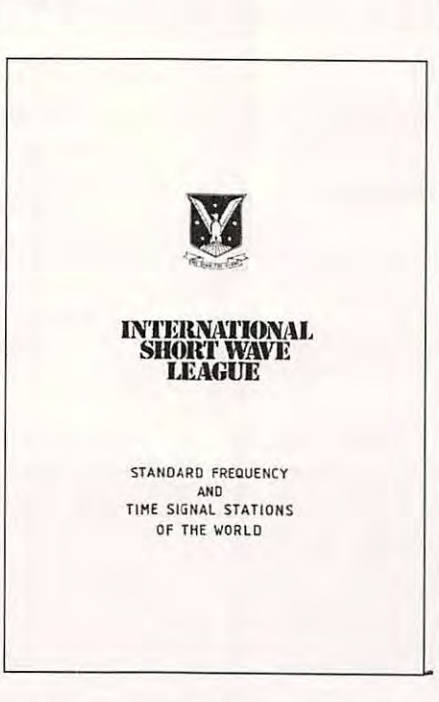

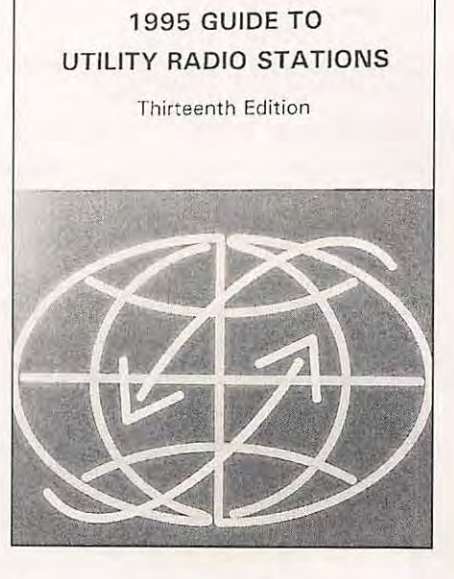

**Klingenfuss** 

### **SM ELECTRONIC**

20 bis avenue des Clairions - 89000 AUXERRE - Tél. 86 46 96 59

#### **Antennes Astuces & Radioamateurs**

Volume 2.208 pages. Un livre très intéressant, faisant suite au volume 1. Traduit de Ham Radio Horizons, il présente de nombreux croquis et schémas de réalisations, détaillant les astuces les plus inattendues, connues mais souvent oubliées, pour réaliser une antenne efficace, bon marché (yagi, quad, dipôle, courte, pointage, commutation, pont de bruit. .. ) que chacun peut adapter à son cas personnel. **Prix 155** F

#### **Le packet-radio ... mais c'est très simple**

En 112 pages, l'auteur, Pierre Challe, F5PBX, démontre que ce nouveau mode de transmission qu'est le packet, c'est vraiment très simple et à la portée de tous ; même les plus réfractaires seront convaincus et les plus " anti » auront envie de s'y essayer. Pas de pompeux termes ultratechniques ! En annexes, liste des BBS, cartes, commandes utilisateurs, documentations, plans de fréquence... PLUS... 10 pages consacrées

aux interconnexions des différents matériels : schémas réalisés par « Buck » Rogers, K4ABT, pionnier en packet-radio et auteur de nombreux articles et livres qui font référence. **Prix 78 F** 

### importants chapitres sont consacrés à la réception sur PC. En annexe, 5 bancs d'essais par Denis Bonomo. Un ouvrage technique de référence. 288 pages. **Prix 205 F**

**VHF Antennes 2** 

**Recevoir la Météo chez soi** 

#### 264 pages. Nouvelle édition du VHF Antennes bien connu, consacré aux antennes VHF, UHF et SHF. Théorie, pratique, données pour la construction classique ou spéciale, paraboles, colinéaires, à fentes, cornets, etc. Chapitres sur les Vagis et construction d'une (antenne pour réception satellite) 137 MHz. **Prix 125 F**

Un livre qui rassemble des informations techniques et détaillées, les montages permettant au lecteur de construire (tout ou partie) ou d'installer sa station de réception des signaux météorologiques. Une large part est faite aux kits dont les descriptions comportent de nombreux schémas, croquis, conseils de réglage. Le matériel classique y est également étudié. En plus, deux

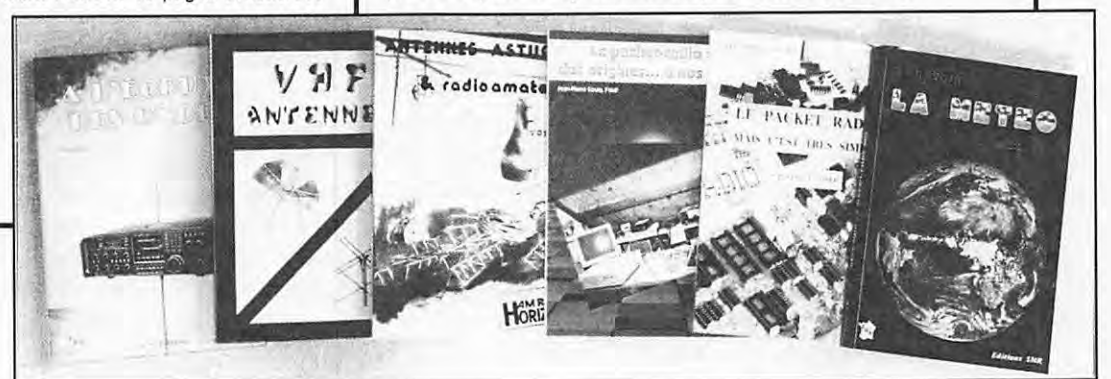

#### **A l'écoute des ondes**  Ch. et P. Michel

(3" édition)

Un guide très complet qui permet aux passionnés d'écoutes, débutants ou chevronnés, de tirer le meilleur parti de leur matériel. li fait le tour des problèmes rencontrés par la réception (choix du matériel, antennes, modes de réception, accessoires, réceptions spéciales, propagation ... ). Cette 3e édition, révisée et complétée, réserve une très large place aux antennes HF, VHF, Cadres ... aux VLF, à l'amélioration de la sélectivité des récepteurs de trafic. Elle est complétée par un chapitre de Michel

#### **Le packet-radio : des origines ... à nos jours** !

Cet ouvrage n'est pas, à l'origine, destiné aux« spécialistes » (bien que certains puissent y trouver matière intéressante), mais aux OM qui débutent en packet-radio et qui n'ont pas trouvé les informations nécessaires pour mieux comprendre, démarrer et se sentir à l'aise dans cette activité. L'auteur, Jean-Pierre Couly, F1MY a réalisé un fabuleux

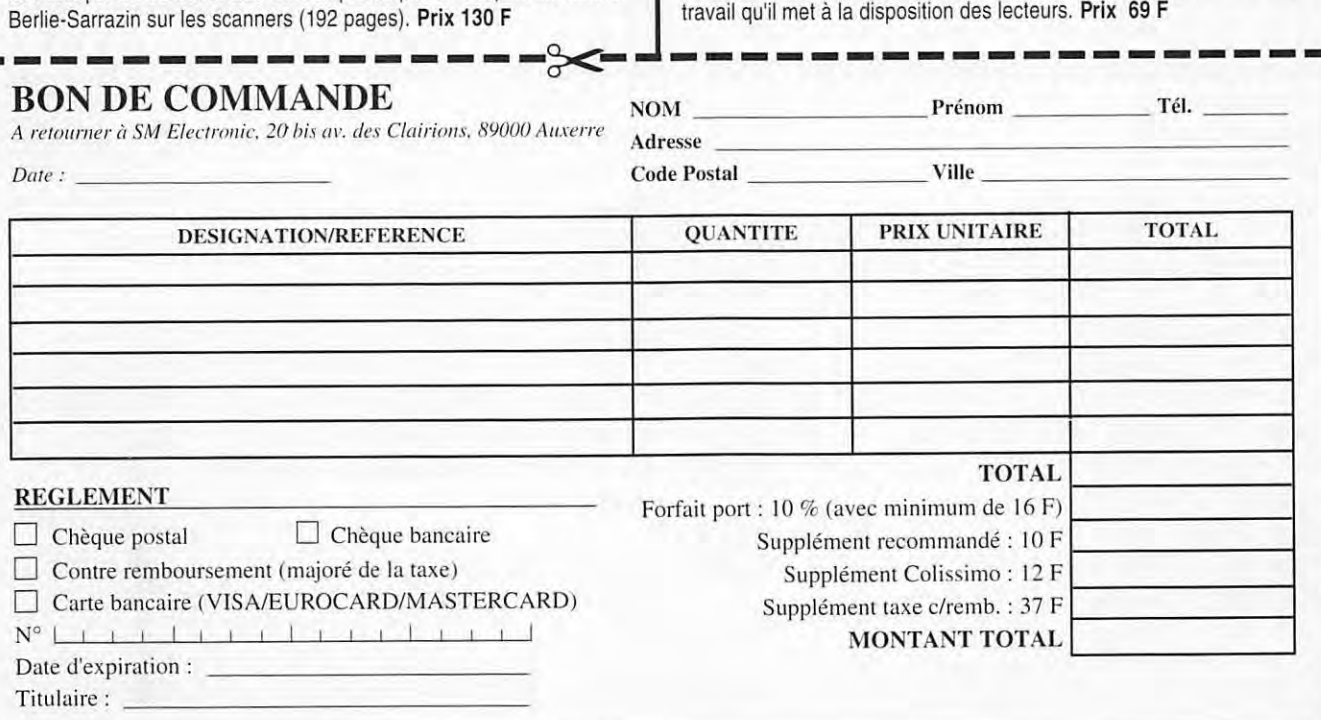

# **ACTUALITE**

### **RADIOAMATEUR**

#### **CHANGEMENT D'HEURE**

L'heure CET (Central European Time) adoptée en France, sera avancée d'une heure le dimanche 26 mars à 02.00 locale (TU + 1) : il vous faudra afficher 03.00 locale  $(TU + 2)$ . Les changements d'heure ont lieu le premier dimanche qui suit les équinoxes de printemps et d'automne.

#### **SARATECH 95**

Cette année, le salon SARATECH organisé par l'IDRE, se tiendra les 25 et 26 mars à l'Espace Hermes (Lycée Charles de Gaulle) de Muret (31). A cette occasion un opération «vide grenier» aura lieu pour la première fois. Elle concerne le matériel Radioamateur, CB et informatique. Un dépôt-vente est aussi prévu. Durant toute la manifestation, de nombreux stands seront animés, tels que : - Banc de mesure pour faire vérifier vos transceivers.

- Démonstrations de packet radio, SSTV et FAX.

- Poursuite de satellite
- Réception d'images METE OSAT.

Des stations HF, VHF et UHF seront activées et une liaison ATV sera établie avec le stand du REF 31 à la Foire Internationale de Toulouse. SARATECH qui avait accueilli l'an dernier plus de 3000 visiteurs est aussi une exposition commerciale où vous trouverez tout le matériel Radioamateur, CB et informatique. Par ailleurs, le cours d'auto-formation de

l'IDRE en partenariat avec EURELEC sera présenté officiellement.

Ouverture au public et entrée gratuite les samedi et dimanche de 10 à 18h. Repas de midi sur place. Repas toulousain le samedi à 20h.

Contacts-Réservations : IDRE, BP 113, 31604 Muret Cedex. Tél. 61 56 14 73, Fax 61 51 31 33 ou via Packet : « F8IDR@F6FBB.FMLR.FRA.EU«.

#### **LE RELAIS D'ANGERS**

Les quartz et le duplexeur sont arrivés ! Le relais FZ3UAG est maintenant sur ses fréquences définitives, canal FRU 10 R soit:

Fréquence de sortie : 431,850 MHz Fréquence d'entrée : 430,250 MHz (voie UHF) Fréquence d'entrée : 145,2375 MHz (voie VHF) La puissance actuelle est de 7 watts et la direction la plus favorable est le nord. L'équipe responsable est toujours à la recherche d'un site sur Angers

ou ses environs. (lnfo packet F5NLG@F6KSU.FPDL.FRA.EU).

#### **RADIO CLUB F6KEQ**

Suite à la transformation du 38ème Régiment de Transmissions en «Ecole Supérieure des Transmissions de !'Armée de Terre», le Radio-Club F6KEQ deviendra à partir du 1er juillet 1995, le «Radio-Club militaire de la Garnison de Laval». L'indicatif et l'adresse resteront inchangés : BP 1307, 53013 Laval Cedex.

#### **TBL CLUB**

TBL signifie Télévision à Balayage Lent (SSTV). Cette association nationale se veut un point de rencontre, de conseils et d'échanges à travers un bulletin bimensuel sur disquette, véritable magazine avec textes et images ainsi que des programmes exécutables sur PC. Les articles et bancs d'essai sont rédigés par les utilisateurs.

Le TBL Club est ouvert à tout OM et SWL, l'adhésion donnant droit au bulletin et à un certain nombre de services comme par exemple la création d'images personnalisées avec incrustation d'indicatif sur simple envoi d'une photo, diapo ou cassette vidéo. Prendre contact avec Francis Roch, F6AIU, 70120 La Roche-Porey.

Tél. 84 91 04 55. Packet : «F6AIU@F6KVE.FCAL.FRA.EU».

#### **R.A.N. (44)**

Le Rassemblement des Amateurs-Radio Nantais organise sa 9ème Expo-Vente de matériel d'occasion radio, CB, informatique et accessoires entre particuliers. Elle se déroulera le samedi 18 mars de 10 à 19h en son local de St. Martin sur la commune de Haute-Goulaine située au sud de Nantes à proximité de l'émetteur TDF de la Louée. Il est prévu un radio-guidage sur le canal 4 CB. L'entrée et les emplacements sont gratuits et les personnes désirant vendre ou échanger peuvent venir exposer dès 9h.

Rassemblement des Amateurs Nantais, BP 72, 44120 Vertou.

#### **LA REUNION DE VITROLLES (13)**

Organisée par le REF-UNION du département des Bouches-du-Rhône, cette manifestation annuelle se tiendra les 1er et 2 avril dans la salle des fêtes de Vitrolles, comme d'habitude. Au programme : Marché du neuf, brocante et démonstrations diverses.

### **Actualit <sup>1</sup> i • tionale AUSTRALIE**

Le «Hervey Bay Amateur Radio Club» a obtenu l'indicatif très spécial «Vl50PEACE» pour la période du 1er août au 31 septembre 1995. Il sera activé en mémoire de toutes les victimes de la dernière guerre mondiale à l'occasion du cinquantième anniversaire de la cessation des hostilités. Le Club souhaite que d'autres clubs et opérateurs individuels se joignent à lui en demandant des indicatifs spéciaux à leurs autorités nationales.

Pour toutes informations concernant cette action, contacter :

Hervey Bay ARC, Secretary : Jim White VK4BX, P.O.Box 829, Hervay Bay 4655, Queensland, Australie.

#### **IARU**

Avec l'adhésion des trois associations nationales suivantes, l'IARU Région **1**  compte maintenant 74 membres: lraqui Amateur Radio Club (IARC) Ukrainian Amateur Radio League (UARL)

Union of Radioamateurs of Russia (URR).

#### **LICENCE CEPT**

Selon notre confrère autrichien «gsp», les autorités de la République de Bosnie-Herzégovine auraient adopté la Recommandation T/R-61-01 de la CEPT. Les visiteurs feront précéder leur indicatif national du préfixe T9/...

#### **USA**

CQ Magazine vient de fêter son 50ème anniversaire. Le magazine commença à paraître en janvier 1945, quelques mois avant les nouvelles licences US de l'après-guerre. A cet occasion, son épais numéro de janvier 1995 ne contient pas moins de 72 pages supplémentaires dédiées à l'histoire du radioamateurisme depuis 1917 à nos jours, illustrées de photos et publicités du moment et se terminant par une perspective de son avenir. Parmi les lettres de félicitations, celle du Président Bill Clinton figure en première place. La «Dayton Hamvention» se tiendra du 28 au 30 avril à Dayton, Ohio, USA. A cette occasion, nos voisins HB9, DL et I organisent des voyages organisés à des prix intéressants. Un voyagiste français aura-t-il l'idée de nous

proposer un tel tour l'année prochaine?

#### **50 MHZ**

Une nouvelle balise vient d'être mise en service à Saint Kitts (Antilles) :Indicatif : V44K. Fréquence 50.055 kHz à une altitude de 1000 m. QSL via WZ8D.

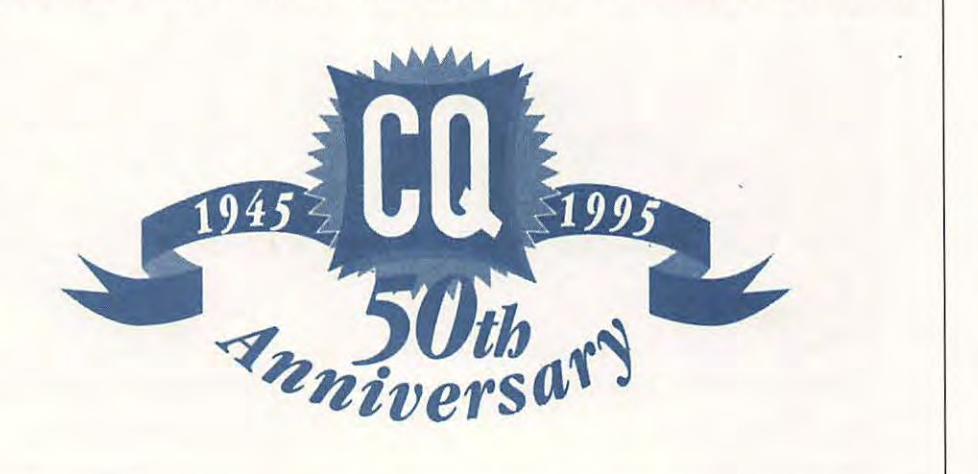

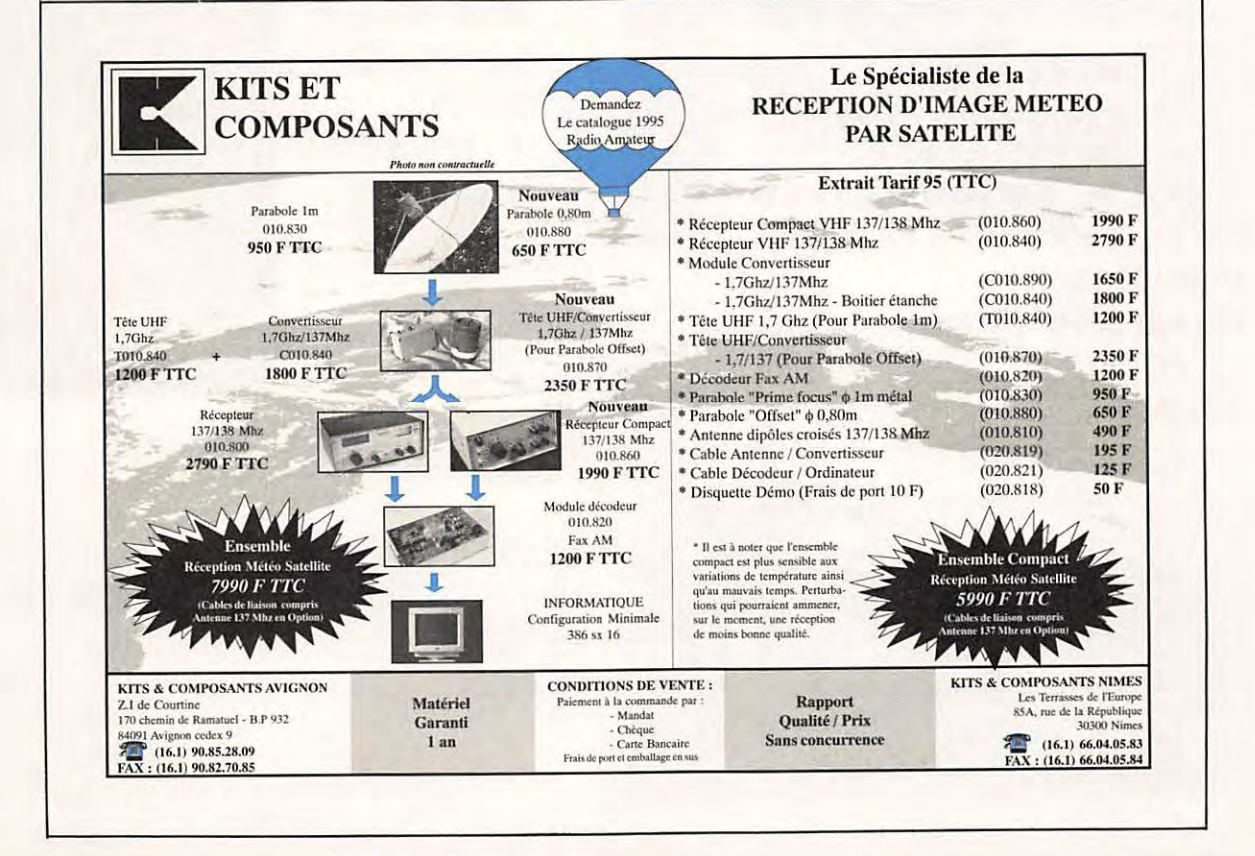

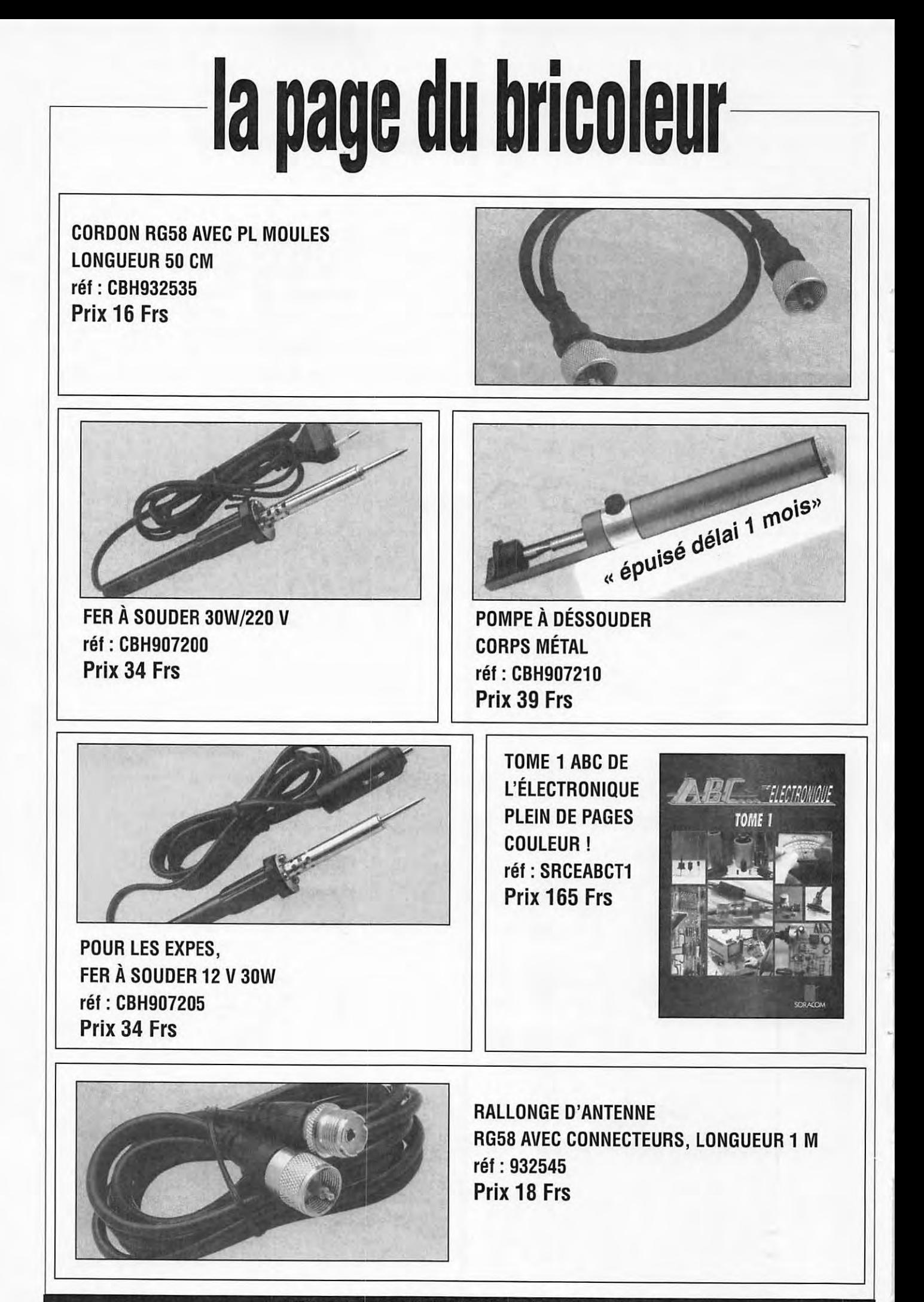

UTILISER LE BON DE COMMANDE SORACOM

# **VIIe SALON INTERNATIONAL RADIOCOMMUNICATION**

Salle des sports 2000 m<sup>2</sup> (3000 visiteurs en 1994)

# Saint-Just-en-Chaussée (60)

« importante manifestation de démonstration »

# 1er & 2 avril 1995

Exposants français et étrangers

- · Démonstrations de trafic par les associations
- Foire à la brocante
- · Matériel neuf
- · Informatique
- · Composants, kit, librairie
- · Conférences TVA, Packet, VHF... par des OMs chevronnés

ACCES: AUTOROUTE A1, SORTIE ARSY, 80 KM NORD DE PARIS (ST-JUST 30 MN) AUTOROUTE A16, SORTIE BEAUVAIS (ST-JUST 15 MN) TRAIN : GARE DE ST-JUST-EN-CHAUSSÉE À 5 MN DU SALON

ENTRÉE 20 F POUR LES OMS (YLS ET QRPS GRATUIT) DE 9 À 18 HEURES, RESTAURATION ET BUVETTE SUR PLACE, PARKING GRATUIT.

ONT DÉJÀ RÉPONDU PRÉSENT : SORACOM, GES, ICS, BATIMA, ARPEGE, CTA, SOTIVA, AGRIMPEX, ISICOM, BBM, ELECTRONIQUE DIFFUSION, CHOLET COMPOSANT, DELOOR, REF UNION, URC, ONDES COURTES MAGAZINE, CB CONNECTION, AIR,

SORACOM SERA PRÉSENT : BADGES, CASQUETTES SERONT FAITS À VOTRE INDICATIF SUR NOTRE STAND. LA RÉDACTION DE MEGAHERTZ MAGAZINE POURRA VOUS RENSEIGNER SUR LES SUJETS QUI VOUS PRÉOCCUPENT.

POUR LA BROCANTE : RÉSERVATION CONSEILLÉE AUPRES DU R.C. OU AUPRES DE F1LHL AU 44.78.90.57, ENTRE 19 ET 20 HEURES.

ORGANISATION : RADIO CLUB « PIERRE COULON » F5KMB - B.P. 152 - 60131 ST-JUST-EN-CHAUSSÉE CEDEX

*A(fl~*  <sup>~</sup>*~, {ecteurs ---------*

**Merci de ne traiter que des sujets d'intérêt général. Cependant, n'hésitez pas à nous écrire afin de nous faire part de vos problèmes. Un lecteur, ou nous mêmes, Quant aux opinions exprimées elles n'engagent pas la rédaction!** 

#### **F6EEM**

**/**

#### F5LLH, Président de l'URC nous écrit:

Après un long silence... et compte tenu de la situation particulièrement grave dans laquelle se trouvent les associations de radioamateurs l'Union des Radio-Clubs a souhaité s'exprimer à travers les principaux organes de la presse spécialisée.

Aujourd'hui, la communauté amateur connaît une nouvelle crise grave en effet, on ne peut que se souvenir de celle qui, déjà à l'époque du fait de dissensions importantes au sein du R.E.F. avait entraîné la création de l'U.R.C., c'était en... 1968.

Mais revenons à /'actualité, et examinons la situation présente.

D'un côté, le R.E.F. UNION et des associations « satellites » (dont on peut penser que certaines ne le resteront pas longtemps), de l'autre des associations soucieuses de pluralité, animées par la volonté d'offrir aux radioamateurs le droit de faire des choix.

Dans notre pays, on connaît trop les systèmes qui prônent le « Parti unique » pour y souscrire...

Ainsi on peut saisir l'agacement que certains montrent à ne pas voir l'U.R.C. signer une convention de membre associé avec le R.E.F. UNION. Mais l'état d'esprit dans lequel travaille ce dernier ne peut que conduire à la plus grande prudence *! ! !* 

Pour illustrer ces propos, on peut rappeler que :

L' U.N.I.R.A.F., (reconnue par le Ministère des Postes et Télécommunications comme l'association représentative des Invalides Radioamateurs) n'a pas souhaité signer la convention de membre associé présenté par le R.E.F. UNION... Quelques semaines plus tard naissait l'Association Française de Radioamateurs Handicapés A.F.R.A.H. qui, n'en doutons pas pourrait prochainement signer une convention avec le R.E.F. UNION. Chacun pourra méditer cet exemple mais il y en a d'autres...

On peut comprendre la réaction et la position adoptées par l'U.R.C. car, si elle avait signé une convention de membre associé avec le R.E.F. UNION, peu de temps se serait écoulé avant que l'on suggère de démanteler certains services qu'offre l'U.R.C. (le service QSL, la revue Ondes Courtes Informations même si elle n'est pas publiée aussi souvent que Radio-REF) aux motifs qu'ils auraient faits «double emploi» avec ceux du R.E.F. UNION. Ainsi le service QSL aurait pu disparaître, du même coup l'U.R.C. se serait retrouvée prise « en otage » puisque dépendante du service QSL du R.E.F. UNION.

Quand on sait la difficulté à gérer ce service (plus de 90 radioamateurs donnent bénévolement de leur temps pour le faire vivre) on comprend bien qu'un tel démantèlement aurait signifié la  $\kappa$  fin » de l'U.R.C...

Heureusement, il n'en est rien, et grâce ou à cause des maladresses des dirigeants du R.E.F. UNION, l'U.R.C. continue d'exister et d'offrir aux radioamateurs une alternative en leur permettant de choisir entre une vision monopolistique qui peut convenir à certains et une vision confédérative que l'U.R.C. appelle de ses voeux et qui serait un groupement d'ASSOCIA T/ONS . INDEPENDANTES COOPTEES entre elles, à EGALITE de VOIX, de DROITS et de DEVOIRS.

Des contacts sont déjà établis entre l'A.I.R., la FN.R.A.S.E.C., l'U.N.I.R.A.F. et quelques autres associations. Sûre de l'attachement des radioamateurs

à la liberté de choix fondement de la Démocratie, l'U.R.C. invite la communauté amateur à montrer à certains qu'ils font fausse route...

#### De François, département 76

Etant lecteur de votre revue MEGAHERTZ, je me suis abonné pour l'année en cours. Hélas, triste constat à ce jour, je ne suis toujours pas en possession de MEGAHERTZ de ce mois, alors qu'il est déjà en kiosque depuis la semaine dernière. Je pense qu'il s'agit comme par habitude de Routeur, mais de grâce, agissez afin que ces monopoles n'oublient pas que c'est vous et nous qui les faisons vivre.

#### **Nous avons reçu une dizaine d'appel concernant les retards de revues.**

**Décembre, janvier ont vu quelques revues** « **s'égarer** ", **ou prendre** un **énorme retard.** 

**Le Routeur n'est en rien responsable. Nous assurons nous-même le routage et livrons au centre de tri le jour de la sortie imprimerie.** 

La seule responsabilité des retards **incombes aux postes. Je voudrais citer cet exemple d'un client de la région 79**  qui **s'est vu répondre par la poste** :

« Il **arrive que les routages aient du retard, nous les résorbons rapidement. Si vous n'avez pas reçu votre revue 8 jours après, c'est quelle ne vous a pas**  été envoyée ! »

**Propos fallacieux d'un postier irresponsable. Car le problème est que nous n'avons aucun pouvoir contre ce monopole.** 

**A moins qu'un jour la Poste soit réelleme nt privatisée. Là ,** i l **y aura des responsables passibles des tribunaux de commerce pour non respect du contrat.** 

**Mais d'ici là** « **toujours responsable mais pas coupable !** »

#### F6EEM

#### **DOSSIER**

### **FNRASEC (suite)**

A la suite de l'article dans le MEGAHERTZ MAGAZINE n°144 concernant la protection civile il **apparait nécessaire d'apporter quelques précisions.** 

#### **Sylvia FAUREZ, F6EEM**

L se passe. e courrier et les appels téléphoniques montrent à quel point les Radioamateurs français sont sensibilisés à ces problèmes. Sensibilisés et surpris de ce qui

Pourtant nous étions encore loin de la vérité. Il ne m'avait pas semblé nécessaire de pousser plus loin la démonstration. Et pourtant !

Deux exemples :

Le Président de la FNRASSER est dénoncé par un cadre du REF auprès de son administration préfectorale parce qu'il utilise le matériel de la Préfecture pour ses envois.

Le but ? sans doute lui faire perdre sa place. Ce même problème s'est passé dans le nord avec l'administration EDF.

Le 8 février, un administrateur du REF (F6MBK) fait circuler le bruit que la FNRASEC a payé pour l'article afin de renflouer les caisses de **MEGAHERTZ**  *MAGAZINE!!!* On croit rêver.

Il convient donc de rappeler brièvement ce qu'est la FNRASEC et l'adresse pour se renseigner.

« La Conférence Administrative Mondiale des Télécommunications (W.A.R.C. 1979 - GENEVE) a confirmé dans sa résolution R.S.B.N. l'importance croissante de la participation des radioamateurs organisés aux actes de sauvegarde de la vie humaine.

L'ANRASEC (Association Nationale des Radioamateurs au service de la Sécurité Civile), régie selon la loi 1901, a été créée sur les demandes des autorités de tutelle en 1972. Elle a pris son nom actuel en novembre 1984.

Aux termes de la convention numéro 83211410020997501 du 19 novembre 1983 modifiée en date du 20 décembre 1984, le Ministère de l'Intérieur (Service des Transmissions et de l'informatique - Direction de la Défense et de la Sécurité Civile) reconnaît en la FNRASEC **la seule structure** permettant aux radioamateurs **volontaires** de la Métropole et des DOM/TOM de participer **officiellement** à cette mission de sauvetage.

La Métropole et les DOM/TOM sont découpés en zones contenant chacune plusieurs départements.

Dans chaque département structuré, se trouve une association départementale ADRASEC (Association Départementale des Radioamateurs au service de la Sécurité Civile du département concerné) constituée de radioamateurs, et affiliée à la FNRASEC.

Tout radioamateurs **volontaire** remplit une fiche d'adhésion permettant de connaître ses possibilités.

Il remplit également une attestation de reconnaissance des responsabilités qui est en possession des Autorités départementales et du Ministère de l'Intérieur. Le départ volontaire de l'ADRASEC (et de la FNRASEC par conséquent) nécessite une lettre envoyée au Président de l'ADRASEC.

La FNRASEC représente une structure mobile annexe, de détection et de transmissions.

L'activation relève **exclusivement** de l'Autorité Préfectorale ou Nationale. Elle peut également résulter d'une demande émanant du Bureau National de la FNRASEC.

#### **Appartenir à la FNRASEC ne donne aucun droit envers les autorités.**

Il est demandé pour chaque membre une cotisation qui couvre l'inscription obligatoire à une mutuelle complémentaire et à la Fédération.

Les Associations départementales ADRASEC doivent obligatoirement demander une subvention d'équipement et de fonctionnement auprès des instances départementales.

En 1994, 96 départements et Territoires d'Outre-Mer rassemblent plus de 2 100 radioamateurs volontaires.

Le Bureau National, les responsables de zones, les Présidents d'ADRASEC sont à la disposition des Radioamateurs pour tous renseignements.

#### Adresse :

FNRASEC - B.P. 2 - 67810 HOLTZHEIM».

#### **ESSAI MATERIEL**

### **IC· 738 : LE 737 REVU ET CORRIGE**

**ICOM a sorti l'IC-738, un transceiver décamétrique qui se situe dans le milieu de gamme. Il est séduisant, tant par ses caractéristiques que par son esthétique. En le voyant, il est difficile de ne pas faire le rapprochement avec l'IC-737 ...** 

présentions l'IC-737 dans MEGA-<br>
HERTZ MAGAZINE N°127. Je défie<br>
quiconque de reconnaître, au premier<br>
coup d'œil et à quelques mètres, ces deux 1 n'y a pas tout à fait deux ans d'écart entre les deux appareils. Nous vous présentions l'IC-737 dans *MEGA-HERTZ MAGAZINE* N°127. Je défie quiconque de reconnaître, au premier frères jumeaux. Mais que l'apparence est trompeuse ! En effet, l'IC-738 vient

corriger certains défauts, combler certaines lacunes de l'IC-737. J'ai repris, pour voir, mon texte de 1993. C'est comme si ICOM avait lu *MEGAHERTZ MAGAZI-NE ...* à un ou deux détails près. Nous allons donc faire le tour de ce digne successeur {faut-il dire héritier ?).

#### **FACILE A TRANSPORTER**

Il faut que les concepteurs de matériels déca comprennent ce point : on recherche des appareils compacts, faciles à transporter, tant pour les expéditions que pour les vacances, des transceivers qui n'ont pas besoin de 36 accessoires supplémentaires pour fonctionner. Là, on n'est pas bien loin de la réussite...

Compact, il l'est, cet IC-738. Quand on ouvre le carton (mmm ! ça sent bon le neuf !) on extrait «le poste» en le tenant

#### **Denis BONOMO, F6GKQ**

par sa poignée de transport. Si je pouvais me permettre une suggestion : la poignée, c'est bien. Les pieds pour le poser, c'est mieux (ils y sont). Ce qui manque (l'appel concerne tous les fabricants) c'est un cache sur la face avant (comme il en existe pour les oscilloscopes) qui viendrait protéger le

antennes. J'ai bien dit «des antennes» car, sur l'IC-738, vous pouvez brancher deux antennes et choisir l'une des deux par un bouton, placé sur la face avant, ou automatiquement, lors des changements de bande. Un très bon point déjà souligné sur le 737. L'alimentation n'est pas incorporée, hélas. Mais ce souhait ne va-

> t-il pas se réaliser ? La liste des options n'en parle pas mais mon esprit imaginatif galope.

> A quoi pourrait bien servir ce grand espace vide, à l'intérieur du boîtier ? A mettre un casse-croûte pour les expés (comme me l'a soufflé l'ami Marcel) ? Si vous voulez, après tout, c'est votre transceiver. Je crois plutôt que le futur pourrait nous apporter une alimentation,

précieux matériel et permettrait de le traiter véritablement comme un bagage à main. Je suis sûr que le message sera reçu ! Enfin, je l'espère...

Pas d'excroissance trop importante en face arrière : un ventilo, sur la droite (diable, il est bien petit... mais on va trouver son grand frère à l'intérieur) et les ailettes de dissipation, directement moulées dans l'aluminium du boîtier, dépassent à peine les prises S0-239 des

d'autant que des trous sont ménagés dans la face arrière. Il est vrai que ce modèle de boîtier sert également à l'IC-736 doté, lui, d'une alimentation interne. Alors, on se perd en hypothèses.

#### **PREMIER TOUR D'ECOUTE**

Vous l'imaginez certainement, je n'ai pas longtemps résisté à l'envie de mettre l'IC-

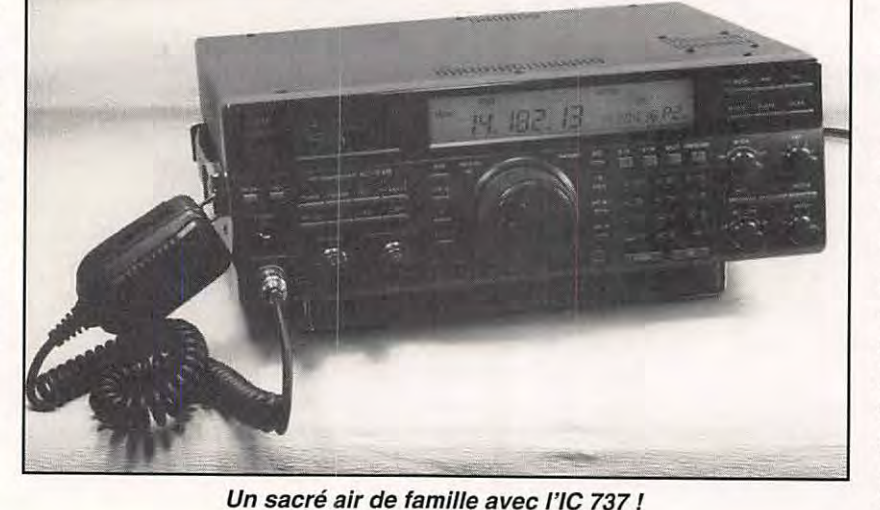

738 sous tension. L'alimentation doit délivrer 20 A sous 13,8 V pour subvenir aux besoins du transceiver. L'afficheur LCD orangé montre des chiffres de grande taille. Certaines touches de la partie gauche sont dotées d'une LED minuscule : l'éclat de ces LED est limite, en lumière ambiante forte...

Dès le premier tour d'écoute, on apprécie le pas de 1 Hz qui donne l'impression d'une commande de fréquence analogique. La qualité du son restitué est bonne. Je soulignerai toutefois le même défaut que sur le 737 : l'ampli audio souffle toujours (volume à zéro, on entend du bruit dans le casque ou le HP). Allez, encore un p'tit effort, messieurs les ingénieurs !

Pour beaucoup de points, je vous renverrai au test publié dans notre N°127. Je ne reprendrai ici que ce qu'il me semble important de souligner.

#### **LES BONNES IDEES**

Le pas de 1 Hz et un DOS amélioré sont les principales améliorations de la qualité «radio» de l'IC-738. Les mesures effectuées par le constructeur et annoncées dans sa plaquette de présentation ne montrent pas de différence, au niveau de la sensibilité, du point d'interception et de la dynamique, avec celles de l'IC-737.

On retrouve avec plaisir le DBSR (Double Band Stacking Register) qui autorise la mise en mémoire de deux fréquences par bande, agissant comme autant de VFO. Le «memo pad» permet de rappeler rapidement les 5 dernières fréquences utilisées, sans avoir à les mettre dans des mémoires conventionnelles (il y en a 101, que l'on réservera probablement à l'écoute des stations utilitaires ou de radiodiffusion). Ce «memo pad», géré par les touches MP-W et MP-R, s'avère très pratique en contest.

La gestion du trafic en SPLIT est un modèle du genre. La touche XFC permet d'écouter ce qui se passe sur la fréquence d'émission du DX. L'affichage de cette fréquence s'effectue en plus petits caractères, à droite du LCD. Pas besoin

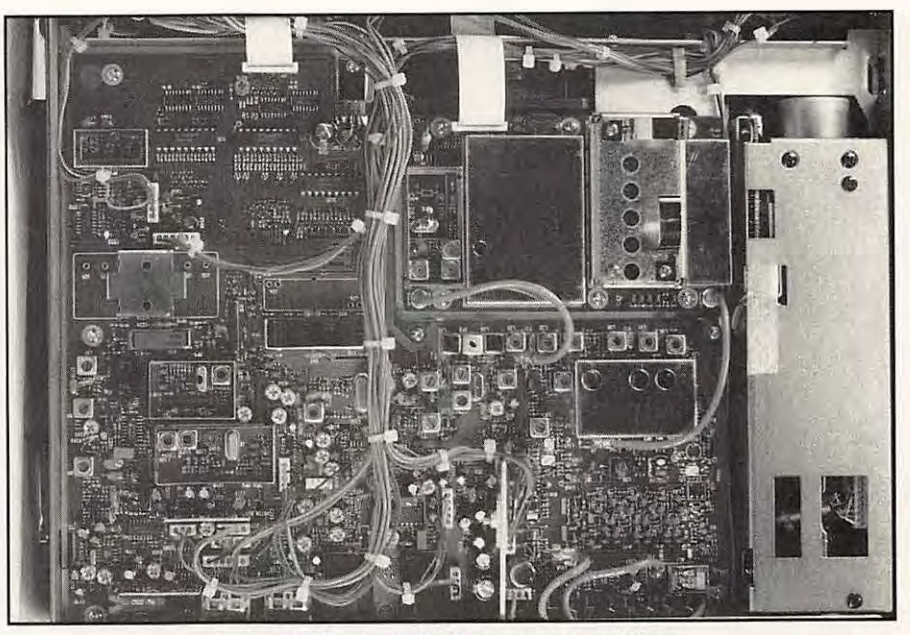

**Des emplacements libres pour les filtres.** 

donc, de commuter du VFO A au VFO B, avec les risques d'erreur que cela comporte lors du passage en émission, erreur qui déclenche les «Split ! split ! » ou autres insultes des «caps ou flics des ondes».

La gestion des mémoires de l'IC-738 n'appelle pas de commentaire particulier, si ce n'est l'aspect pratique de la chose. La mention «BLANK» sur le LCD, vous informe que la mémoire sélectionnée par le bouton M-CH est libre. Vous pouvez y transférer les données du VFO en pressant MW. Dix mémoires sont réservées à des fréquences SPLIT (elles peuvent stocker les deux fréquences séparées). Deux mémoires sont prévues pour le scanning. A propos du scanning, il faut souligner que l'IC-738 peut balayer squelch ouvert, ce qui est fort utile en SSB et rend au scanning tout son intérêt.

Le PBT (Pass Band Tuning) permet de séparer le blanc du jaune, ou plutôt, la station écoutée de celle qui interfère, juste à côté. Il agit comme une fenêtre que l'on décale (et rétrécit) par rapport à la fréquence centrale de la FI. Evidemment, la qualité de l'audio en souffre un peu (tout comme avec un IF-Shift) mais «on ne fait pas d'omelette sans casser des œufs».

Pour le moment, il n'existe pas parade plus efficace aux stations puissantes, calées à quelques centaines de Hz de la fréquence écoutée. Le notch, chargé d'éliminer les porteuses gênantes, n'agit que sur la BF, pas sur la FI. Il est efficace mais il n'élimine pas la possibilité de blocage du récepteur par un signal interférant puissant.

Dans un premier temps, le NB (Noise Blanker) m'a terriblement surpris : pratiquement aucune distorsion sur les signaux puissants quand on l'enclenche. Le défaut de l'IC-737 était-il corrigé ? En fait, j'ai déchanté car l'efficacité du NB est très médiocre, tant sur la ligne à hautetension voisine que sur les parasites de la mini-perceuse ... A peine deux points de moins sur le QRM dans ce dernier cas.

#### **PASSAGE EN EMISSION**

En CW (vous pouvez faire le coup de la brique sur le manip !), en BLU ou plus encore, en RTTY, en SSTV, en FAX, votre IC-738 est capable de délivrer la pleine puissance à 100% du temps. Le PA est ventilé doublement, en interne et en externe. Assurez-vous toutefois que l'alimentation soit capable de subir ce traitement de choc !

Si vous préférez la petite puissance, pas de problème : un réglage progressif est permis, entre 5 W et 100 W. En fait, sur

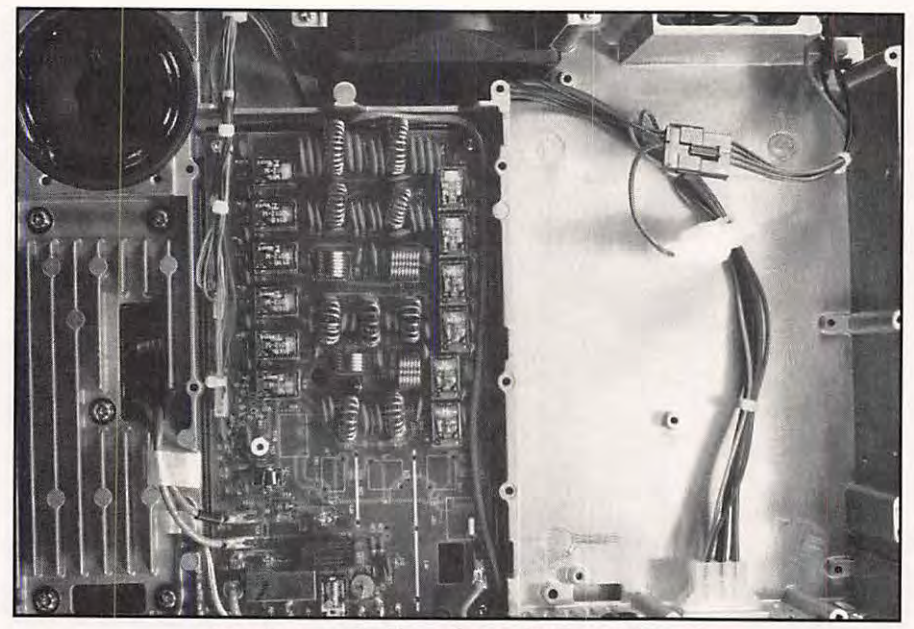

**Emplacement réservé pour /'alimentation** ? **(pas le casse-croûte, mals l'énergie).** 

l'exemplaire dont nous avons disposé, la puissance variait, sur 20 m, de 2,5 W à **110 W.** 

La qualité de modulation a été qualifiée de bonne, avec le micro fourni d'origine,

par tous les correspondants, avec et sans le compresseur de modulation (attention au réglage !).

En CW (offrez à votre transceiver le filtre à quartz optionnel), l'IC-738 offre les

#### **CARACTERISTIQUES TECHNIQUES**

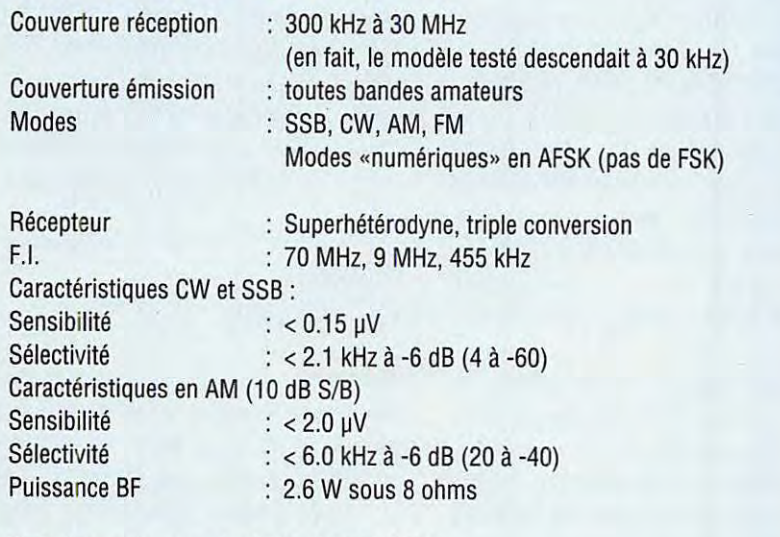

Emission puissance ajustable de 5 à 100 W

Coupleur antenne automatique Z = 16,7 à 150  $\Omega$ Réglage à partir de 8 W Temps de réglage Pertes insertion : < 3 sec. : < 1 dB

services d'un keyer interne. Ce manipulateur électronique est réglable en vitesse par le potentiomètre «KEY SPEED». Deux prises sont disponibles en face arrière, une pour le manip simple (ou pour un manip électronique à mémoires externe), l'autre pour la clé iambique commandant le keyer interne (je me permets de mélanger tous ces termes français et anglais depuis que notre Ministre de la Culture, grand défenseur de la langue française devant l'Eternel, a remis une médaille «Des arts et des Lettres» à notre Johnny national - que j'apprécie par ailleurs - qui ne se prive pas de chanter «in english» ).

La commutation des deux antennes peut se faire, nous l'avons écrit, automatiquement. On affecte, par l'intermédiaire d'un menu, la sortie antenne N°1 ou N°2 à une bande donnée. Ainsi, vous pouvez utiliser votre antenne type TTFD sur les bandes basses et «WARC» et retrouver instantanément l'avantage de votre beam sur 14, 21 et 28... Cette excellente idée devrait être reprise par les autres fabricants !

A propos de menu, de nombreux paramètres de fonctionnement peuvent être choisis par l'utilisateur à travers les options d'un menu, le· «Set Mode» du bip des touches au coupleur automatique, en passant par l'adresse de l'interface de commande par ordinateur. C'est classique désormais, cette personnalisation des transceivers est entrée dans les mœurs.

### **QUOI DE NEUF, ALORS?**

Dois-je insister sur le pas de 1 Hz ? C'est important, bien sûr alors répétons-le. Cette finesse d'accord, appréciée par l'oreille en BLU, le sera davantage par votre TNC pour le décodage du packet ou du RTTY à shift étroit. **Mais** l'IC-738 apporte quelques nouveautés supplémentaires, toujours par rapport au 737.

Nous déplorions, à juste titre, l'absence de VOX en BLU : ICOM a écouté les doléances des DX'ers ou adeptes de cette commande automatique. Les réglages de

délai, sensibilité et anti-trip sont à l'arrière. De même, le VU-mètre indique maintenant plusieurs grandeurs : S-mètre en réception, il peut être utilisé pour visualiser en émission, l'ALC, la puissance de sortie, le niveau du compresseur BF.

Autre adjonction, une commande «RF Gain» qui a pris la place du potentiomètre «COMP LEVEL» du 737, le niveau de compression se réglant maintenant depuis la face arrière.

Le coupleur d'antenne automatique, présent dans l'IC-738, est terriblement efficace et rapide. Il accorde votre antenne en quelques secondes au maximum, car il dispose de mémoires enregistrant, à 100 kHz près, la position optimum des CV motorisés, pour une fréquence donnée. Il fonctionne suivant plusieurs modes (dont le «Through» qui l'élimine), y compris celui qui permet de rechercher toujours le minimum de TOS,

même si l'on ne bouge que de quelques kHz.

#### **UN APPAREIL BRILLANT**

Malgré ses petits défauts (BF qui souffle, NB peu efficace, absence de mode FSK pour les adeptes du RTTY ou du Packet), l'IC-738 présente de nombreuses qualités. Par quelques détails propres à la marque, d'abord, comme la BF qui sort sur une broche de la prise micro (en plus d'un connecteur arrière) permettant une grande souplesse de trafic en mode SSTV ou en packet. Par le fait que, même si le filtre CW étroit est absent, l'audio du récepteur ne change pas si l'on sélectionne, par mégarde, la position CW-N. Mais aussi, pour tous les points qui ont été soulignés dans ce texte.

Certes, on aimerait que le transceiver soit parfait, mais est-ce possible ? Tel qu'il est proposé, l'IC-738 est un appareil brillant, qui ne manquera pas de séduire les amateurs de DX, en fixe comme en expé. Il ne lui manque qu'une alimentation interne, mais je vous renvoie à ce que j'écrivais plus haut...

#### **J'AI AIME**

- le pas de 1 Hz
- le coupleur automatique
- le double circuit d'antenne
- la souplesse d'utilisation en SPLIT
- les améliorations par rapport au 737 !

#### **J'AI MOINS AIME**

- la faible efficacité du NB
- l'ampli BF qui souffle toujours (si, si, ICOM lit MHZ et ils vont changer ça!)

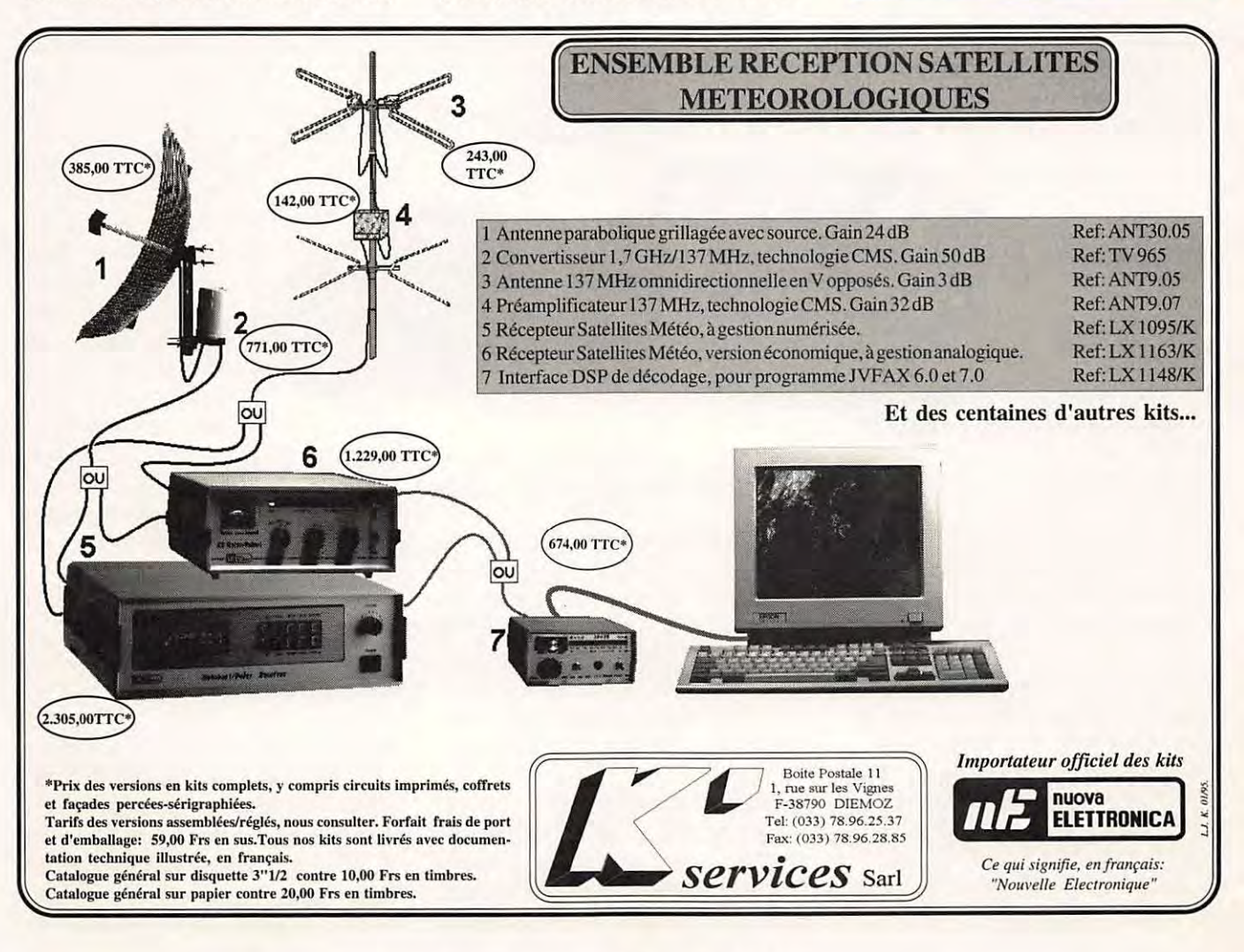

#### **ESSAI MATERIEL**

## **ICOM IC-2700H UN BIBANDE VHF-UHF**

**Extrêmement compact, ce transceiver bibande FM couvre les VHF & UHF. Il est doté, d'origine, d'un micro permettant la commande** *à* **distance de la plupart des fonctions.** 

ais jusqu'où iront-ils ? J'ai déjà posé la question et la réponse ne vient toujours<br>pas. Les transceivers se<br>suivent (se ressemblent,<br>souvent) et évoluent sans cesse : de plus déjà posé la question et la réponse ne vient toujours pas. Les transceivers se suivent (se ressemblent, en plus compacts, de plus en plus complets, de plus en plus riches en fonctions (vous note-

rez que je n'ai pas écrit de plus en plus complexes).

#### **MICRO A COMMANDES DEPORTEES**

L'IC-2700H, dernier-né de la gamme « mobiles » de chez ICOM, est moins encombrant que votre auto-radio ! Sa face avant est détachable (ce n'est pas

une nouveauté), ce qui permet, vous le savez, de mettre le transceiver à un endroit et de conserver le panneau de commandes à portée de main.

Mais ce n'est pas tout : lcom inaugure avec l'IC-2700H le micro regroupant les principales commandes du transceiver... Il ne lui manque que le haut-parleur, à ce micro ! Je me demande pourquoi ils n'en ont pas logé un à l'intérieur. Ou plutôt, je crois le savoir : il ne doit pas rester beaucoup de place disponible ! Attendons la prochaine évolution...

#### **Denis BONOMO, F6GKQ**

Pendant ce temps, l'IC-2700H est bien là, sur ma table. C'est vrai qu'il n'est pas gros, même pas «juste un peu enveloppé» ! Un coup d'œil rapide sur le manuel montre que cet Obélix aux allures d'Astérix est fort complet, avec des fonctions de scanning, de mémoires, d'appel sélectif. Avec une puissance

L'œil indiscret aperçoit une platine logique avec de nombreux circuits intégrés. Le micro HM-92 peut être remplacé par une option, le HM-90 un micro sans fil.

L'antenne est reliée sur une prise de type S0-239, par une sortie par câble coaxial

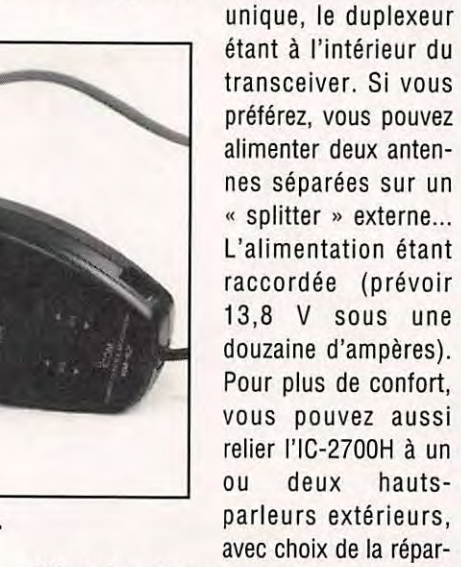

**/C-2700H : un bibande FM très compact.** 

confortable (50 W sur 144 et 35 W sur 430 MHz, que l'on peut réduire en deux paliers à 10 et 5 W). Avec, évidemment, la possibilité de trafiquer simultanément sur les deux bandes, en duplex intégral. Avec l'écoute possible de deux fréquences sur la même bande. Avec... Stop ! Je n'aurai pas la place en continuant ainsi...

Vous commencerez par relier le micro au transceiver. Pour ce faire, il faut enlever le panneau avant, opération qui se fait le plus simplement du monde (ne riez pas, sur d'autres modèles, c'est plus difficile).

tition des signaux. Le transceiver est alors prêt à servir.

#### **DU PLUS SIMPLE AU PLUS COMPLIQUE**

Rien ne vous interdit de découvrir l'IC-2700H en lisant le manuel : c'est même vivement conseillé. Mettez-le sous tension en pressant le petit bouton POWER (en fait, tous les boutons sont petits... pour mes gros doigts). Première surprise, les commandes de volume et de

squelch sont crantées. Le niveau préréglé apparaît, pour chacune d'elles, sous forme de bargraphe sur le LCD. Ces commandes peuvent aussi être actionnées à partir des touches VOL et SOL du micro. Les deux bandes ont des réglages indépendants. Le squelch peut être ouvert momentanément, sans dérégler son seuil, en pressant la touche MONI. Les commandes de fréquences sont, elles aussi, crantées. Une pression sur ces boutons valide la bande « principale » (celle sur laquelle porteront les prochaines opérations). Les chiffres sur le LCD orangé sont clairement lisibles.

Vous êtes prêt à utiliser les fonctions de base de votre nouveau transceiver ce qui, reconnaissez-le, n'est pas bien difficile contrairement à ce que pouvait laisser croire le nombre de touches, tant sur le panneau avant que sur le micro. Et le reste?

#### **MEMOIRES, SCANNING & CIE**

L'IC-2700H est doté de 50 mémoires (plus 6 pour le scanning), ce sur les deux bandes. La répartition 50/50 peut être modifiée selon les préférences de l'utilisateur. Les 6 mémoires de scanning vont contenir les limites d'exploration de vos sous-bandes préférées. Les trois

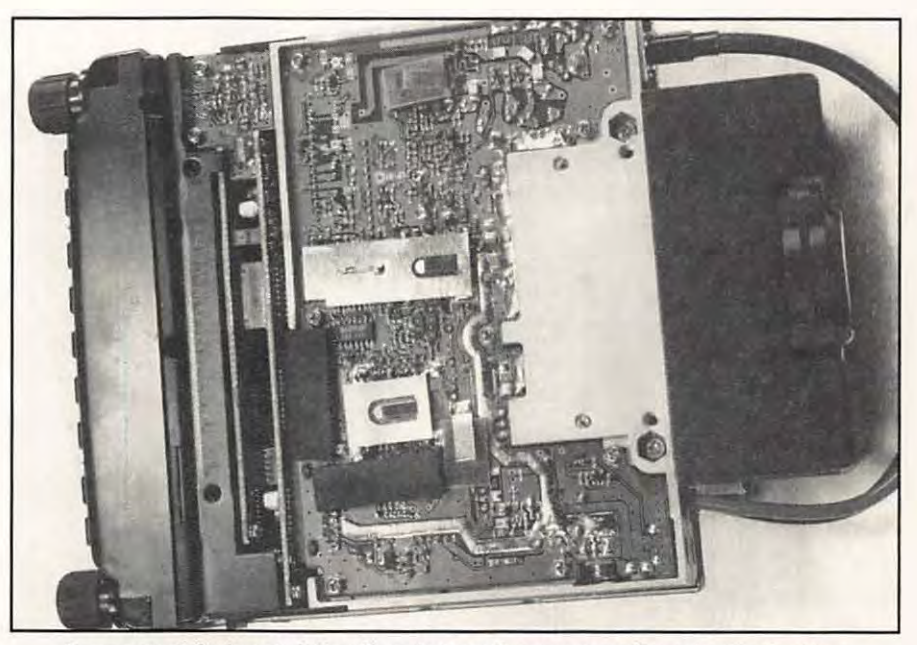

**Assez prohémlnent,** *à* **/'arrière, le ventilateur monté sur le dissipateur.** 

dernières fréquences utilisées sont également mémorisées (« scratch pad » cher à lcom) et peuvent, de ce fait, être rappelées rapidement.

Enfin, deux mémoires sont réservées au rappel d'une fréquence privilégiée (Cali). Transférer une fréquence dans une mémoire se fait en trois temps : il faut sélectionner d'abord le mode mémoire, puis un numéro de canal. On repasse ensuite en mode VFO pour afficher la fréquence à mémoriser. On presse pour terminer la touche MW. Vu le grand nombre de mémoires disponibles, cette opération d'écriture sera faite une bonne fois pour toutes, avec l'ensemble de vos fréquences favorites.

Programmer plusieurs fréquences à la suite est facile avec cet appareil, le numéro de canal mémoire s'incrémentant automatiquement après chaque écriture. Le rappel d'une mémoire est plus direct : il suffit de presser la touche M-CALL, et de tourner la commande crantée pour sélectionner le canal mémoire.

L'IC-2700H est doté de 3 modes de scanning avec 5 conditions de reprises différentes : scanning de la bande, scanning d'une portion de bande, scanning des mémoires (avec possibilité d'en sauter). Les conditions de reprise jouent sur diverses variantes (timer ou disparition de la porteuse).

Une veille prioritaire est possible, pendant que vous êtes en mode VFO, sur la fréquence de votre choix (une mémoire), sur la fréquence d'appel (Cali), ou sur l'ensemble des mémoires désignées.

Comme tous les nouveaux transceivers de sa catégorie, l'IC-2700H est doté d'un code squelch et d'un pager. Je vous renvoie à l'article publié dans notre numéro de janvier pour le rôle et les subtilités de ces fonctions relativement accessoires en trafic radioamateur.

#### **CARACTERISTIQUES CONSTRUCTEUR**

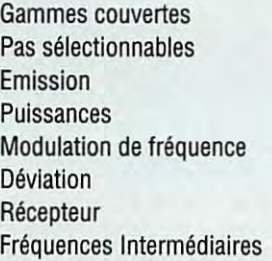

Sensibilité Sélectivité (-6/-60 dB) Puissance audio (sous 8  $\Omega$ ) Alimentation Dimensions Poids

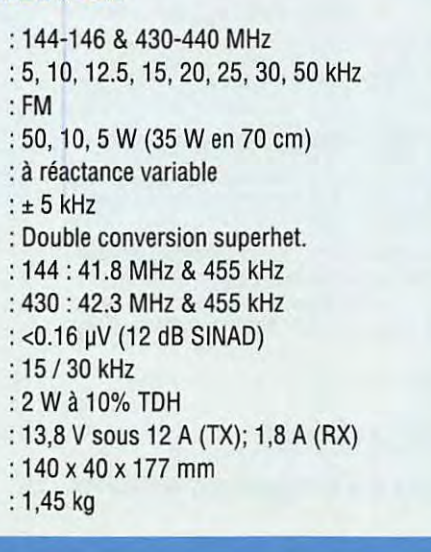

#### **LE PLUS DU MICRO**

S'il ne possédait son micro permettant le déport de l'ensemble des commandes, l'IC-2700H ne serait qu'un bibande parmi tant d'autres. De qualité, certes.

Le micro fait la différence en permettant, lors des opérations en mobile (mais aussi, et pourquoi pas, en fixe) de disposer, dans le creux de la main, de l'ensemble des commandes du transceiver.

Choix de la bande, réglage du volume et du squelch pour chacune d'elles, sélection des fréquences et mémoires (grosses touches UP / DN) et clavier « DTMF Plus » (c'est moi qui le nomme ainsi) avec trois fonctions pour chacune des 16 touches. Faites le compte !

Ces diverses fonctions sont accessibles par l'intermédiaire de trois touches dont l'état est visualisé sur une LED tricolore

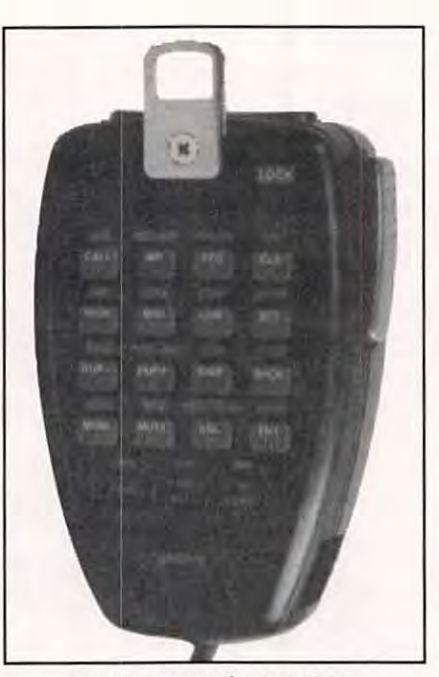

**La face cachée du micro multifonctions.** 

(non, pas bleu blanc rouge mais vert orange et rouge).

Comme je l'écrivais plus haut, il ne lui manque qu'un haut-parleur interne !

Je me suis interrogé sur le rôle des deux lames métalliques présentes sur les flancs du micro. En fait, la réponse est dans le manuel.

Il existe une version HM-90 dite « wireless » (sans fil). Si l'électronique interne est différente, le boîtier est le même et ces lames servent lors de la mise en place du micro dans son chargeur d'accu...

On le voit, le nouveau transceiver IC-2700H se positionne comme un bibande FM de haut de gamme.

Son faible encombrement, son panneau avant détachable et son micro déporté constituent, sans conteste, des atouts pour une utilisation optimisée en mobile.

n.

LE POINT SUR NOS « MEGADISK » : Les disquettes pour compatibles PC, les « MEGADISK », contiennent des logiciels du Domaine Public, en freeware ou shareware, que nous avons soigneusement sélectionnés pour vous. Nous attirons votre attention sur le fait que la plupart de ces logiciels et les textes qui les décrivent sont en ANGLAIS. Ces disquettes ne sont pas vendues : elles sont distribuées par nos soins. nous vous demandons seulement une participation aux frais d'achat des supports. de duplication, d'emballage de port et... de recherche des logiciels. Il vous appartient, si le logiciel vous convient, de rétribuer directement son auteur comme le veut la règle du shareware. Voici la liste des logiciels disponibles, en 5"1/4 ou en 3"1/2 avec, pour chacun d'eux, la configuration PC nécessaire. (Le 2nd lecteur n'est souvent utile que pour « désarchiver » les logiciels). Prix franco de port.

#### **MEGAOISK 21** : **QUICKROUTE**

Ce logiciel permet la conception de circuits imprimés. Il est doté d'une fonction « routeur » simple, pour le passage automatique des pistes.

Toutes les commandes se font à la souris, à partir de menus déroulants. Voir **MEGAHERTZ MAGAZINE** n°132.

Configuration : XT, AT. 386. 486 avec cartes CGA, EGA, VGA ou Hercules Disque dur non indispensable

#### **3"1/2** • **Réf.** : **SRCDMIIZ213 42 FF**

#### **MEGAOISK 26 : HAMCOMM 3.0**

Ce logiciel est la mise à jour de la précédente version de HamComm. Il permet les modes. RTTY, CW et AMTOR. L'interface est compatible avec JVFAX (MEGADISK n°25). Voir **MEGAHERTZ MAGAZINE** n"143. Pour PC à 8 MHz ou plus 1 seul lecteur

#### **I\*M/,,;\_** ' ',, · ..

La nouvelle version du célèbre JVFAX est arrivée l La SSTV en HiColor, la réception avec décodage automatique de l'entête numérique, un zoom revu<br>et corrigé sont une infime partie des améliorations décrites dans **MEGAHERTZ MAGAZINE** n°140, Configuration : Tous PC, disque dur indispensable VGA ou SVGA, disquettes HD 3"1/2 seulement

**.3"1/2** • **Réf.** : **SRCDMHZ253** 

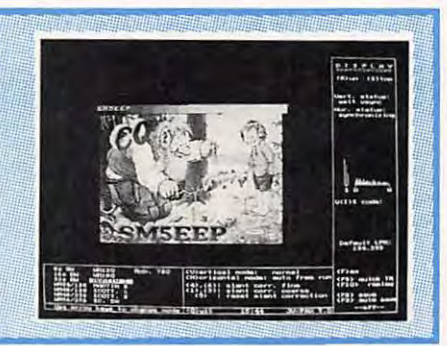

#### **MEGADISK 24** : **CALCULS POUR LA LICENCE**

Les deux logiciels qui y figurent permettent de gérer des listes de fréquences (mise à jour, recherche, tri, impression...). Indispensable complément à la station d'un SWL organisé ! Voir **MEGAHERTZ MAGAZINE** n°133.

 $42$ FF

Configuration : Tous PC. disque dur souhaitable

**MEGAOISK 23** : **SPECIALE ECOUTEURS** 

UTILISEZ LE BON DE COMMANDE SORACOM

Ce logiciel permet **de** s'entrainer à la partie .. calculs & formules techniques » de l'examen radioamateur. Convient également aux étudiants qui révisent un examen ... ou aux bricoleurs qui veulent concevoir un circuit. Voir **MEGAHERTZ MAGAZINE** n°134.

Configuration : PC EGANGA uniquement. disque dur facultatif. En 3"1/2 uniquement

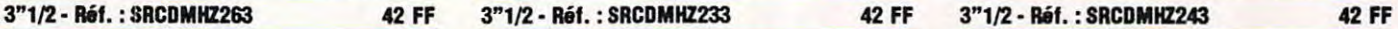

**ATTENTION ! Précisions Salons** 95

Nous avons le regret de faire savoir à nos amis que nous n'exposerons pas à OND'EXPO mais à MURET les 25 & 26 mars 1995\*.

### **CONDITIONS EXCEPTIONNELLES POUR TOUS**

EN NOUS TÉLÉPHONANT AU MAGASIN!

\* MERCI AUX ORGANISATEURS D'ACCORDER LEURS DATES A L'AVENIR...

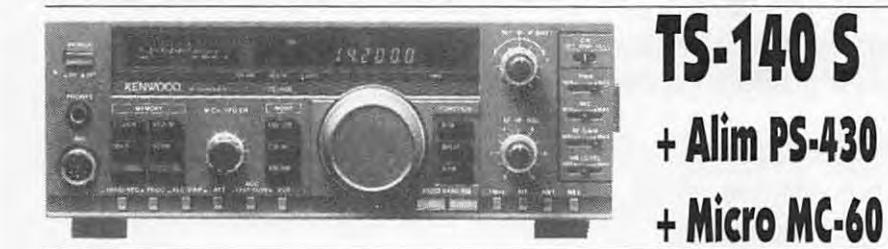

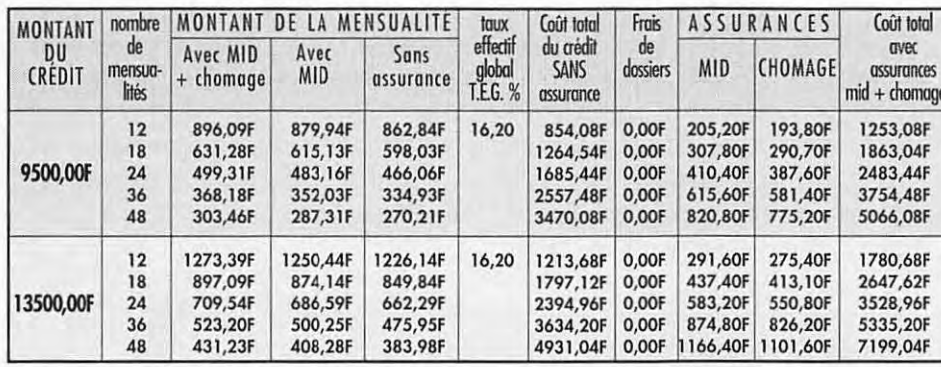

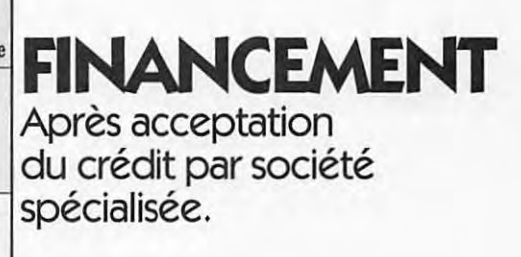

ou vt. compt. 490 F

solde par financement

personnalisé de 9500 F

+ part. port

comptant

**150F** 

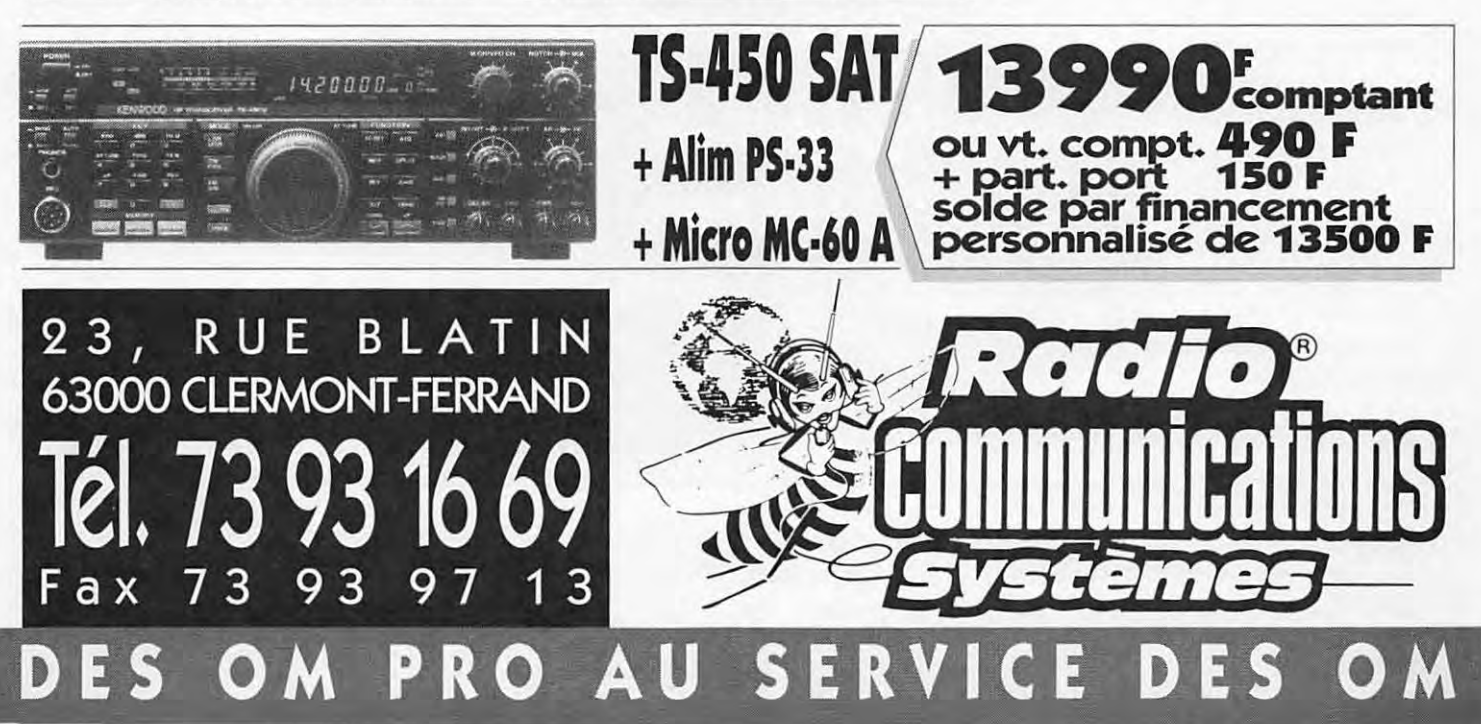

#### **INITIATION**

### **RECEPTEURS A COUVERTURE LARGE AMELIOREZ VOTRE RECEPTION**  ■ ■

**Les petits récepteurs portatifs,** *à* **très large couverture en fréquence, ont tous le même défaut : si la réception a des performances acceptables en VHF & UHF, elle est rarement satisfaisante en HF ... Mais ça peut s'arranger** *!* 

#### **Denis BONOMO, F6GKQ**

e nombreux amateurs ou écou-<br>
teurs sont cruellement déçus<br>
lorsqu'ils tentent d'écouter les<br>
ondes courtes avec leur<br>
scanner. Ces récepteurs à très<br>
large couverture en fréquence sont souvent teurs sont cruellement déçus lorsqu'ils tentent d'écouter les ondes courtes avec leur scanner. Ces récepteurs à très fort médiocres. A la rédaction, on ne compte plus les appels au secours du genre : « Mon récep-

teur a la BLU mais je ne sors jamais rien sur les ondes courtes... » ou encore «Il y a toujours un bruit de fond important lorsque je mets mon récepteur en ondes courtes et je reçois plusieurs stations à la fois...» et de conclure : « Avezvous une solution ? Connaissez-vous un truc, une astuce ? ». Ben mon pôvre monsieur, y'a pas grand chose à faire... ou presque. Ces récep-

teurs ne peuvent en aucun cas rivaliser avec des récepteurs de trafic. Les circuits d'entrée, sans parler de l'aspect « large bande », ont déjà le handicap d'une miniaturisation poussée à l'extrême qui conduit les concepteurs à mettre deux ou trois fois moins de filtres de bande là où on en trouve 6 à 10 sur les récepteurs de trafic. Et les filtres présents, avec leurs selfs subminiatures, n'ont pas le facteur de qualité d'une bonne vieille bobine ! Quant récepteur aux orties ? Faut-il ne l'utiliser qu'en VHF & UHF ? Pourtant, ils sont bien pratiques ces petits récepteurs quand, en déplacement professionnel ou en vacances , il est impossible d'emporter le récepteur de trafic. Alors, la solution, tu nous la donnes ?

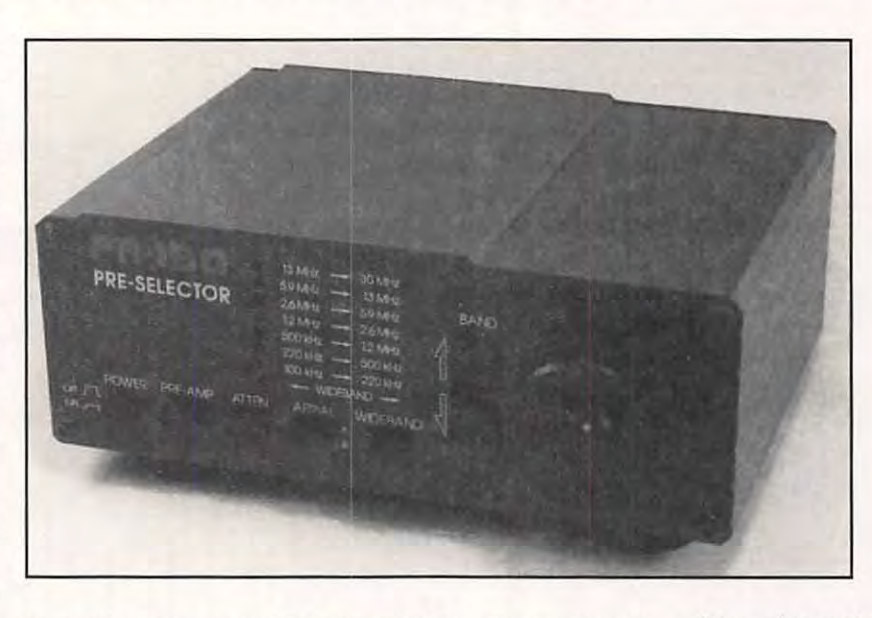

aux blindages entre filtres, ils sont souvent aux abonnés absents ! Certes, le prix n'est pas le même. Alors, faut-il jeter le

#### **FAITES LE CHOIX!**

Première solution, celle qui est la plus logique : faire le choix ! Une Lapalissade me direzvous... Et pourtant ! Rien ne vaut un VRAI récepteur de trafic pour écouter les ondes courtes. Quitte à l'acheter d'occasion si les moyens sont limités. « Et si je ne peux pas faire autrement ? ». Eh bien, cher ami lecteur, si vous ne pouvez pas

faire autrement et que la réception des ondes courtes vous démange puisque votre sca... récepteur est prévu pour,

soignez le mal en vous attaquant à l'une de ses principales causes ! Les anciens se souviennent : il y a une trentaine d'années, on trouvait un bouton marqué « présélecteur » (in english, preselector) sur la face avant des récepteurs ou transceivers. Il commandait un circuit d'accord dont le rôle consistait à faire un premier filtrage, à cerner une bande passante centrée sur la gamme de fréquences à recevoir. Nous allons donc faire de même avec notre récepteur de poche... Et puisque le présélecteur n'est pas dedans, installons-le dehors ! Si vous disposez déjà d'une boîte de couplage d'antenne prévue pour l'émission, vous pouvez tout aussi bien l'utiliser. C'est magique, non ? Pour vous en convaincre, j'ai pris le temps de faire quelques photos sur l'écran du SDU-5000 (voir **MEGAHERTZ** *MAGAZINE* N°143) utilisé avec l'AR-3000A. Dans l'ordre, avec et sans « présélecteur »...

#### **CHOISIR UN PRESELECTEUR**

En fait le choix est simple : soit vous disposez déjà d'une bonne vieille boîte de couplage (la mienne est self à roulette) prévue pour l'émission. Soit vous en faites une, avec self à prises et deux condensateurs variables. En passant, notez bien qu'elle n'aura pas besoin d'être dimensionnée comme un coupleur d'émission. Enfin, si vous êtes allergique au fer à souder, vous pouvez vous tourner vers les matériels existants. Dans la gamme Yaesu, la FRT-7700 convient parfaitement. Mieux, vous pouvez vous procurer un présélecteur spécialement « étudié pour». LOWE a mis sur le marché le PR-150, destiné à accompagner le récepteur de la même marque, HF-150, mais utilisable avec tout autre matériel... comme nous le prouvons ici.

#### **LE PR-150 DE LOWE**

Physiquement, le boîtier est esthétique, , avec des dimensions étudiées pour une mise en rack avec le HF-150. Ce présélecteur compact est enfermé dans un boîtier métallique. Il sera alimenté sous 12 V car il possède des circuits « actifs » : préamplificateur et commutation électronique des bandes. La face avant est occupée par des boutons poussoirs à enclenchement (regardez la photo pour voir quel est leur rôle), une paire de poussoirs commandant la sélection de bande (ce qui a pour effet secondaire d'allumer la petite LED correspondante. Douce, équipée d'un gros bouton, la commande d'accord fin agit sur un double CV. A l'arrière, on trouve les connecteurs coaxiaux pour la liaison avec le récepteur,

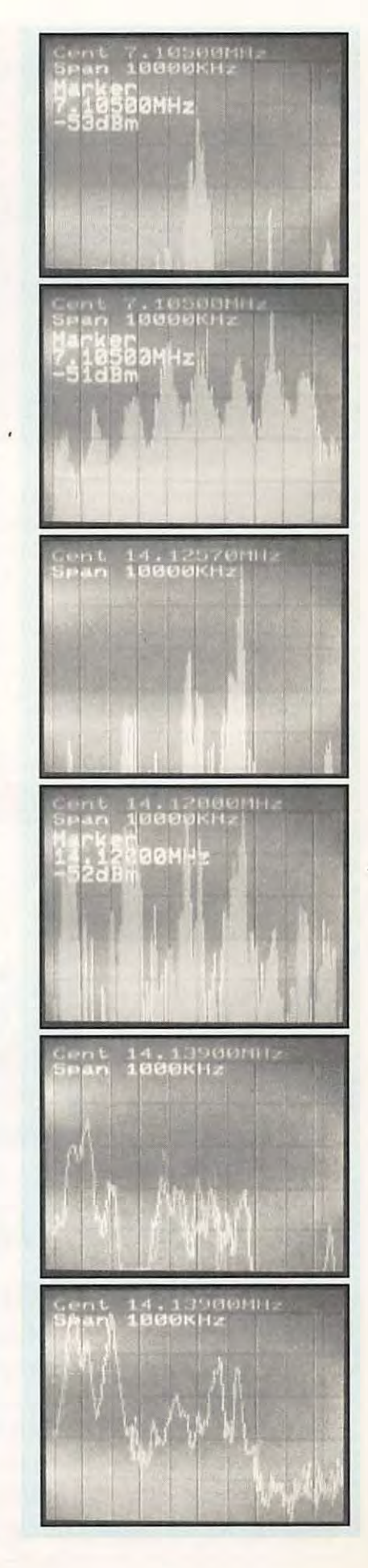

#### **CARACTERISTIQUES CONSTRUCTEUR DU PR-150**

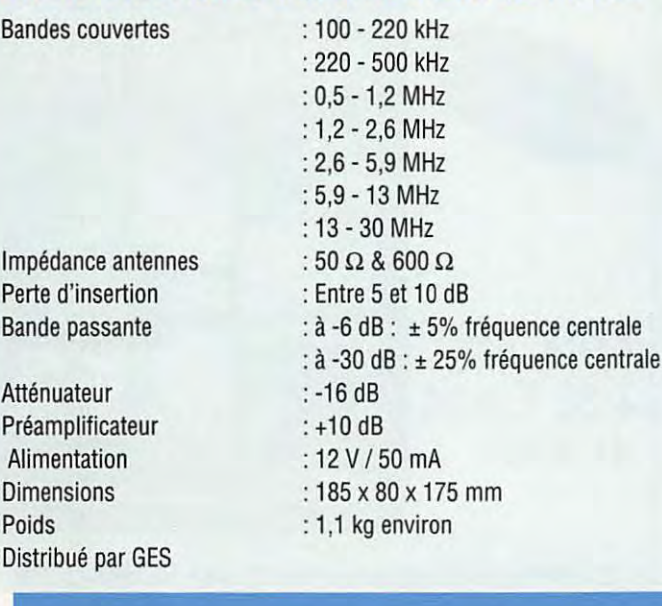

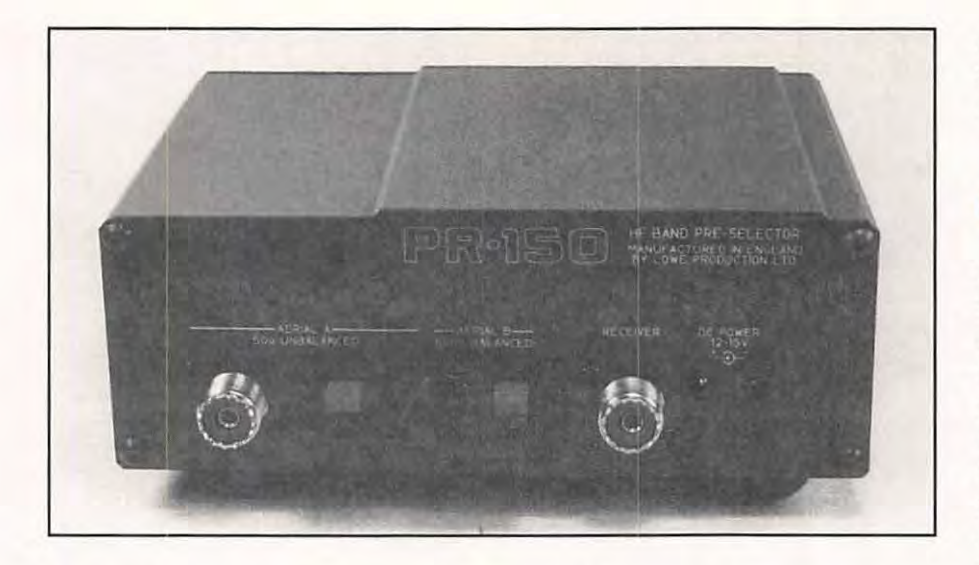

l'antenne (alimentée par coaxial) et des bornes pour antenne à ligne symétrique, voire pour un long fil. Le jack alimentation recevra du 12 à 15 V DC.

L'examen de la face avant montre que le PR-150 permet de sélectionner l'une ou l'autre des antennes (A position 50  $\Omega$ , B position 600  $\Omega$ ). On y trouve aussi un atténuateur et la commande d'un préamplificateur interne. ATTENTION ! L'utili-

sation d'un préampli devant les récepteurs large bande n'est pas ce qu'il y a de mieux... Réservez-la aux cas extrêmes, si vous ne disposez que d'une petite antenne intérieure... Les essais et les résultats sont probants : il suffit d'actionner la touche « WIDEBAND » pour voir ce que serait la réception sans le présélecteur... En pratique, vous choisissez votre fréquence d'écoute, vous sélectionnez la gamme

correspondante sur le PR-150 et vous agissez sur la commande d'accord pour vous régler au maximum de signal.

#### **QUELQUES REPERES**

Sur la beam 3 éléments, comme sur le dipôle 40 m, l'AR-3000A (pourtant de bonne qualité par rapport à d'autres matériels comparables) souffre, même en ôtant son préampli interne. Avec les mêmes antennes, mais en passant par le présélecteur, les stations qui étaient inaudibles sortent clairement du bruit : l'appareil devient parfaitement exploitable, tant pour l'écoute des radioamateurs que pour celle des stations utilitaires (on peut décoder sans problème du RTTY ou du FAX) ou des radiodiffusions noyées dans la cacophonie de leurs voisins. Un simple coup d'œil, et ce sera la conclusion de cet article, sur l'écran du SDU-5000 permet de mesurer l'effet bénéfique du présélecteur. Quelques photos valent souvent mieux qu'un long discours ! Vous savez maintenant ce qu'il vous reste à faire...

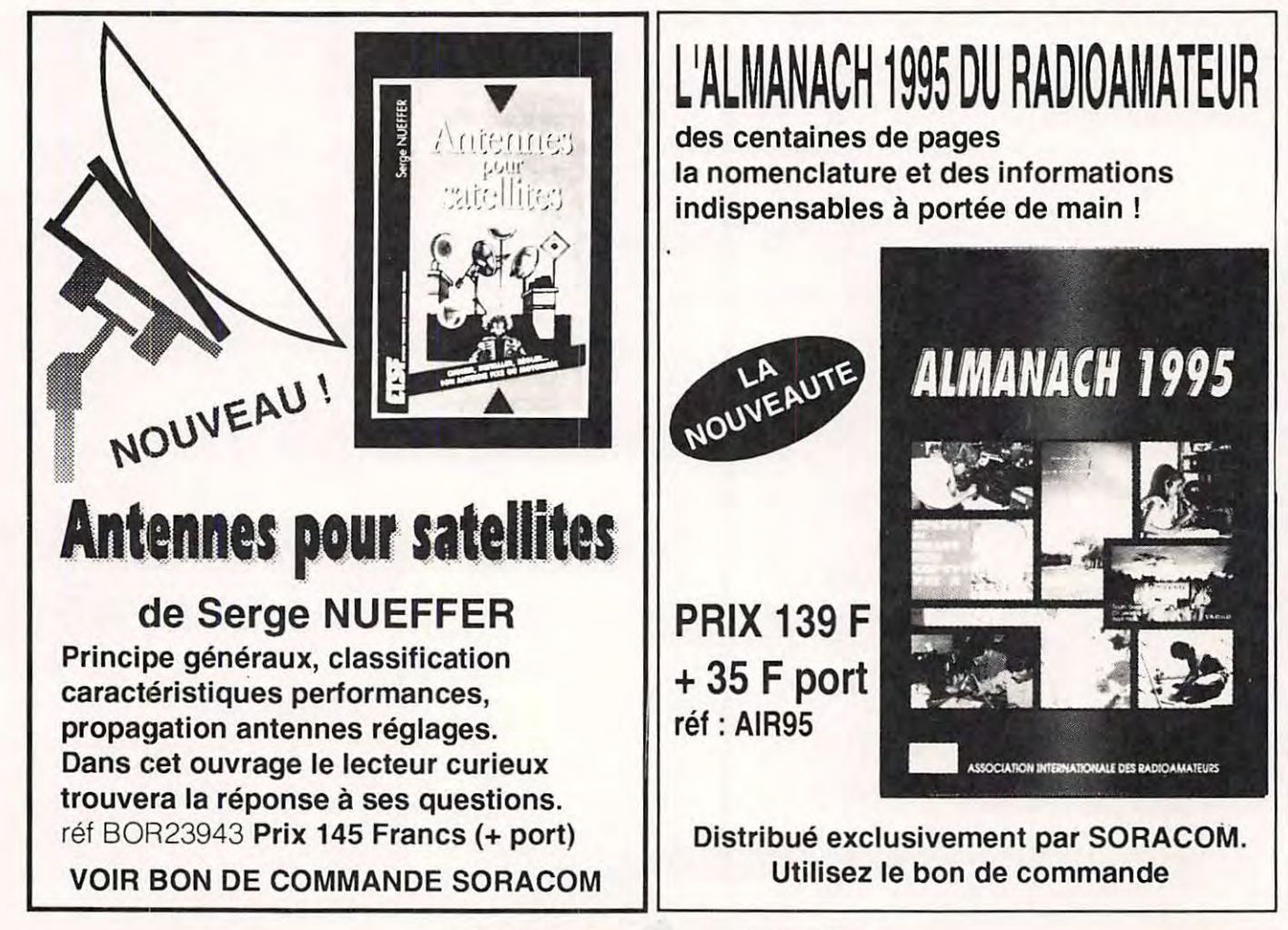

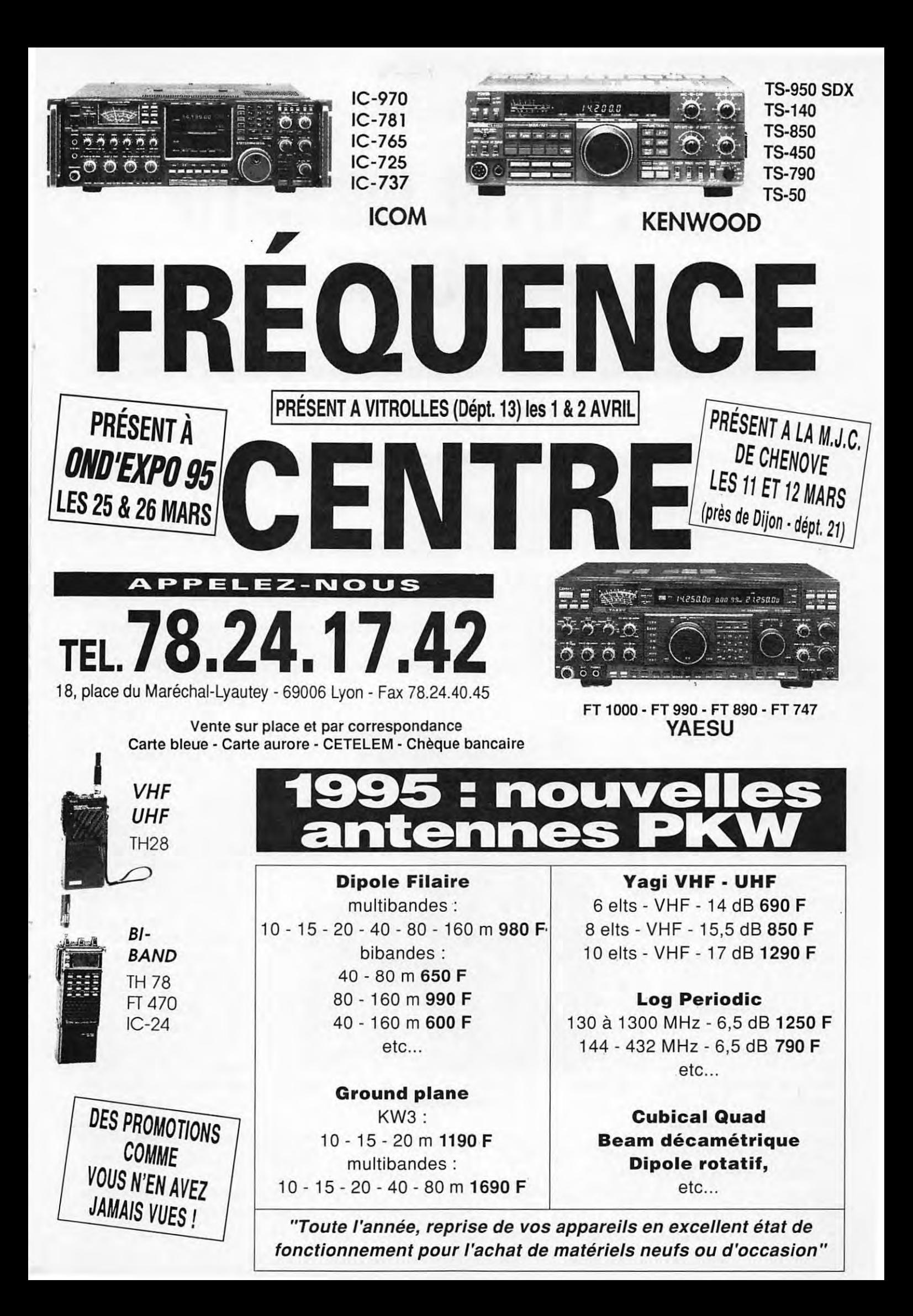

#### **ESSAI MATERIEL**

### **ID-8 : VOTRE INDICATIF EN MORSE**

**Ce petit module va vous permettre de transmettre automatiquement votre indicatif (ou tout autre message) en morse. Facile** *à* **intégrer dans un émetteur existant, il peut aussi**  servir pour une balise ou un répéteur...

#### **Denis BONOMO, F6GKQ**

est communications specialists<br>
Inc., une société américaine qui a<br>
développé ce minuscule module<br>
articulé autour d'un micropro-<br>
cesseur CMOS, de la famille<br>
MC68705 et d'une EEPROM (mémoire effa-'est Communications Specialists Inc., une société américaine qui a développé ce minuscule module articulé autour d'un microprocesseur CMOS, de la famille çable et reprogrammable par l'utilisateur). Réalisé en CMS, il est livré prêt à l'emploi, avec son clavier numérique (qui ne sert que pendant la phase de programmation), la

visserie, les auto-collants de fixation et une petite notice rédigée en anglais. Le module ID-8 pourra également séduire les équipes qui réalisent un répéteur ou une balise, allégeant la logique d'identification...

#### **KIT PRET A L'EMPLOI**

ID-8 est une forme de kit, ou plutôt de module additionnel, car vous aurez fort peu de soudures à faire. Il vous appartient de réaliser l'intégration dans votre transceiver. En illustration de cet article, une photo montre le montage dans un Alinco DR-410 (UHF monobande). Il est évident que le petit ID-8 trouvera sa place

dans bien des matériels existants. Seuls les petits portatifs auront du mal à l'accueillir, le chausse-pied n'étant pas fourni avec ! Mais vous pouvez toujours le mettre dans un boîtier séparé, alimenté par pile...

#### **MAIS QUE FAIT CET ID-8** ?

Le module ID-8 possède plusieurs fonctions qui, j'en suis sûr, vont vous séduire !

- huit messages sont programmables ou, si vous le préférez, un message unique de 216 caractères.

- la vitesse est ajustable entre 1 & 99 mots/minute.

en montant le clavier.

- niveau BF réglable par résistance ajustable.

Trois entrées de sélection des messages, tel un mini lanceur d'appels CW ... Chaque message est limité à 21 caractères, sauf le premier qui peut en contenir 69. Plusieurs messages peuvent être concaténés pour en faire un plus long. Additionnez le tout et vous obtenez le total annoncé, soit 216

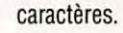

#### **MONTAGE DANS LE TRANSCEIVER**

En cherchant bien, vous trouverez facilement une petite place pour loger le module ID-8, si possible, loin des sources HF. Il est judicieux de le monter près de la prise micro puisque c'est là qu'il prélève les signaux de commande. Mais l'examen de votre matériel et de ses schémas vous aidera probablement à trouver l'emplacement qui convient...

Quelles sont les connexions à réaliser ? D'abord, il faut préciser que les fils et le connecteur sont livrés avec le module. Les fils ont une longueur raisonnable (le pied, ou plutôt 30 cm).

Il n'est pas nécessaire de les couper au plus court et leur fin diamètre autorise un enroulement visant à réduire l'encombrement. Ils sont de couleurs différentes, ce qui réduit toute source d'erreur de câblage.

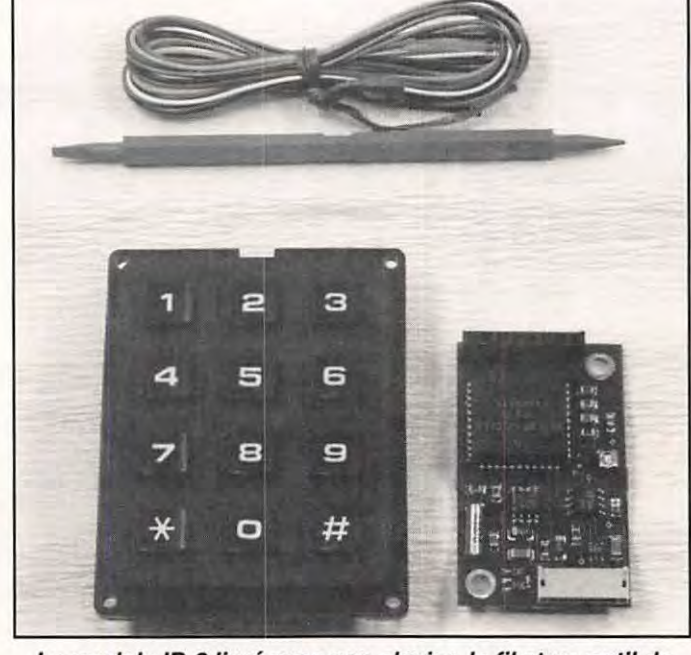

**Le module ID-8 livré avec son clavier, le fil et un outil de réglage (volume).** 

- la tonalité du signal est réglable entre 1 00 & 3000 Hz.

- les délais et signaux de commande sont paramétrables.

- le module est facilement reprogrammable

Pour commencer, muni du schéma de votre transceiver et d'un contrôleur universel (pour vérifier), repérez une source d'alimentation de 6 V minimum, capable de délivrer 6 mA (c'est peu !). Repérez aussi la broche de modulation sur votre prise micro et celle qui commande le PTT. Ces quelques connexions sont le minimum à réaliser. Effectuez proprement les soudures. Installez le module dans le transceiver à un emplacement qui permettra de mettre en place le clavier de programmation. Si l'espace est limité, câblez le module mais ne le mettez pas en place avant d'avoir fait sa programmation. Vous le fixerez après avoir retiré le clavier...

Un mot sur les autres fils... Il y a trois entrées de sélection de messages (soit 8 messages possibles), une entrée d'inhibition dont le rôle est d'interdire, si on le souhaite l'émission de la CW en même temps que la parole. Exemple : vous pressez le PTT, votre indicatif est émis automatiquement mais, très bavard, vous ne souhaitez pas qu'il soit ré-émis après le temps décompté par le timer : il faut alors utiliser l'entrée d'inhibition. La notice est très claire sur tous les points particuliers...

#### **PROGRAMMATION**

Vous allez devoir commencer par programmer votre indicatif dans le module. Par exemple, «DE F6GKQ» ou «F6GKQ/35» pour une simple utilisation en «identificateur». La programmation des caractères se

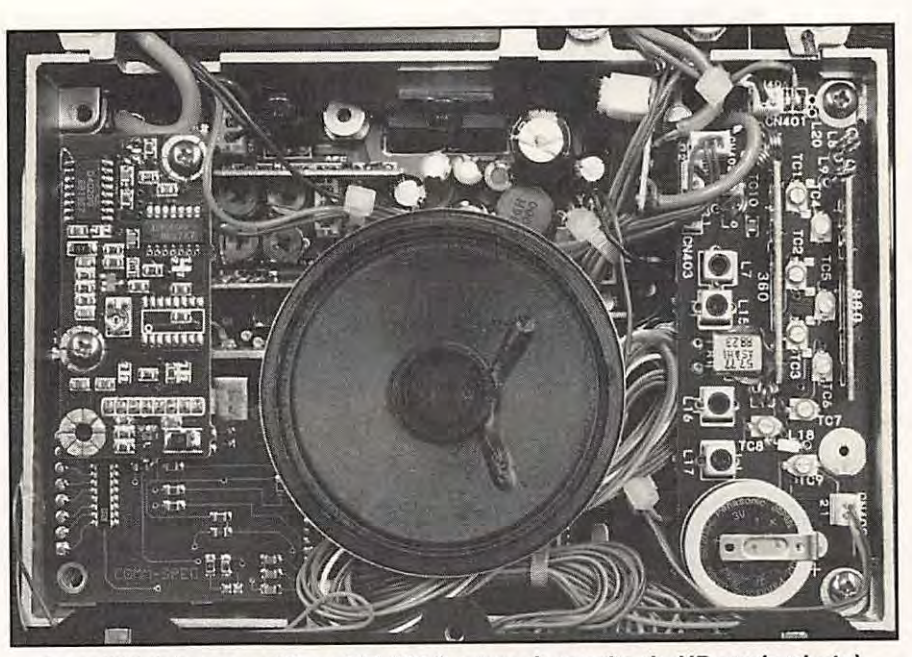

**Installé ici dans un Alinco DR-410 (en bas,** *à* **gauche du HP sur la photo).** 

fait à partir du clavier numérique que l'on montre provisoirement sur le module. Les différents caractères sont obtenus par l'action sur deux touches. Par exemple, «D» se fait avec les touches 1 et 3. Derrière chaque caractère, il faut presser la touche dièse. En cas d'erreur, on peut facilement revenir en arrière. Si vous programmez plusieurs messages, il faut commencer par indiquer le numéro du message (soit 01 à 08). Les signes particuliers de la CW (AR, AS, BK, etc.) sont également disponibles. J'ai seulement regretté qu'il soit impossible d'enchaîner plusieurs messages dans le mode de programmation (en ajoutant dans un message le numéro de celui sur lequel

#### **CARACTERISTIQUES TECHNIQUES**

Messages mémorisables Longueur maxi de l'ensemble Tonalité de la note Vitesse de la CW Intervalles du timer Temps d'attente avant ID Impédance de sortie audio Niveau de sortie audio Commande PTT (col. ouvert) Température de fonctionmt. Alimentation Dimensions du module Programmation

: 8 (sélectionnables) : 216 caractères : 100 à 3000 Hz : O à 99 mots/mn : 0 à 99 minutes : 0 à 99 secondes :  $4.7$  k $\Omega$ : 0 à 4 V : 80 V/ 300 mA : -30 à +65°C : 6 à 20 V (non régulée) : 48 x 30 x 10 mm : par clavier fourni

on veut enchaîner). Mais le module ID-8 permet de programmer d'autres paramètres ... Des codes de programmation permettent de changer le mode de fonctionnement de l'ID-8. Vous souhaitez qu'un timer émette un message mémorisé à intervalles réguliers ? Facile ! Validez le timer (code 11) et indiquez, sur deux caractères, le temps à décompter (de O à 99 minutes). De même, la fonction «hold-off», permet de retarder la transmission d'un message pendant une période programmable entre 0 et 99 minutes. Le module est monté dans un répéteur et vous souhaitez émettre un bip entre les messages de chaque correspondant ? C'est prévu ! Le délai entre le passage en émission et la génération de la CW est aussi paramétrable. De même que le sont les sens des signaux de validation et d'inhibition (PTT front descendant ou front montant) ... ou comment transformer l'ID-8 en «K» de fin de transmission ! On peut même choisir de valider une CW par porteuse au lieu de générer le message en audio. Bref, vous l'avez compris, ce module est universel... Que vous soyez un adepte des VHF ou du décamétrique, que vous fabriquiez un répéteur ou une balise, que vous trafiquiez en SSTV, FAX ou téléphonie, ce petit «ID-8» trouvera certainement une place au chaud dans votre transceiver. Si vous souhaitez vous le procurer, contactez le distributeur européen de Communications Specialists, à savoir : Jescom Europe SNC, Via Varese 41 , 20013 Gallarate (VA) - ITALIE. Le prix indicatif est de 90\$.

**KIT** 

### **MODEM PACKET EN KIT LX 1099 NUOVA ELETTRONICA**

**Pourquoi ne pas réaliser vous même un petit modem pout le packet radio ? Avec ce kit de Nuova Elettronica, diffusé par COMELEC, l'affaire est simple : quatre** *à* **cinq heures de travail et vous serez prêt** *à* **« packetter** » •••

**ZINE YOUS AVEZ TOUS ARE SURVEY ON SANCHING A PROPRETT ANGALLATIVE VOUS A PROPOSÉ CE MONTAGE A DIVER CHAPTER PROPOSE CE MONTAGE À diver**ous avez tous entendu parler du célèbre « Baycom », un logiciel associé à un petit modem simple à réaliser. D'ailleurs, *MEGAHERTZ MAGA*ses reprises, sous quelques variantes.

**Denis BONOMO, F&GKQ** 

réaliser, moins si vous êtes « un rapide ». Laissez-vous tenter et suivez mon exemple...

Les composants du kit sont livrés sous blister. Le circuit imprimé, le boîtier, dont la face avant est sérigraphiée, et le transformateur sont mis à part. Une

composants, voire au classement par valeur des diverses résistances. Je ne ferai pas de long discours là-dessus. Puisque le fer est chaud, commençons les opérations !

D'abord, les composants les plus plats : résistances, diodes, supports de circuits

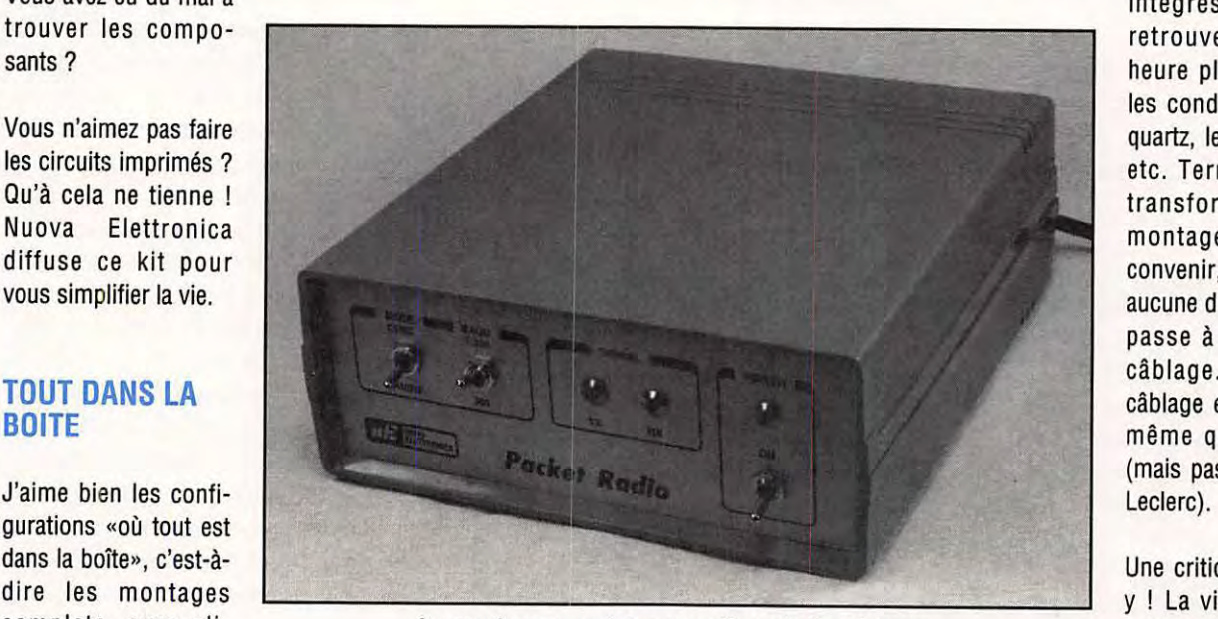

**Le modem complet, avec alimentation Interne.** 

petite notice, rédigée en français, décrit le fonctionnement du montage et regroupe les plans et listes de montage.

Comme d'habitude, il est conseillé de commencer par un inventaire soigné des

heure plus tard avec les condensateurs, le quartz, les transistors, etc. Terminez par le transformateur. Le montage, il faut en convenir, ne présente aucune difficulté. Et on passe à la suite, au câblage. Le fil de câblage est fourni, de même que le blindé (mais pas l'AMX ou le

intégrés. Je vous retrouve une petite

Une critique ? Allons-Y I La visserie est le talon d'Achille de Nuova ... Il manque

souvent des vis dans leurs kits, ou alors elles sont trop courtes ou pas assez larges ! Cette fois, c'est la longueur des vis de fixation de la platine imprimée dans la boîte qui ne va pas... Par ailleurs, la face arrière n'est pas sérigraphiée et

#### Vous avez eu du mal à trouver les composants?

Vous n'aimez pas faire les circuits imprimés ? Qu'à cela ne tienne l Nuova Elettronica diffuse ce kit pour vous simplifier la vie.

#### **TOUT DANS LA BOITE**

gurations «où tout est dans la boîte», c'est-àdire les montages complets, avec alimentation incorporée

et boîtier. C'est le cas de ce kit, qui deviendra rapidement le compagnon de votre station, VHF ou HF, si vous souhaitez pratiquer le packet radio. En plus, il ne vous demandera pas un gros effort : environ cinq heures pour le
comme les prises CINCH (entrée audio, sortie audio et PTT) sont identiques, il vaut mieux mettre une étiquette ou des « lettraset » .

Enfin, un passe-fil eût été le bienvenu pour le cordon secteur. Mais je donne l'absolution avec clémence (mais non, c'est pas ma copine) car le reste du kit est sans aucun reproche.

L'heure est donc venue de mettre sous tension, après la dernière vérification d'usage.

#### **CHARGEZ BAYCOM** !

Confectionnez les câbles de liaison entre le modem et votre émetteur-récepteur, munissez-vous d'un câble RS-232, chargez le logiciel BayCom (à récupérer auprès d'un ami ou de l'auteur allemand) dans votre PC préféré et vous êtes prêt à utiliser le modem, si vous n'avez pas fait

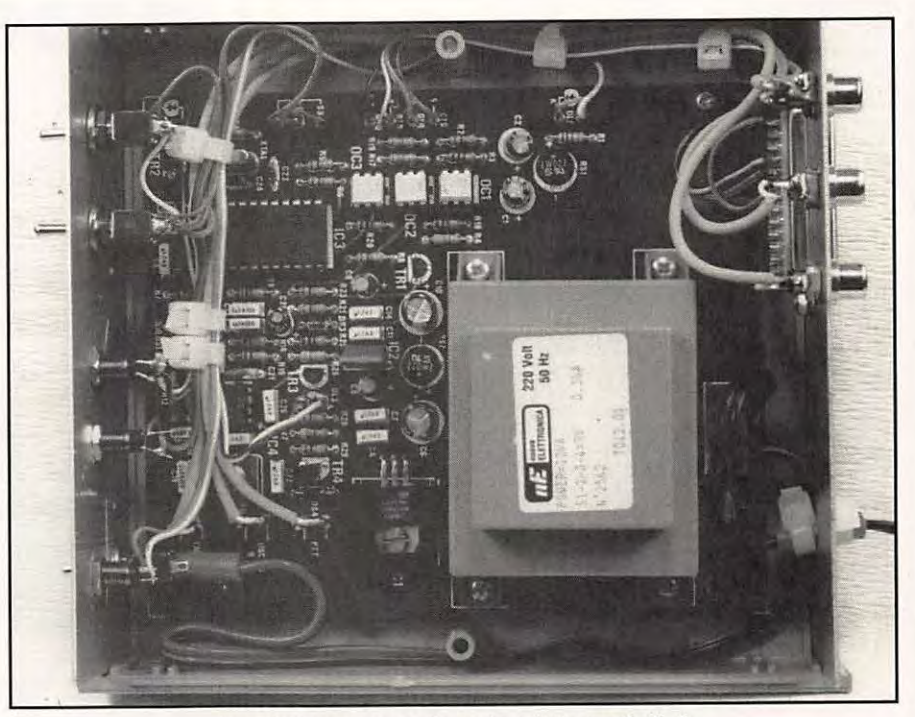

**La platine est en place, le câblage réalisé.** 

d'erreur de câblage. Branchez le cordon secteur et mettez l'inverseur POWER sur ON. La LED correspondante s'allume et le montage démarre du premier coup. Seul

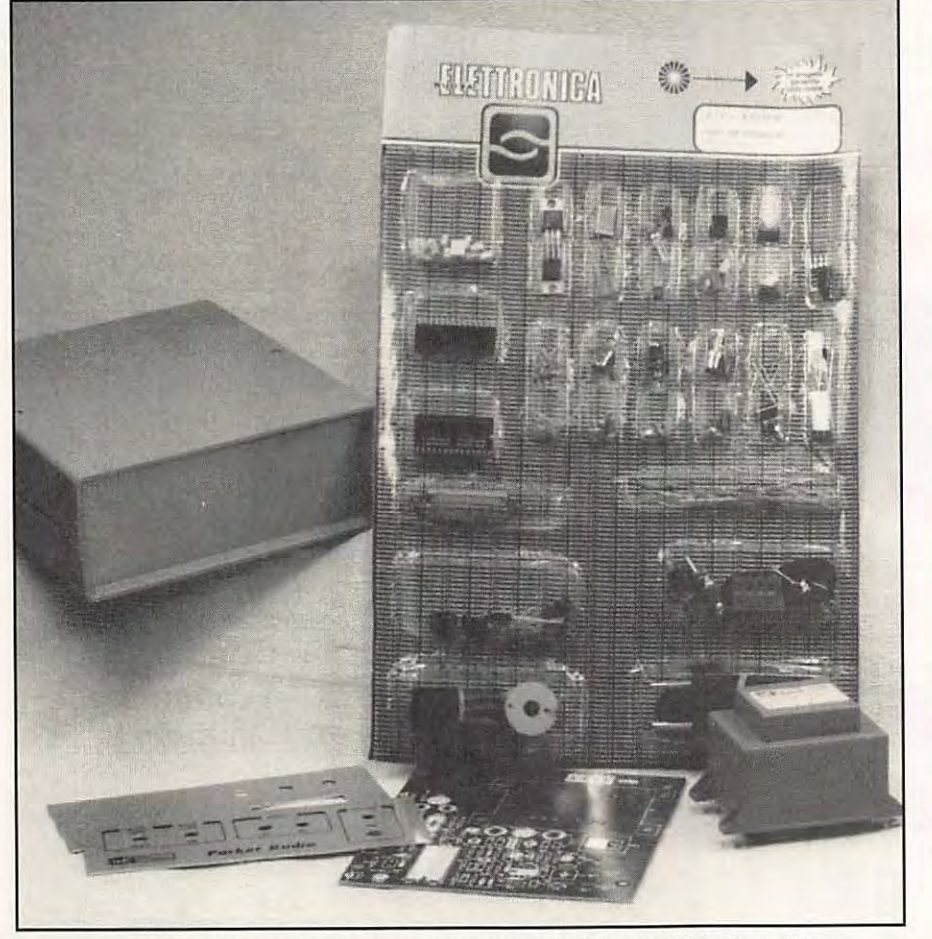

le niveau de sortie audio devra être ajusté en fonction des exigences de votre émetteur.

Il est fortement conseillé aux débutants de pratiquer tous leurs essais avec un ami, en local, sur VHF (réservez le trafic HF pour ces prochains temps, où vous aurez acquis un peu d'expérience).

En VHF, l'inverseur sera positionné sur 1200 bauds.

La LED RX s'allume à réception d'un packet. La LED TX s'allume en émission.

Vous cherchez plus simple ?

Quant au montage retenu, il est sain : des opta-coupleurs sont montés sur la liaison RS-232 afin de minimiser les problèmes de bruit et d'offrir un bon isolement galvanique.

Tous les concepteurs n'ont pas la même rigueur.

Bon trafic en packet avec BayCom et le modem LX 1099 distribué par COMELEC.

**L'ensemble du kit** : **les composants, le boitier, le Cl, le transfo.** 

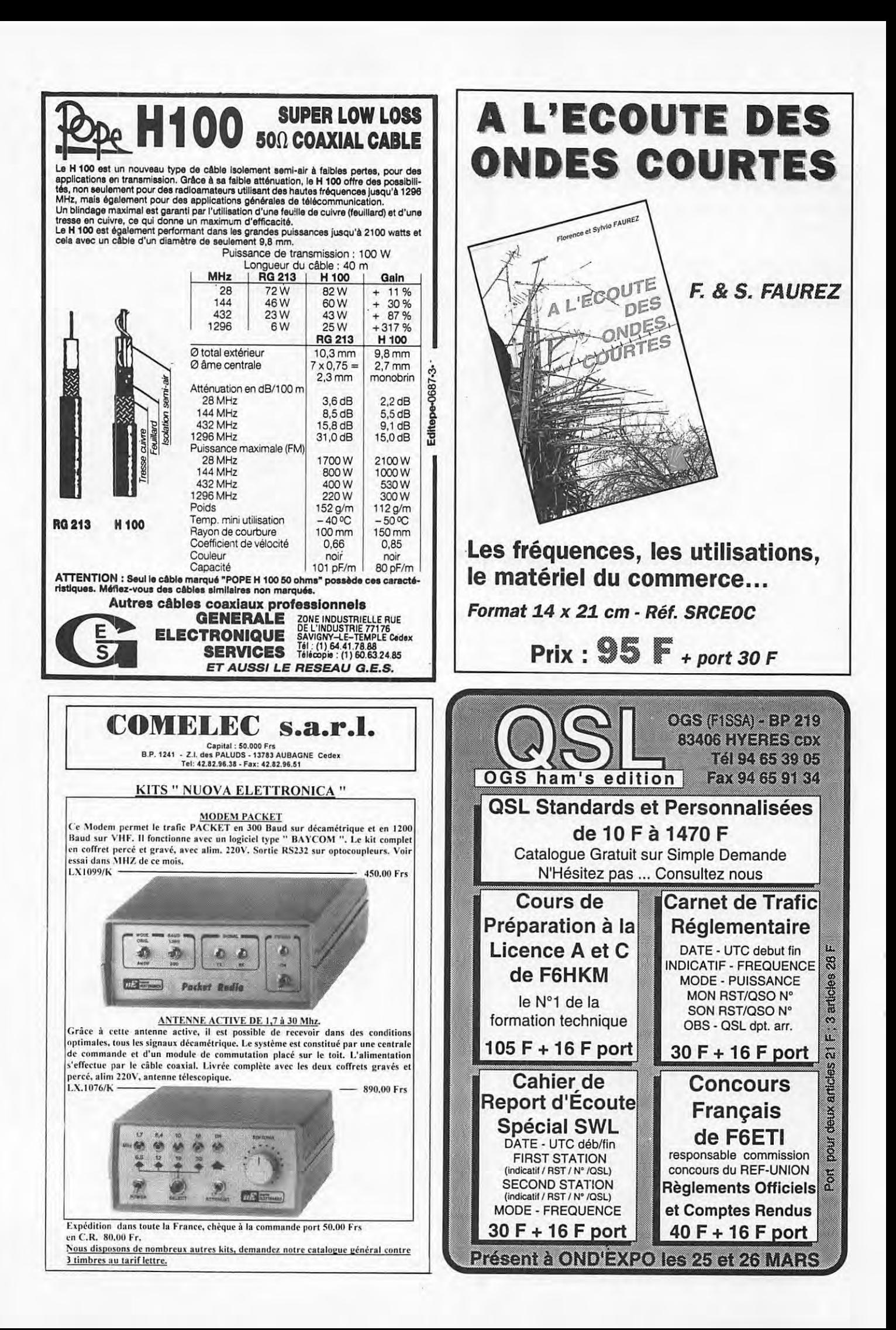

### **TRAFIC**

## **LE BRESIL**

**Les radioamateurs brésiliens sont très actifs et il n'est pas toujours facile de** s'y **reconnaitre dans les indicatifs différents, d'autant qu'ils utilisent souvent des indicatifs spéciaux** *!* **Merci** *à* **PS7 AB pour la réalisation de cet article** *!* 

#### **F6EEM**

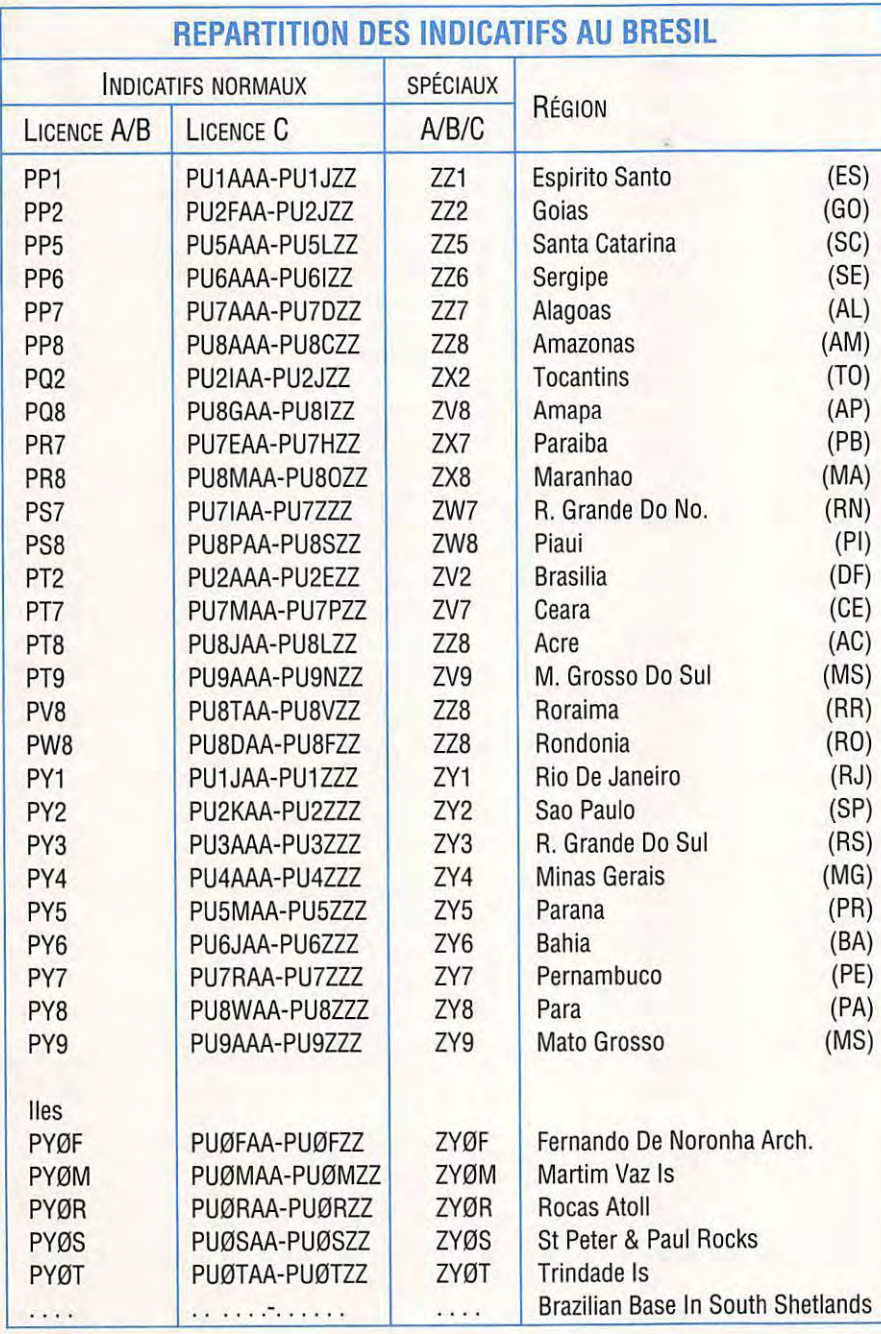

#### Autres indicatifs

Chaque suffixe est suivit de 2 et comprend 3 lettres : PS7 2AA.

#### **Ecouteurs**

L'indicatif de l'écouteur est formé du préfixe de la région avec un numéro d'inscription à l'association nationale.

Exemple : PT7 48397

Il s'agissait là d'un écouteur de la région de CEARA inscrit sous le numéro 48397.

Adresse de l'association : Liga de Amadores Brasilerios de Radio Emissao (Labre), PO Box 0004, 70000 Brasilia OF.

Adresse des licences : Département National des Télécommunications, Dente! 4° Andar, Ministerio Das Comunicaçoes, 70000 Brasilia OF.

#### **LES NETS DU BRESIL**

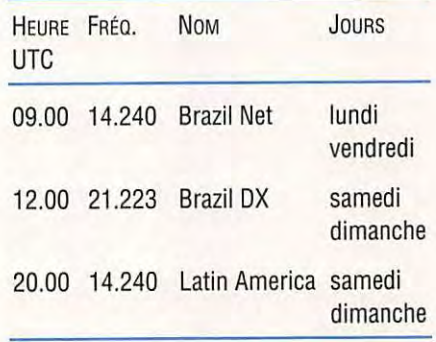

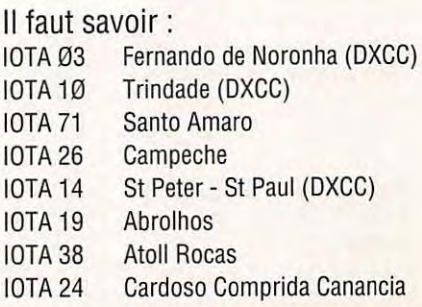

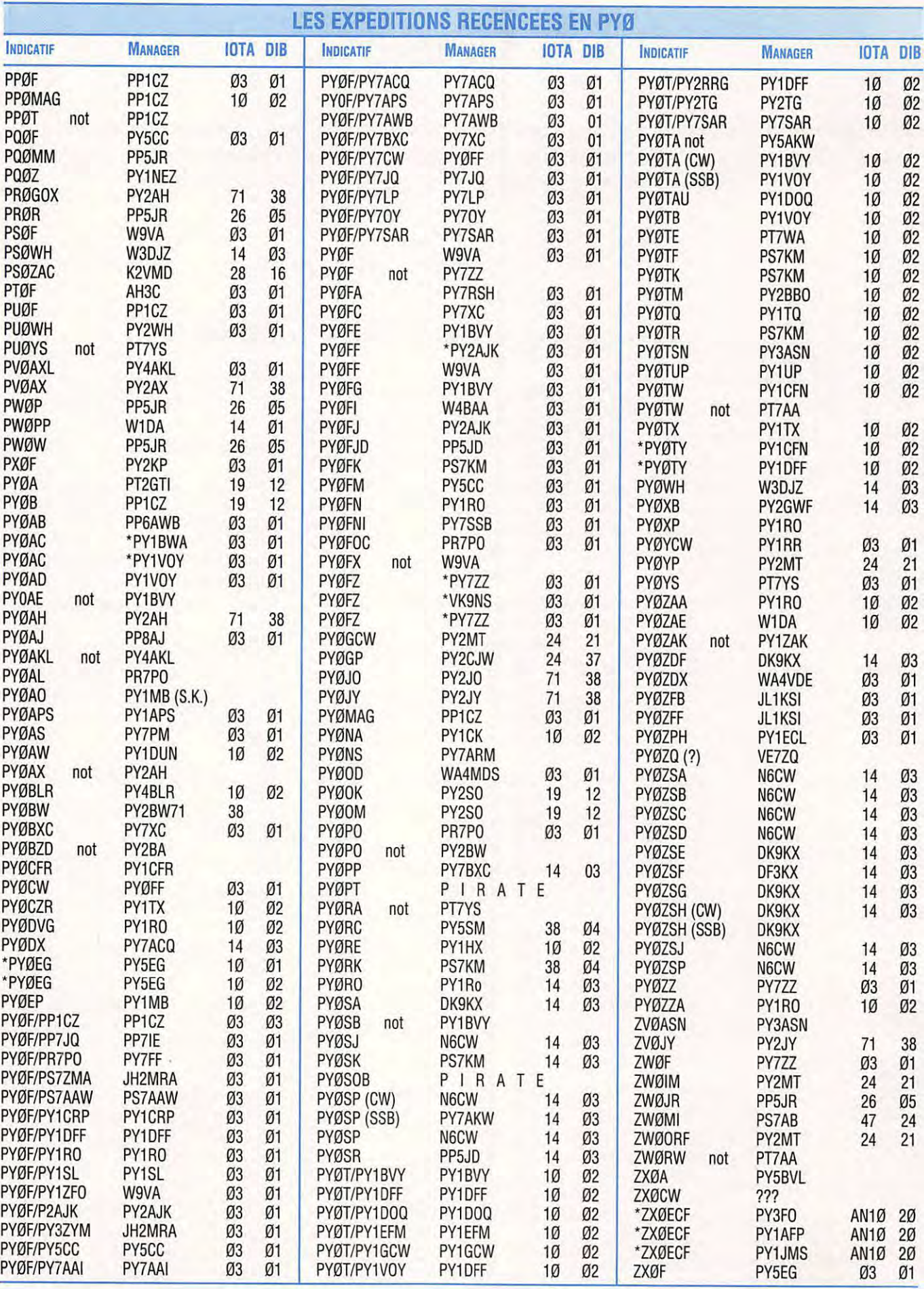

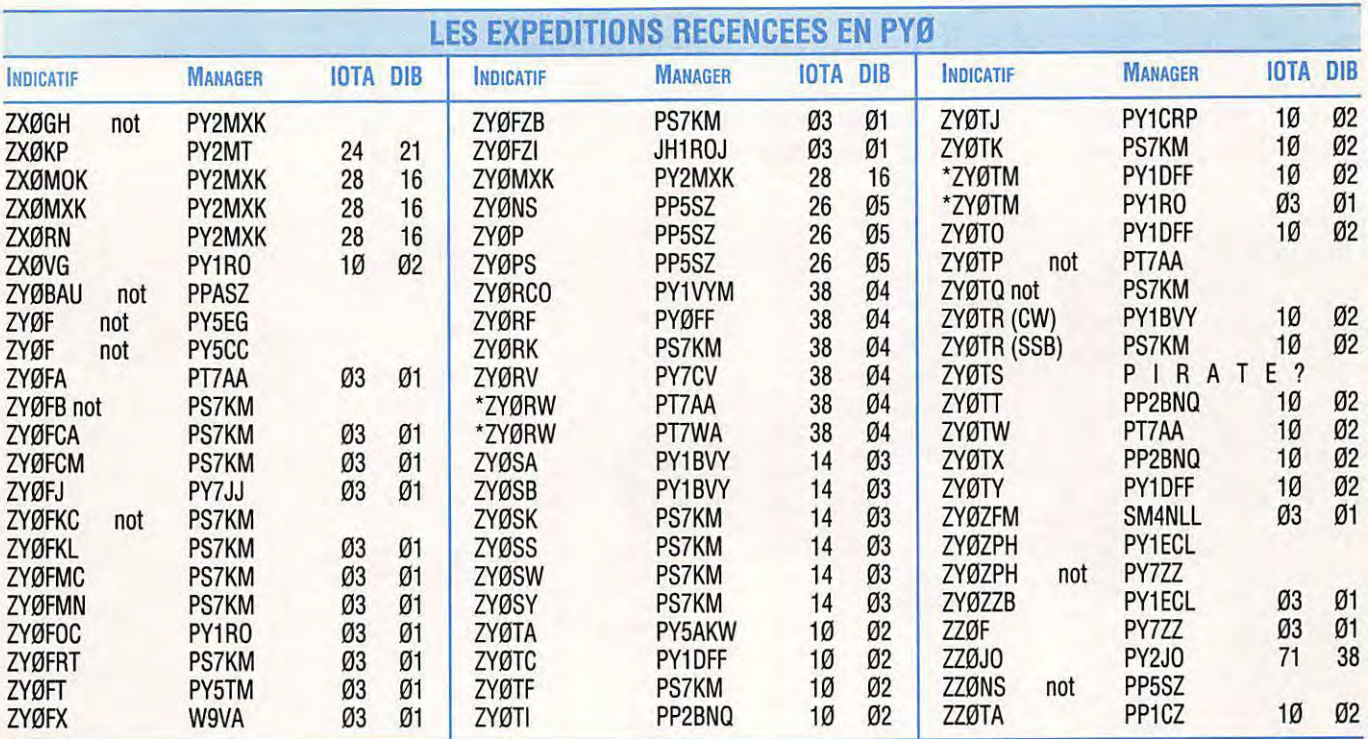

#### **DIPLOME DES ILES BRESILIENNES (DIB)**

Radioamateurs et écouteurs doivent avoir contacté ou entendu 20 (ou plus) îles brésiliennes dans tous les modes de 160 à 6 mètres. Manager : PP5SZ, Pedro Sirzamink, Rua Padre Roma 194/704, 88010-090 Florianopolis, SC Brazil. Coût du diplôme: 1 dollar ou 2 IRC.

#### LISTE DES ILES :

- 01 FERNANDO DE NORONHA
- **Ø2 TRINDADE**
- 03 ST PETER & ST PAUL ROCKS
- **Ø4 ROCAS ATOLL**
- **Ø5** SANTA CATARINA
- **Ø6 VITORIA**
- 07 SAD LUIZ (S. MARCOS BAY)
- 08 SAO FRANCISCO DO SUL
- 09 GOVERNADOR (GUANABARA BAY)
- 10 SANTO AMARO (GUARUJA CITY)
- 11 GRANDE, SAPÉ
- 12 ABROLHOS
- 13 CAVIANA (AMAZONAS RIVER)
- 14 SAO JOAO
- 15 ITAPARICA
- 16 SAO SEBASTIAO (ILHA BELA CITY)
- 17 CAJU
- 18 ITAMARACA
- 19 GRANDE DE SANTA ISABEL
- **20 SOUTH SHETLAND (BASE CMT FERRAZ IN** KING GEORGE ls)
- 21 CARDOSO, COMPRIDA, CANANEIA
- ANHATOMIRIM, RATONES 22
- **MARAJO** 23
- **MEL** 24
- ITARANA 25
- PAQUETA (GUANABARA BAY) 26
- BANANAL (ARAGUAIA RIVER) 27
- GABO FRIO 28
- 29 VILLEGAIGNON (GUANABARA BAY)
- 30 SANTO ANTONIO (MADEIRA RIVER)
- 31 **ITAPESSOCA**
- 32 CORDA VERMELHA
- 33 PEDRAS BRANCAS (GUAIBA RIVER)
- 34 **BAGRE**
- 35 **BAILIQUE**
- 36 37 SAO VICENTE (AND SANTOS CITY) BOM ABRIGO
- 38 MOELAS, ARVOREDOS
- 39 LARGO
- 40 **ATALAIA**
- 41 **CAMPECHE**
- 42 BOIPEBA, TINHARÉ
- 43 **MOSQUEIRO**
- (MARAJO BAY)
- 44 SAO LOURENÇO (BRANCO RIVER)
- 45 SANTA RITA
- 46 ARVOREOO
- 47 **SANTANA**
- 48 **RESTINGA**
- 49 **MARINHEIROS**
- 50 TRES ILHAS
- 51 **BOIUÇUCANGA**
- 52 **MELGAÇO**
- 53 POLDROS
- 54 RASA

#### **DIPLOME PLCA (Ali Portuguese Language Countries Award)**

Pour radioamateurs et écouteurs. Format 310 x 215 en 2 couleurs. Il faut avoir écouté ou contacté 10 régions utilisant le langage portugais.

Ce sont: C9 CT3 D2 J5 **PYØF PYØT** XX9 CT CU **MOZAMBIQUE MADEIRE** ANGOLA GUINÉE BISSAU FERNANDO DE NORONHA TRINDADE / MARTINUAZ **MACAO** PORTUGAL **ACORES** 

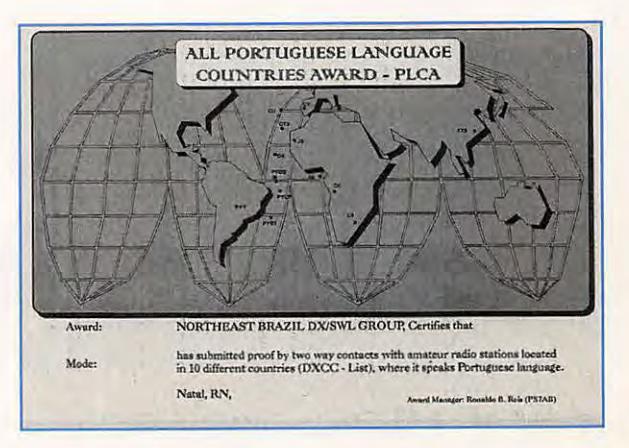

D<sub>4</sub> CAP VERT PY BRÉSIL<br>PYØS ST PET PYØS ST PETER & ST PAUL ROCKS SAN TOMÉ - PRINCIPE Endorsements pour 13 contrées.

#### GCR liste

Coût du diplôme : 4 dollars ou 5 IRC. Endorsement : 1 dollar ou 1 IRC. (Bien entourer les monnaies utilisées, par exemple avec du carton).

Northeast Brazil DX / SWL Groupe c/o PS7AB Ronaldo B. Reis PO Box 2021 59094-970 NATAL Brésil

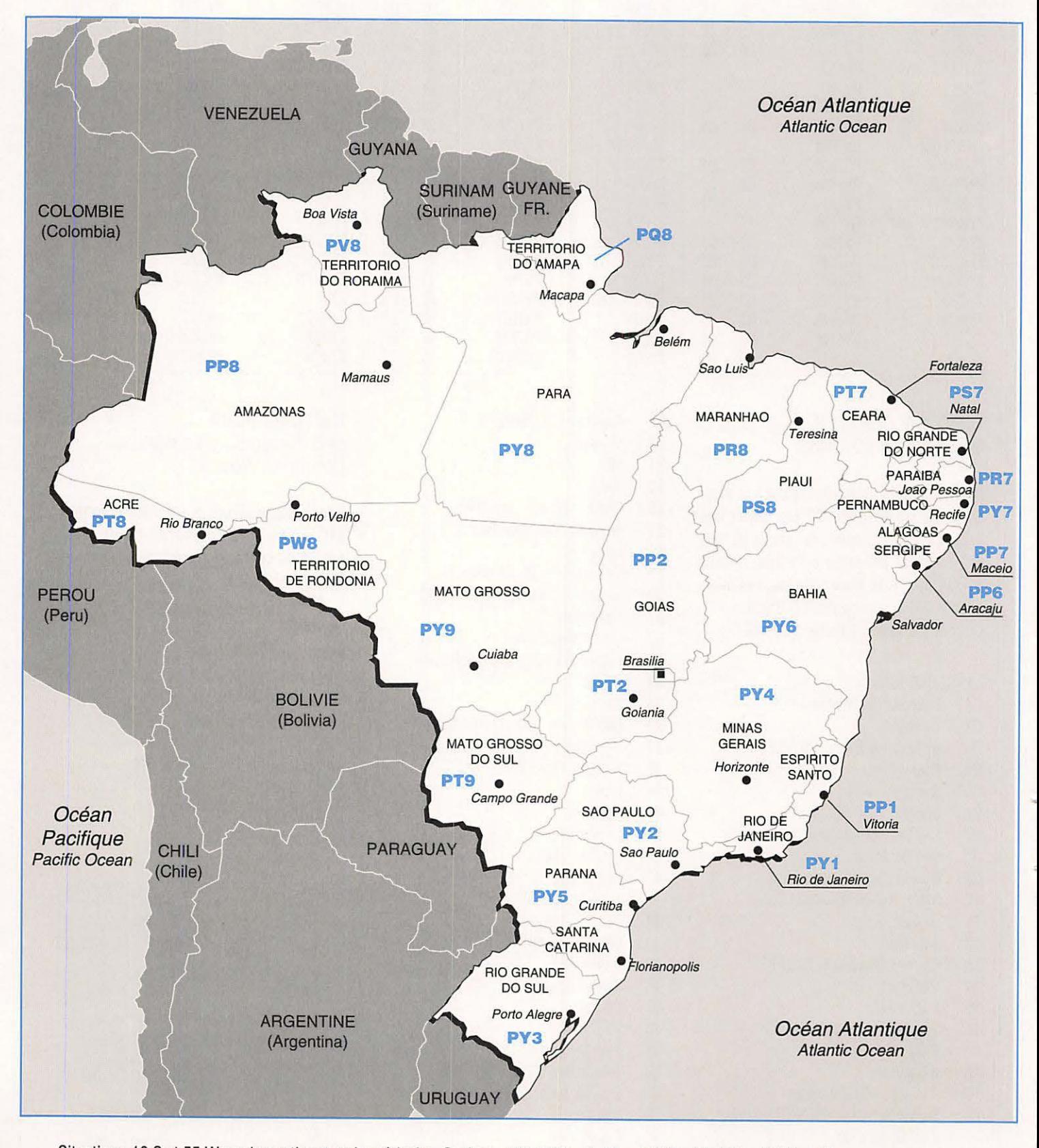

Situation : 10 S et 55 W sur le continent sud américain - Surface : 511 965 km2 - Zone WAZ : 11 ; ITU : 12/13 et 15

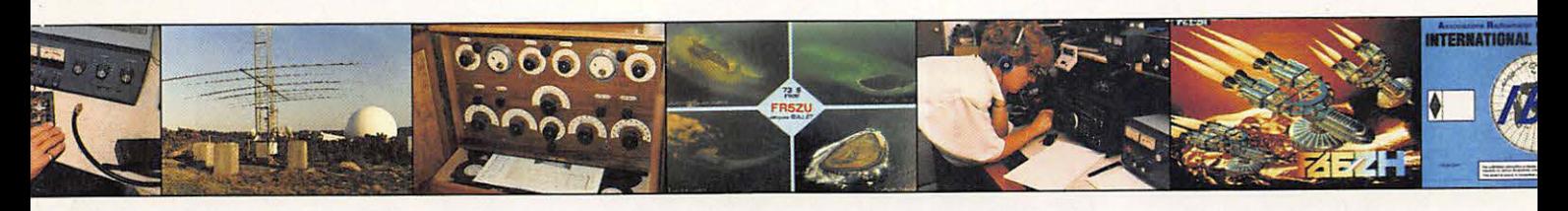

# **Chronique du Trafic**

LES PREMIERS MOIS DE L'ANNEE SONT PROPICES A LA RECHERCHE OU DX RARE MAIS AUSSI DES CONCOURS INTERNATIONAUX. SI VOUS PARTICIPEZ, N'HESITEZ PAS A NOUS FAIRE PART DE VOS **RESULTATS ET COMMENTAIRES. F6EEM** 

### - - - - - - - DIPLOMES

#### **REGLEMENT POUR L'OBTENTION DU DIPLOME DU REF-UNION 02**

Le diplôme du REF-UNION 02 vous est proposé en souvenir des OSO établis avec les radioamateurs de ce département. Il suffit d'avoir contacté 5 radioamateurs de l'Aisne (5 en VHF ou 5 en UHF/SHF). Les contacts via relais ne sont pas admis. Pour les écouteurs, il suffit de nous adresser la copie de leur log en précisant bien le nom des deux indicatifs par OSO. Il n'est pas utile d'envoyer vos OSL, une copie certifiée du LOG suffit.

Les contacts peuvent être établis indifféremment en phonie ou en télégraphie.

Ce diplôme vous sera adressé contre la somme de 35 F (10 dollars pour les étrangers).

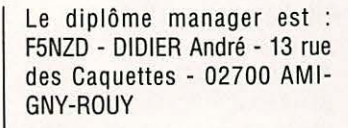

#### **DIPLOME DE L'URC**

Classe 1 : 150 Radio-clubs sur 6 continents avec au moins 50 RC Français. Classe 2 : 80 RC sur 5 conti-

nents avec 40 Radio-clubs français Classe 3 : 50 RC sur 4 conti -

nents avec 30 clubs français catégorie VHF

classe 1 : 75 Radio-clubs classe 2 : 50 Radio-clubs classe 3 : 30 Radio-clubs

(URC - B.P. 73 - 75362 PARIS Cedex 08). Avoir contacté 3 membres PY

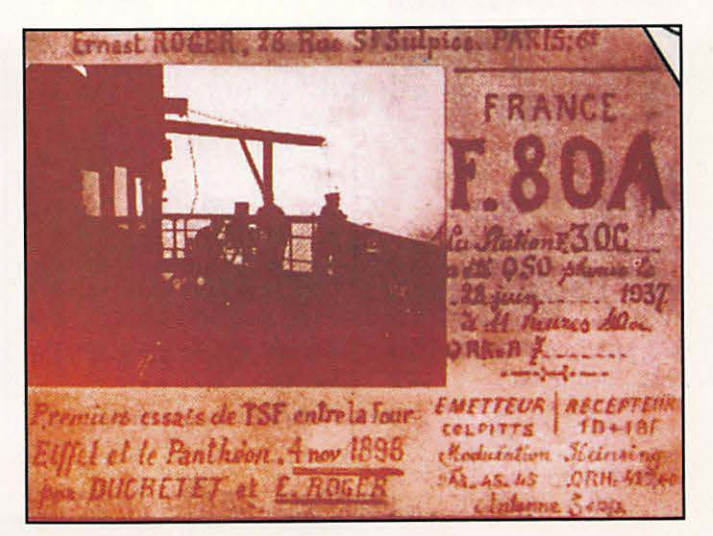

#### **GPCW - SWL**

Diplôme spécial pour écouteurs. Avoir écouté en confirmation de 3 membres du club après le 1er juillet 1976.

#### **GPCW AWARD**

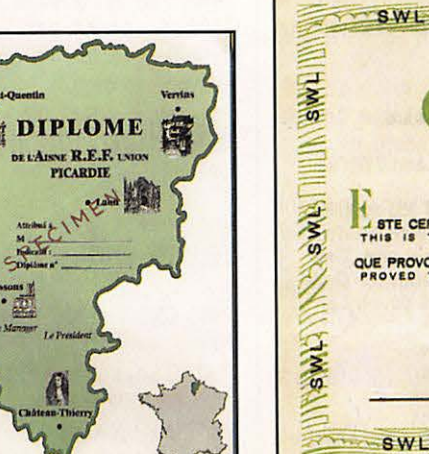

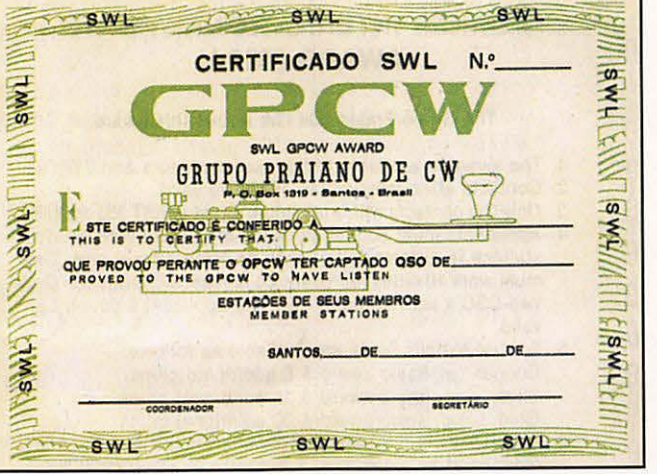

au club en télégraphie après le 1.7.76. Joindre 5 IRC. GCR liste à GPCW 30X556 - 11 000 SANTOS SP. BRAZIL

#### **YL FLOWERS AWARD**

Faire avec la première lettre de l'indicatif le nom de 5 fleurs en Portugais ou en Anglais, l'ensemble doit comporter la première lettre de l'indicatif de 5 YL.

Contact après le 1.1 .82, GCR liste dans l'ordre des noms des fleurs.

CWRS Box 58 2C 20771 RIO DE JANEIRO RS. BRAZIL

#### **DIPLOME TV** - **FV**

Pour obtenir ce diplôme, les stations françaises devront avoir les confirmations de OSOs de six (6) stations, trois (3) stations seulement étant nécessaires pour les OM étrangers. Les préfixes des stations seront indifféremment l'un des suivants : TV, FV, HW, HX, HY, TH, TM, TO, TQ, TW ou TX.

Exemple : 6 stations TM ou 2 stations HW + 4 stations TM ...

Ce diplôme est ouvert aux OM et SWL.

Tout phonie, tout CW, mixte ou par bande.

Il n'y a pas de date de départ pour les contacts.

Il est possible de demander le diplôme plusieurs fois suivant le mode ou la bande, avec les mêmes conditions d'attribution. Inutile d'envoyer les cartes QSLs ; mais faire parvenir une liste certifiée des cartes reçues accompagnée de 30 Francs ou 10 IRC à : **Mr** Pierre FOURNIER, F-10095 - 3 bis, rue Pasteur - 78000 VERSAILLES.

#### **DXCC**

295 pays DXCC ont été activés durant l'année 1994.

#### **PROGRAMMES WPX**

Attribution des plaques excellence: F9RM, F6BVB, F1HWB, F6HMJ, HB9DDZ, FM5WD.

Plaque excellence avec 160 mètres : FM5WD, F6BVB, F6HMJ

Honor Roll : Mixte 1° JA2AA (4604) 2° F9RM (4589)

SSB 1° F9RM (4524) 7° F6DZU (3179) F2VX (2572), F6FNA (1148)

Programmes WAZ 20 mètres SSB: ON4ACG (452)

#### **DIPLOME IOTA**

Honor Roll 1994 1° F9RM 775 2° I1ZL 770 30° F6AJA 704 36° F6CYV 699 40° ON?EM 693 41° ON4XL 687

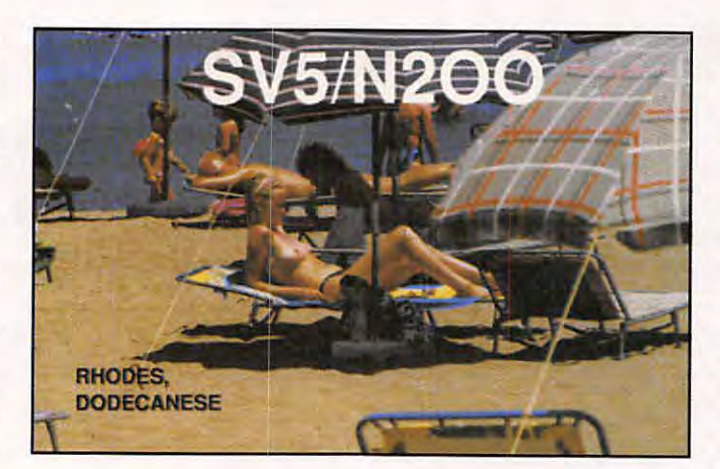

44° F6AXP 681 45° ON4FU 680 50° F6BFM 652 51° F6DLM 648 60° F2BS 628 65° F6CUK 625 65° F6DZU 625 68° HB9AFI 620 107° F9MD 530 111° F6FHO 515 Les contrées qui participent à la chasse aux îles IOTA: USA/36, Italie/31, Grande Breta-

gne/19, France/11 , RFA/10, Belgique/10

Liste des Français titulaires du IOTA : F1 HNQ/HWB, F2BS, F3AT, F5MPS/MLJ/ACW, F6AJA/AXP/ BFH/CUK/CYV/DLM/DRA/DZU/E DW/ELE/EXV/FHO/GID/GPG/HM J/HSI/IVY, F9GL/MD/RM, FR5ZN. Ecouteurs : FE8957, HE902H, ONL4003/5923.

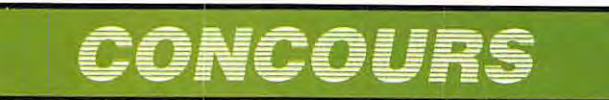

#### **BILAN DE CONCOURS**

Le ca World Wide DX passe pour être un véritable championnat du monde. Il est intéressant de remonter dans le temps et de rechercher la position des Français et Francophones, les mieux classés au fil des années.

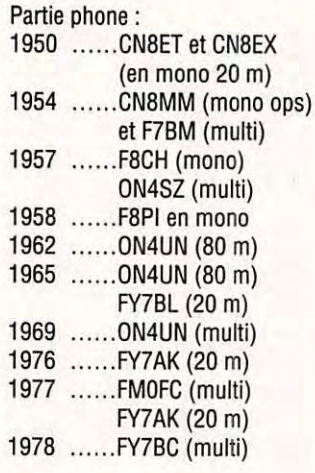

Partie CW:

1950 ...... CN8EG (multi) 1958/59 ... CN8JX (mono) 1975 ...... FY?AK (multi) 1979 ...... FY?BC (10 m) 1985 ...... FYOGA (multi) 1992 ...... ON4UN (80 m)

A signaler en phone la performance de LU1 DAB, 1er en 10 mètres, 8 années de suite en mono-opérateur à partir de 1980 !

Pour ce qui concerne les records phone, LX7A depuis 1989 détient le record européen en multi-multi.

En CW, LX?A détient également le record européen depuis 1989 et CN5N (équipe montée par la France en coopération avec le Maroc), le record Afrique depuis 1990.

ON4UN détient le record des contrées sur 160 m.

FM6A, le record des QSO sur 15 m et F6HMQ celui des aso.

FR5DX celui des zones sur 10m.

CN5N celui des QSO sur 20 m et des contrées sur 15 m.

LX7A celui des QSO sur 40 ainsi que des contrées sur 80/40/20 et 10 mètres.

Voyons maintenant les classés à l'ARRL DX CW : 1931 FM5IH - 1935 FM8BG et

ON4AU - 1937 F8EO - 1940 HB9AW - 1947 HB9CX - 1952 CN8EX - 1958 CN8GU - 1959 CN8JE - 1960 F8VJ (80 m) - 1963 CN8FW - 1971/72/74 5T5CJ (160 m) - 1983 F8VJ (160 m) -1992 ON4UN (40 m), FBOXX (10 m) - 1994 ON4UN (80 m), TU2MA (20 m)

#### En phone:

1937 F8KW - 1957 et 58 F8PI - 1960 ON40C - 1965 FG?XL - 1982 F2SI (20 m) - 1983 FM?WS (80 m) et FM?CD (40 m) - 1991 FM/F6HMQ (15 m) -1994 FM5DN A noter qu'en 160 m, ZS6DW a été premier 14 ans !

Dans ce même concours :

TM5GG (F6FGZ) détient le record européen depuis 93 en mono-opérateur «low power» FFOXX celui du 28 MHz (1992), ON4UN le 7 MHz (1992) en phone TR8EA le record Afrique (1988), TM5C le multi ops (1992).

#### En phonie:

F8KW (1937), F8PI (40 m) en 1957 et 1958, ON40C (40 m) en 1960, FG?XL en 1965 sur 20 m, F2SI en 1982 sur 20 m, FM?WS (80 m) et FM?CD (20 m) en 1983, FM/F6HMQ en 91, FM5CD en 94 sur 40 m. TM5GG (opéré par F6FGZ), détient le record européen en low power depuis 93. FFOXX (opéré par FB1 MUX) celui du 28 MHz (1992). ON4UN celui du 7 MHz (1992).

#### **LE WPX PHONE**

1960 CN8JF, 1966 ON4UN sur 40m FL0QQ (opéré par F2QQ) sur 20 men 1972 1978 ON4UN sur 20 m, FM?CD 1983 sur 40 m, 1984 F08JP sur

*44* 

20 m, TXOA en 1988, FKOAW en 1989.

A signaler quelques winners phone TR8SA record Afrique en 87 et

FR5DX en 91, TR1G en 90.

#### **LEWAE**

Considéré un peu comme un championnat d'Europe, ce concours est moins prisé. Il est vrai que le règlement n'est pas facile ! En CW, seuls figurent CN2DX en 90 et CN5A en 1991 opéré par F6EEM et F6FYP). En phone 7XOAH (1967), 3V80NU (1979).

#### **DIPLOMES**

#### **Statistiques**

Ils ont le CO 5 bandes (zones) F5VU - F6BEE - F6BKI - F6BLP - F6DZU - F6EXV - FM5WD - ON4DZ/DX/UN - ON5NT/WO - ON6HE/OS - ON7EM/PO.

Au WAZ, on trouve F5JNE, F6IIA, FB1LND Le WAZ 10 m, F5PYI, HB9AOF, ON4ALW Le WAZ 12 m, ON4ACG, LX2KQ, ON4AGX en 15 m, ON4ACG en 17 m, ON4AGX, HB9ALO, ON4ACG en 20 m, ON4ATW en 30 m, ON4AGX

#### **BALISES**

Les autorités norvégiennes (Télécom), ont mis en place une balise sur le même type que celle fonctionnant en Australie (UK41PS). LN2A fonctionne 24 heures avec 1 kW sur 5 bandes avec

une verticale à trappes. Les fréquences sont en kHz.

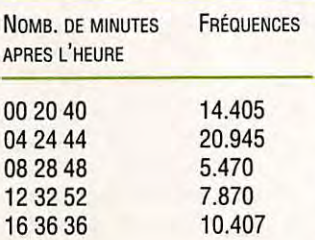

Autre balise activée le 13 mars 1993 de Cape Prince de Wals (Alaska) 67N/168W en CW et FSK, avec l'indicatif NAF (100 Watts, 3 bandes, dipôle)

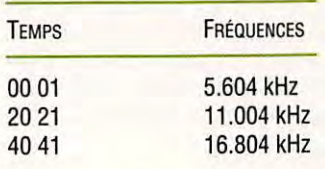

Il s'agit de balises purement scientifiques.

#### **STATIONS HORAIRES**

• CHU Ohawa

٠

- 3.330, 7.335, 14.670 kHz • FFH Chevannes
- 2.500 kHz • JJU Tokyo
- 2.500, 5.000, 10.000, 15.000
- LOL Buenos Aires 5.000, 10.000, 15.000
- OMA Liblue 2.500
- RCH Uzbek 2.500, 5.000, 10.000
- RIO Russie 5.004, 10.004, 15.004
- RTA Moscow 4.996, 9.996, 14.996
- UNG Australie
- 5.000, 8.638, 12.984, 16.000 • ZUO Johannesburg
- 2.500, 5.000

#### **CHALLENGE F8TH**

#### Règlement

#### **1. But**

Manifestation annuelle en mémoire de notre ami Max F8TIH, l'un des fondateurs du Réseau des Emetteurs Français radioamateurs du Val d'Oise sont invités à promouvoir ce challenge. Les OMs du 95 doivent lancer

appel pour le challenge F8TH.

**2. Dates et horaires**  Durée du samedi 18.03.95 00:00 UTC au dimanche 26.03.95 24:00 UTC

**3. Conditions de participation**  Les concurrents s'engagent à se conformer :

- aux conditions de leur autorisation,

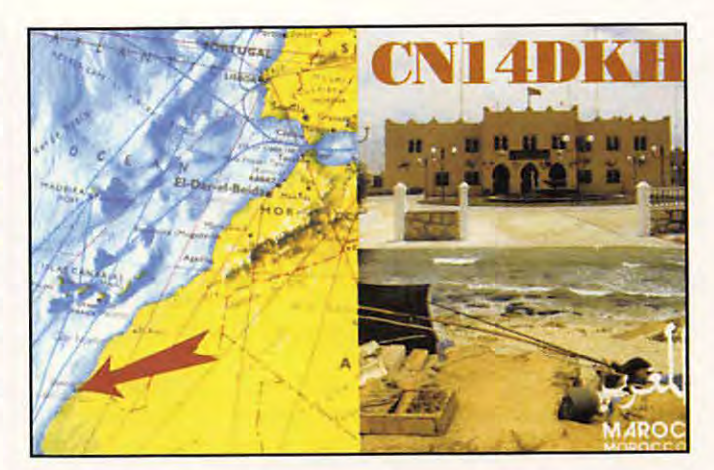

- à l'esprit et aux règles de **9. Résultat final**  courtoisie qui doivent inspirer | Le score final est obtenu par le<br>les relations entre amateurs. | produit des points QSO avec le les relations entre amateurs. <br>en présent règlement qu'ils de tous les multiplicateurs - au présent règlement qu'ils s'engagent à respecter.  $\parallel$  différents décomptés par bande.

- a) Mono-opérateur.
- 
- 

- Les stations françaises qui raître clairement le décompte<br>participant au challenge doivent par bande des multiplicateurs. participent au challenge doivent | par bande des multiplicateurs.<br>préciser le numéro de Jeur | Se référer aux imprimés utilisés préciser le numéro de leur | Se référer aux imprimés utilisés<br>département après l'indicatif | pour le championnat de France. département après l'indicatif. - Les OMs qui habitent hors du **11. Envois** département 95 mais qui sont Les compte-rendus doivent être membres du REF-95 peuvent participer à ce challenge dans la participer à ce enancingé dans la près la fin du challenge, au

#### **6. Procédure d'appel 12. Pénalités**

Pour les stations du Val d'Oise <br>ou assimilées uniquement :<br>délai ou assimilées uniquement : délai. «Appel général pour le challen- + 1 semaine = -10% du score ge F8TH de F5XXX». final.

#### 7. **Liaisons valables**

**final.**<br>- 1 QSO par mode et par bande  $\begin{bmatrix} \n+3 \ 3 \n\end{bmatrix}$  semaines = -30% du score pour une station contactée. pour une station contactée.<br>
- OSO en double nul. + 4 semaines = -40% du score<br>
- Bande : HF (1.8 MHz à final. 28 MHz, bandes WARC comprises), VHF, UHF, SHF. **13. Annulation** - Mode : CW. PHONE. DIGI- **du compte-rendu**  MODE, SSTV, ATV.<br>- Liaison satellite valable. de retard.<br>- Sont exclues les liaisons via - Feuille récapitulative non relais. **jointe. 8. Score et multiplicateur**  $-$  **Calcul complet non fait.**<br>  $-$  Score : 1 point par QSO. **14. Classements** 

 $-$  Score : 1 point par QSO. - Multiplicateurs : a) OM des contrées DXCC. Tous les départements français (96). c) OM des départements DOM-Les départements des DOM- | TOM. TOM.<br>Tous les pays de la liste DXCC. e) SWL. Tous les pays de la liste DXCC.

### **4. Participants 10. Feuilles de compte-rendu**  b) Radio-Club. **des multiplicateurs**

c) Ecouteurs. Utiliser une feuille de compterendu par bande. La feuille **5. Identification des stations** récapitulative doit faire appa-<br>- Les stations francaises qui raître clairement le décompte

correcteur.

 $+ 2$  semaines =  $-20\%$  du score

**15. Correcteur**  F6AEM Serge MALLET, 8 rue des Prés Fleuris, 95330 DOMONT.

#### **16. Ecouteurs**

Précisions concernant les CR des SWL:

- Dans la colonne «indicatif» : noter l'indicatif de la station entendue (une seule fois la même station par bande).

- Dans la colonne «groupe de contrôle envoyé» : noter le report que le SWL passerait s'il était OM.

- Dans la colonne «groupe de contrôle reçu» : noter le report passé par la station entendue.

- Dans la colonne «observation» : noter l'indicatif de la station avec laquelle la station entendue est en contact (il n'est pas obligatoire que cette station soit entendue). Dans cette colonne, le même indicatif peut apparaître 5 fois par bande au maximum, mais avec un intervalle de 15 minutes chaque fois.

#### **17. Récompenses**

Des diplômes seront offerts aux lauréats de chaque catégorie.

#### **CONCOURS DE TELEGRAPHIE 1995 DU REF-UNION DES YVELINES**

Grâce au succès remporté en 1994 et toujours dans l'esprit de promouvoir la télégraphie sur 2 mètres parmi les jeunes, les F1, les Radio-clubs et les associations de radioamateurs, le REF-UNION des Yvelines organise un nouveau concours de télégraphie sous la responsabi-

lité d'Alain, F5MFZ. Il aura lieu le vendredi 24 mars 1995 de 21 à 23 heures (heure locale), le samedi 25 mars de 13 à 18 heures et le dimanche 26 mars de 9 à 12 heures dans le bande de fréquence 144.050 à 144.100 MHz. Il est étendu cette année à tous les radioamateurs titulaires d'une licence en cours de validité.

Pour que le contact soit valable, au moins l'un des opérateurs doit être situé dans le départements des Yvelines (station fixe, mobile ou portable). Les stations peuvent se recontacter un jour différent. Les radioclubs seront comptabilisés séparément sous réserve de faire parvenir un compte-rendu certifié conforme par le responsable du Radio-club. Chaque opérateur animant la station d'un radio-club pourra recontacter un même station.

Les contacts devront être transcrits sur le formulaire officiel délivré par le REF-UNION et utilisé habituellement pour le concours de télégraphie. Il devra être transmis au siège du REF-UNION des Yvelines - 5 rue de Mercantour - 78310 MAURE-PAS avant le 30 avril 1995. Comme pour l'année précédente, des points supplémentaires seront attribués aux F1, FA ainsi qu'à ceux qui contacteront les membres du comité d'administration du REF-UNION du 78. Deux coupes seront attribuées. La première sera délivrée à titre individuel, la deuxième sera remise au Radio-club ayant obtenu un maximum de points.

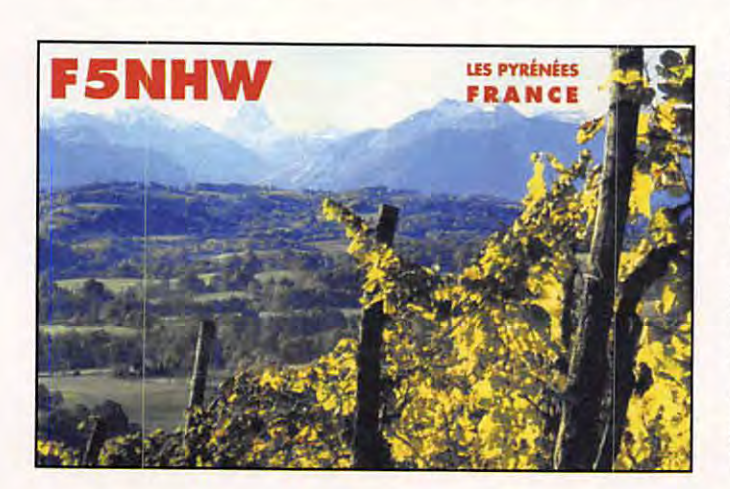

Tous les participants recevront un diplôme d'honneur du REF-UNION des Yvelines. Soyez nombreux et bonne chance à tous. Pour toutes demandes de renseignement complémentaire, veuillez contacter F5MFZ. Règlement contre l'envoi d'une enveloppe timbrée, self-adressée.

#### **RESULTATS DU 40EME EUDXC 1994 (CW)**

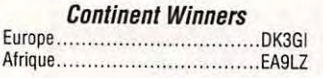

**Top score Europe**  (dans l'ordre : place, indicatif, points, QTC, multis) **Mono-opérateur** 

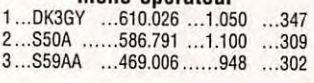

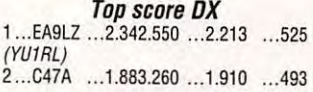

**Mu/li, 1 opérateur** - **Europe**  1 ... RU1A ... 881 .680 ... 1.357 ... 428

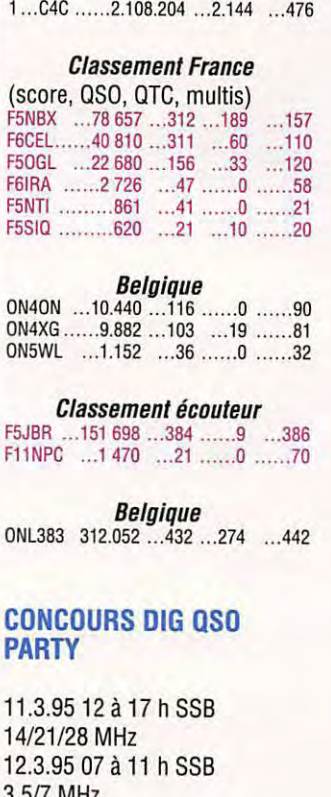

**DX** 

3.5/7 MHz 8.4.95 12 à 17 h CW 14/21/28 MHz 9.4.95 07 à 11 h CW 3.5/7 MHz

## ECHO DES BANDES

#### **PAR BANDES**

**1,8 MHz**  4UOITU, 9K2ZZ, 9M2AX,

FM5BH, HV3SJ, OY3QN, ZA1AJ

#### **3,5 MHz**

A92FE, FG5FC, SU2MT, VP5JM, YK1AO, ZL9GD, 3A2LU, 6W6JX, J28DE, VK9XY

7 **MHz**  3D2AA, 5NOGC,8R1AR, AG1AN, JWOI, ST2AA, TN2M, VK9XY

**10 MHz**  A71AN, TN2M, TN4U

**14 MHz**  388CF, FK8GT, J52AK, TN2M, TT8AB, ZL9GD, SR8AL, 9Q5MRC, BY1PK, TN4U

**18 MHz**  5T5WS, A71AN, ET3AA, 3BBCF, TN4U, VK9XY, ZD9BV

**21 MHz**  5H3MS, SR8AL, 9J2GA, D2EGH, J55UAB, S79UAA, TJ1AG, TL8CK, TL8JL, TL8PH, TL8UB, TN2M, VK9XY, ZD9BV

**24MHz**  VK9XY

**28 MHz**  C53HQ Trafic pratiquement nul.

#### **LES BALISES**

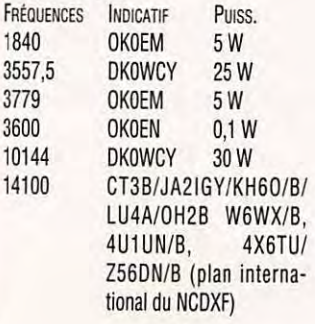

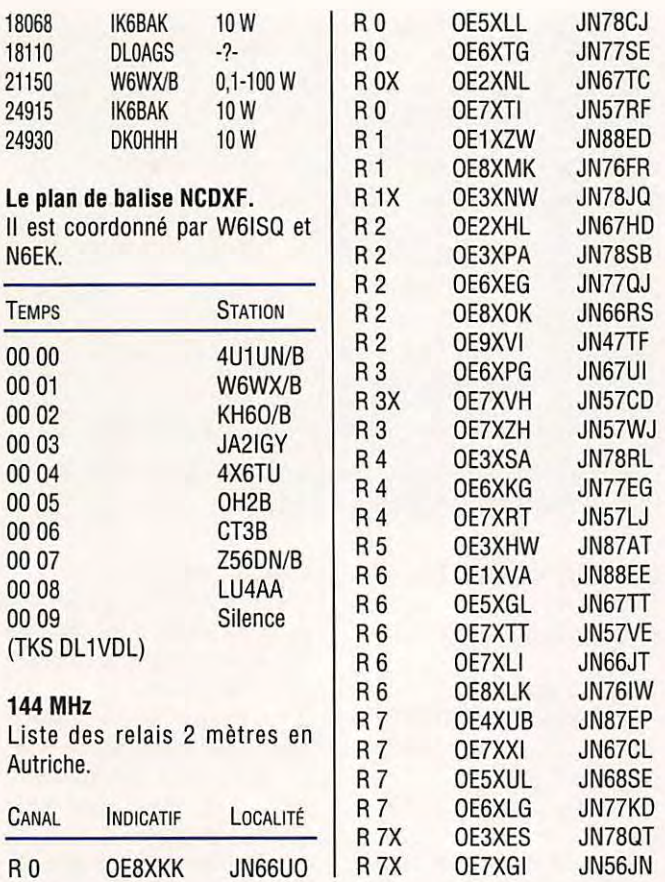

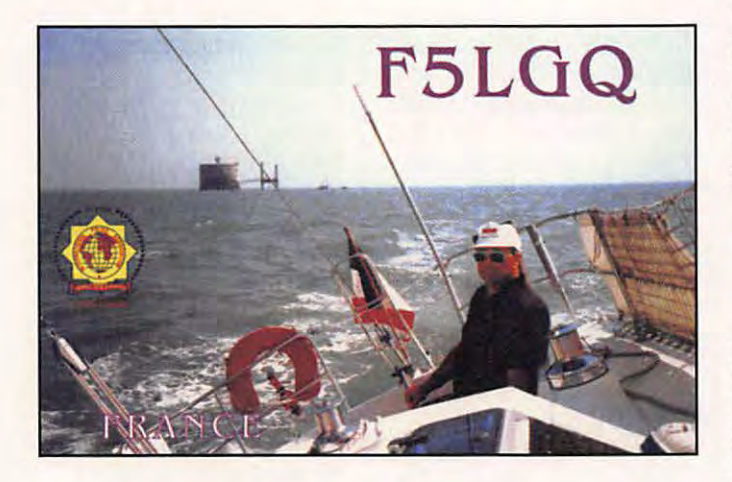

## $\overline{\mathbf{D}}\overline{\mathbf{X}}$  eqho

#### **QSL VIA...**

**5N0MVE, ON7LX** - Carine Ramon, Bruggestennweg 77, B-8755 Ruiselede **5R8DQ, I2ZLG** - Guy Zanardi Lamberti, via Cremona 31, Montova, MN, 1-46100 Roma **9M6BH , KU9C** - Steven **M.**  Whitley, Box 5953 Parsippany,

NJ 07054 USA **A61AH** - Al Mur Mohiri, Box 4800, Dubaï, U.A.E. **A61AN** - Nasr Fekri, Box 53656, Dubaï, U.A.E. **A71 EZ** - Box 12170, Doha, Qatar **A92FZ** - Box 26792, Adliya, Bahrain **FR5ZQ/G, FR5ZQ** - Henri

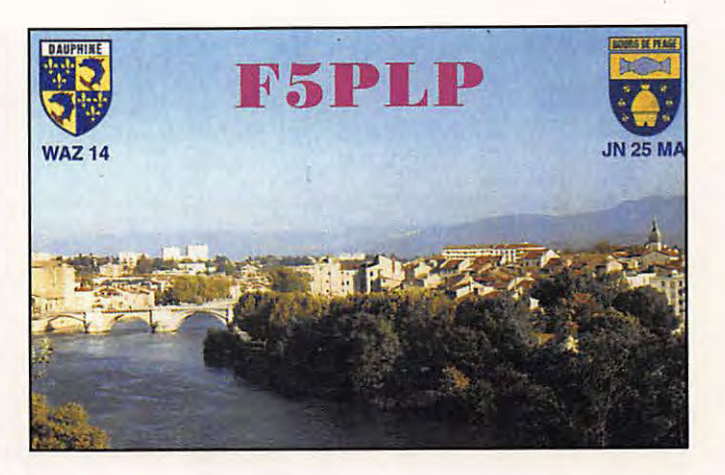

Namtameco, Rampe de St François, 5052 Tour la Chaumiree, F-97400 St Denis, Réunion **HH7PV, AA5DW** - James L. Greene III, 2409 Maxwell, Midland, TX 79705 USA **S21YO, JA2KTP** - Noriichi Yamamoto, 129-94 lwanami, Susono, Shizuoka 410-11, Japan **S92ZM** - Glenn Britt, C.P. 522, Sao Tomé, DRSTP, West Africa **VP2MDQ, K5TSQ** - Russel K. Quin, Box 734, Edinburg, TX 78539, USA **VPBCQS, DL 1 EHH** - Roman Litzbarski, Danzieger Str. 1, D-42489 Wülfrah 42489 Wülfrath

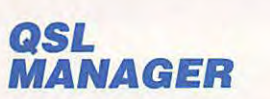

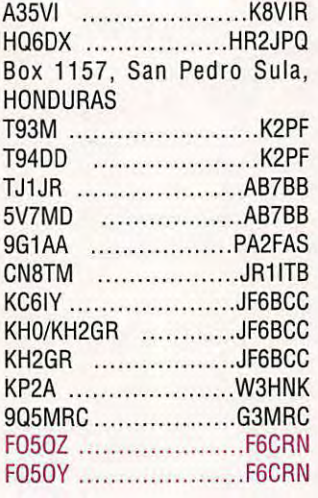

#### **OSLINFO**

*47* 

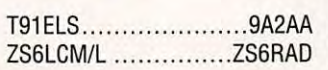

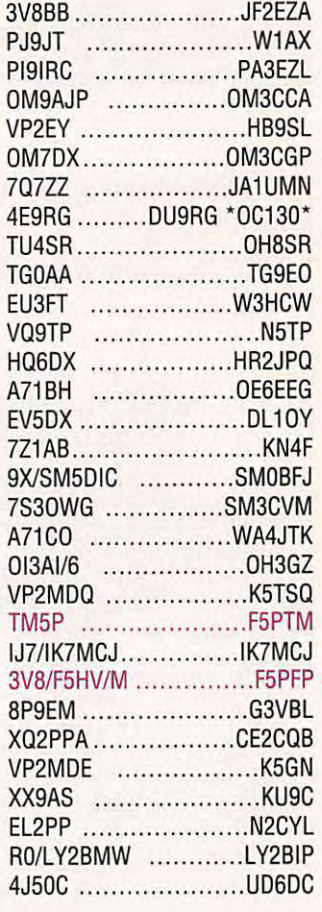

#### **PREVISIONS D'ACTIVITES 1995 POUR LES MOIS A VENIR**

- **Mars :**  VIOANI - 4S7RPG - 9M8PFB - VP2E - FT5XJ
- **Avril :**  9Q5FH - PJ9JT • **Juin :**
- 7S30WG
- **AoOt :**  OH1NOA/ODS
- **Décembre :**
- FT5XV

SV5FD, D68BU, 7Q7JL, VP5Y, 4U9U, SL2PP, Yl1 BGD, UP5JM,

**QSL REÇUES** | 9U/F5FHI, HV0VGJ, 7Z500, AY3YY, A71CW, 6D2X, C090TA, TA4ZM, 9G5JL, J79AA, VQ9QM.

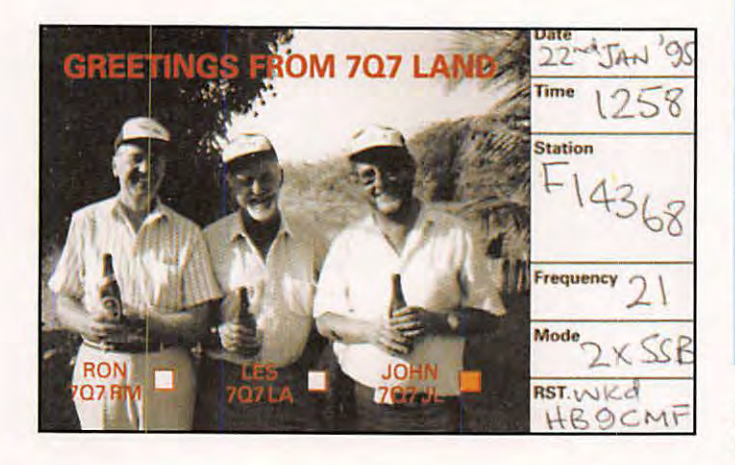

3 de NAD **1** 

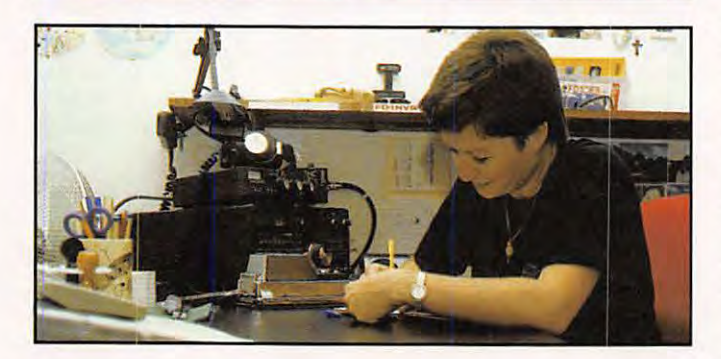

#### **YL ENTENDUES EN SSB**

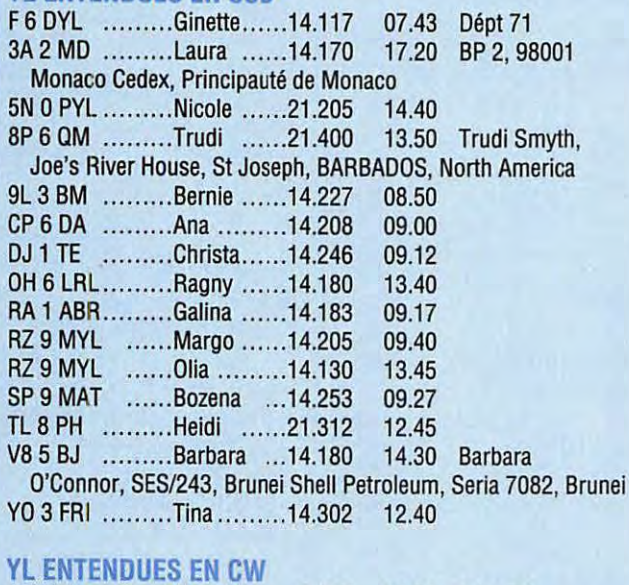

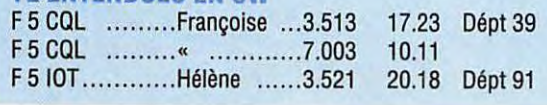

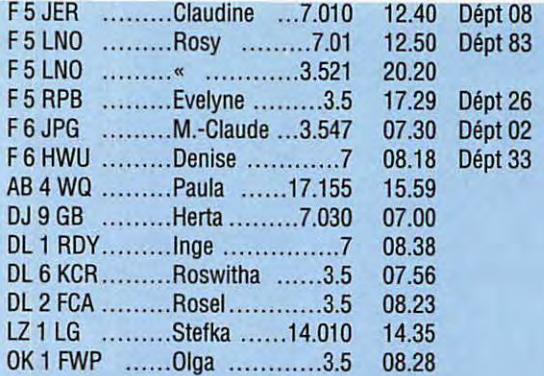

QSL's reçues par le buro : F5RXL (02.94), EA4EJT (10.93).

Merci à : Edouard F11699, Claudine F5JER, Serge F5JJM, Rosy F5LNO, Raymond FM5FM pour leur aide.

#### Contest AGCW-DL YL-CW Party 1995 (Suite du mois dernier)

Décompte des points :

 $-$  Points/QSO : OM/YL = 1 point ;  $YL/YL = 3$  points ; OM/OM = 0 point - Participants : YL's, OM's,

SWL's

- SWL's : 3 points pour un QSO complet.

- Présentation : L'entête doit comporter l'indicatif - Nom/ Prénom, ainsi que l'adresse complète de l'opérateur. Ensuite noter : Heure UTC - Gall - RST Transmis - N° OSO Transmis - RST reçu - N° QSO reçu - Prénom - Point/OSO - Point/ Pays.

- Chaque Pays contacté compte 1 point.

 $-$  Total des points: QSO + Pays

- Signature de l'opérateur. - Tous les participants recevront une QSL Spéciale. Les premiers recevront une petite surprise. Les résultats seront donnés dans l'AGCW-lnfo, dans YL-lnfo et CQ-DL. Bonne chance !

#### Information :

Chères YLs. A l'attention de toutes celles qui n'ont jamais fait QSO avec nous, ou celles qui ne se souviennent plus. Le premier Mardi de chaque mois a lieu une rencontre YLs en CW. Noter sur le calendrier afin de ne pas oublier. A partir de 20.15 locale : Appel général (CQ). 20.30 locale commencement du bulletin (NETS) QRG : 3.550 MHz+/· selon le QRM.

Quelques remarques :

1 - En principe je fais le CQ à partir de 20:15, il est possible que je ne sois pas là, occupée par le Radio-Club.

2 - A chaque YL qui se manifeste, un N° d'ordre est attribué. 3 - A 20:30 je commence le NET. Les messages sont transmis lentement.

4 · J'informe les YL's des activités en CW. Les informations sont courtes. Par la suite j'appelle chaque station par son **N°** d'ordre.

5 - Je reste pour un second passage. Chacune est libre de faire OSO avec d'autres stations.

73, 33 et au plaisir de vous écouter en CW. Roswitha, DL6KCR.

Merci à Andy et son XYL Cécile ainsi qu'à Renata DJ9SB pour la traduction de ces 2 documents.

Infos piochées dans Les Nouvelles DX (LNDX) 9MB : Malaisie Est : Ann DLBNBH et Dick DJ2EH seront actifs depuis 9MB du 14 février au 22 février. Ils seront spécialement actifs pour l'Europe en CW de 80 à 30m.

YJ : Vanuatu : Après être passé en 9MB, Ann et Dick seront à Vanuatu du 27 février au 10 mars, actifs spécialement pour l'Europe sur 80 m.

P4 : Aruba : Martin VE3MR et sa femme VE3MRS seront P40MR et P40TR du 20 février au 18 mars. Ils seront essentiellement actifs sur 17 et 12 mètres en SSB.

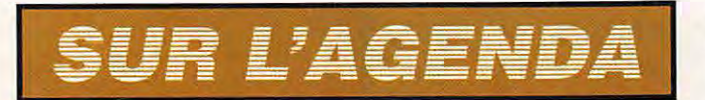

#### **EUROPE**

#### **FRANCE**

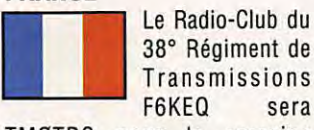

38° Régiment de Transmissions F6KEQ sera

TM0TRS pour la semaine mondiale des Télécommunications du 17 au 23 avril. Cet indicatif sera utilisé à toutes les manifestations nationales ou internationales, dont les concours, pour fêter le Cinquantenaire du Régiment. F6KEO, déjà OSL manager de TZ6FIC estime pouvoir assurer le service OSL de 2 ou 3 autres stations DX grâce à une infrastructure très performante notamment en informatique. Si vous partez à l'étranger, pensez à eux, ils assurent le 100% OSL direct ou via REF et fournissent un logiciel de carnet de trafic gratuit.

En commémoration du 50ème anniversaire de la libération de la « poche de Royan » l'indicatif spécial TM5ROY sera actif du 13 au 18 avril. OSL via F6EXO directe ou bureau.

#### **MONACO**

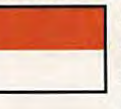

3A2LZ signale le 40ème anniversaire de la création de l'Asso-

ciation des Radio Amateurs de Monaco.

La conférence Internationale du Rotay Club aura lieu du 10 au 15 juin avec l'activation de l'indicatif spéciale 3A2RAR. OSL via 3A2LZ. Figure 12 and 22 and 22 and 3 and 3 and 3 and 3 and 3 and 3 and 3 and 3 and 3 and 3 and 3 and 3 and 3 and 3 and 3 and 3 and 3 and 3 and 3 and 3 and 3 and 3 and 3 and 3 and 3 and 3 and 3 and 3 and 3 and 3 and 3 and 3 and 3

#### **ARUBA**

VE3MR et VE3MRS sont respectivement P40MR et P40TR jusqu'au 18 mars particulièrement sur 17 et 12 M. QSL via H.C.

#### **COLOMBIE**

F2JD est à nouveau en Colombie où il sera actif F2JD/GOSHN. QSL via F6AJA. On le trouve parfois sur le net français lorsque son activité lui en laisse le temps.

#### **CUBA**

Une équipe internationale (CT/I/ EA) devrait être activée en CO dans la seconde quinzaine de mai.

#### **CURACAO**

W1 BIH sera actif mi-avril PJ9JT.

#### **GUANTANAMO BAY**

KG4WH sera actif jusqu'au 6 mars.

#### **GUATEMALA**

KE4LWT se trouve dans ce pays jusqu'à la mi-juin.

#### **ILES COCOS**

Tl2JJP prévoit de retourner dans cette contrée en septembre prochain. Comme à la première expédition, son indicatif sera Tl9JJP.

#### **ILES DE PAQUES**

Une expédition est programmée pour 1995 en août/septembre (et Sala y Gomez) par KK6EK.

#### **ILES VIRGIN VP2V**

W2GUP sera actif le 14 mars 80/10 mètres, OSL via H.C.

#### **JAMAIQUE**

K6AJH sera en /6YS du 6 au 22 mars. Il sera actif du 40 au 10 mètres en SSB. OSL via Indicatif origine.

#### **NAVASSA**

Une expédition est prévue en avril/mai avec une équipe américaine.

#### **USA**

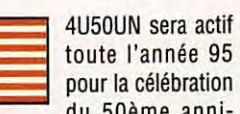

du 50ème anniversaire des Nations-Unies. Vous

avez donc tout le temps pour faire<br>
ce nouveau préfixe !<br>
ASIE ce nouveau préfixe !

### **ASIE**

**SPRATLEYS**  K50VC devrait être actif avec DU9RG sur cette île avec l'indicatif DU0K du 10 au 16 avril.

#### **VANUATU**

DL8NBH et OJ2EH sont actifs<br>
jusqu'au 10 mars.<br> **OCÉANIE** jusqu'au 10 mars.

### **OCÉANIE**

#### **BELAU**

Les Nations Unies ont admis Palau comme 185ème membre. Palau, un archipel de 200 îles avec une population de 16 000 personnes. Ceci va certainement amener le préfixe KC6 à disparaître puisque tout le territoire de Belau a été inclus à Palau. Un nouveau préfixe sera alors probablement attribué...

#### **CONWAY REEF**

Une expédition activera cette région du 24 mars au 3 avril. Les fréquences prévues sont les suivantes:

cw : 1823, 3503/23, 7003/23, 10103, 14003/23, 18071, 21003/23,24013,28023.

Phone : 1843, 3785, 7085, 10135, 14195, 18115, 21295, 24935, 28495.

RTTY : 7030/82, 10120, 14082, 18100, 21082, 28082.

Le budget prévu est de 1 500 dollars. La dernière expédition date de 1990 (302AM). Seront de l'expédition : SM7PKK, OH1RY, SM6CAS, NI6T.

#### **ILES MARIANS**

AHOW/OH2LVG actif début mars sur l'ile de Saipan. QSL via KE7LZ.

#### **PACIFIQUE**

A35VL est actif depuis Tonga, Nouvelle Calédonie, Samoa ouest et quelques (bonnes) surprises dans les 4 mois à venir.

#### **PHILIPPINES**

Les stations de cette contrée peuvent utiliser le préfixe 4E7 depuis le 1er janvier 1995. A ce sujet, VS6WV signale qu'il sera actif de temps en temps avec<br>
l'indicatif 4E7/SMØCNS.<br> **AFRIQUE** l'indicatif 4E7/SMØCNS.

### **AFRIQUE**

**905**  ON6TT devrait remplacer Paul F6EXV (QQ5EXV) et utiliser 905TT pour environ 2 mois, QSL via ON5NT. Il pourrait essayer d'activer 9U et 9X pendant ce séjour.

905FH actif en avril. QSL via EA1DOD.

#### **CHAGOS**

K5TNP sera de nouveau VQ9TN à partir de la fin de mars pour une durée de 2 mois.

#### **COTE D'IVOIRE**

TU4EX anime chaque soir le réseau africain DX sur 7060 kHz entre 21 et 23 h GMT. Vous pouvez contacter la majorité des pays africains qui vous manquent sur le 40 mètres. Il vous demande d'être discipliné car cette bande est très QRM.

#### **ILE ASCENSION**

zoawo sera actif de mars à septembre (opéré par G3VLX).

#### **KENYA**

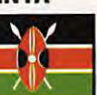

5Z4FO signale qu'il est désormais QRV sur les bandes basses en

CW et en SSB ainsi que sur le 160 mètres surtout en CW sur 1834 kHz. QSL via KB4EKY.

5Z4DU est également actif sur le 80 mètres en SSB. OSL via KG4X.

#### **NAMBIE**

DL7UUO et DL7UTR seront actifs jusqu'au 19 mars. QSL via DL7UUO.

#### **TUNISIE**

Où l'on reparle des 3V8 ! Une expédition serait prévue dans la période juin-août avec des OM du Royal O Mani A.R.S.

#### **ZAIRE**

G3MRC est actif avec l'indicatif 905MRC surtout sur les 30 et 20 mètres CW. QSL via indicatif d'origine.

LA9IY est lui actif avec l'indicatif 905 IY. Il fait beaucoup de 160 ---- mètres. QSL directe via LA1K.

## **MERCI** *À ...*

F14368, DJ92B, EA2BUF, F5MFZ, F6CRN, F6AUS, F60IE, CQ Mag., CO DL, Radio Rivista, Les Nouvelles DX, DXNS.

*MEGAHERTZ MAGAZINE* 

*49* 

## sstv & fax

Vos plus belles réceptions en SSTV ou en FAX méritent d'être partagées ! Envoyez vos images sur disquette (si format PC) ou, directement, des photos en couleur à la rédaction de MEGAHERTZ *MAGAZINE.* Elles seront publiées dans ces pages.

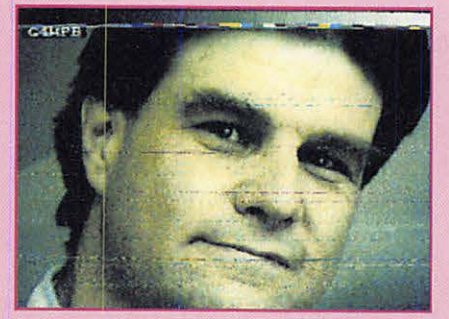

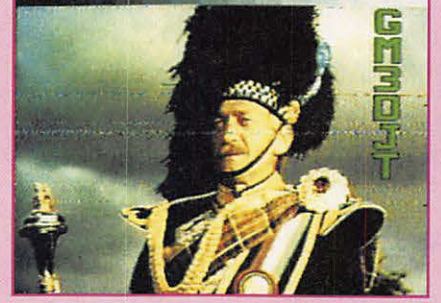

Photos 1 et 2 par Philippe COLLIOT **Photo 3 par Jean-Claude SORAIS** 

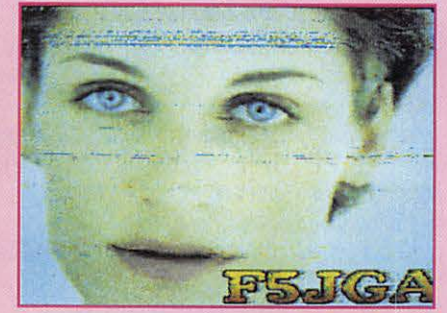

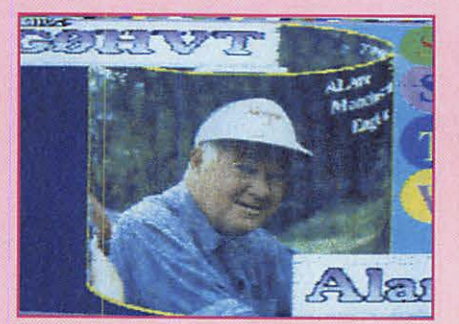

Photo 4 par Jean-Claude SORAIS

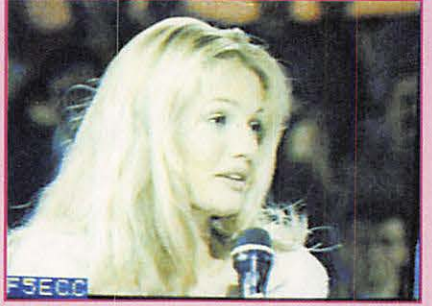

Photos 5 et 6 par Bertrand LAMBALIEU, F5NTS

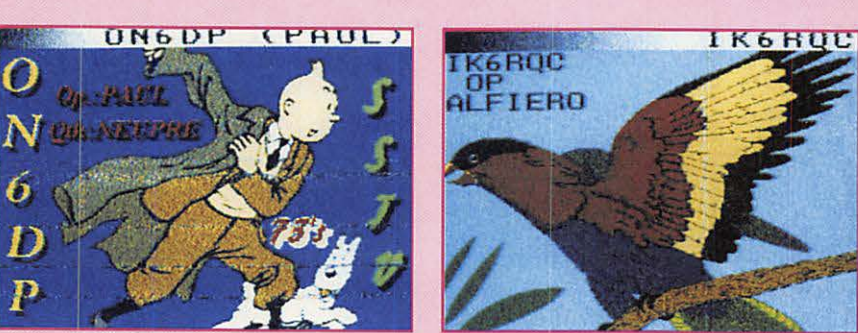

**Photos 7 et 8 par Bertrand LE PAPE** 

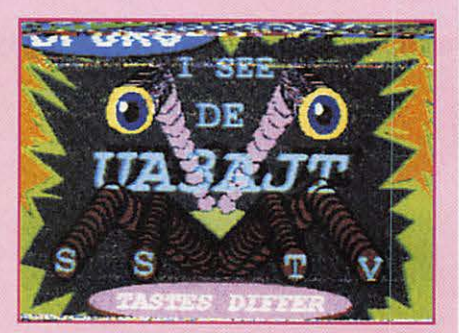

**Photo 9 par Constant ORTH** 

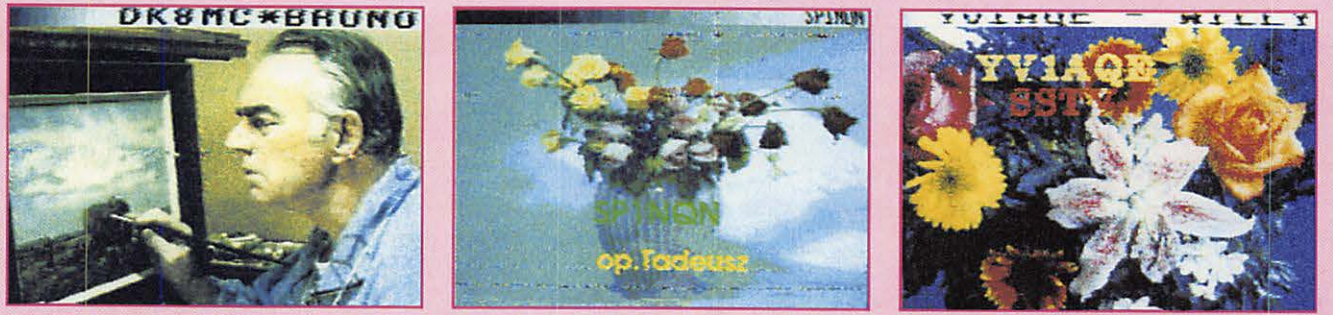

Photo 10 par Constant ORTH Photos 11 et 12 par Samuel FOUCHIER

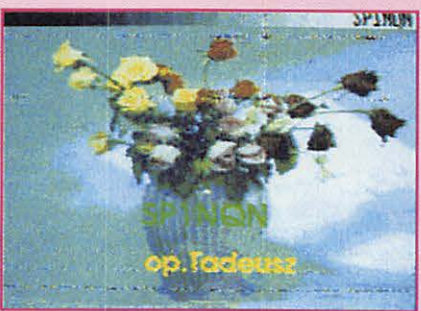

## **CALENDRIER DES CONCOURS**

#### - **JUSQU'EN JUILLET** -

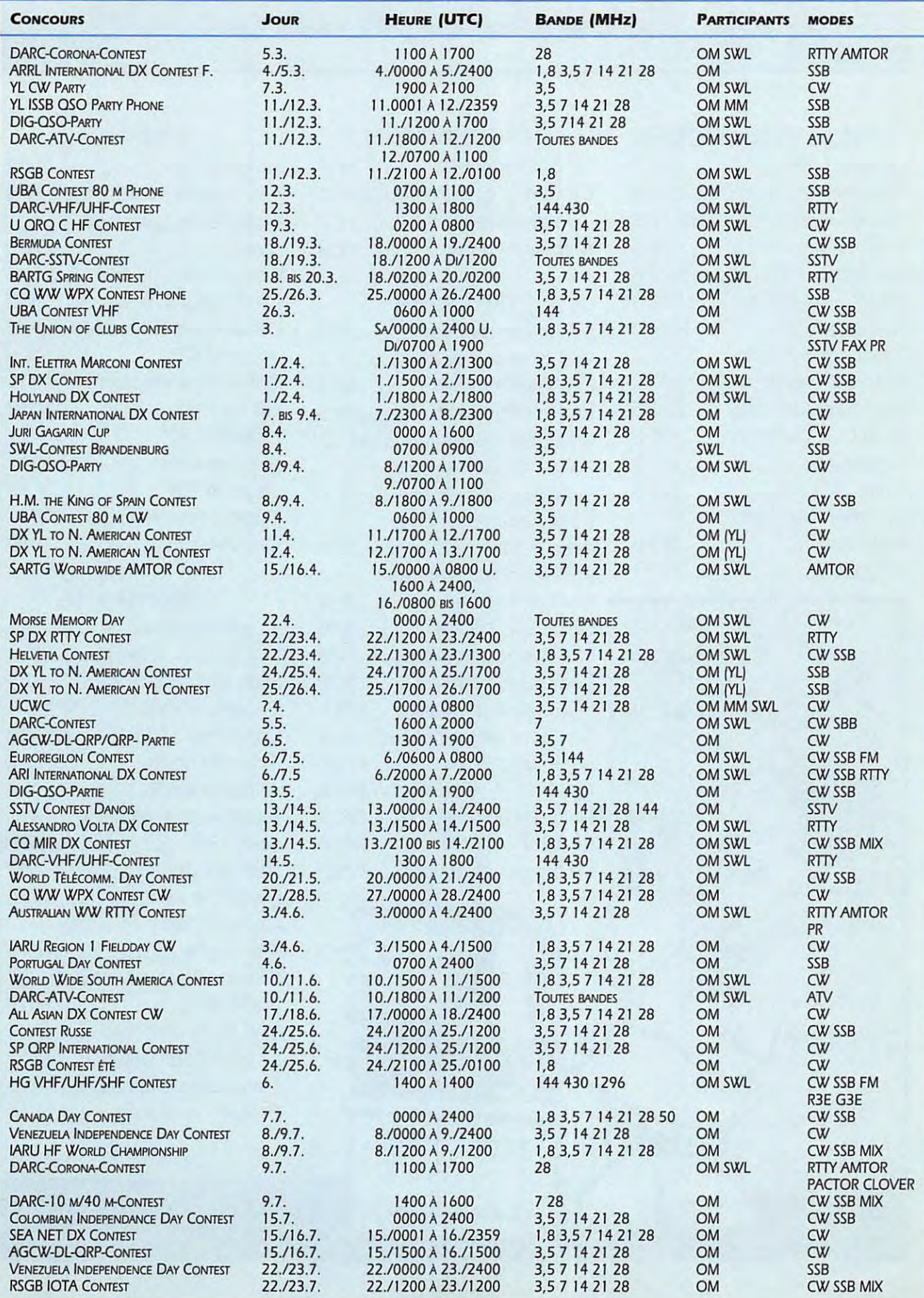

# **NOS ANCIENS NUMEROS**

#### **FICHES TECHNIQUES**

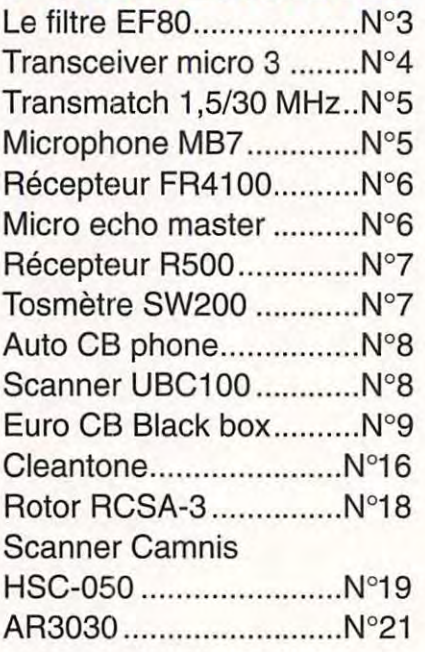

 $\Delta$ 

#### **UTILISATION**

Le ROS-mètre ................. N°1 L'antenne et la voiture ..... N°1 Comprendre le ROS ....... N°2 Amplifier ou pas? ........... N°9

#### **DOSSIER**

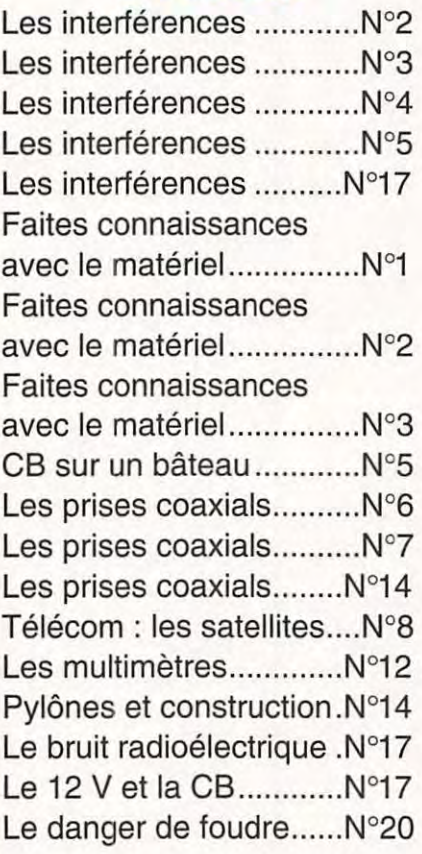

### **TRAFIC**

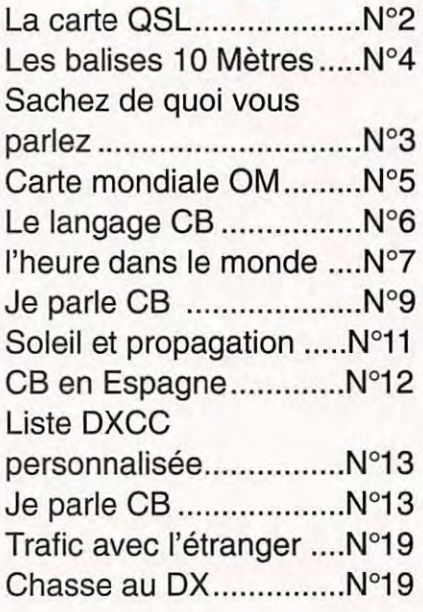

### **TECHNIQUE**

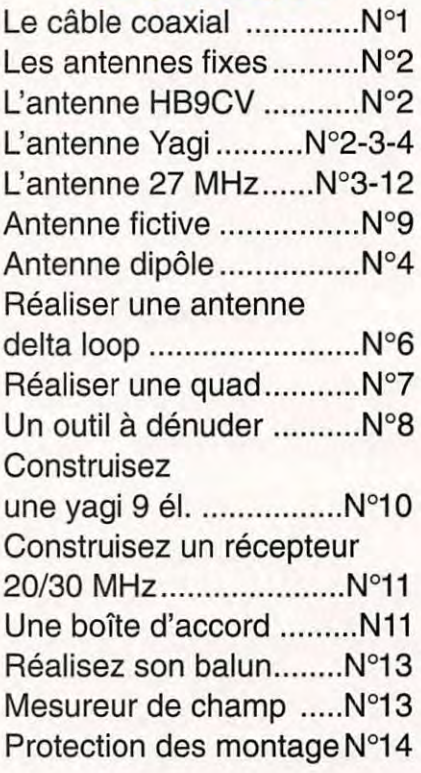

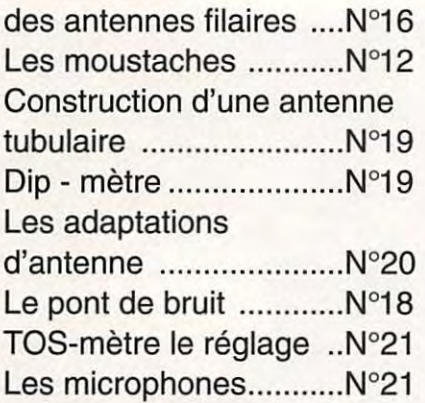

#### **THEORIE**

Code des couleurs R et C N°5 Les brouillages..................N°5 L'émission ....................... N°9 L'émission en BLU .......... N°6 Quelle antenne filaire ...... N°6 Le fer à souder ................ N°8 Le fusible ........................ N°8 Un filtre secteur simple .. N°9

Réalisations Le contrôleur universel..N°10 Les lignes de transfert ... N°10

#### **LEGISLATION**

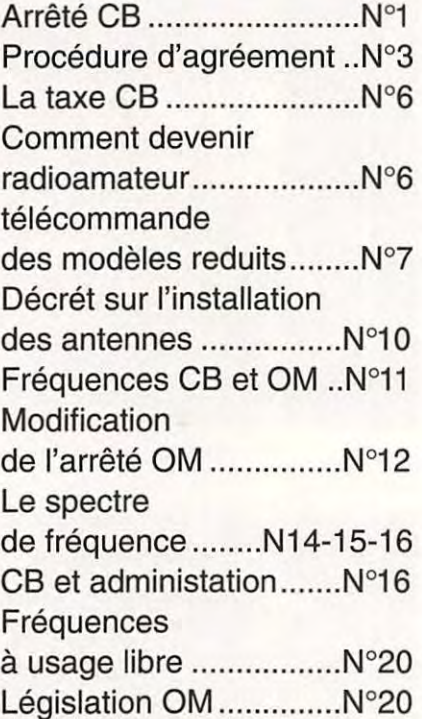

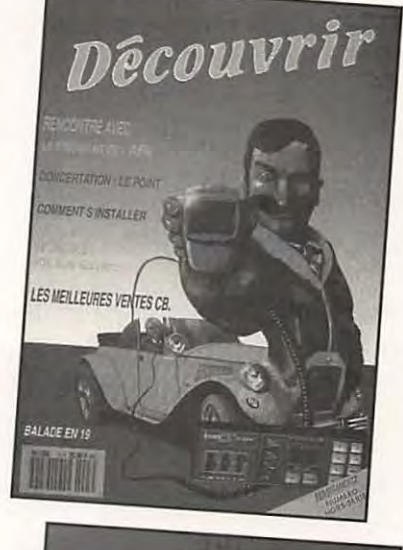

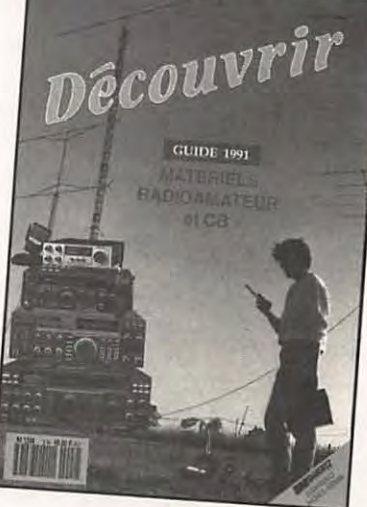

## **r-------------------------------------------------, BON DE COMMANDE**

Je commande le (ou les) numéro(s) suivant(s) : \* les numéros 1 et 2 sont en photocopies N/B 0 N°1 0 N°2 0 N°3 0 N°4 0 N°5 0 N°6 0 N°7 0 N°8 0 N°9 0 N°10 0 N°11 0 N°12 0 N°13 0 N°14 0 N°15 0 N°16 0 N°17 U N°18 0 N°19 0 N°20 0 N°21 0 N°--

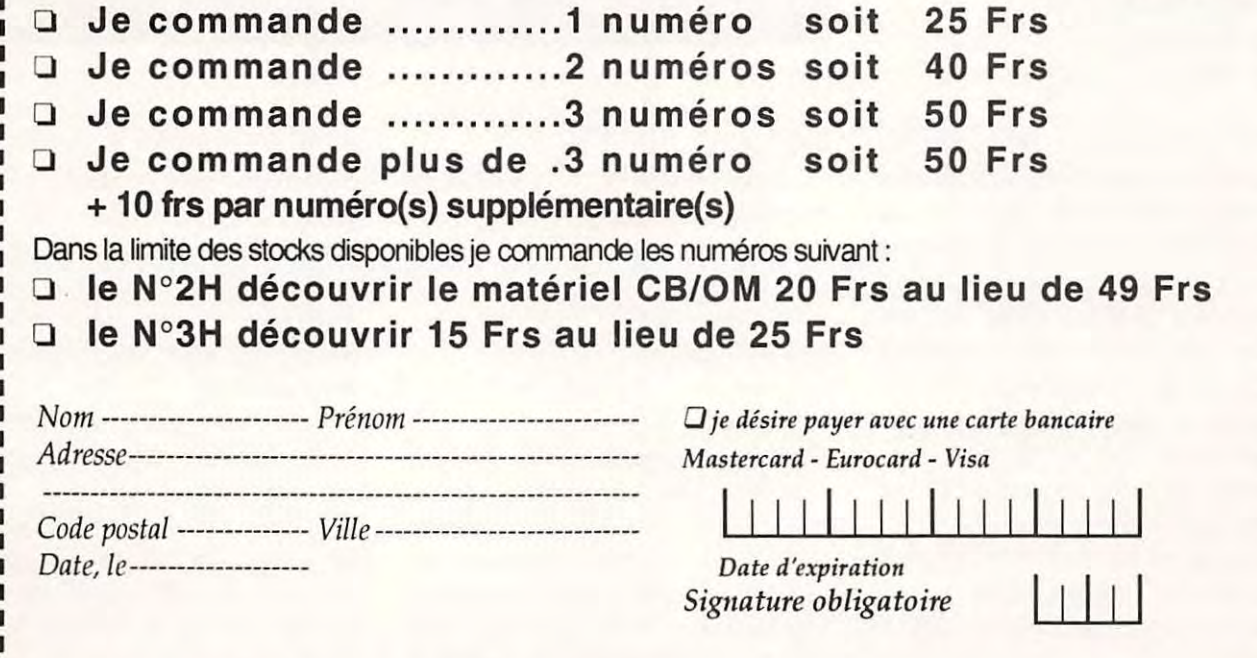

**L--------------------------------------------------J** 

## **ACTUALITES**

#### **CHASSE AU RENARD**

Ma société et l'amicale de la module du Relais de Bailly 77 Melun organisent les premiers Championnats de France de chasse au renard (voiture) et de radiogoniométrie sportive pour les utilisateurs du 27 MHz.

Ces épreuves se dérouleront le samedi 20 mai 1995 à partir de 10 h 00.

Nous avons déjà reçu le soutien de la société PRESIDENT FRANCE et EURO CB que nous remercions pour les lots mis en jeu.

(Poste PRESIDENT GEORGE - CLEAN TONE - antennes - S-mètres extérieurs - convertisseurs de fréquences réception - combi CB/autoradio, etc...).

Pour obtenir des renseignements sur le règlement ou les inscriptions, voir les possibilités d'hébergement, envoyez une enveloppe timbrée self-adressée au magasin CB Radio : H.COM, 21, av. de Fontainebleau, 77310 PRINGY. *(Il* faudra faire vite car le nombre de concurrents sera limité à 250).

#### **CHAMPIONNAT DE FRANCE 27MHz**

Suite à l'assemblée générale du COMITE D'ORGANISATION DU CHAMPIONNAT DE FRANCE DX 1 1 METRES (bande des 27 MHz) le 12/11/94 à Bourges (18), un nouveau bureau a été mis en place. Les statuts et le règlement intérieur de l'association ont été modifiés et approuvés lors de cette assemblée. Le 12/0 1 /95, ces statuts ont été enregistrés en Préfecture. Chers lecteurs, nous pouvons donc maintenant vous donner la composition de ce bureau avec photographie à l'appui :

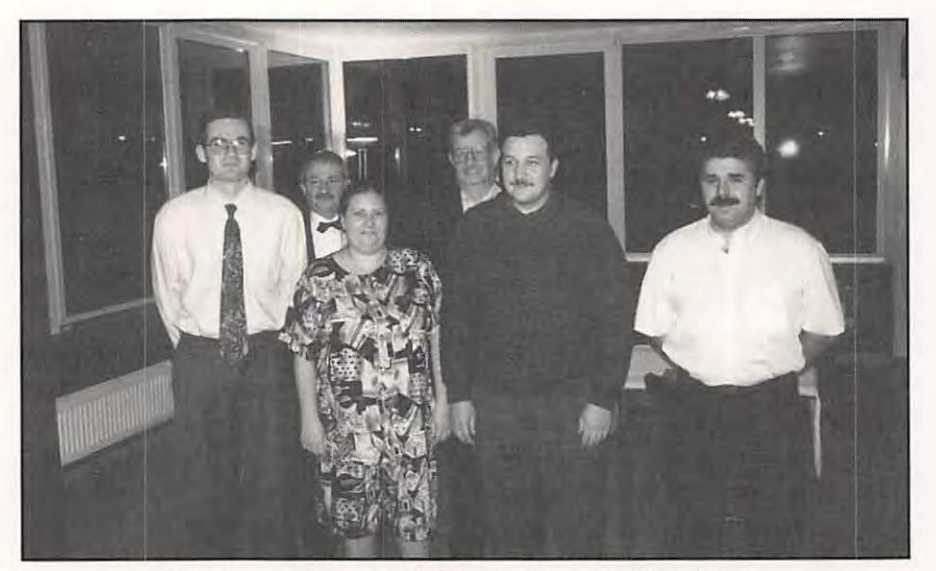

**Premier rang** : **Laurent, Sylvie, François et Guillaume.** 

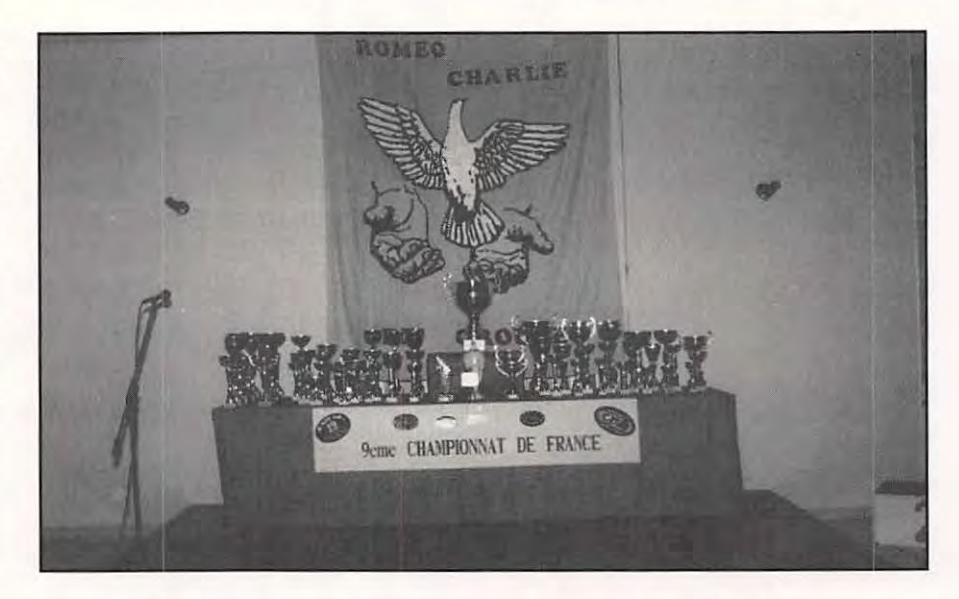

- Président : 14 November Charlie 42 François

- Vice-Président : 14 Radio Friendship 01 Laurent

- Trésorier : 14 Victor Echo 001 Guillaume

- Trésorier Adjoint : 14 Victor Echo 028 Jean-Claude

- Secrétaire : 14 Roméo Charlie 213 Sylvie

- Secrétaire Adjoint : 1 Papa Tango Charlie 019 Hubert

Nous remercions Monsieur Patrick BESSON (14 CF 01) pour toutes les années passées à promouvoir ce championnat. Il n'assurera plus la fonction de Coordinateur National

puisque cette fonction n'existe plus dans les nouveaux statuts. Par contre, if a été proposé comme membre d'honneur de cette association et cette proposition sera entérinée lors de la prochaine assemblée. Les nouveaux membres œuvreront pour la promotion du championnat.

Nous vous espérons encore nombreux cette année à participer à ce concours.

Pour tout renseignement complémentaire concernant le fonctionnement ou l'adhésion de votre club au sein de ce comité, veuillez vous adresser à :

## **ACTUALITES**

Sylvie, secrétaire du comité, B.P. 2032, 18026 BOURGES Cedex ou, François, président du comité, 14 NC 42, B.P. 381, 91959 LES ULLIS Cedex

Pour tout renseignement concernant le 10ème championnat, écrire au club RAG, B.P. 113, 83120 STE MAXIME. Un répondeur téléphonique est aussi à votre disposition: 94.96.79.79.

Sur la photo, les coupes et trophées remis lors du 9ème championnat de France DX 11 M, le 12/11 /94 à BOURGES par le club Roméo Charlie DX Group. Peut-être en 1995 ce sera vous cher ami cibiste qui repartirez avec une jolie coupe à l'issue du 1 0ème championnat dont la remise des récompenses se fera à SAINTE-MAXIME. Tous les concurrents classés reçoivent un souvenir de leur participation. Grâce à nos partenaires en 1994, nous avons pu offrir des cadeaux dont certains de valeur. Nous espérons qu'il en sera de même en 1995. A bientôt sur les ondes pour le championnat.

MEGAHERTZ MAGAZINE partenaire officiel du championnat de France **11 M.** 

#### **CONCOURS D'ECOUTE**

Ce petit mot pour vous informer, vous et vos lecteurs, qu'un petit concours d'écoute des bandes RADIOAMATEURS est organisé en 1995 par les 3 clubs d'écouteurs suivants : OCF, CEDRT et RDXCDY. Il consiste à écouter le maximum de pays DXCC sur chaque bande HF. Une coupe récompensera le gagnant. Pour toutes informations écrire à OCF, 40, rue de Haguenau, 67700 SAVERNE, France lioindre un timbre pour la réponse).

#### **TELETHON 94**

Le Nocéen CB Club a organisé le week-end du 02/12/94 au 04/12/94 une expédition au profit du « TELETHON 94 » au moulin de Monfermeil, commune de Monfermeil (93).

Au total 56 stations ont répondu à notre appel, dont 16 départements. 27 stations ont confirmé le contact et ont fait un don adressé directement à la mairie de Monfermeil.

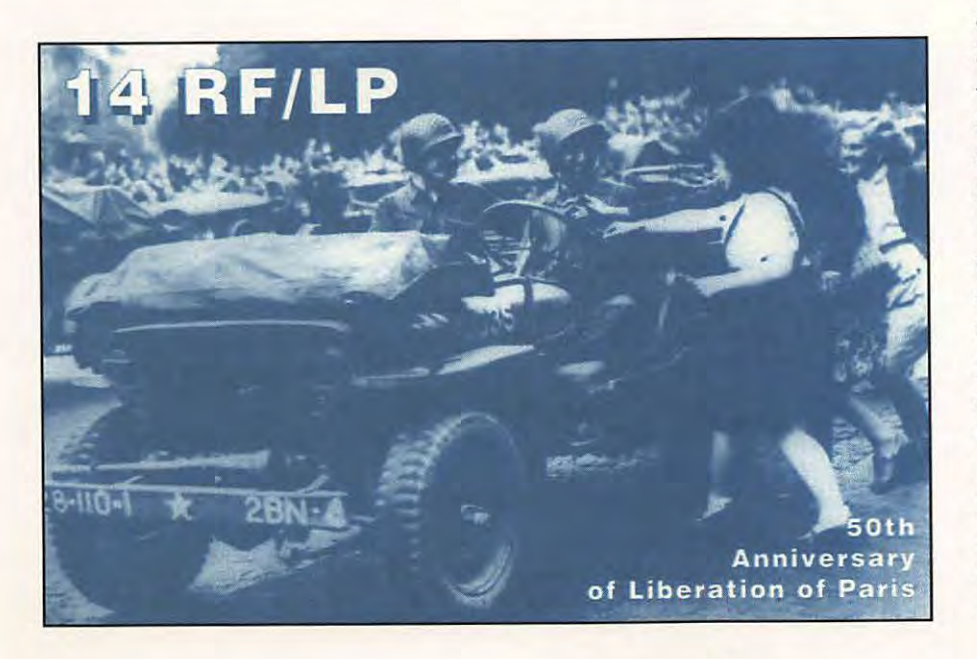

Les 9 opérateurs du N.C.B.C. qui se sont relayés pendant 32 heures non-stop tiennent à remercier toutes les stations qui ont participé activement pour la bonne cause. Le rendez-vous est déjà pris pour l'année 1995.

Une QSL spéciale « TELETHON 94 » a été envoyée à chaque participant.

#### **STATION SPECIALE**

A l'occasion de la commémoration du cinquantième anniversaire de la libération de Paris et sa région, le groupe Radio Friendship a activé une station spéciale intitulée 14 RF / LP, du 24 au 28 août 1994.

La station était située dans le département des Yvelines, qui fut le premier de la région parisienne a accueillir les Alliés sur la route de la Capitale.

L'équipement fut installé le 24 dans l'après-midi et se composait de deux stations :

- La première était composée d'un Prèsident Lincoln équipé d'un micro Kenwood MC 80 ; les aériens étaient une Antron 99 et 2 x 2 HB9CV alimentées en phase, ainsi qu'un amplificateur BV 135 Zetagi.

- La seconde était composée d'un SS3900 Black couplé à une antenne filaire OM en « V ».

Le premier OSO a été établi avec 14 DB 27 à 20 h 30 GMT le 24 août et le numéro 122 et dernier fut attribué à 14 RF 37 le 28 août à 1 1 h 00 GMT après 50 heures de présence en fréquence et 7 pays contactés : Italie, Allemagne, Hollande, Angleterre, Ecosse et Pologne.

Les OSL spéciales ont été toutes renvoyées et nous espérons que les destinataires les auront appréciées.

## **ACTUALITES**

#### **TANGO DELTA ALPHA**

#### **En expédition**  dans le département (86)

C'est donc du 02/12 au 04/12/94 que nous activions le département (86) lors de !'Anniversaire de la Nouvelle République du Centre Ouest France, quotidien local qui comme nous Amateur Radio fait de la Communication ; nous les remercions de leur participation.

Nous avons effectué 101 QSO dont 11 départements et 2 divisions.

Notre prochaine manifestation aura lieu les 29 et 30 avril 1995 à DISSAY, lors du I er SALON - RADIO - MICRO - INFORMATIQUE « FUTUR COM 95 » ou il y a des places de stands.

14 T.D.A. 01 PHILIPPE, B.P. 04, 86340 FLEURE.

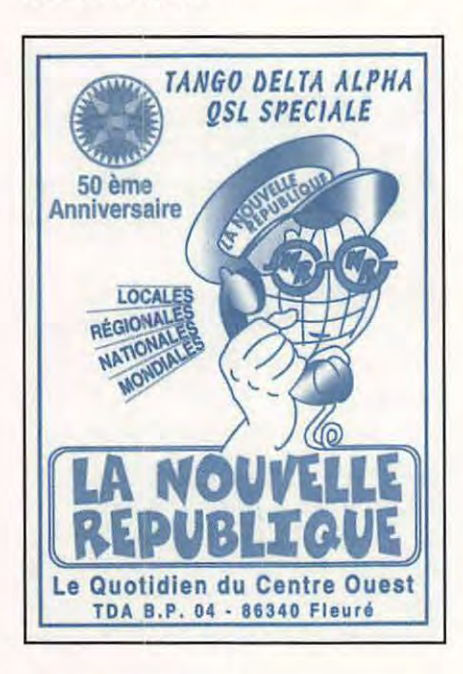

#### **NOUVELLE ASSOCIATION**

Les projets de la nouvelle association ARELD pour l'année 1995 sont:

- Expéditions
- -Téléthon

- Chasse au renard

Tous ces projets seront communiqués dans l'avenir.

La composition du bureau est la suivante:

Président : 14 ELD 2 1 op José

Vice-Président : 14 ELD 07 op Camille

Secrétaire : 14 ELD 09 ol Marie-Stella

Secrétaire-Adjoint : 14 ELD 25 op Eric

Trésorière : 1 4 ELD 03 ol Nicole Trésorière-Adjointe : 14 ELD 01 ol

Françoise

Siège social : A.R.E.L.D., 7 bis, bd du Maréchal Juin, 02200 SOISSONS.

#### **NOUVELLE ASSOCIATION**

« FREQUENCE des DAUPHINS de l'ISERE » est née le 26 décembre 1994 date d'enregistrement à la préfecture de l'Isère et parution au Journal Officiel le 11 janvier 1995. Cette association a vu le jour grâce à une poignée de copains tous animés par une même passion : le DX.

Ils se sont rencontrés sur les ondes, puis après plusieurs sympathiques OSO quotidiens, ils ont mis sur pied une petite expédition d'une journée qui a permis de mieux se connaitre. De cette formidable journée, qui s'est déroulée dans une super ambiance, l'idée de créer notre club a fait surface. Très vite après quelques réunions nous avons rédigé les statuts qui reflètent bien la motivation commune de tous les opérateurs de l'équipe, c'est-à-dire une radio conviviale, libre et respectée.

FREQUENCE des DAUPHINS de l'ISERE, tel est le titre que vous trouverez lors de vos échanges OSL avec les membres de ce nouveau club qui ont la ferme

intention de se faire connaitre sur les hauteurs du Dauphiné par de fréquentes expéditions.

Le conseil d'administration est formé de quatre membres :

- Président : 14 Fox Delta India 01 Michel

- Vice-Président : 14 Fox Delta lndia 02 Jean-Claude

- Secrétaire : 14 Fox Delta lndia 03 Bernard

- Trésorier : 14 Fox Delta lndia 04 Maurice

FREQUENCE des DAUPHINS de l'ISERE, B.P. 18, 38330 ST-ISMIER.

#### **AMICALE BACCHAMOISE DE LA CITIZEN BAND**

Cette association qui existe depuis 1982, est régie par la loi de 1901. L'assemblée générale s'est tenue le vendredi 13 janvier 1995. Après le compte-rendu du rapport moral, le vote pour le renouvellement a eu

lieu, et se compose ainsi :

Président : TEDDY 54, M. Bertrand Thiesson

Vice-Président : FOURMI 54, **M .**  Patrick Michel

Secrétaire : SOURIS-BLANCHE 88, Mme Huguette Larose

Trésorier : FILOCHARD 88, **M.**  Serge Menard

Resp. Presse : MIMI 54, Mme Mireille Feiger

Resp. Rallye : J.P 54, M. Jean-Paul Feiger

Je vous remercie vigoureusement par avance de cette parution.

Pour tout contact, veuillez vous adresser à l'adresse postale suivante : 7, rue des Bingottes, 541 20 BACCARAT. Tél. 83.75.23.74.

# **ACTUALITE**

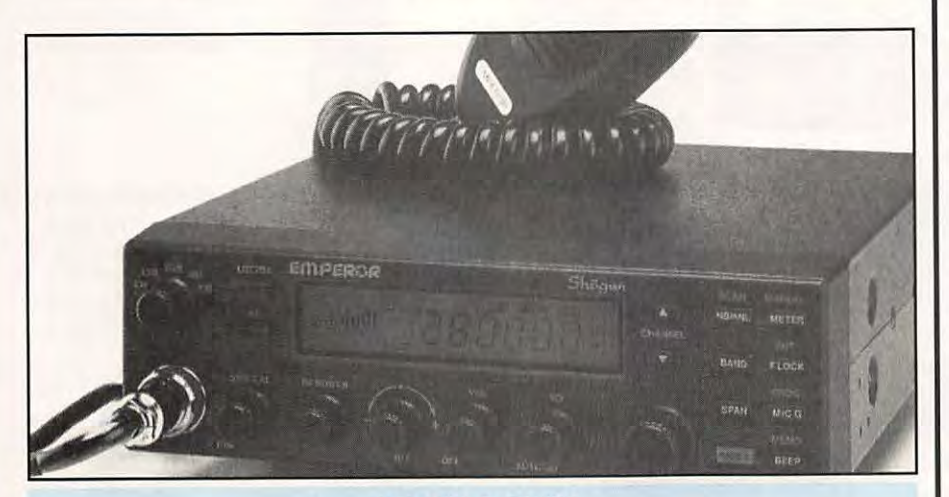

#### **LE SHOGUN Emetteur-Récepteur 28 MHz.**

appareil e<br>
peror Shogu<br>
sur 10 mètr<br>
28 à 29.7 MHz. peror Shogun» et fonctionne ur 1 0 mètres tous modes de

200 canaux sont disponibles ce qui fait un appareil peu maniable pour le radioamateur.

Alimenté en 13 volts, il consomme 4,5 ampères en position émission, et délivre 11 W en FM et AM et 25 Watts en CW et SSB. La bande passante est donné pour 300 Hz - 3 kHz.

appareil est du type «Em- La sensibilité 0,5 µV (-113 dBm) en AM/FM pour 20 dB Sinad et 0.4 µV (-115 dBm) en SSB.

> Il consomme 1 Ampère en réception.

Un appareil que l'on ne retrouvera pas nécessairement dans les mains des radioamateurs. La distribution devrait être faite par Président Electronics France.

#### **COMMUNIQUE**

L'Assemblée Générale Annuelle de l'association SOS CB 21, s'est tenue le 11 février à Saint Apollinaire.

Après le rapport moral et financier, l'assemblée a procédé à l'élection du nouveau bureau qui se compose ainsi :

Mr J. DELEULE . MISTER NO . Président

Mlle S. DUFOUR .

LA PUCE . Secrétaire

Mme M. LEBAHY .

BLANCHE NEIGE . Trésorière

A l'unanimité, l'assemblée a adopté les nouveaux statuts proposés par le Bureau.

Le calendrier des activités de SOS CB 21, a été mis en place, avec notamment la participation à la Bourse de l'électronique à Chenove, (Radioamateur). les 11 et 12 mars prochain ; et l'organisation de la 2ème journée lnfo CB le 18 novembre 95.

De plus, l'Assemblée à envisagé toutes les options possibles dans le projet «BRAIC», et a pris ses décisions en fonction de ces options.

Rappelons que SOS CB 21 oeuvre pour une CB plus conviviale et plus respectueuse d'autrui en fréquence.

Pour tous renseignements : tél : 80/35/5 1 /52

SOS CB 21 - B.P. 32 - 2 1850 ST APOLLINAIRE

#### **DU NOUVEAU AU C.B.K.**

Le 13 janvier dernier les membres du Club Cibiste de Krafft (C.B.K.) et sa section DX les Cigognes d'Alsace (Charlie Alpha) implantés à Illkirch-Graffenstaden (Bas-Rhin), se sont réunis à l'occasion de leur assemblée générale annuelle.

Après lecture et approbation du rapport financier de l'exercice 94, un nouveau comité a été élu.

Il se compose de Blue-Way 14 CA 02 (Président), Chameau Rose 14 CA 13 (Vice-Président), Satanas 14 CA 06 (Secrétaire et responsable des assistances radio), Maiko 14 CA 34 (Secrétaire adjoint) et Titus 14 CA 09 (Trésorier).

Le nouveau comité a remercié l'ancien bureau pour son travail et son action pour la promotion de l'association qui compte 14 années d'existence et a nommé Chameau Rose 14 CA 13 responsable des Charlie Alpha. Un grand bravo à la station Delta Hotel 67, qui est le vainqueur du concours DX 1 994 et a été récompensée par une magnifique coupe et les applaudissements de toute l'assemblée. Rappelons que 1994 a été une année bien chargée en activités et améliorations.

En effet, 1 4 assistances radio, deux chasses au renard (dont l'une nous a fait connaitre de nouveaux membres), la création de la section DX Charlie Alpha, un week-end concours DX à Grendelbruch, de nouvelles tenues splendides pour les assistances radio, des investissements importants en matériel (base Galaxy, antenne beam 4 éléments, rotor d'antenne), montrent l'activité et le dynamisme de l'association.

Les objectifs de 1995 du C.B.K. sont l'informatisation du secrétariat, la création par les Charlie Alpha d'un bulletin d'information trimestriel, et la recherche d'un local.

Le comité remercie également la société E.R.C. pour son soutient tout au long de l'année. Si des stations souhaitent rejoindre une équipe dynamique et soudée, elles seront les bienvenues. Renseignements au C.B.K. - B.P. 70 - 67 152 ERSTEIN Cedex.

Citizen Band *57* Mars 1995

## **AVANT TOUT ACHAT CONSULTEZ NOUS PAR TEL, FAX OU SUR MINITEL 3615/3617**

**FRG-100** • **YAESU**  RX HF BASE - 50 KHz à 30 MHz AM/SSB/CW (Option FM) - 50 mémoires

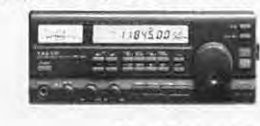

**AR-1500** • **AOR**  RX PORTATIF 8à600 MHz 805 à 1300 MHz AM/FM/SSB 1000 mémoires

**AR-3000A** · **AOR**  RX BASE 100 kHz à 2036 MHz AM/NFM/WFM/SSB 400 mémoires

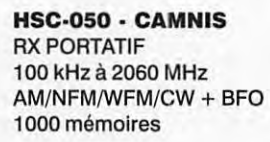

**NRD-535** • **JRC**  RX HF BASE - 100 kHz à 30 MHz AM/FM/SSB CW/RTTY/FSK 200 mémoires - '::.: : :

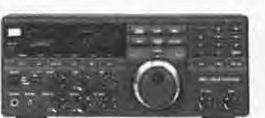

**HF-150** · **LOWE**  RX HF MOBILE - 30 kHz à 30 MHz AM/SSB/CW/RTTY/Fax + DSB - 60 mémoires

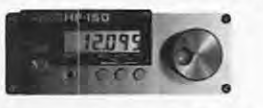

**AX•700E** • **STANDARD**  RX MOBILE - 60 à 905 MHz AM/NFM/WFM 100 mémoires

**MVT-7100** • **YUPITERU**  RX PORTATIF

530 kHz à 1650 MHz AM/FM/WFM/SSB 1000 mémoires

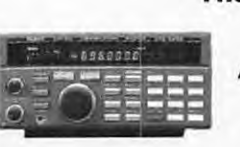

**AR-2000** • **AOR**  RX PORTATIF 500 kHz à 1300 MHz AM/FM 1000 mémoires

**AR-3030** • **AOR**  RX HF BASE - 30 kHz à 30 MHz AM/NFM/SSB noires<br>
- AOR<br>
SE - 30 kHz à 30 MHz<br>
SSB/CW/Fax + DSB - 100 mémoires<br>
R<br>
5<br>
4 /CW/Fax + DSB - 100 mémoires

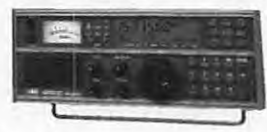

**R-BE** • **DRAKE**  RX HF BASE - 100 kHz à 30 MHz AM/FM/SSB/CW/RTTY-100 mémoires

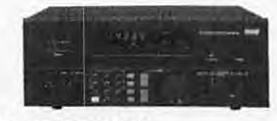

**R-5000** · **KENWOOD**  RX HF BASE -100 kHz à 30 MHz option 108 à 174 MHz - AM/FM/SSB/CW - 100 mémoires

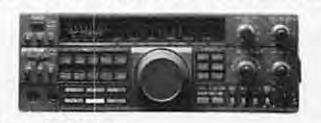

**HF-225** • **LOWE**  RX HF MOBILE - 30 kHz à 30 MHz AM/SSB/CW (option NFM) - 30 mémoires

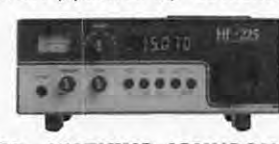

**HF-1000** • **WATKINS-JOHNSON**  RX PRO HF BASE - 5 kHz à 30 MHz AM/FM/SSB/ISB/CW- 100 mémoires

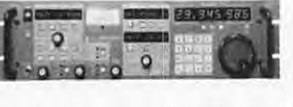

**MVT-8000** • **YUPITERU**  RX DE BASE 8 à 1300 MHz AM/FM 200 mémoires

ES

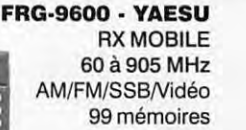

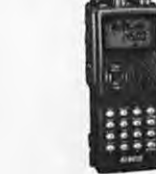

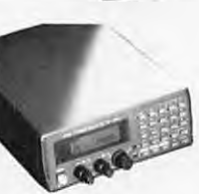

**AR-8000** • **AOR**  RX PORTATIF 500 kHz à 1900 MHz AM/NFM/WFM/SSB/CW 1000 mémoires

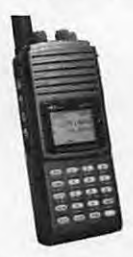

**DJ-X1** • **ALINCO**  RX PORTATIF 100 kHz à 1300 MHz AM/FM/NBFM 100 mémoires

**AR-2800** • **AOR**  RX MOBILE 500 kHz à 600 MHz & 805 à 1300 MHz AM/FM/WFM + BFO 1000 mémoires

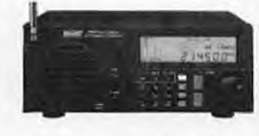

**SW•B** • **DRAKE RX HF BASE** 500 kHz à 30 MHz 87 à 108 MHz &118à137MHz AM/FM/WFM/SSB - 70 mémoires

**RZ-1** • **KENWOOD**  RX MOBILE - 500 kHz à 905 MHz

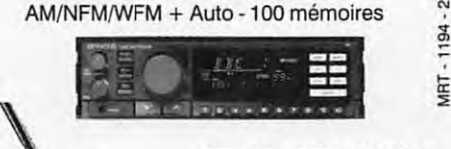

**RT-618** • **MARUHAMA** 

RX PORTATIF 500 kHz à 1300 MHz AM/NFM/WFM + BFO 800 mémoires

VIRT

**MVT-7000** • **YUPITERU**  RX PORTATIF 8 à 1300 MHz FM/AM 200 mémoires

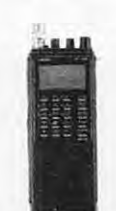

**VT-225** • **YUPITERU**  RX AVIATION PORTATIF 108 à 142 MHz 150à 160MHz 222à391 MHz AM/FM

1000 mémoires

**CATALOGUE GENERAL 20 F + 10 F DE PORT NOUS CONSULTER POUR AUTRES MODELES<br>
CONSULTER POUR AUTRES MODELES<br>
CONSULTER ON IQUE G.E.S. • MAGASIN DE PARIS : 212, AVENUE DAUMESNIL - 75012 PARIS<br>
SERVICE SES. LYON 13,45,9010 Cho** 

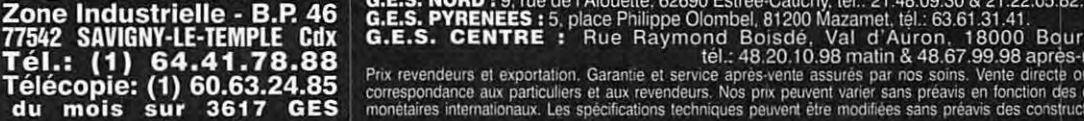

Nouveau: Les promos du mois

₩

ENERA

V

ECT

**DE** 

**RUE** 

**RONIQUE** 

**L'INDUSTRIE** 

 $\blacksquare$ 

### **ANTENNES**

## **TROIS ANTENNES SIMPLES**

Dans le numèro 27 de la revue anciennement ABC de la CB, nous avions présenté 3 antennes simples pour l'écouteur et le cibiste. Malheureusement une invertion a rendu incompréhensible le texte. Raison pour laquelle nous repassons les 3 antennes avec quelques informations complémentaires.

### **MONTAGE LONG FIL**

La logique voudrait que le long fil soit tendu à l'horizontale. Il est cependant très possible de lui faire prendre un angle quelconque. Le fil fera 10,15 mètres voire plus, surtout si l'on veut écouter les bandes basses. Il aura un diamètre de 1 ou 2 mm voire 2,5. Ne pas oublier que la tension pratiquée sur le fil le fait s'allonger. Cela n'a toutefois pas de grande conséquence en réception. L'écouteur débutant doit tout de même savoir que ce type d'antenne agit en collecteur d'ondes et de ... parasites I De ce fait, n'étant pas accordée sur une fréquence, la sélectivité est mauvaise.

Attention : plus le diamètre du fil est important et plus celui-ci *est* lourd avec les conséquences que l'on peut imaginer. Antennes multibande pour écouteur.

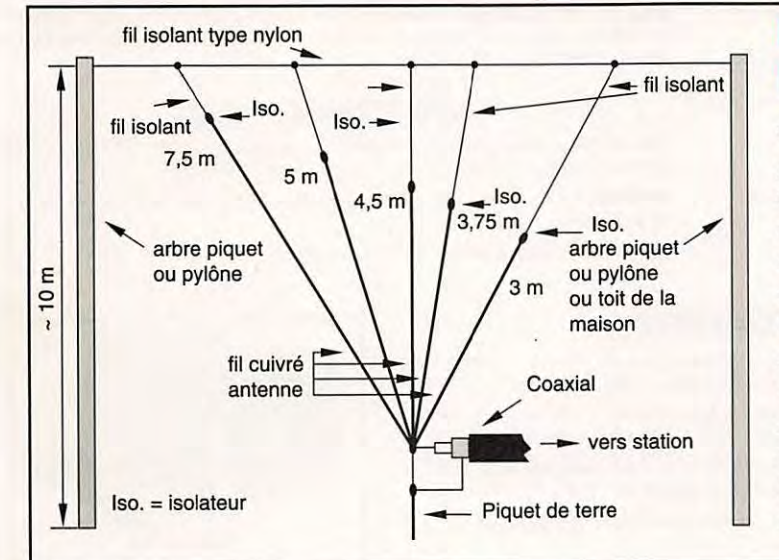

### $HHHHH$ fil isolant type nylon iso descente de l'antenne  $iso.$ poulie  $\sum$ Fil de soutien contre poids poteau

### **UNE ANTENNE MULTIBANDE POUR ECOUTEUR**

Ce rideau d'antennes est simple à réaliser et permet une écoute confortable pour les bandes de radiodiffusion de 5 à 20 MHz. Pour descendre en fréquence, rajoutez un fil d'environ 9 mètres. Cette antenne est omnidirectionnelle {puisque verticale). La prise de terre faite d'un piquet, doit être de bonne qualité, sinon il conviendra de mettre des radians. Ici aussi on utilisera du fil de cuivre de section 2 mm par exemple. Il peut s'agir de fil électrique. Inutile de retirer la gaine plastique. Pour un bon rendement, il est préférable de souder les points de raccords.

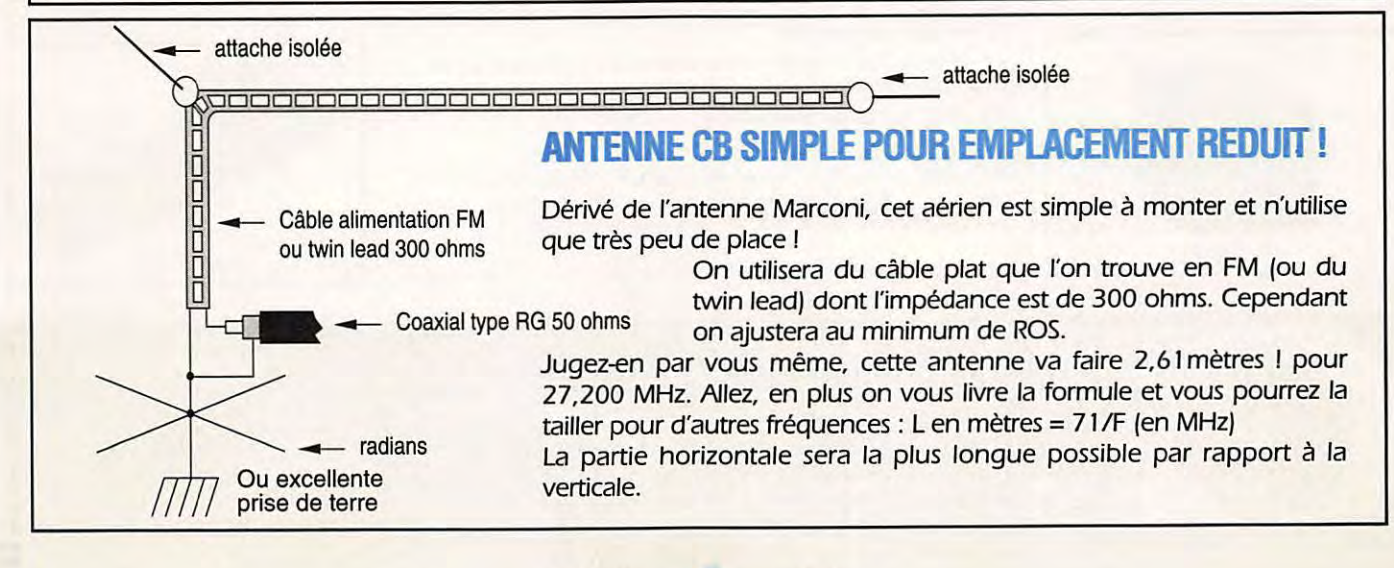

# **MFJ : LA QUALITE AU MEILLEUR PRIX**

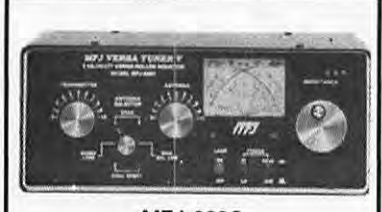

MFJ-989C

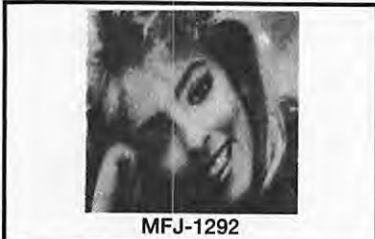

#### **COUPLEURS**

**MFJ-959B** - Coupleur réception entre 18/30 MHz+ préampli commutable. 2 entrées antennes et 2 sorties vers récepteur. Alimentation 9/18 V.

**MFJ-1040B** - Coupleur réception entre 18/54 MHz + préampli réglable et commutable. 2 entrées antennes et 2 sorties vers récepteur. Commutateur E/R. Alimentation 9/18 V.

**MFJ-945C** - Coupleur pour mobile, 30/300 **W.** 

**MFJ-941 D** - Coupleur 300 **W** entre 1,8 et 30 MHz. Lecture wattmètre ROS-mètre commutable.

**MFJ-949D** - Coupleur 300 W entre 1,8 et 30 MHz + wattmètre/ ROS-mètre à aiguilles croisées. 2 positions 30/300 W. Commutateur à 6 positions : **A** : 2 pour coax ; B : direct ou coupleur ; C : long wire ou ligne + sortie charge.

**MFJ-948** - Identique à MFJ-949D, mais sans charge.

**MFJ-962C** - Coupleur 1500 W PEP entre 1,8/30 MHz. Wattmètre ROS-mètre à aiguilles croisées 200/2000 W. Commutateur à 6 positions : A : 2 pour coax ; B : direct ou coupleur ; C : long wire ou ligne + sortie charge.

**MFJ-986J** - Modèle similaire à MFJ-962, mais 3 kW PEP. Avec self à roulette.

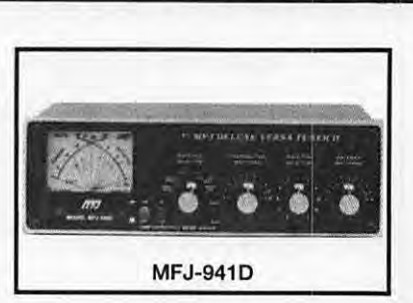

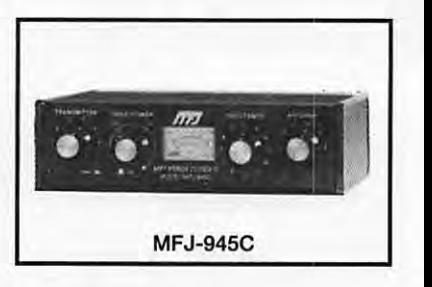

**MFJ-1278** - Contrôleur RS-232 multimodes: AX-25/AMTOR/RTTY/ASCII/ CW/FAX/SSTV/NAVTEX. Avec modem FAX/SSTV multi-gris (16 niveaux). "EASY-MAIL"™ PBBS, port imprimante parallèle, 2 ports radio sélectionnables par logiciel.

**MFJ-1278T** - Idem + 2400 bauds.

**MFJ-1292** - Carte PC+ software PC pour numériser une image vidéo issue de votre caméra NTSC ou N & B.

Permet la retouche sous PC-PAINT avec VGA/EGA/CGA. Les images peuvent être transmises par les contrôleurs MFJ-1278/1278T en SSTV, FAX ou AX-25.

**MFJ-1272B** - Boite d'interconnexion pour TNC, radio et microphone. Permet le choix micro ou TNC et l'utilisation simultanée d'un HP extérieur (non fourni).

#### **LOGICIELS**

**MFJ-1289** - Ensemble de logiciels PC pour les contrôleurs MFJ. Emulent tous les modes jusqu'au FAX/SSTV avec gris intermédiaires sur MFJ-1278 avec VGA/CGA/EGA.

#### **CODEURS MANIPULATEURS**

**BY-1** - Manipulateur double contact type "BENCHER" - Base noire.

**BY-2** - Idem BY-1 , mais base chromée luxe.

**MFJ-407B** - Générateur poinVtrait automatique. Vitesse réglable. Alimentation 12 V. Livré sans clé. Dimensions: 178 x 51 x 152 mm.

**MFJ-422B** - Générateur poinVtrait automatique. Réglage vitesse de 8 à 50 mots. Moniteur incorporé. Alimentation par piles 9 V. Livré avec clé BY-1 . **MFJ-422BX** - Générateur idem MFJ-4228, mais livré sans clé.

**MFJ-557** - Oscillateur morse avec manipulateur incorporé. Alimentation 9 V ou externe, réglage volume et tonalité, sortie écouteur ou haut-parleur externe. Dimensions : 216 x 57 x 95 mm.

#### **WATTMETRES**

**MFJ-815B** - Wattmètre ROS-mètre. 2 aiguilles croisées. 1,8/30 MHz. 200/ 2000 W. Prises PL. Dimensions: 184 x 114 x 89 mm.

**MFJ-840** - Wattmètre de poche à aiguille. 144 MHz. 5 W. Dimensions: 51 x 57 x 38 mm.

**MFJ-841** - Idem à MFJ-840 + ROS-mètre.

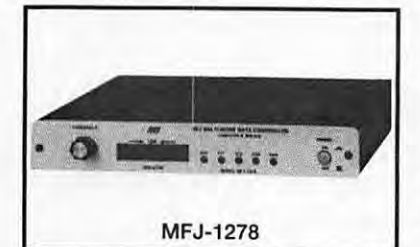

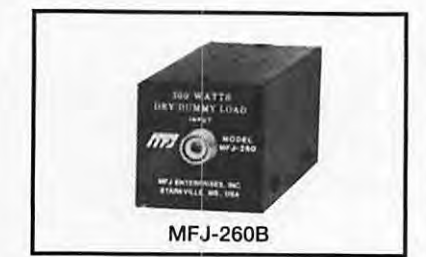

**MFJ-1704** - Commutateur 4 directions avec mise à la masse des entrées non utilisées. Sorties PL-259. 2,5 kW. 500 MHz.

. 200 W en continu. ROS 1,2/1 de O à 30 MHz. Sortie SO-239.

pendant 10 mn. Sortie SO-239. Dimensions: 178 x 76 x 76 mm.

**MFJ-931** - Réglage terre artificielle HF de 1,8 à 30 MHz. Dimen-

**MFJ-204B** - Permet de contrôler l'impédance d'une antenne en

**MFJ-701** - Torre permettant l'élimination d'interférences en fonction de sa réalisation.

**MFJ-206** - Réglage antenne.

**MFJ-1621** - Antenne portable.

50 kHz à 30 MHz. Atténuateur 20 dB. 2 entrées antenne et 2 sorties RX. Dimensions : 152 x 76 x 127 mm + 15 m de coax.

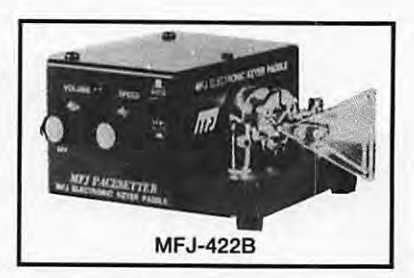

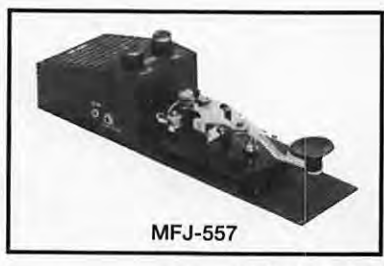

Editepe · 0691 · 4 ·

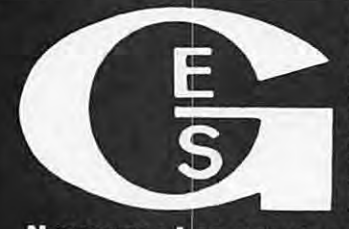

**'INDUSTRIE** 46

**Tél.: (1) 64.41.78.88<br>Télécopie: (1) 60.63.24.85**<br>du maje: (1) 60.63.24.85 Nouveau : Les promos du mois sur 3617 GES

**DE** П.

Zone Industrielle - B.P.

77542 SAVIGNY-LE-TEMPLE Cdx

**DIVERS** 

**MFJ-250** - Charge 50 ohms à bain d'huile. 1 kW pendant 10 mn .

**MFJ-264** - Charge HF à 750 MHz. 1,5 kW pendant 10 s ; 100 W

sions: 190 x 89 x 178 mm.

fonction de la fréquence.

**MFJ-1024** - Antenne active électronique, télescopique 1,37 m,

Extrait du catalogue. Nous consulter pour autres produits.

**G.E.S. – MAGASIN DE PARIS :** 212, AVENUE DAUMESNIL - 75012 PARIS<br> **G.E.S. OUEST :** 1, rue du Coin, 49300 Cholet, tél. : 41.75.91.37 – FAX : (1) 43.45.40.04<br> **G.E.S. LYON :** 5, place Edgar Quinet, 69006 Lyon, tél. : 78.52

# **UNE ALIMENTATION TRIPLE**

Nous allons aider l'écouteur, le cibiste ou le radioamateur, débutant ou non, *à*  monter un petit labo, cela devrait l'aider *à* faire ses premiers pas.

I est évident que la pièce<br>principale reste tout de même<br>l'alimentation ! Pour ce faire I est évident que la pièce principale reste tout de même nous avons choisi la méthode du kit pour deux raisons.

1) Celui qui n'a pas le temps peut effectuer sa réalisation à partir du kit complet commercialement disponible (voir publicité).

2) Le bricoleur peut se procurer les pièces, voire d'autres et à partir des éléments de base effectuer ce montage. En effet, if fournit les trois tensions classiques pour les montages modernes : à savoir le +/- 12 V symétrique des amplis opérationnels, le + 5 V des circuits logiques et éventuellement le +12 V pour la plupart des kits. Ces trois tensions sont, bien sûr, régulées et protégées contre les court-circuits accidentels.

#### **DESCRIPTION DU MONTAGE :**

Ce montage comporte deux circuits redresseurs doubleurs de tension et

un circuit redresseur double alternance suivis d'un circuit intégré régulateur de tension.

Le transformateur Tr de 3 à 4 VA de puissance disponible au

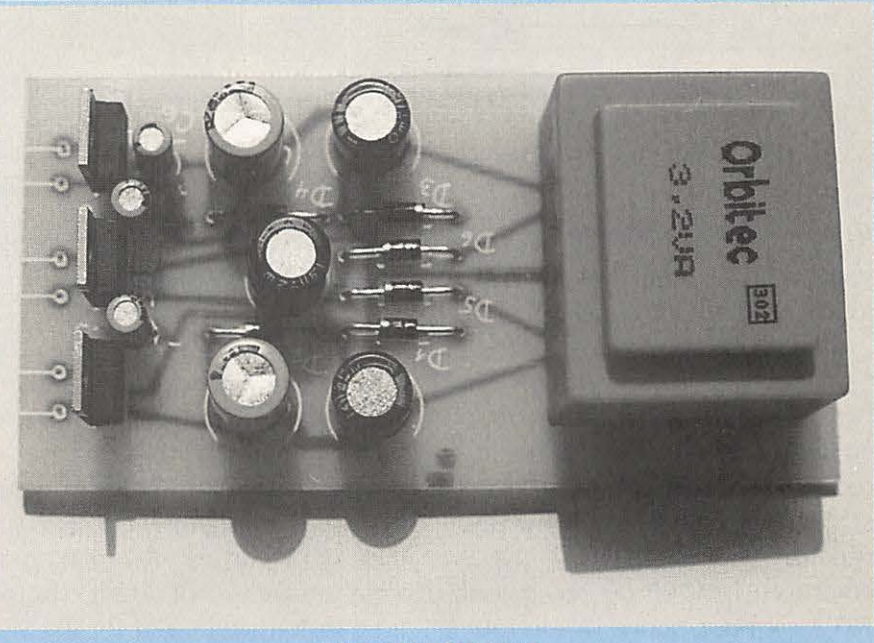

**Vue de dessus.** 

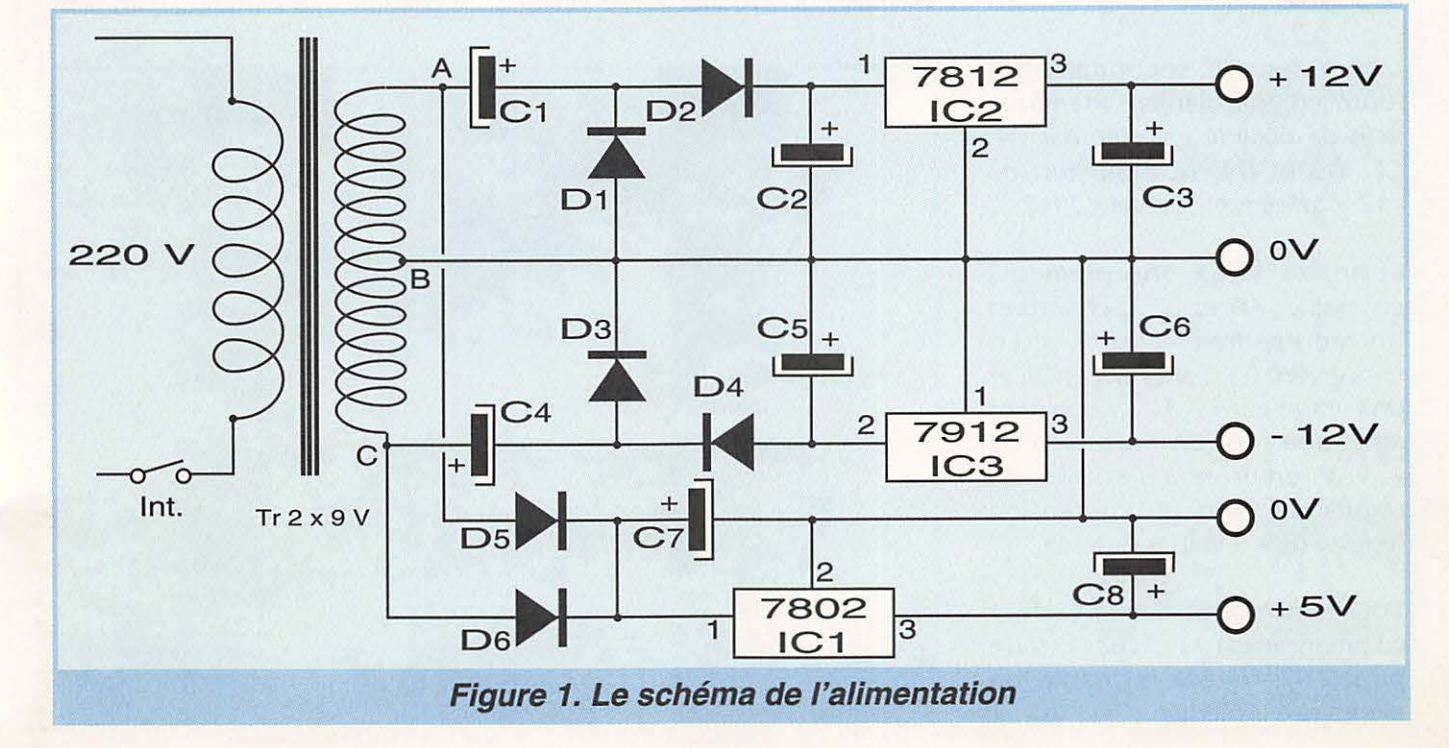

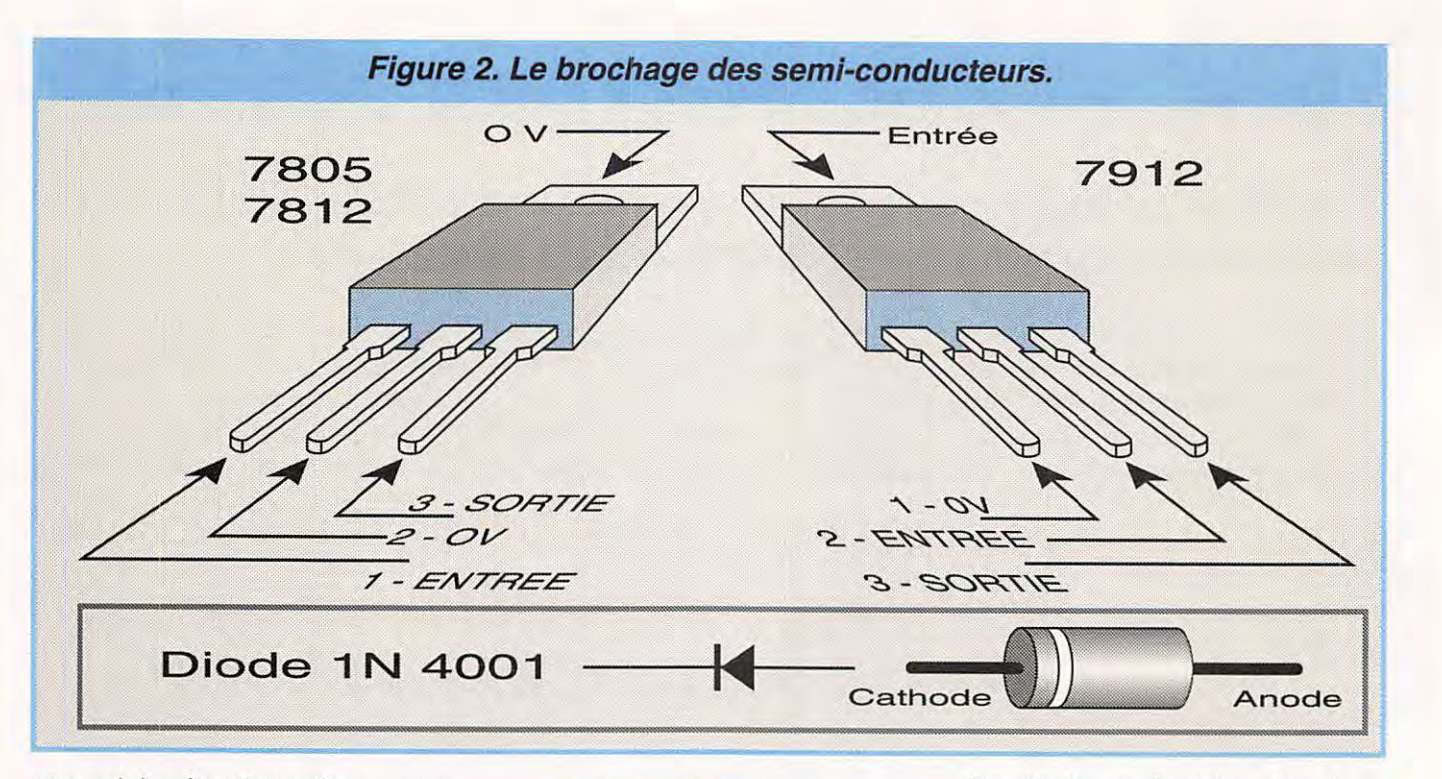

secondaire à point milieu, nous fournit une tension alternative de 2 x 9 volts en opposition de phase. Le 9 V alternatif fourni par l'enroulement AB est suivi d'un circuit redresseur doubleur de tension constitué par C1, C2, D1 et D2. Nous obtenons ainsi une tension redressée de + 18 V environ à l'entrée du régulateur 7812 qui nous donne, à son tour, la tension de + 12 V régulée disponible.

L'enroulement secondaire BC fournit d'une manière identique mais de polarité inversée par C4, CS, D3 et D4, une tension de - 12 V grâce au régulateur 7912.

Enfin les deux enroulements ensemble, AB et BC, permettent un redressement double alternance avec les diodes D5 et D6 et un filtrage par C7. Nous obtenons ainsi une tension redressée de + 9 V environ à l'entrée du régulateur 7805 et une tension régulée de + 5 volts à sa sortie.

Vous remarquerez que le O V est commun aux trois circuits et qu'il peut être relié à la masse du montage à alimenter.

#### **COMMENTAIRES** :

Au point de vue intensité, les diodes et les régulateurs sont capables de fournir I A, mais le transformateur choisi ici ne le permet pas, 200 à 400 mA tout au plus, ce qui est largement suffisant pour la plupart de nos montages. Vous pouvez, cependant, choisir un transformateur 220 *VI* 2 x 9 V plus important, 10 à 40 VA par exemple, non monté sur le circuit

imprimé ; mais il faudra alors augmenter les valeurs de C2, CS et C7 (1000 à 2000 µF) et munir les régulateurs d'un radiateur commun dans les conditions suivantes : Les ailettes des 7812 et 7805 sont au potentiel 0 V (ou à la masse), par contre celle du 7912 est reliée au - 18 V, il faudra donc monter ce dernier isolé (voir figures 2 et figure 3). N'oubliez pas alors d'y mettre de la pâte thermique . Le montage d'un petit

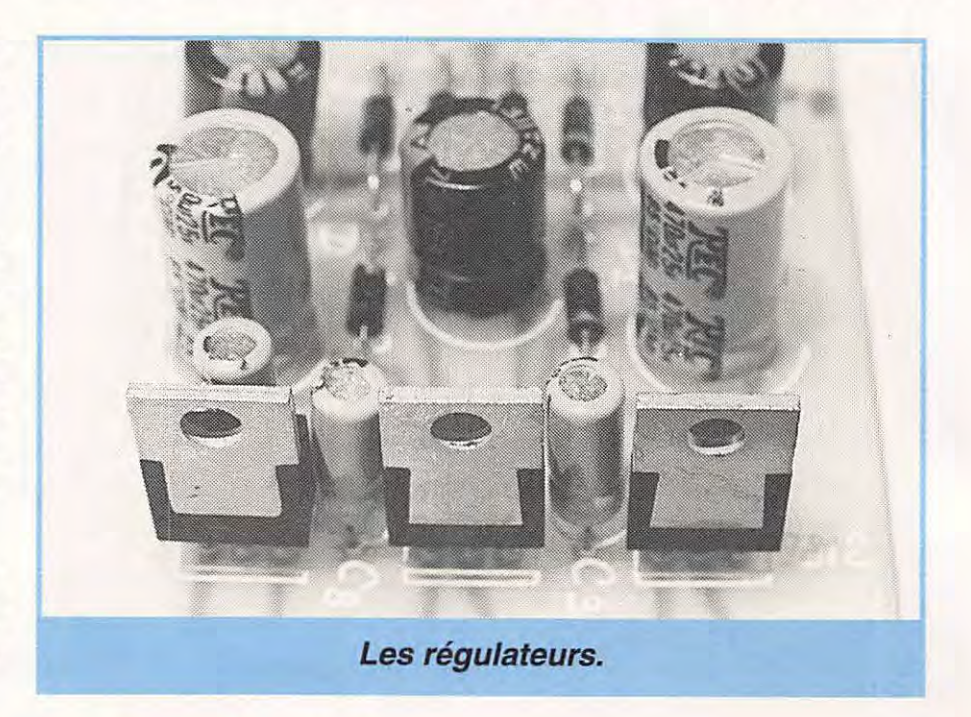

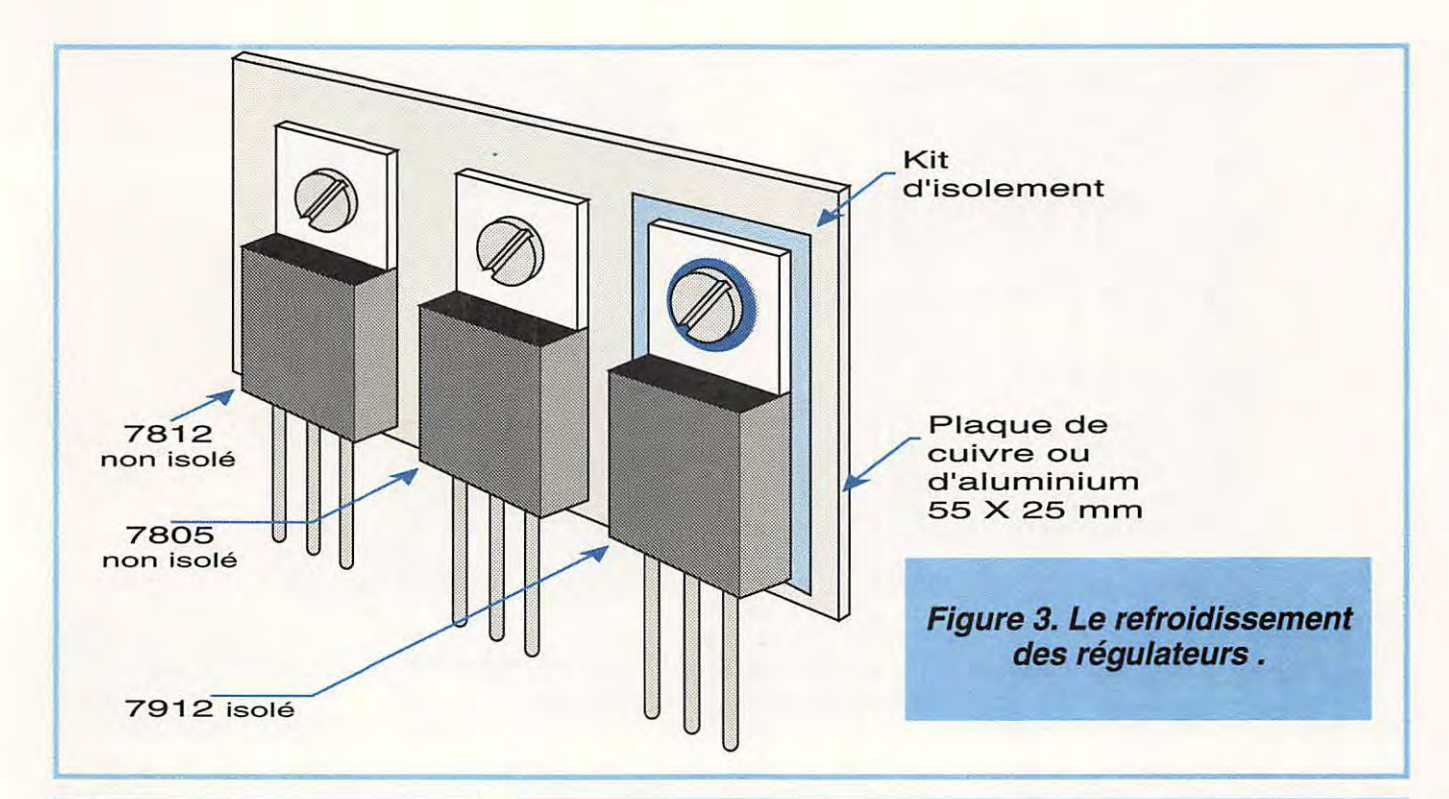

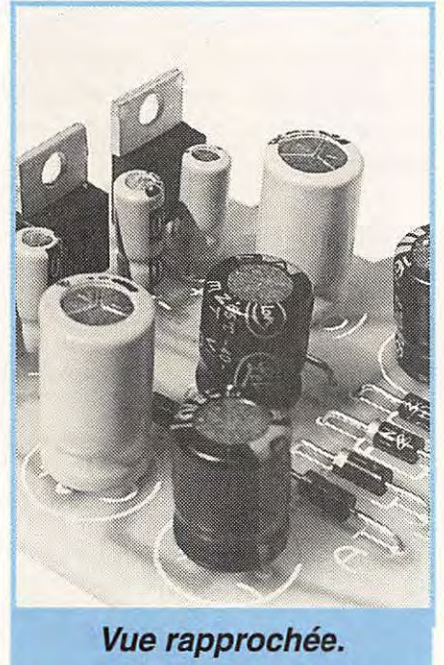

radiateur est facultatif mais recommandé, même sur le montage d'origine.

Les deux enroulements du secondaire de Tr peuvent être soit isolés entre eux (cas le plus fréquent), soit déjà reliés entre eux et en opposition de phase (point milieu). Ceci n'a pas d'importance, ici, car le point milieu B s'effectue aussi sur le circuit imprimé (voir figure 4).

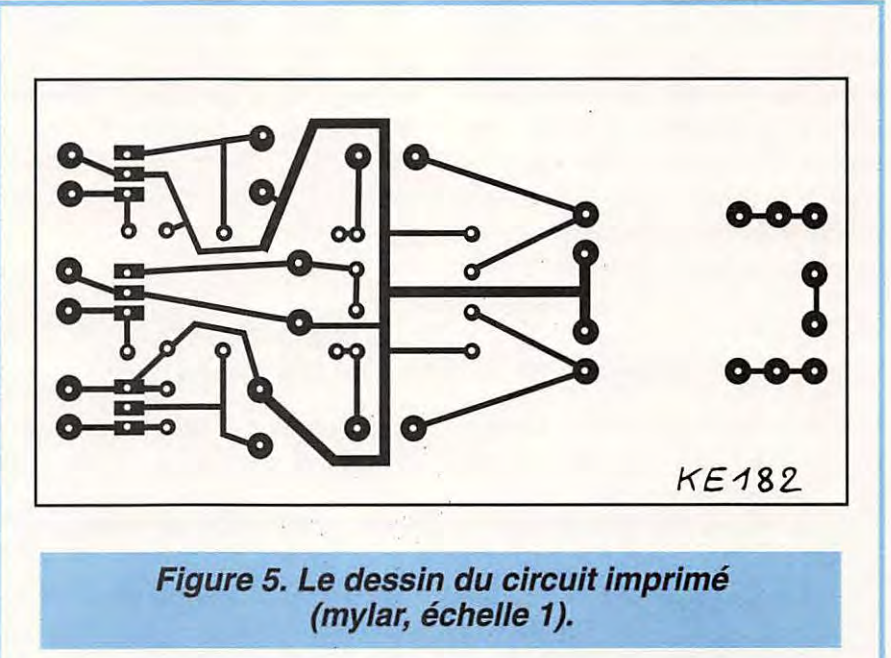

#### **RECOMMANDATIONS** :

Les régulateurs en boîtier TO 220 de la série 78... et 79... comportent un dispositif interne limiteur de courant : la tension régulée "s'effondre" dès que le courant dépasse la valeur nominale de 1 à 1,2 A à la température ambiante. Cette valeur limite décroît avec la température du boîtier (compensation en température). En cas de court-circuit et tout en vous servant du transformateur Tr préconisé ici, le régulateur concerné supportera donc pendant une certain temps (quelques minutes...) une telle situation, le temps que vous rendiez compte que "quelque chose ne va pas" dans le montage à tester, mais n'insistez quand même pas trop longtemps 1

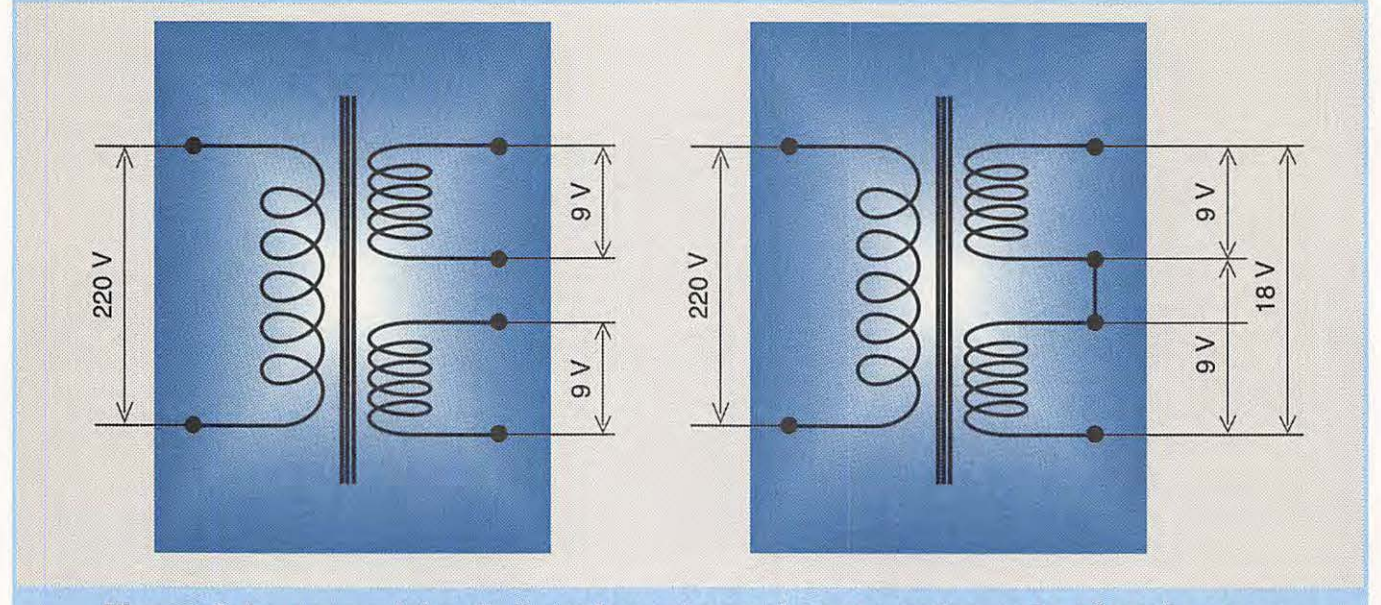

**Figure 4. Le secondaire du transformateur : deux enroulements séparés ou un enroulement** *à* **point milieu.** 

N 'oubliez pas qu'il s'agit d'une alimentation sur le secteur alternatif et un fusible "à fusion lente" de 1 00 mA monté en série dans le primaire sera toujours une bonne précaution à prendre... il n'est pas représenté ici, mais il sera monté avec un porte fusible sur le boitier de votre alimentation.

simple face, mais tout autre matériau (bakélite) ou circuit à pastilles au "pas de 2,54 mm" peut convenir pour cet usage. Prévoyez quatre trous de fixation dans les angles (diam. 3,5 mm pour des vis M3 par exemple), voir figures 5 et 6.

#### **CIRCUIT IMPRIMÉ** :

La plaquette livrée avec le kit est, comme d'habitude, en verre époxy

#### **RÉALISATION ET RÉGLAGES:**

Commencez par vous assurer que les picots du transformateur Tr

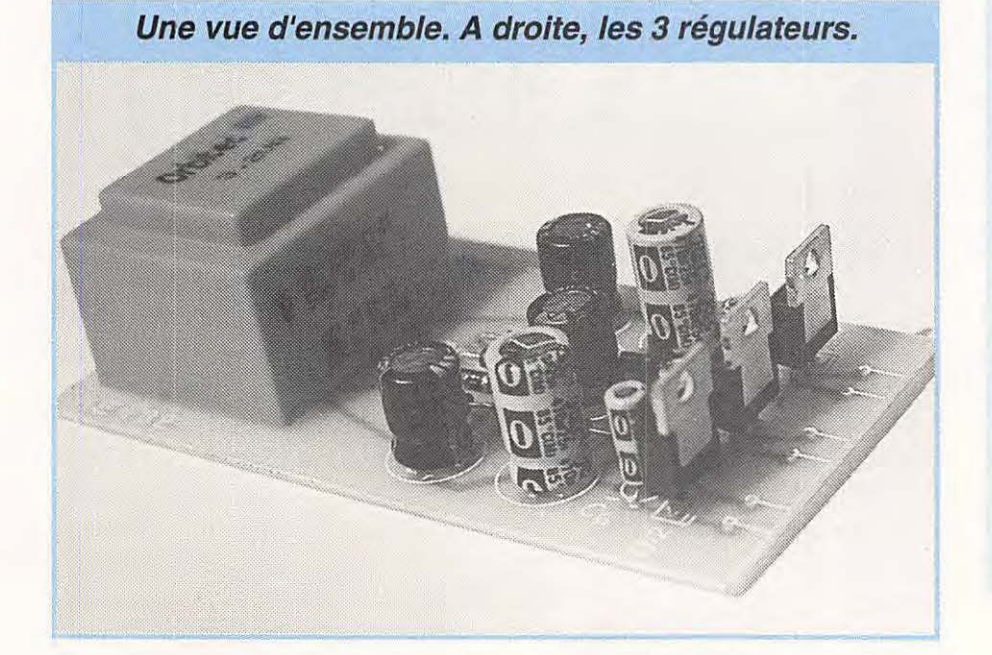

correspondent bien aux trous prévus sur la plaquette. Le perçage est prévu pour les types de transformateurs surmoulés les plus courants dans cette classe de puissance.

Ensuite retirez Tr et câblez les diodes, les condensateurs et les régulateurs, en respectant les po larités et terminez par le transformateur. Aucun réglage n'est prévu.

Note : Nous vous laissons toute initiative pour le "mise en boite". Vous pouvez aussi disposer d'une sortie supplémentaire + 9 V en suivant la figure 7. Il suffit pour cela de vous procurer un régulateur 7809 en TO 220 (même brochage que le 78 12 ou 7805) et un condensateur électrolytique supplémentaire de 6,8 µF / 63 V. Vous pouvez aussi monter une diode LED témoin en série avec une résistance de 330  $\Omega$  sur la sortie + 5 V, par exemple.

**André TSOCAS, F3TA** 

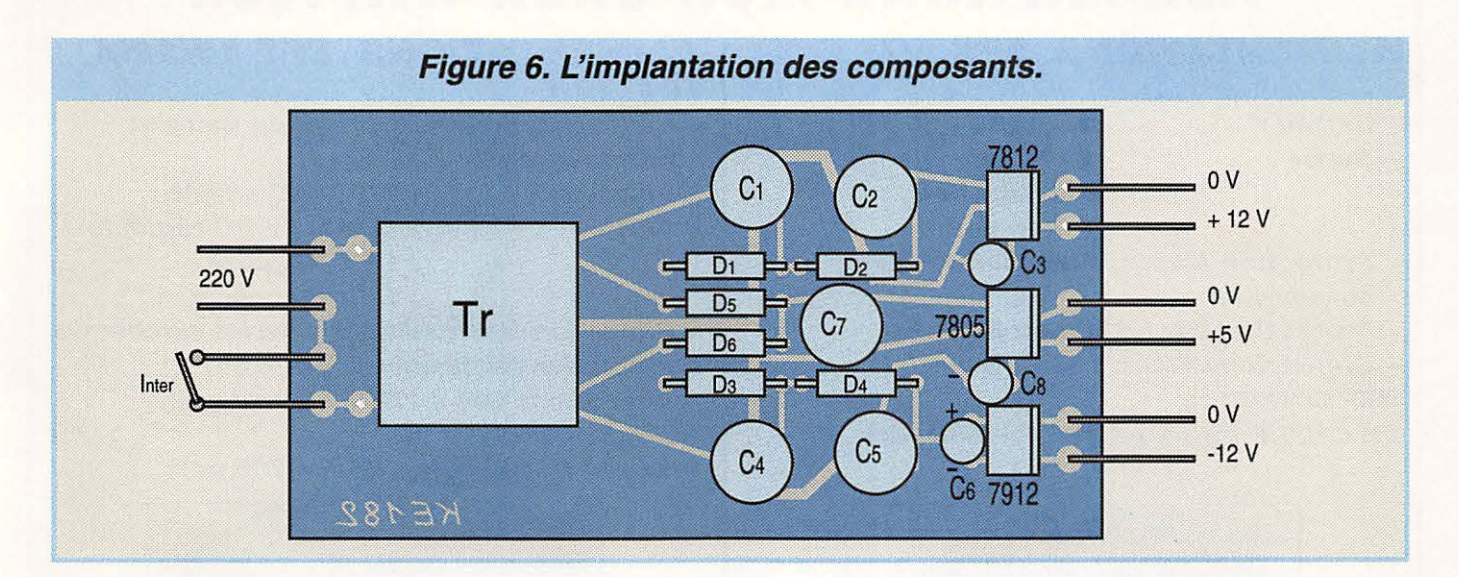

#### LA LISTE DES **COMPOSANTS .**

#### **Condensateurs électrolytiques à sorties radiales** :

- Cl 470 µF / 16 V
- Q 470µF/25V  $G = 6.8 \mu F / 63 V$
- C4 470MF/ 16V
- CS 470µF/25V
- C6 6,8µF/63V
- C7 470 MF/ 16 V
- C8 6,8µF / 63V

#### **Semi-conducteurs** :

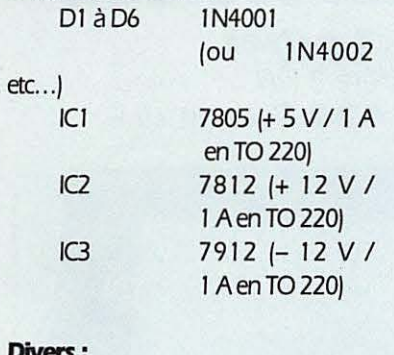

#### **Divers:**

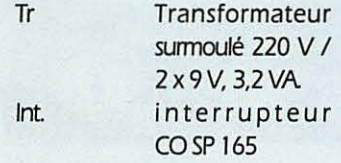

#### **Options:**

Un mylar Un boitier HAED 400 Un cordon secteur Six douilles 32301 Un fusible lent 100 mA et portefusible.

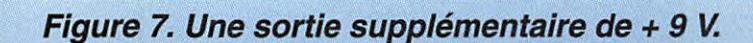

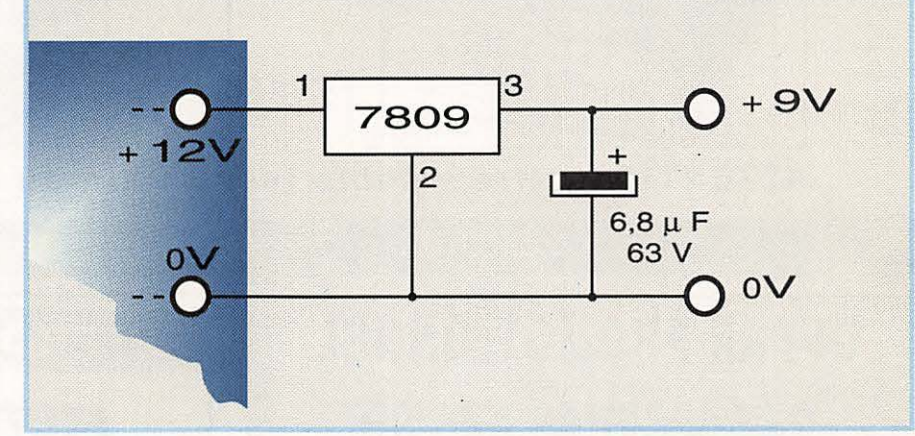

Pour tous renseignements, fourniture des composants et du kit complet "Electronique Diffusion"

## **FACILES AMUSANTS ECONOMIQUES ELECTRONIQUE DIFFUSION**  15, rue **de Rome Roubaix Tél** : **20 70 23 42**

Alimentation triple réf : KE 182 89 FTTC

Les frais de port sont en sus 28 F TTC par kit

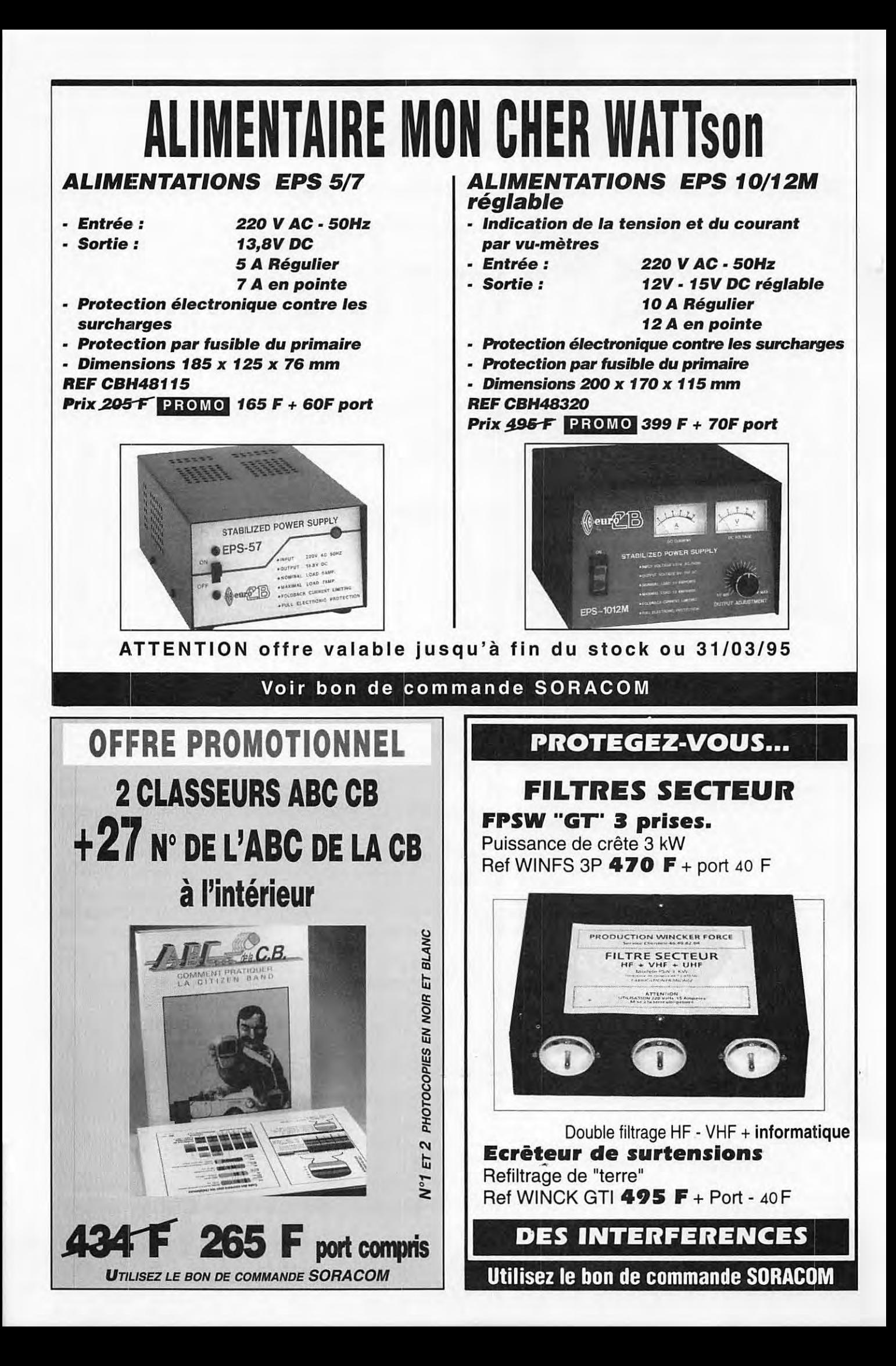

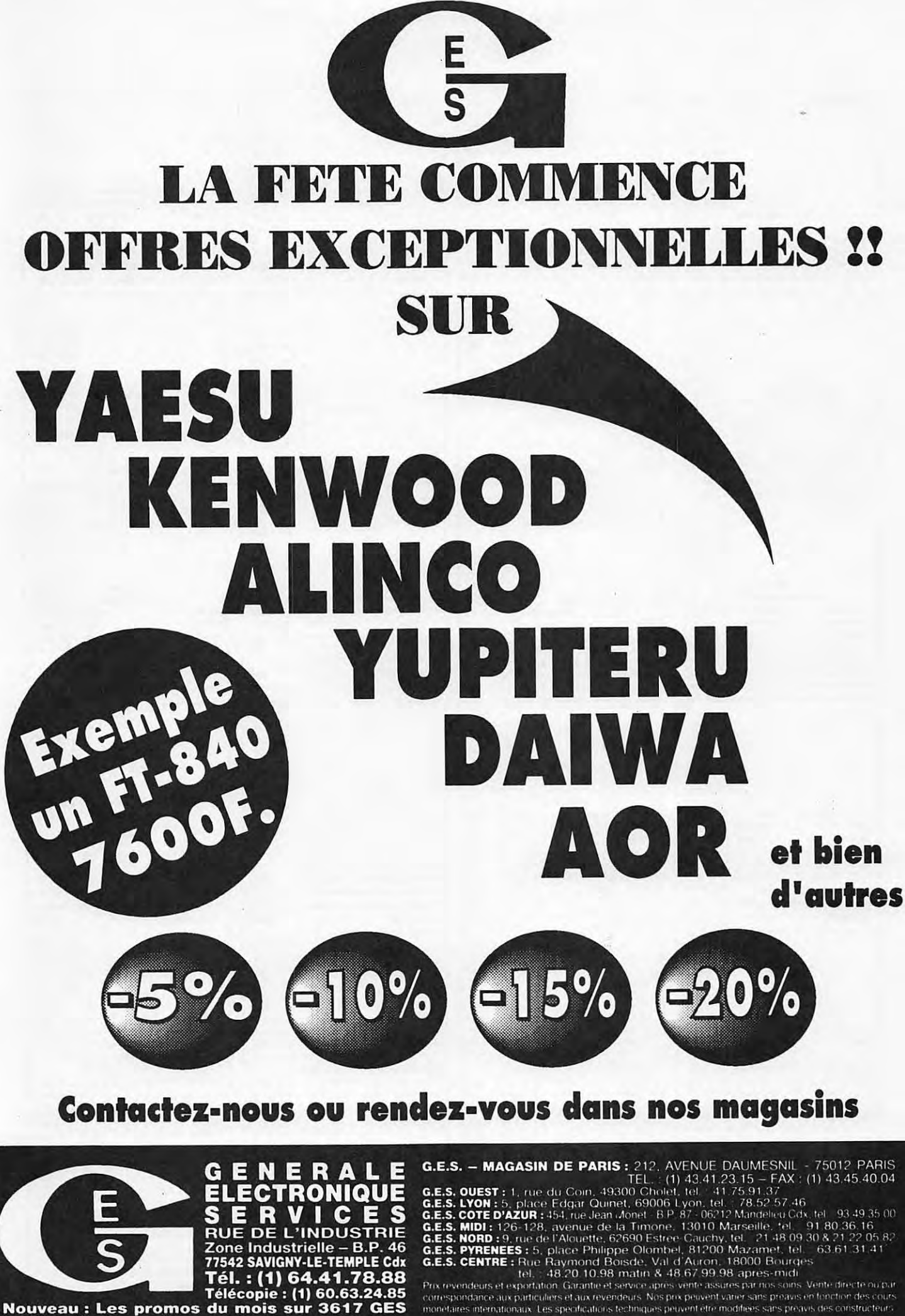

Tél. : (1) 64.41.78.88<br>Télécopie : (1) 60.63.24.85 Nouveau : Les promos du mois sur 3617

77542 SAVIGNY-LE-TEMPLE Cdx

monetaires internationaux. Les specifications techniques peuvent être modifiées sans préavis des constructeur

### **PROPAGATION FEVRIER 1995**

 $IR:19 \cdot \Phi:79$ 

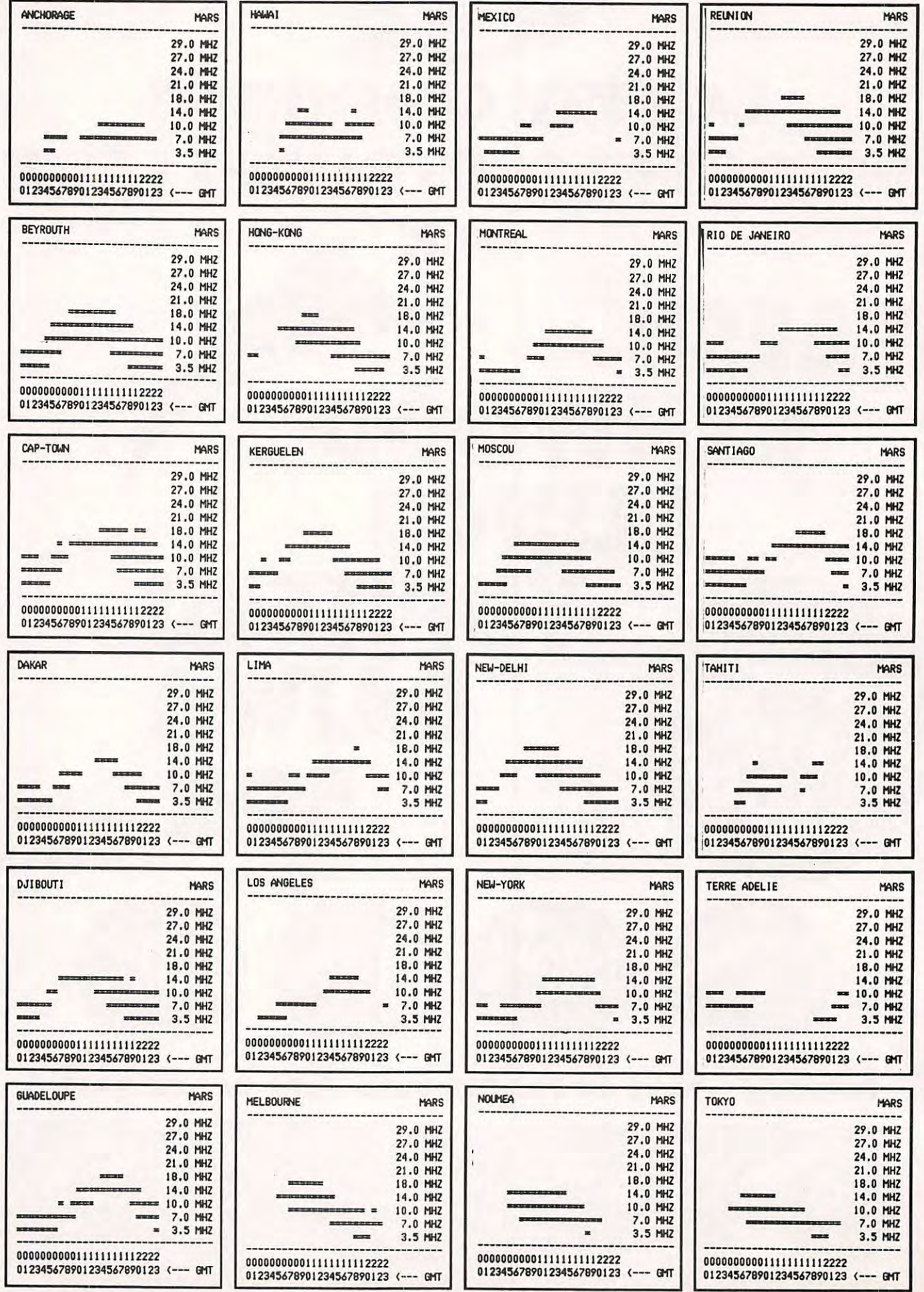

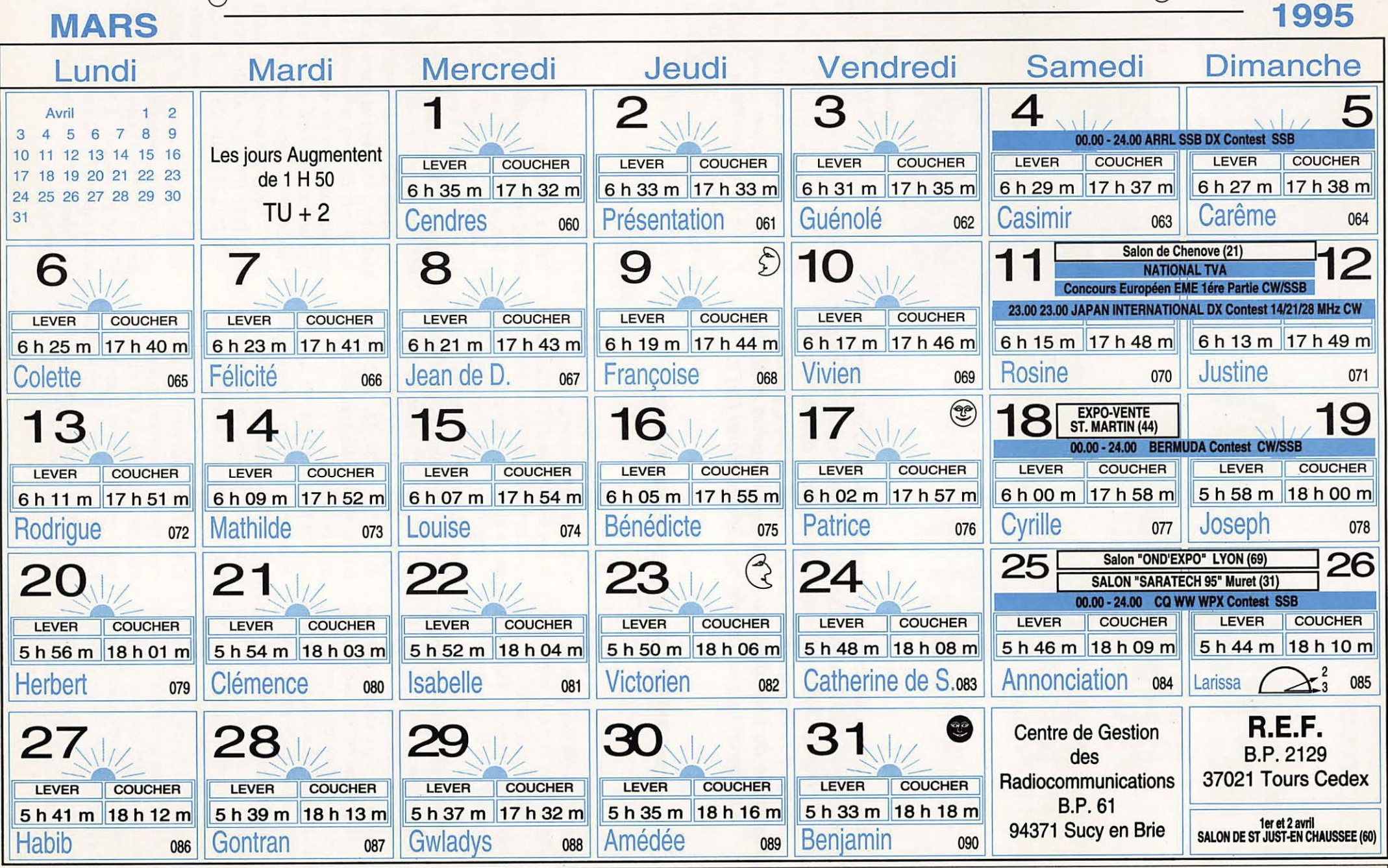

••••• *a-* ~ 1 ••• - •••• - •••••••• - •••• - - - - •••••• - - •••••••••••• ,\_ •• - • - - - •••• - - ••••• - ~ •• - - •• - ••••••••••••••• - ••••••••••••••••• - •••••• - - - - •••• - • \ . '  $\overline{O}$  defined by  $\overline{O}$ 

> Indices fondamentaux de propagation ionosphérique : Rg : Moyenne glissante du nombre de tâches solaires sur un an. Øg : Moyenne glissante flux bruit radioélectrique solaire sur un an. Les heures de lever et coucher du soleil sont données en TU pour L : 50° N et G : 0°

 $Rg = 19$   $\varnothing g = 79$ 

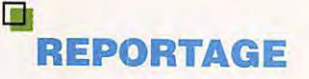

## **LE RELAIS ATV AUVERGNAT DE GERARD BOREL F5TV**

**Une sympathique manifestation a eu lieu lors des**  « **Rencontres 1994 » organisées au mois de novembre par le « Carrefour International de la Radio » de Clermont-Ferrand : l'inauguration** *à* **Fayet-le-Château, petite commune du Livradois, du relais de télévision amateur auvergnat mis en œuvre par Gérard Borel F5TV.** 

#### **Roger CHARASSE, F5XW- Photos: André MAMET, F&CBL**

connu dans le petit monde des<br>
« ATVistes » pour mener à bien une<br>
telle opération prouvant ainsi que les<br>
radioamateurs sont sans cesse capables 1 aura fallu tout le savoir faire et la ténacité d'un OM comme Gérard, bien connu dans le petit monde des « ATVistes » pour mener à bien une telle opération prouvant ainsi que les d'innover.

Pour mettre en place ce qui allait devenir la première pièce du relais, un engin de 40 tonnes a été nécessaire I C'est grâce à la mobilisation d'une poignée d'OM du « Carrefour » que l'élément de grue de 20 mètres, équipé d'une nacelle, restauré par Gérard et pesant pas moins d'une tonne a été érigé un beau matin sur les hauteurs d'un paisible village du Livradois : Fayetle-Château

Un an plus tard, la même équipe accompagnée de personnalités locales {le Maire de la commune, le Conseiller Général, !'Adjoint au Maire de Clermont-Ferrand) se déplaçaient cette fois pour inaugurer officiellement le premier relais ATV auvergnat opérationnel. Inauguration retransmise {comme il se doit !) par l'opérateur lui-même et diffusée à la Maison des

Sports de Clermont-Ferrand par les soins de Claude F1 FY pendant le salon.

Depuis ce site, Gérard F5TV réalise quasi quotidiennement des liaisons ATV de très bonne qualité. Il a participé au récent contest ATV avec un score de 16 stations et a réussi l'exploit d'amener bon nombre d'OM à la télé-amateur. Il a déjà établi des contacts (438/1255) avec les départements suivants : 01, 03, 63, 75, 76, 77, 91, 42, 69, 28, 37, 18, 61, 14, ainsi qu'une station ON5 avec des reports allant de B3 à B5.

Courant décembre 1994, fait rarissime, l'émission de Gérard entrée dans le relais FZ1TVA {Paris/Argenteuil) sur 1255 a été retransmise sur 438.5 au «grand dam» des OM parisiens et des départements périphériques ! Mais un gros travail reste à faire : l'installation fonctionne actuellement avec un groupe électrogène car le raccordement au réseau EDF n'a pu être réalisé pour des raisons financières. En liaison avec le « Carrefour International de la Radio » le dossier va être soumis à différentes instances en espérant qu'une

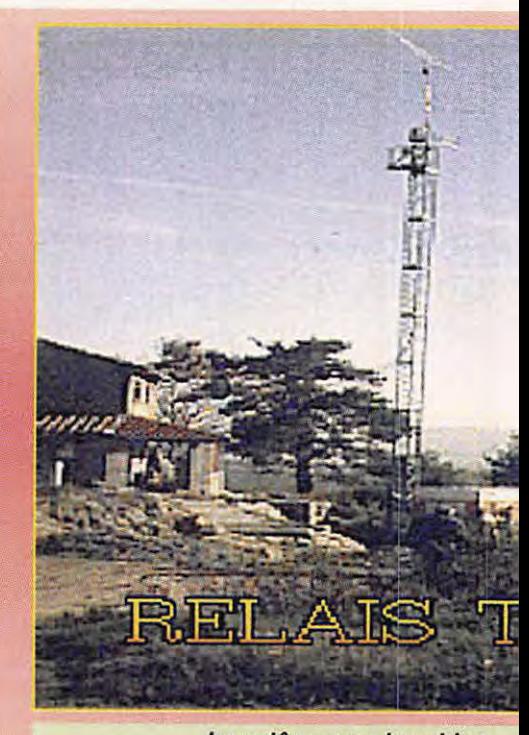

**Le pylône avec la cabine Au pied, sur la gauche la maison Gérard** 

solution pourra être rapidement trouvée. Merci à la petite équipe qui prête aide à Gérard pour son projet : Claude F1FY, Bernard F1 PAP, Jean-Michel F5BVJ, le REF-63, et le « Carrefour International de la Radio » au sein duquel Gérard et Claude sont les animateurs du groupe ATV.

#### **LE RELAIS**

Situé à 35 km au sud de Clermont-Ferrand à 650 mètres d'altitude, le relais a un très bon dégagement nord (60° environ de 330° à 30°). Locator : JN15QQ. Au sommet du pylône on trouve : une antenne 1255 MHz (55 éléments polarisation horizontale) avec rotor individuel, une antenne 438 MHz (21 éléments polarisation horizontale) et une antenne 144 MHz (9 éléments polarisation horizontale) toutes deux sur rotor principal. Dans une cabine étanche, sont installés : 1 préampli un étage Gasfet 438 MHz (F1 FY), 1 préampli deux étages Gasfet 1255 MHz (F1TY), 1 ampli hybride 1255 MHz 20 Watts (F5TV). 1 ampli hybride 438.5 MHz 65 Watts crête (F5TV), 2 relais coaxiaux N. Radial!. Câbles utilisés : descente par 4 câbles Bambou 75 ohms diamètre 10 mm aéré, 50 ohms RG 213 pour le 144. Longueur de chaque feeder : 30 mètres environ. Les éléments actifs sont alimentés sous 14 volts C.C.

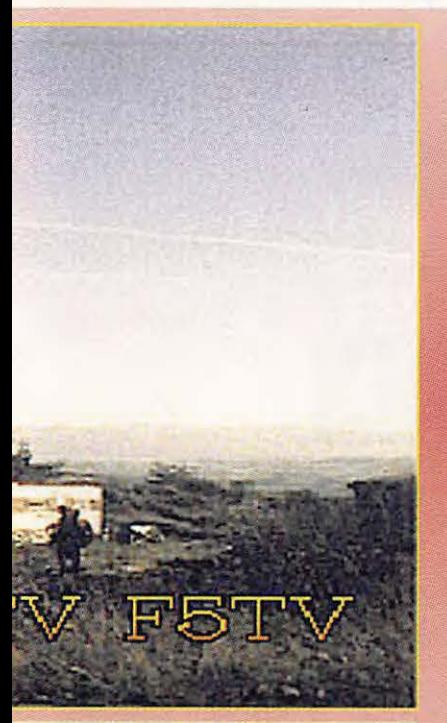

**abritant le relais. nette abritant la station de F5TV.** 

#### **LA STATION ATV DE GÉRARD**

Au pied du pylône dans un modeste abri qu'il a lui même construit, Gérard a installé sa station ATV : récepteur type F3YX 1255 MHz (F5TV), récepteur SAT + OLS

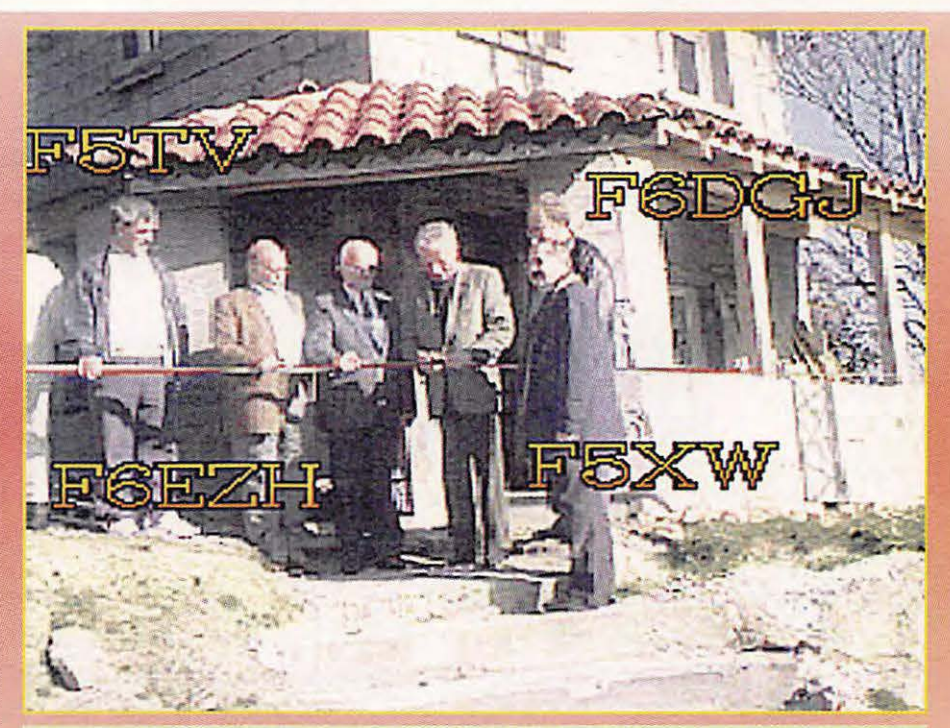

**Inauguration officielle, on coupe le ruban** I **De gauche** *à* **droite** : **Gérard F5TV,**  Marc F6EZH, le Maire de Fayet-le-Château, l'Adjoint au Maire de Clermont-**Ferrand, Jean-Pierre F6DGJ, Roger F5XW.** 

1255 (commercial) exciter 1.2 F3YX + P.A. hybride 1 Watt (F5TV), un convertisseur 438.5 F3YX un sélecteur HF Thomson MTS 4000, un exciter 438.5 F3YX émetteur de poche + PA hybride 15 Watts crête F5TV, un TX 144 MHz M/S tous modes Kenwood 25 Watts HF, une caméra N/B 625 lignes, une caméra couleur Newicon PAL, un camescope Hitachi PAL, un titreur N/B JVC, une mire DL PAL, un magnétoscope P/S Mitsubishi, un commutateur d'entrée vidéo (régie).

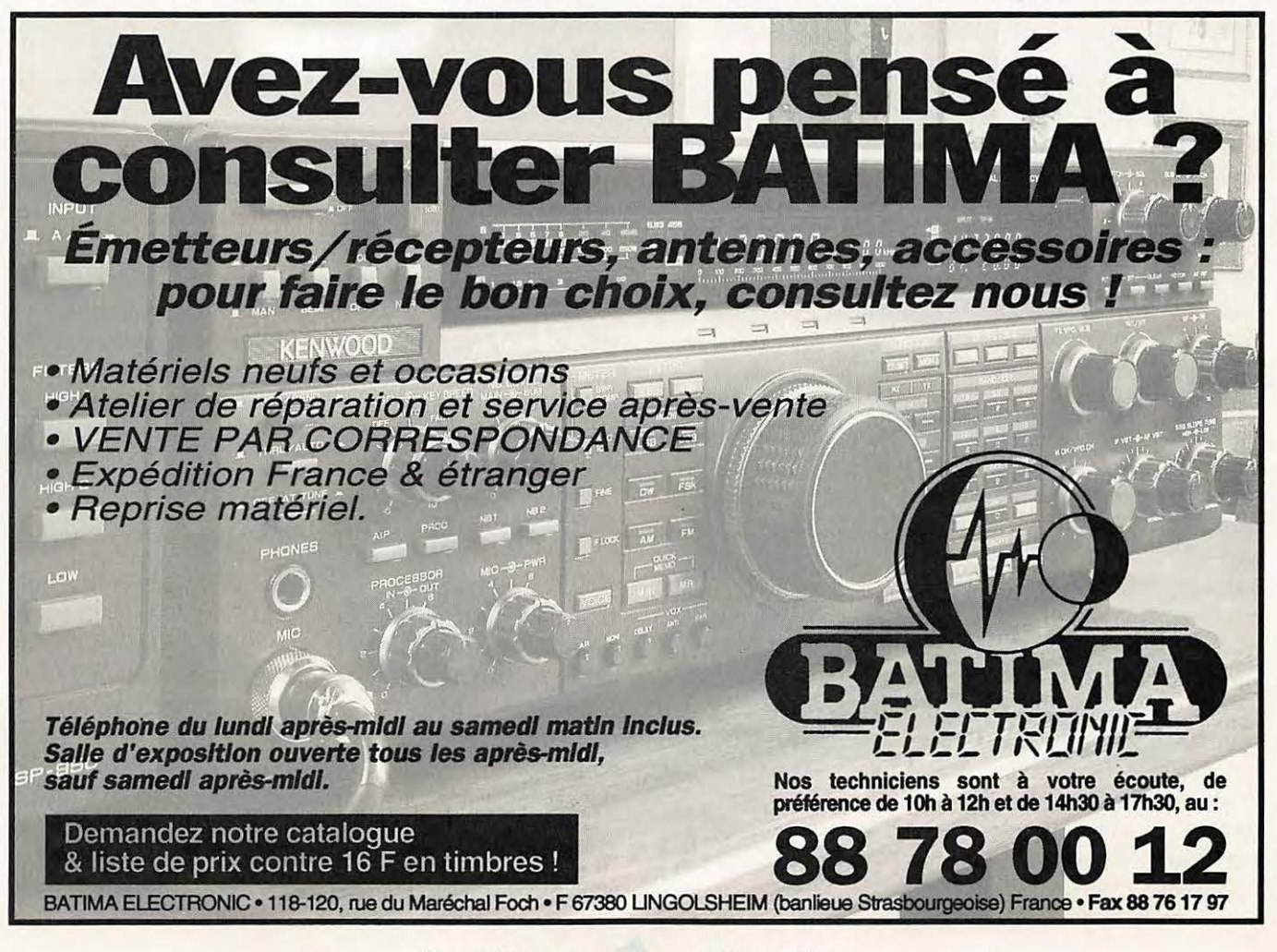

#### **ECOUTEURS**

# **CHRONIQUE DES EC & UTEURS**

**Nous vous Invitons** *à* **participer massivement à l'élaboration de cette rubrique. Vous écoutez ? Faites connaitre aux autres ce que vous avez entendu** *!* **La rédaction publiera tous les mols les fréquences et informations les plus originales (nous voulons éviter les compilations de listes déjà publiées par ailleurs).** 

#### **A PROPOS DES SATELLITES «ASTRA» (19,5° EST)**

Il semble que les derniers programmes radio de langue latine qui subsistaient encore sur ASTRA n'ont pas renouvelé leur contrat pour 1995.

Les trois stations espagnoles : «Cadena 40 principales», «Cadena Dial» et «Radio Madrid» ont disparu des sousporteuses du transpondeur de Cinemania (30-11.656-V). La radio confessionnelle bien connue Trans World Radio (TWR) vient de s'y installer (transpondeur 38 s/porteuse à 7,38 MHz) ainsi que la radio allemande WDR1 (transpondeur 39 s/porteuse 7,74 et 7,92 stéréo).

#### **LES CONCOURS ECOUTEURS**  ISLANDS 95

3ème édition du concours organisé par le QSL Club de France.

Voici l'essentiel du règlement :

•1. Le concours est ouvert aux membres du Club et accessible aux non adhérents.

•2. Il consiste à écouter et se faire confirmer l'écoute d'in maximum d'îles des 5 continents.

•3. Il n'y a pas de liste définie des îles. Toute surface terrestre entourée d'eau est considérée comme une île (ex. Japon, Philippines, Indonésie...). La prise en compte d'un pays accolé à un ou plusieurs autres formant une île est accepté (ex. Haïti, République Dominicaine).

•4. Ces écoutes peuvent prendre en compte des stations :

- de radiodiffusion
- utilitaires
- radioamateurs
- CB 27 MHz
- radio pirates.

Elles peuvent prendre en compte tous les types de modes de transmission, sur tout le spectre radioélectrique. Toutes les langues et dialectes sont admis.

•5. Les relais sont pris en compte lorsqu'ils sont implantés sur des îles (ex. le relais de Radio Nederland Madagascar... Toutefois, un maximum de 3 relais par île est autorisé. De même, il y a lieu de ne pas dépasser 60% du total dans une catégorie d'écoute. Ceci pour mieux répartir les écoutes réalisées.

•6. La période d'écoute s'étend du 1er janvier 1995 à 00.00 TU au 31 décembre 1995 à 24.00 TU.

•7. Le classement sera établi en fonction du nombre d'îles confirmées. En cas d'ex-æquo le

départage se fera selon les coefficients suivants :

abonnés seront informés par le courrier.

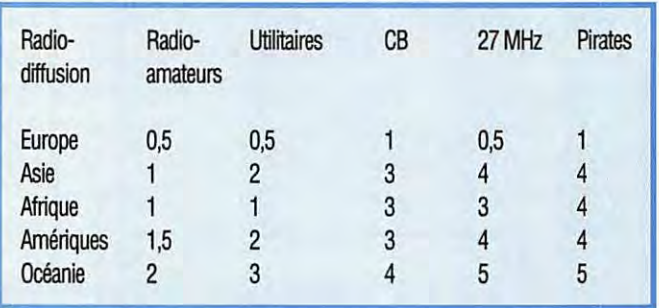

•9. Les justificatifs doivent parvenir à Bruno Charlier F.14399, Lotissement Haute-Vue, F - 64230 Sauvignon.

•1 O. La participation aux frais d'inscription et de participation est fixée à 30 francs. Règlement par chèque ou par mandat à l'ordre et adressé, avec le bulletin d'inscription complété (à demander avec ESAT) à Patrick Frigero, Président du QSL Club de France, 40 rue Haguenau, 67700 Saverne France.

•11 . Le montant de la participation aux frais est à joindre au bulletin d'inscription au concours.

•12. Il n'y a pas de date limite d'inscription.

•13. Les résultats du concours seront publiés dans le numéro du bulletin bimestriel du Club à paraître en mars 1996. Les non•14. Les participants sont invités à adresser régulièrement les résultats provisoires à Bruno Charlier (voir 9).

•15. Une coupe sera remise au vainqueur. Chaque participant recevra un diplôme avec mention du classement obtenu et le nombre dïles confirmées.

#### **NOUVELLES DIVERSES**

#### BULGARIE

Une nouvelle chaîne TV privée, dénommée «Tempo», est prévue pour 1996. Ses heures creuses seront complétées par MTV. Ces deux dernières années, le gouvernement bulgare a attribué 32 licences à des chaînes privées : «Nova TV» opère déjà depuis Sofia et un nouveau programme «Seven Days» doit être opérationnel depuis janvier 1995.
## COSTA RICA

«Radio for Peace International» émet autour de 15050 kHz ± interférences à 12.00-24.00 TU et sur 12150 kHz à 00.00-12.00 TU.

L'émission de AWR «Wave Scan» destinée au écouteurs DX est diffusée le dimanche à 07.15 TU sur 5030, 6150 et 13750 kHz et à 23.15 sur 6150, 7375, 9725 et 13750 kHz.

## GUINEE (République de)

RTG Conakry émet en français à 22.00-22.30 TU sur une fréquence variable autour de 7125 kHz.

## HAITI

Pendant les derniers événements survenus en Haïti, le programme de «Radio Démocratie» était diffusé en OM et FM, depuis un C-140 de l'USAF en vol, un moyen qui avait été déjà utilisé au Vietnam.

## KIRGHISTAN

«Radio Piramida» émet depuis Bishkek 24h/24 en russe avec des bulletins en anglais sur 1323 kHz (OM), 66,38 MHz (FM) et 7064 kHz (OC).

## MADAGASCAR

La «Deutsche Welle» utilise maintenant le relais de Radio Nederland situé à Talata près d'Antananarivo pour relayer ses émissions en français et en portugais destinées à l'Afrique australe et l'Océan Indien : Portugais à 05.00 TU et français à 05.15-05.50 TU sur 7265 et 11765 kHz.

## MOZAMBIQUE

Le station de Maputo diffuse sur ondes courtes un programme en portugais de 02.50 à 22.20 TU sur 9525 kHz.

## **MONGOLIE**

La station d'Ulaan Batar émettant en anglais est reçue en Europe avec un signal très faible vers 09.10-09.40 TU sur 12000 kHz.

## **NORVEGE**

L'émetteur Grandes Ondes d'Oslo (216 kHz) est définitivement arrêté depuis le 4 janvier 1995. NRK Oslo émet en Norvégien à 00.00-00.30 TU sur 5905 kHz.

## PALESTINE

La réseau de la TV palestinienne (PBC = Palestinian Broadcasting Corporation) se limite actuellement à des émetteurs TV de faible puissance en système PAL dans la bande de Gaza. La couverture de ·Ia Cisjordanie (Jericho) est prévue pour la mi.- 1995 avec l'installation de 5 relais de haute puissance dont la définition des canaux dépend de négociations en cours avec les autorités israéliennes.

## PAYS-BAS/ BELGlQUE

La chaîne de TV flamande; VIM, a reçu confirmation d'ouvrir un nouveau canal TV intitulé «VTM2», à partir du 1er février 1995. Ce nouveau programme destiné à une jeune audience «masculine», est destiné à «contrer» un nouveau canal de même audience «Dutch Pan-European Channel VT4», opérationnel sous peu... sans commentaires.

Radio Nederland a cessé ses émissions en français et en portugais. Ses émissions en anglais se poursuivent vers l'Europe Occidentale et sont relayées par le site de Nauen près de Berlin (Deutsche Telecom) : à 11.30-13.25 TU sur 7130 kHz (500 kW).

## PORTUGAL

RDP Radio Portugal retransmet sur les deux satellites suivants : **Bande K** : Eutelsat 11 F2 10°Est, transp. 39, 11658, 16 MHz, polarisation V. Bande C : Statsionar 12 40 Est, transp. 11, 3925 MHz.

Les sous-porteuses de ces transpondeurs transmettent : 7,02 MHz : RDP lnternacional, 24h/24

7,20 MHz : le programme national Antena 1, 24h/24.

## RFA

Depuis le 1er janvier 1995, les émissions en français de la «Deutsche Welle» (Cologne) ont lieu à 15.00-15.30 TU sur 6045 kHz et à 16.50-17 .50 TU sur 13610 kHz.

## ROYAUME-UNI

La BBC a commencé à diffuser des programmes expérimentaux en «DAB>> (Dagital Audio Broadcasting) sur quatre émetteurs situés dans la banlieue de Londres. Ces émetteurs transmettent sur la bande 111 (VHF) autrefois utilisée par les programmes TV en 405 lignes. Le lancement d'un service DAB est prévu pour septembre prochain.

A compter du 26 mars, le relais BBC de Skelton augmentera les temps de retransmission de Radio Korea International (Séoul). Ainsi, les émissions quotidiennes de RKI en français dureront 15 minutes de plus.

## RUSSIE

L'émetteur de Radio Moscou sur 1485 kHz (OM) diffuse divers programmes dont une émission en anglais traitant du DX, intitulée «DX Party Line» , le samedi à 19.45 TU. Sa deuxième harmonique (2970 kHz) est audible en Europe Occidentale.

La radio pirate «Radio Samorodenko» transmet régulièrement à 21.00-21.40 depuis la région de Moscou. Son adresse QSL : Box 898, 10100 Moscou, Russie.

«VoR/RM/Golos Rossly» diffuse une émission en russe destinée au personnel séjournant en Antarctique. Elle a lieu le jeudi à 15.00 TU sur 6190 kHz.

## **SAIPAN**

FEBC/KFBS à Saipan diffuse en. russe et en anglais à 18.00-19.00 TU sur 5810 kHz.

## SAO TOME

Le nouveau site de la Voix de l'Amérique est en cours de finition. Les émissions en OC sont prévues dans les bandes des 6, 7 et 9 MHz. L'émetteur de 100 kW sur 1530 kHz (40°) est opérationnel à 03.00-07.00 et 16.00-22.00 TU.

## **SERBIE**

«Radio Yougoslavia» (Belgrade) a dû cesser provisoirement ses émissions en direction de l'Amérique du Nord à cause des sanctions économiques qui la privent de matériel de maintenance. La perte de son site de Bijeljina (250 kW) en territoire bosniaque l'a contrainte à se servir uniquement du site plus vétuste de Stubline (100 kW) près de Belgrade.

## SLOVAQUIE

AWR transmet en anglais vers l'Asie du Sud via le relais de Rimavska Sabota (voir cidessous) à 14.00-15.00 TU sur 9450 kHz.

## SOMALIE

«Radio Somalia» émet en anglais à 10.00-12.15 TU sur 7215 kHz et à 16.00-17.15 TU sur 3920 kHz.

«Radio Free Somalia» a été entendue jusqu'à 13.30 TU sur 13820 kHz.

TCHEQUE (République)

Depuis le 1er janvier 1995, Radio Prague a cessé d'utiliser l'émetteur de 250 kW OC situé à Rimavska Sobota en Slovaquie. Les émissions continuent depuis le site de Litomysl Oborova. Puissance 100 kW. Voici la grille des émissions en français en temps TU:

06.00-06.57 sur 5930 kHz 12.00-12.27 sur 7345 et 9505 kHz

## 15.30-15.57 sur 5930 kHz

17.30-17.57 sur 5930 et 9420 kHz 19.30-19.57 sur 5930 et 9420 kHz 20.30-20.57 sur 5930 et 9420 kHz Des émissions en anglais, allemand, espagnol et tchèque ont lieu à d'autres heures sur ces fréquences. Une émission en anglais est diffusée dans la région de Prague à 07.00-07.30 TU sur 792 kHz (OM) et 92,6 et 100,7 MHz (FM).

## USA

Radio & TV Marti, le réseau anticastriste bien connu dans les Caraïbes, continue, plus que jamais, à diffuser ses programmes en direction de Cuba. Le programme «TV Marti» est diffusé de 07.30 à 13.00 TU sur le canal A13 en NTSC depuis un ballon captif maintenu à 3000 m d'altitude et ancré sur Cudoe Key (Key West) à l'extrême sud de la Floride, le link est retransmis depuis Washington OC via le transpondeur 14 (Bande C, 3 GHz) du satellite lntelsat 601. La couverture de la côte nord de l'île est effective mais la capitale La Havane est «protégée» par un brouilleur.

«Radio Marti» sur ondes courtes utilise les fréquences de 6120, 6030, 9615, 9525, 11730, 117 40, 11910 et 11950 kHz à divers moments de la journée (24h) depuis divers sites US et la puissance de l'émetteur OM sur 1180 kHz qui diffuse ces programmes en continu, a été portée de 50 kW à 100 kW.

Depuis le 1er janvier 1995, la bande américaine de radiodiffusion sur Ondes Moyennes, a été étendue de 1610 à 1700 kHz. Parmi les 800 stations locales candidates pour venir s'y installer ou s'y «réfugier», 80 ont été finalement retenues par la FCC. Leur puissance est de 10 kW le jour et de 1 kW la nuit. Les premières émissions auront lieu à la fin du printemps.

## **RADIO AUTRICHE INTERNATIONALE**

Daniel Wantz, qui anime TSF Internationale/L'union des Ecouteurs Français nous transmet l'information suivante, amortie d'une question : Y-a-t-il quelque chose de prévu en France ? Réponse : on peut se le demander...

Emissions spéciales pour la journée internationale Marconi le 22 avril 1995.

Chaque année le 3ème samedi d'avril, on organise la journée internationale Marconi pour commémorer Guglielmo Marconi, le pionnier de la communication radio sans fil, né le 25.4.1874. Ce jour-là quelques 25 stations spéciales de radioamateurs sont actives dans le monde à des endroits qui avaient une importance particulière pour les activités de Marconi. Radio Autriche Internationale, le service international de la radiodiffusion autrichienne ORF, aura de nouveau l'honneur d'être active avec une telle station : lorsqu'en février 1931 l'émetteur d'ondes courtes du Vatican a été mis en service par Marconi l'installation pilote d'ondes courtes de Vienne a retransmis le programme d'inauguration pour l'Europe. C'était la première émission par relais sur ondes courtes dans l'histoire de la radiodiffusion.

Le 22 avril 1995 une station radioamateur avec l'indicatif spécial OE1M sera active au centre de l'ORF à Vienne 0000- 2400h UTC en SSB, CW et par les satellites de radioamateur. A cette occasion tous les

services de Radio Autriche Internationale diffuseront le 22 avril pendant toute la journée des émissions spéciales consacrées à la journée internationale Marconi.

La radiodiffusion et les radioamateurs couvrent tous les deux le monde entier. Pour documenter ces liens intimes Radio Autriche Internationale lance une première:

La première OSL spéciale commune pour la radiodiffusion et les radioamateurs.

Tout QSO avec OE1M, tout rapport d'écoute correct d'OE1 M et tout rapport d'écoute pour Radio Autriche Internationale seront confirmés avec la même carte OSL.

Les meilleures fréquences d'OE1 M en SSB : 3.770, 7 .070, 21.170, 28.470. Via OSCAR 13 ( ca. 0500-1200) et OSCAR 10 (ca. 1300-1500) 145.890. Radio Autriche Internationale utilise les fréquences suivantes : 5.945, 6.015 (0500-0700 via Sackville, Canada), 6.155 (0400- 2300), 9.655, 9.870, 11.780, 13.730 (0000-2400), 15.410, 15.450, 17.870. Contacter : Wolf Larrantli OE1WHC Tél : 43/1/87 878-36 36 Fax: 43/1/87 8/8-44 04

## **COMMUNIQUE DE L'UNION DES ECOUTEURS FRANCAIS**

L'UNION des ECOUTEURS FRANCAIS produit:

1)- Chaque semaine, une émission de vulgarisation des radiodiffusions internationales francophones d'une durée de 60 ou 90 minutes diffusée par radio COURTOISIE sur les bandes de la radiodiffusion FM à Paris, Chartres, Le Mans, Caen, Cherbourg et le Havre.

L'émission débute par une rubrique informative, technique ...

2)- Une deuxième série d'émissions journalières d'une durée de 4 minutes est en préparation à l'intention des autres stations (Radio PARABOLE à Clermont-Ferrand, Radio FORUM à Poitiers...).

Le dernier lundi du mois est spécialement consacré au «CERCLE DE LIAISON DES EMISSIONS FRANCOPHONES qui a son siège social à Clermont-Ferrand.

Cette émission est entièrement consacrée à une station de radiodiffusion internationale.

Cette émission a une durée de 90 minutes. Elle est ensuite tronçonnée en de nombreux épisodes de 4 minutes.

Le lundi 30 janvier (rediffusion le mardi 31), c'est Radio PRAGUE, la station internationale de la république Tchèque qui a étrenné avec succès la série. L'émission comprenait une première partie historique suivie d'une présentation sonore de toute l'équipe du service français. L'émission trouvait sa conclusion avec quelques extraits des programmes récemment diffusés.

Programme des prochains derniers lundi du mois :

• 27 mars, le MONDE en FRANCAIS : spécial CERCLE des EMISSIONS FRANCOPHONES (Clermont-Ferrand) sur Radio COURTOISIE. Rediffusion le 28 mars.

• 24 avril, le MONDE en FRANCAIS : spécial VOIX de la RUSSIE sur Radio COURTOISIE. Rediffusion le 25 avril.

Sont également prévus : Radio Flandres qui va fêter son cinquantenaire (Belgique), Radio Vatican, Radio Slovaquie. Daniel WANTZ - Pdt de l'U.E.F.

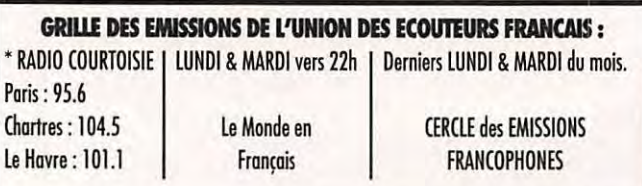

d'émissions musicales hors du sorte de grille horaire de rendez-vous modernes, voire d'avant-garde. DX avec concerts, récitals de jazz ou «Melody in Mind» sur Radio Wales.<br>manifestations «folk» de tous les pays. Le mardi de 20h00 à 21h00 sur manifestations «folk» de tous les pays. Sur quels critères ? L'exotisme, le 882 kHz. Ne pas confondre avec

Sans réception de qualité, l'écoute de la nous avons parlé en septembre. musique ne peut être agréable. Aussi, «Melody in Mind» nous offre un préférons-nous souvent les ondes curieux cocktail où le classique côtoie le moyennes aux courtes, ces dernières jazz, la comédie musicale ou la variété. étant sujettes à de multiples poussées Une voix féminine «agite le tout» et le de distorsions dues au fading sélectif. charme est là. Comment ? C'est le Remède efficace dans ce cas : la secret de la radio du Pays de Galles.<br>«démodulation synchrone à porteuse «Band-Waggon» sur Radio Wales. surajoutée» (système ECSS). C'est un Le lundi de 20h00 à 21h00 sur<br>réel progrès en matière de réception 882 kHz. Les amateurs de jazz sont les réel progrès en matière de réception AM. Il évite de trop «froisser» l'oreille bienvenus à bord du «char des du mélomane aux prises avec les musiciens». Destination : le paradis du ondes courtes. Premier point fort de «swing».<br>I'ECSS : les distorsions se trouvent «Jazz Jewels» sur Radio Wales. l'ECSS : les distorsions se trouvent jugulées même dans les moments de Le lundi de 21h00 à 22h00 sur<br>fading accentué. Dans de tels 882 kHz. Andy Roberts présente ses fading accentué. Dans de tels moments, un récepteur ordinaire (à «joyaux jazziques», n'oubliant ni les détection d'enveloppe) ne fournit derniers «CD» ni les lieux où se qu'une effroyable bouillie sonore. tiennent les «jam sessions». On peut Second point fort : la possibilité de regretter de ne pas être plus près de sélectionner la bande latérale la moins Cardiff...<br>perturbée. Avantage : nul besoin de «The R.T.E. Concert Orchestra» sur perturbée. Avantage : nul besoin de réduire la bande passante - et donc la R.T.E. Radio 1 (Dublin). musicalité - pour éliminer un signal Le dimanche de 23h00 à 23h00 sur Bien sür, quand on parle de qualité musique classique légère offerte par audio, quel amateur de musiques du l'orchestre «maison». monde ne rêve pas de radio stéréo «Nocturne» sur R.T.E. Radio 1 numérique à diffusion directe par (Dublin). satellite ? En attendant sa géné- Le dimanche de 23h00 à minuit sur ralisation, sachons apprécier les ondes 567 kHz. A écouter dans la continuité movennes, présentes depuis des de moyennes, présentes depuis des décennies, foisonnantes et cosmo- Madigan aime alterner les classiques polites à souhait. Nous l'avons vu dans vocaux et instrumentaux. Et la voix polites à souhait. Nous l'avons vu dans notre précédente chronique, peu de douce de l'animatrice se fond dans la moyens suffisent pour les recevoir nuit... dans de bonnes conditions et goûter «Notturno» sur Radio Suisse romande leur musicalité. «la Première».

légale française) sur 1.341 kHz. La italien, par roulement. radio du nord de l'Irlande (une station Ces nouveaux rendez-vous DX

Le mardi de 20h00 à 22h00 et le samedi de 23h00 à 1h00 sur 810 kHz. **Daniel REBEYROL** 

En septembre dernier débutait notre Tous les festivals «folk» retransmis sur exploration des ondes à la recherche le vif («live») par la radio écossaise. **SATELLITES NATIONAUX** d'émissions musicales hors du Alan Stivell n'y est pas absent. Un commun. Rappelons le but de nos contrat : violonneux et comemuseux ne pérégrinations : nous constituer une dédaignent pas les arrangements

charme, l'inattendu ... **Music in Mind**» de BBC-Radio 4, dont

Voici la suite de notre concert- Toutes les nuits, à partir de minuit, sur promenade sans frontière. 765 kHz. Un concert de disques «Jazz» sur Radio Ulster classiques pour ... insomniaques. Le samedi de 22h30 à minuit (heure Présentation en français, allemand ou

de la BBC) diffuse les «standards» du viennent s'ajouter à ceux du mois de<br>1azz et les grandes formations : Fletcher septembre, encore valables à ce jour. septembre, encore valables à ce jour. Henderson, Count Basie, etc. **OSez** explorer les ondes musicales «Celtic Connections» sur Radio étrangères, vous y découvrirez plein de

## **RUBIS SUR L'ONDE PROGRAMMES RADIO DIFFUSES**

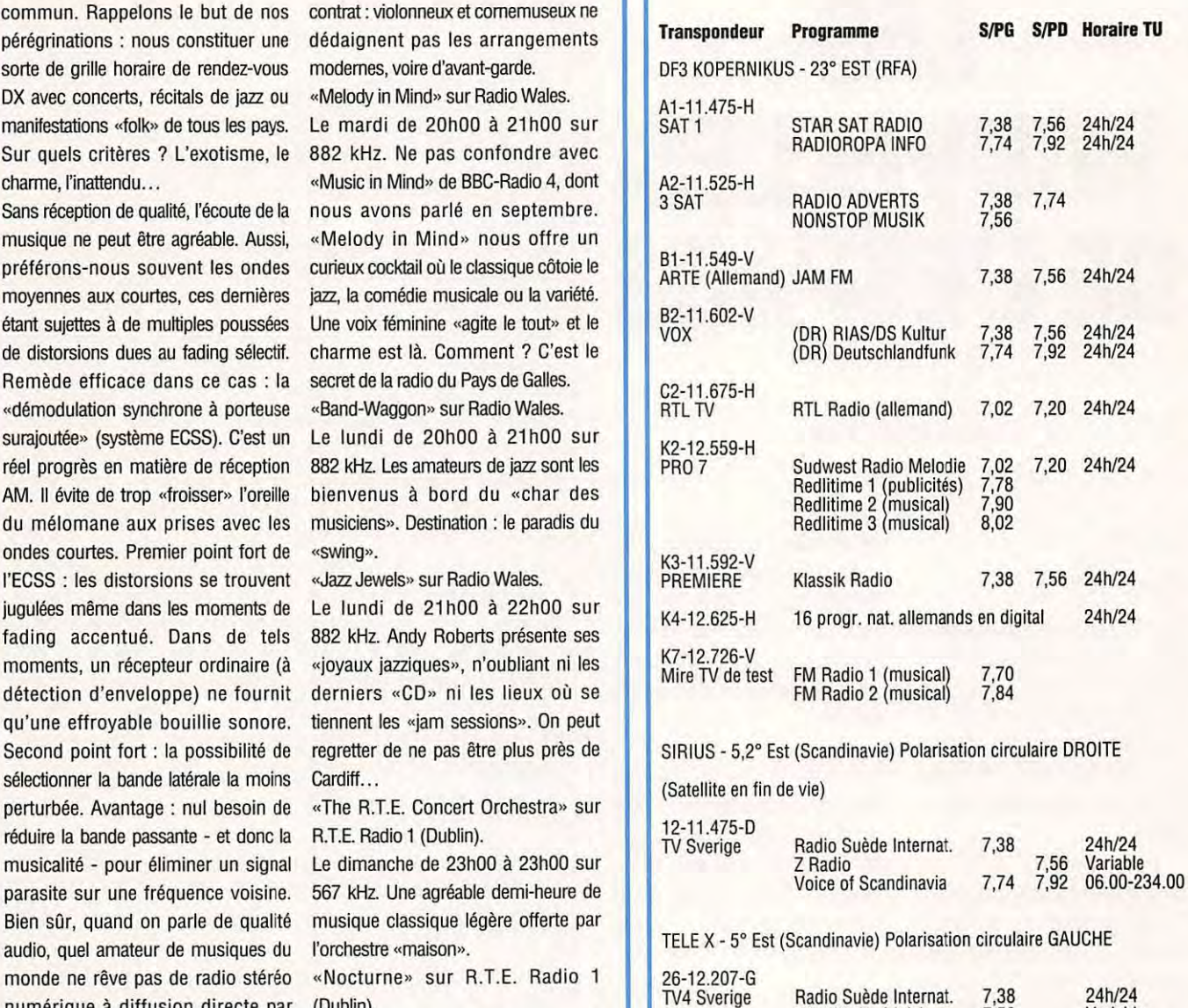

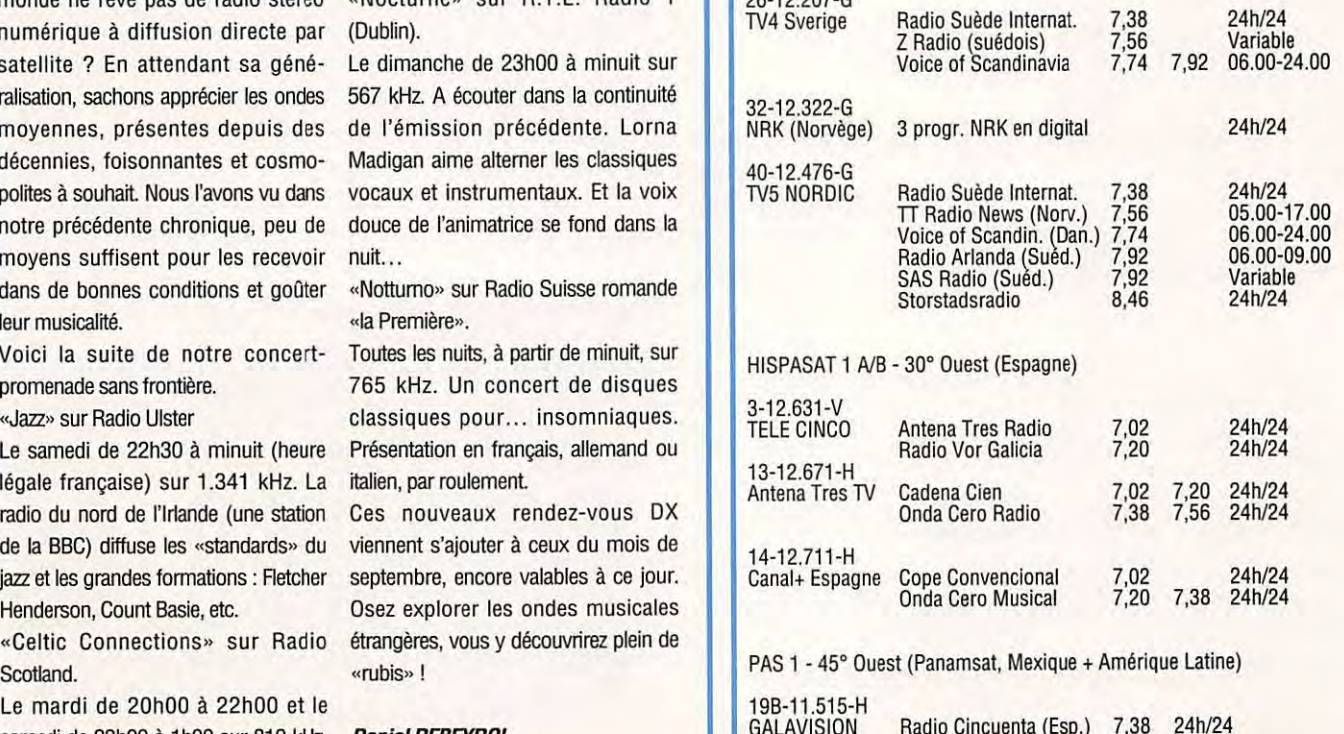

## **ESPACE**

## **LES NOUVELLES DE L'ESPACE**

## **Michel ALAS, F10K**

## **RS-15 LE SUCCES**

De plus en plus de stations, pour l'instant européennes et américaines, se signalent sur ce satellite lancé il y a peu. Si les signaux sont plus faibles que sur RS 10/11, ils n'en restent pas moins très confortables.

Si vous ne disposez pas encore de paramètres orbitaux fiables pour calculer les passages, N2WWD conseille les suivants (voir encadré).

Pour les fréquences, reportezvous à *MEGAHERTZ MAGAZINE*  de février dernier.

RS-15, s'il n'a rien de révolutionnaire dans son principe, a expérimenté avec succès un nouveau lanceur russe baptisé ROKOT. Ce lanceur se veut être un vecteur très économique pour placer en orbite hélio-synchrone des petits satellites.

D'autres opportunités de lancements existeraient, pour d'autres satellites amateurs, en attendant ou pendant les vols commerciaux qui débuteront courant 1996.

## **ASTRID EN ORBITE**

Il ne s'agît pas à proprement parler d'un satellite amateur mais d'un satellite scientifique, lancé le 24 janvier 1995, en même temps qu'un satellite

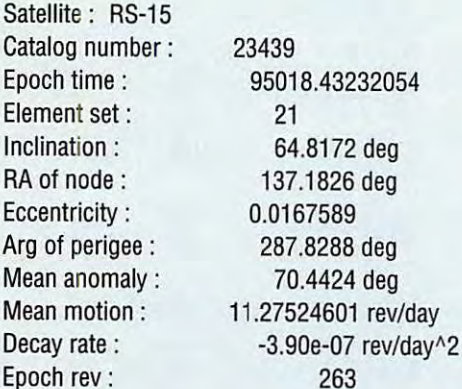

## Au niveau du trafic en packet radio, l'ami Michel utilise un PK-88 couplé à un micro Macintosh qui gère le carnet de

trafic et la poursuite des divers satellites.

Le trafic satellite a débuté chez F1BAV en 1984 et, à cette date, 142 pays de la liste du DXCC ont été contactés. De nombreuses stations rares, comme les diverses bases de l'Antarctique, font également partie de son tableau de chasse. Michel fait également partie des amateurs qui ont contacté la station MIR quand Michel Tognînî, F5MIR, l'occupait. De nombreux contacts packet radio ont également été réalisés avec les diverses navettes américaines

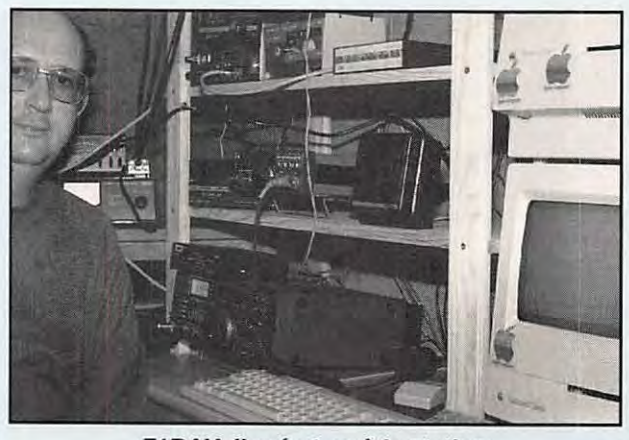

**F1 BA V, l'opérateur** *à* **la station.** 

**LA STATION DU MOIS** 

Plein feux ce mois-ci sur celle de Michel, F1BAV, qui a la chance d'opérer depuis Nice dans les Alpes Maritimes. Le QRA se trouve à 68 mètres d'altitude et à moins d'un kilomètre de la Grande Bleue (heureux veinard).

Commençons par les antennes, qui se trouvent au bout d'un pylône basculant CTA de 6 mètres, installé sur la terrasse au sommet de l'immeuble. Sur la bande 2 mètres, sont installées deux antennes yagî de 9 éléments, superposées, en polarisation horizontale. Pour la bande 70 cm, deux antennes yagi de 21 éléments sont utilisées. En tête de pylône, deux préamplificateurs à base de MGF1302 (SSB Electronîc) permettent d'améliorer la réception, installation d'autant plus nécessaire qu'il y a environ 40 mètres de coaxial à faibles pertes entre les antennes et la station.

Le transceîver 70 cm est un YAESU FT-780R, suivi d'un ampli linéaire sortant une cinquantaine de watts. Sur la bande 2 mètres, c'est un ICOM IC-271H délivrant une centaine de watts. A noter la présence d'un filtre BF à DSP (Digital Signal Processîng) pour améliorer la réception dans les cas difficiles. L'ensemble de réception est très performant, F1 BAV parvenant à copier son retour avec seulement 1 watt sur 435 MHz lorsque OSCAR-13 se trouve à 32000 km (qui dît mieux?).

*MEGAHERTZ MAGAZINE* **76** 

(Columbia et Endeavour). Les satellites les plus utilisés sont OSCAR-13 et OSCAR-10 avec F0-20 et OSCAR-27.

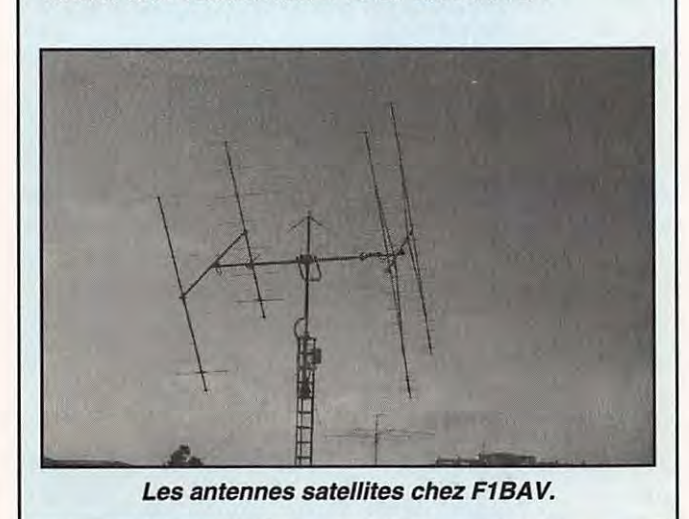

de navigation russe. Ce satellite de 26 kg est la propriété d'un institut suédois de physique spatiale. Il emporte plusieurs spectromètres pour étudier les aurores boréales.

Les résultats des mesures sont transmis en packet radio sur 2208.629 MHz (131 kbps) et sur 400.550 MHz (8 kbps) la puissance de l'émetteur étant de 2 W sur les deux fréquences.

## **RENCONTRE MIR/NAVETTE**

Le vol STS 63 de la navette spatiale US DISCOVERY lancée début février a fait la Une de la presse internationale, entre autre à cause de la simulation d'arrimage à la station russe MIR. Certains OMs prétendent avoir vu à la jumelle les deux stations. Ils n'ont pas obligatoirement été un peu fort sur la vodka ou le brandy.

Cela n'a, en effet, rien d'impossible, les deux objets étant suffisamment importants pour être vus même à l'oeil nu, si les conditions s'y prêtent.

Pour les voir ainsi, il est préférable de privilégier les passages (s'il y en a) peu après le coucher du Soleil. De cette façon, le contraste entre la station illuminée et le ciel est maximum.

Essayez-vous à ce nouveau sport, en profitant des jours où le ciel est dégagé.

Entrez dans votre programme de poursuite favori des paramètres orbitaux aussi récents que possible et vous pourrez, vous aussi, avoir vu MIR à défaut de l'avoir contactée sur 145.550 MHz.

## **RESEAU AMSAT SUR SATELLITE GEOSTATIONNAIRE**

Les amateurs de Houston Texas sont super équipés.

Ceux qui veulent connaître les dernières nouvelles sur le trafic n'ont plus qu'à se brancher sur TELSTAR 302, transpondeur 21, pour les

écouter sur une des sousporteuses audio.

## **L'AMSAT UK A L'HONNEUR**

G3AAJ, secrétaire général de cette association très active pour le développement des communications par satellites en Grande-Bretagne, a reçu le 14 février dernier, des mains de sa majesté la reine Elisabeth Il, la médaille MBE pour tous les services rendus à la communauté radioamateur.

Ron, G3AAJ, est la cheville ouvrière des colloques organisés à l'Université du Surrey qui rassemblent, début août de chaque année, le gratin des OMs branchés communications spatiales.

## **NOUVELLES BREVES, EN VRAC**

## **LE COUT D'UTILISATION DES SATELLITES**

Fort intéressante dissertation de GM41HJ dans l'un des bulletins SATGEN du packet radio. Où l'on voit que, effectivement, les satellites les plus simples, tel RS-15 récemment lancé, sont aussi les moins coûteux à exploiter (matériel de la station sol) et les plus fiables. Faut-il ajouter à cela qu'ils présentent un autre intérêt, et non des moindres : ils drainent davantage d'utilisateurs, surtout parmi les débutants.

Que l'on en tire une leçon, afin que les prochains satellites pour amateurs ne soient pas des merveilles technologiques, faisant plaisir à leurs seuls concepteurs et à quelques rares stations fort bien équipées, mais tombant sans cesse en panne, avec des plantages du logiciel, et nécessitant de coûteux équipements.

Et l'on se prend à rêver d'un retour en arrière... qui n'est pas forcément une régression!

## **MIR**  & **DISCOVERY**

J'espère que vous aurez pu suivre, comme moi le 6 février au soir, les commentaires en direct, lors de l'approche de Discovery vers Mir. Retransmis en décamétrique par **WA3NAN,** le radio-club du Goddart Space Center, ils étaient la preuve vivante de l'intérêt porté par les Américains à ce genre d'expérience.

Entendre les Américains remercier les contrôleurs de les autoriser à effectuer l'approche à 12 m (elle avait été annulée) ou les Russes s'écrier «Beautiful, beautiful !» en voyant Discovery approcher, avait quelque chose de magique. Et je passe sur la qualité des images transmises en direct, relayées par CNN (ou commentées par Michel Chevalet avec sa verve habituelle, lors du 20 heures sur TF1).

De même, sur EUTELSAT Il F1, un relais en direct était effectué sur 11,000 GHz (Mir) et 11,050 (Discovery) par EBU (European Broadcasting Union).

Que toute cette technologie et la beauté des images ne nous fassent pas oublier la complexité de l'expérience et le travail des hommes qui sont derrière...

## **MIR A EU 10 ANS**

La station MIR a fêté le 10ème anniversaire de sa mise sur orbite, le 19 février.

Plus d'une cinquantaine de visiteurs ont été accueillis à bord de ce mécano géant qui, inlassablement, poursuit sa ronde autour de la Terre, à 400 km au-dessus de nos têtes.

## **VOL STS-67**

Au cours de ce vol de 16 jours, dont la mission commence le 2 mars, 6 des 7 astronautes présents à bord seront titulaires d'une licence radioamateur.

Cela commence à devenir banal, semble-t-il, de l'autre côté de l'océan !

Des rendez-vous ont été pris avec 26 établissements scolaires, dans le cadre des expériences SAREX.

figuré correctement le 31/1/95.

Seuls subsistaient quelques limitations au niveau du RAMDISK, d'où la nécessité de limiter, provisoirement, le chargement de fichiers sur U0-22.

## **ASTRA : LE FUTUR**

Huit nouvelles positions ont été demandées par la CLT à l'UIT, pour les prochains satellites ASTRA, avec des voies descendantes entre 10,7 et 12,75 GHz.

Il s'agit des longitudes est 24.2, 26.2, 28.2, 31 .5, 35.5, 37.5, 41.2, 43.2.

Réponse dans plusieurs mois!

Toujours à propos des satellites ASTRA, il faut reconnaître que leur succès est mérité, quand on voit le nombre de

chaînes disponibles avec un seul et même équipement, pour les 4 satellites actuels. Il est vrai que l'intérêt diminue : les chaînes cryptées sont de plus en plus nombreuses...

## **LES MICROSATS ONT EU 5 ANS**

«Happy birthday to the Microsats !», tel était le message lancé par l'AMSAT pour fêter les 5 ans des micro-satellites A0-16, D0-17, W0-18, L0-19. Des satellites qui ont su étonner même les experts en technologie spatiale avec leurs dix petits kilos et qui ont permis à beaucoup de se faire la main «en packet vers le ciel».

Sur DOVE (D0-17) par exemple, où un simple portatif avec son antenne «boudin» suffit à recevoir le packet AFSK à 1200 baud !

Un seul regret pour cette Colombe de la Paix : son message semble ne pas être entendu par tout le monde, hélas.

## **SATELLITES METEO**

Activité toujours irrégulière pour les satellites météo de la CEi. Par contre, NOAA-14 transmet de belles images et l'on attend avec impatience des conditions d'éclairement plus favorables.

Sont actifs, les NOAA-10, 12 et 14, METEOR 3-5, OKEAN 4.

Rappel des fréquences : **NOAA: 137.500 et 137.620 METEOR 3-5: 137.850 OKEAN 4** : **137.400** 

Il est rappelé que des essais sont toujours effectués sur METEOSAT-6, ce qui explique les moirages ou brouillages constatés sur METEOSAT-5 par les utilisateurs de paraboles à petit diamètre (moins de 1,8 m).

## **RESULTATS DE LA SKN**

La 2ème Straight Key Night, organisée sur les OSCAR le 1er janvier passé a montré que W6HDO était le plus fort, pour la 3ème année consécutive.

Quatre nouveaux visent la première place : G3RWL, K4FS, NM1K, VU2TS. Où l'on voit que la technologie du trafic spatial n'exclut pas la bonne vielle CW à la force du poignet!

## **U0-22**

Après un incident de software, le satellite U0-22 a été recon-

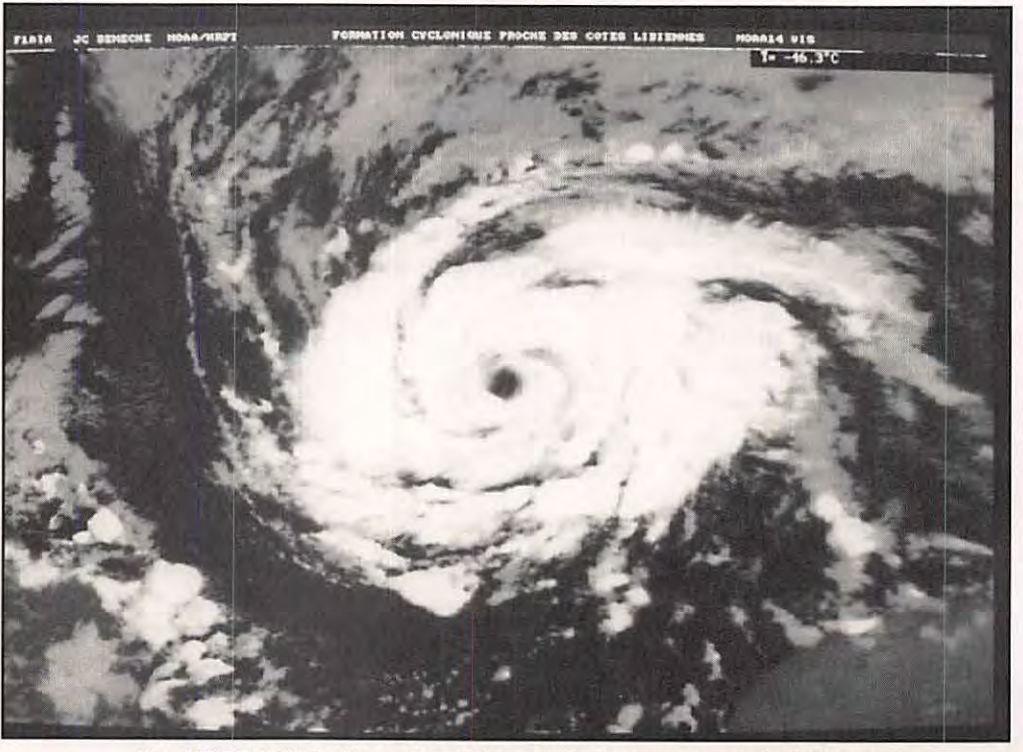

**Vue HRPT NOAA d'une formation cyclonique au large de la Libye.** 

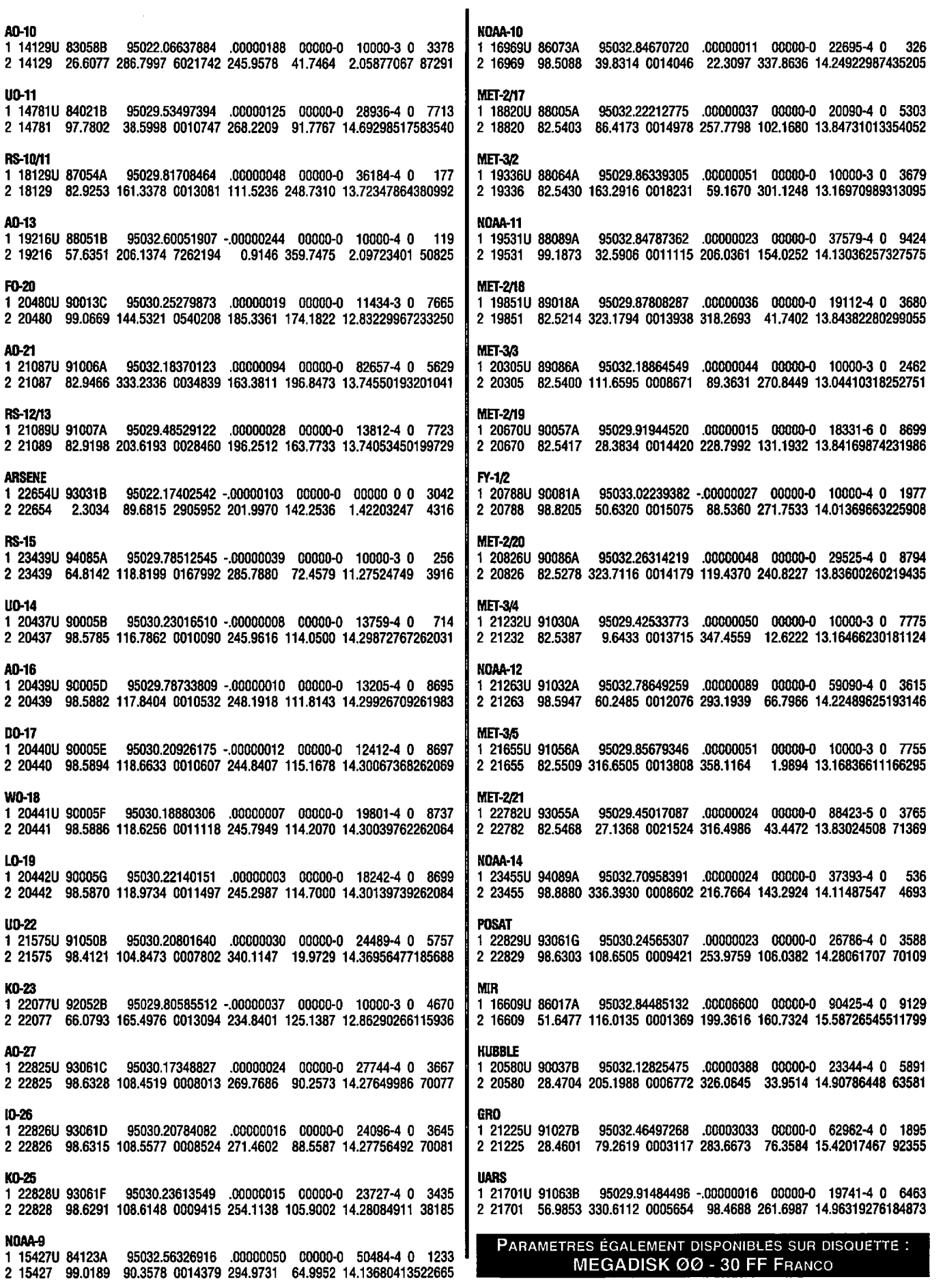

 $\sim$   $\sim$ 

 $\frac{1}{2} \left( \frac{1}{2} \right) \left( \frac{1}{2} \right)$ 

 $\sim$ 

## **EPHEMERIDES** Robert PELLERIN, FGHUK

## éléments orbitaux

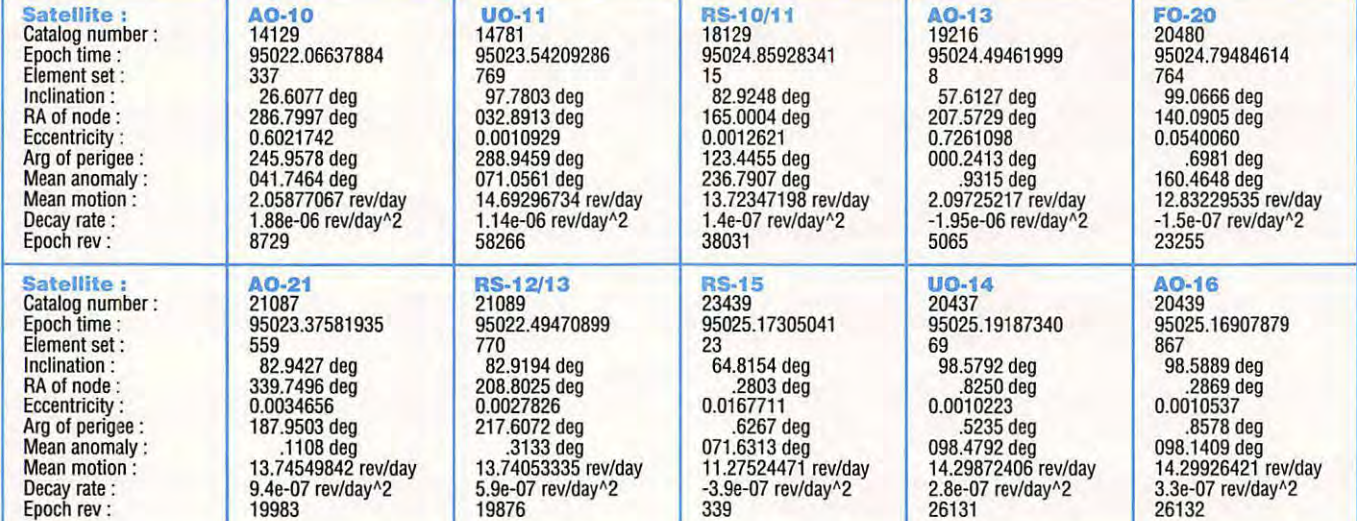

## **PASSAGES DE A0-13 EN MARS 1995**

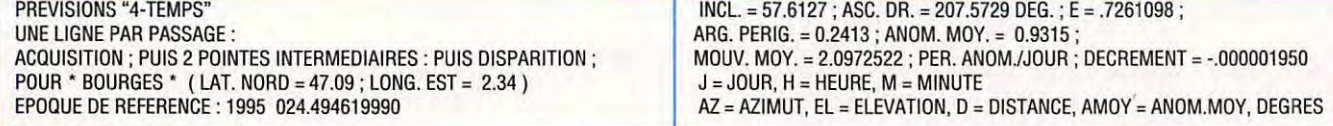

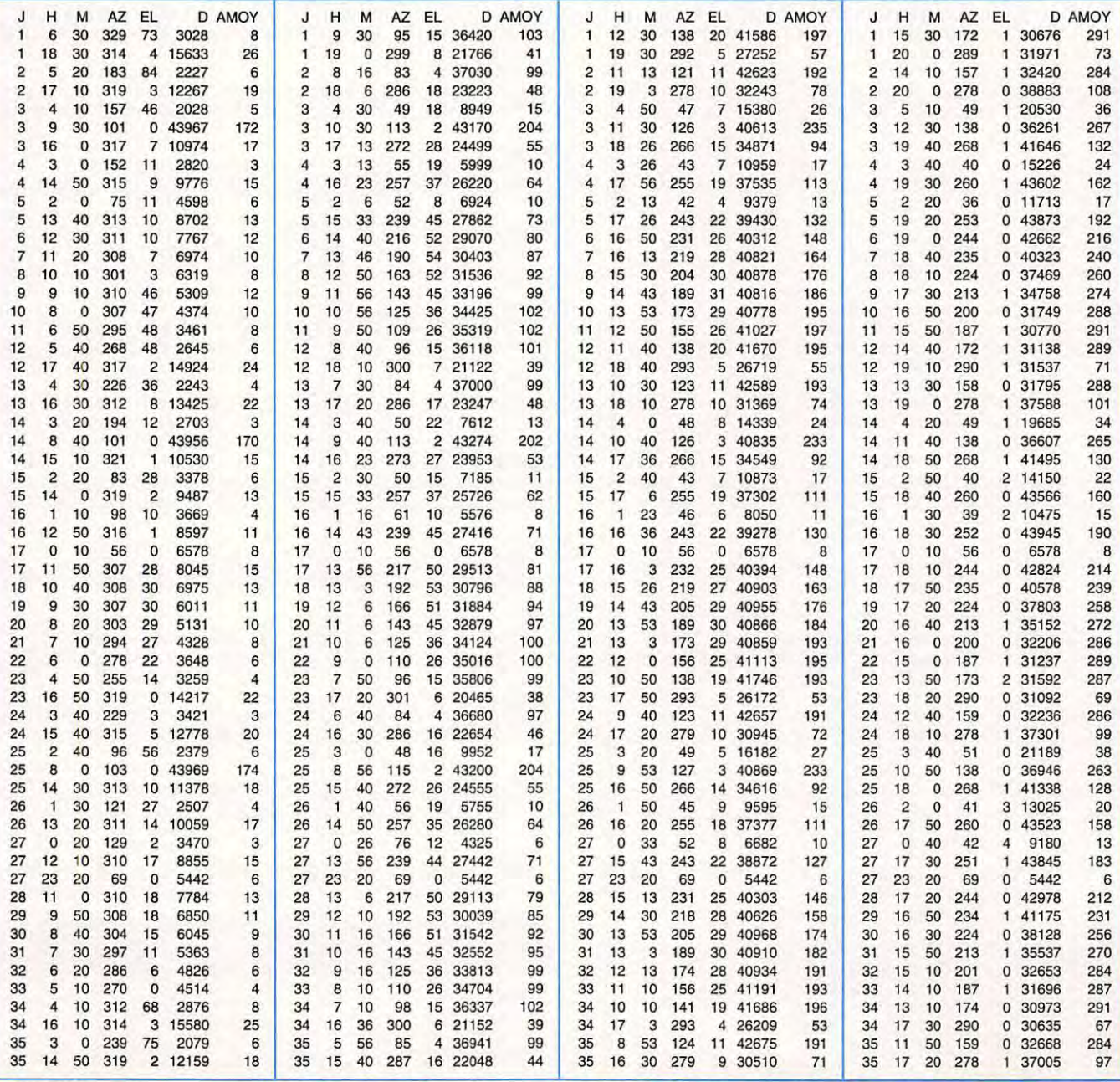

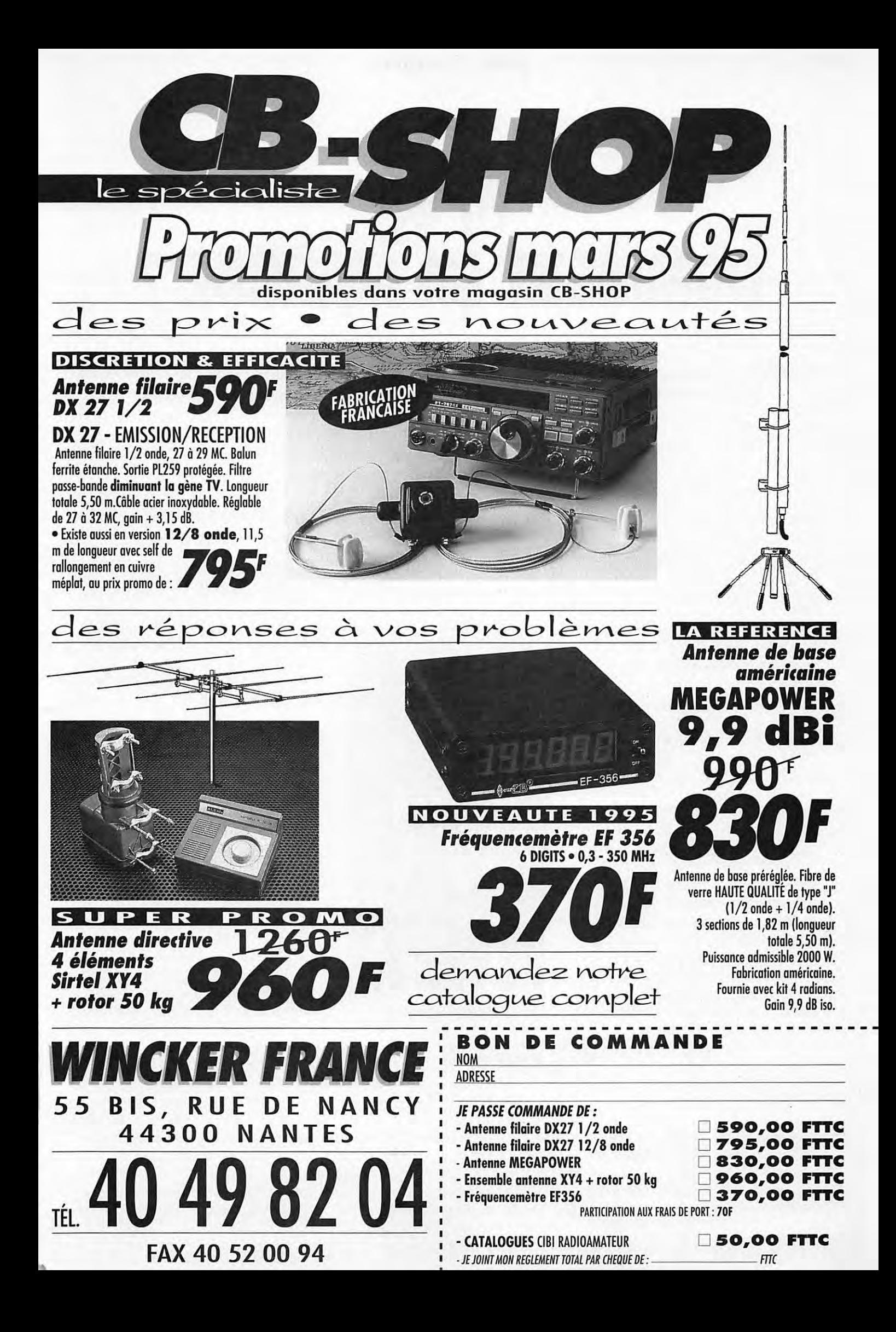

## **ESPACE**

# **GPS, COMMENT ÇA MARCHE** ?

**En 1991, dans le numéro 101 de MEGAHERTZ MAGAZINE, nous avions présenté brièvement le système GPS. Voici un nouvel article sur le positionnement par satellite.** 

## **Michel ALAS, F10K**

## **L'HISTORIQUE**

Comme vous le savez peut-être, GPS (acronyme pour Global Positioning System) est un système d'origine américaine visant à déterminer la position de mobiles. Concrètement, ce système vous donne périodiquement votre position (latitude, longitude et éventuellement altitude). Son développement, pour des besoins militaires, remonte aux années 1973/75. C'est en fait la marine américaine qui en est à l'origine et qui l'utilise pour la localisation de ses unités dans toutes les mers du globe. C'est d'ailleurs la guerre du Golfe, en 90/91, qui a permis à différentes sociétés américaines de réaliser des ventes quasi inespérées pour ce système. Depuis, il s'est surtout développé dans le domaine civil (navigation de plaisance, aviation de ligne et de plaisance, rallye automobile style Paris/Dakar, route du Rhum...) et, à terme, il sera utilisé dans des applications grand public, la baisse des prix le permettant.

## **LES MOYENS SATELLITES NECESSAIRES**

Pour pouvoir fonctionner, le système GPS américain dispose de 24 satellites tournant autour de la Terre sur des orbites circulaires décalées à environ 20000 km d'altitude (une orbite en

12 heures environ). Il ne s'agit pas de micro-satellites : chacun d'entre eux pèse près de 500 kg. La position des satellites est parfaitement connue à tous moments. Elle est déterminée et périodiquement

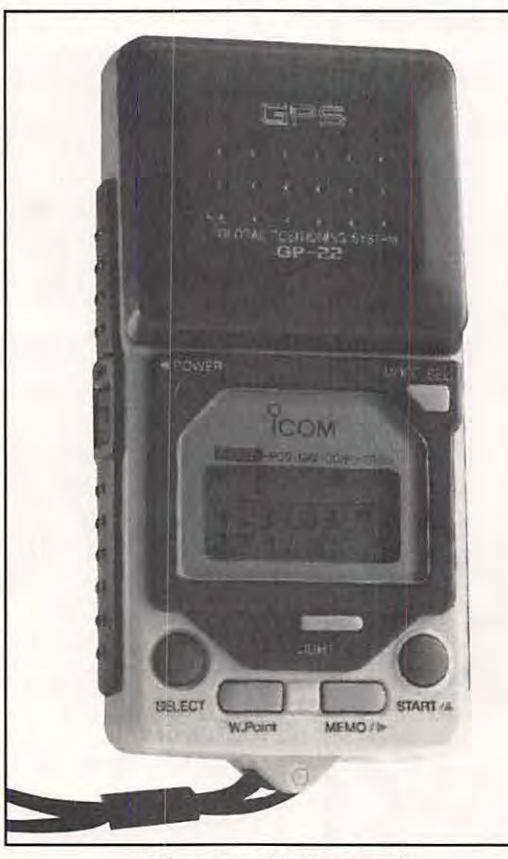

**Récepteur GPS portatif.** 

mise à jour par la station de commande au sol transmettant ces informations sur 2227.50 et 1783.74 MHz en direction des satellites concernés. Cette station de commande, du moins la plus importante, se trouve sous le Mont Cheyenne dans l'état du Colorado, USA.

Cette constellation de satellites a été mise progressivement en orbite, les premiers

lancements ayant été faits début 1978. La longévité des satellites en orbite n'étant pas éternelle, ces lancements se poursuivent régulièrement afin de remplacer les satellites défaillants.

## **COMMENT ÇA MARCHE** ?

Un récepteur GPS doit recevoir, en même temps, au moins 4 satellites pour pouvoir effectuer les mesures puis les calculs permettant d'établir par triangulation la position altitude comprise. Tous les satellites émettent sur 2 fréquences qui sont communes à tous : 1575.42 et 1227.60 MHz. Ces fréquences ne sont pas le fruit du hasard. Elles sont des multiples de la fréquence délivrée par l'horloge atomique embarquée (qui, après démultiplication, donne du 10.23 MHz). Le 1575.42 MHz est égal à 154 fois la fréquence de base 10.23 MHz alors que le 1227.60 correspond à 120 fois cette même fréquence. La première fréquence est utilisée pour

les récepteurs civils alors que la seconde est réservée aux récepteurs militaires.

Chaque satellite envoie périodiquement un signal complexe contenant, entre

autre, l'identification du satellite suivie d'une information codée fournissant sa position exacte à l'instant donné. En mesurant le décalage existant entre les différents signaux en provenance de 4 satellites, le récepteur GPS en déduit les distances le séparant des 4 satellites (mesure du décalage entre les signaux) puis par calcul la position. A noter qu'à l'écoute, les signaux envoyés ont les mêmes caractéristiques qu'un bruit suite à la forme de codage utilisée. Par contre, la stabilité en fréquence est remarquable (elle est donnée par l'horloge atomique embarquée) et les signaux peuvent être utilisés par les amateurs comme étalon de fréquence (infiniment plus stable que le meilleur quartz thermostaté).

Suivant leur degré de sophistication, les récepteurs peuvent recevoir simultanément jusqu'à 6 satellites. Plus il peut en recevoir et plus vite la position sera connue. Pour un récepteur bas de gamme, ne pouvant recevoir qu'un seul canal à la fois, il faut environ 12 minutes pour sortir la position. Pour des récepteurs haut de gamme, comme ceux utilisés par certaines équipes du Rallye Paris-Dakar, la position est donnée toutes les 3 secondes. Pour que cela marche, il faut que tous les signaux émis par les satellites soient parfaitement synchronisés, ce qui est réalisé par une horloge atomique (Césium ou Rubidium) embarquée à bord de chacun d'entre eux. Bien évidemment, une fois que le récepteur connait la position à différents instants, il est simple de calculer la vitesse, la direction suivie, la distance restant à parcourir etc.

## **LES PERFORMANCES**

La précision de positionnement est de l'ordre de 100 mètres pour le système civil et, théoriquement, de quelques mètres pour le système militaire. Pour améliorer cette précision, il existe un système baptisé DGPS (pour Differential GPS), qui ajoute aux satellites une station terrestre visible des satellites et dont la position est parfaitement connue. En comparant la position calculée et position vraie de la station terrestre, une correction est faite sur la position des satellites et donc celle des mobiles utilisant les

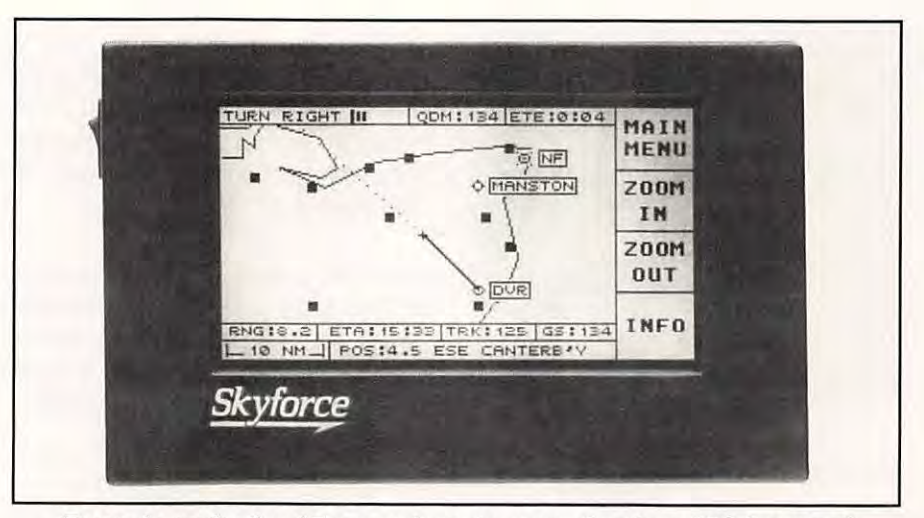

**Ecran de navigation/ Traceur de route, avec récepteur GPS Incorporé ou sans.** 

satellites concernés. Une telle précision ouvre d'autres possibilités au DGPS comme, par exemple, l'utilisation à bord d'avions pour l'atterrissage ou à bord de navires pour la rentrée au port.

## **DES EXEMPLES D'APPLICATIONS**

La plupart des récepteurs actuellement disponibles utilisent le système de satellites américains NAVSTAR, mais il existe un système équivalent dans l'ancien bloc soviétique (système GLOSSNAS) et déjà, certains fabricants proposent des récepteurs utilisant l'un ou l'autre. Jusqu'à 1992, pour la plupart, les récepteurs GPS étaient fabriqués par des société américaines. Depuis cette date, plusieurs sociétés japonaises conscientes du potentiel de *vente* proposent également des récepteurs miniaturisés performants à des prix très compétitifs, ce qui ouvre encore plus le marché. Par exemple, déjà beaucoup de randonneurs pédestres «branchés» utilisent un récepteur GPS pour se guider.

Les applications d'un tel système de localisation sont légions et leur nombre ne fait que s'accroître parallèlement à la baisse des prix des récepteurs. Au départ, les utilisations étaient strictement d'ordre militaire (ex.: localisation de navire, de char d'assaut, de missile de croisière). Actuellement, de plus en plus d'applications dans le domaine civil ont fait surface suite à la chute des prix. A l'heure

actuelle, les premiers prix commencent vers 3000 FF. Pour cette somme, vous pouvez obtenir un récepteur tenant dans la poche (voir les photos des récepteurs ICOM et GARMIN). En mettant un peu plus, vous pourrez visualiser *votre* position en temps réel sur une carte (voire par le système SKYFORCE qui connait un certain succès chez les émules de Mermoz). Parmi les nouvelles applications en cours de mise au point dans les bureaux d'étude, signalons l'utilisation dans l'automobile permettant au conducteur, à la fois de voir la position de son véhicule sur une carte, mise à jour au fur et à mesure de sa progression, et de lui indiquer dans le détail les directions à prendre, tout ceci en temps réel. Il est possible de trouver à l'heure actuelle, des ensembles de ce type pour environ 5000 francs (la platine GPS plus le logiciel) et, dans un futur proche, des systèmes complets intégrés feront partie des options proposées par les constructeurs automobiles.

## **LE GPS ET LES SATELLITES AMATEURS**

L'utilisation de récepteurs GPS à bord de satellites, toujours pour la localisation, est de plus en plus courante et le prochain satellite amateur, PHASE 3D, devrait en avoir un à bord. Il sera utilisé pour déterminer la position du satellite avec une précision très supérieure aux systèmes jusqu'alors utilisés (basés sur la mesure du champ magnétique terrestre

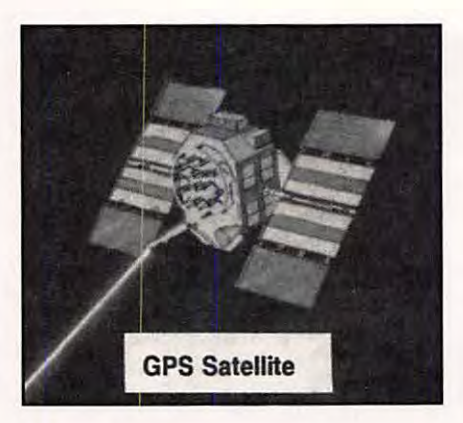

couplés avec la mesure de la position de la Terre et du Soleil). De par l'orbite de PHASE 3D, le GPS ne pourra être utilisé que sur certaines parties de celle-ci. En dehors, il servira à calibrer les gyrocompas à partir desquels la position sera calculée. Dans le cas de PHASE 3D, le système GPS installé pourra en outre déterminer l'orientation du satellite par mesure du déphasage du signal reçu par 2 antennes différentes fonctionnant en interféromètre.

PHASE 3D ne sera pas le premier satellite amateur à être doté d'un système GPS. POSAT (OSCAR 28), un microsatellite d'origine portugaise et destiné en partie au trafic radio amateur, lancé en septembre 1993, utilise déjà le GPS.

Certains amateurs avertis, comme YT3MV, ont déjà réalisé des récepteurs complets, y compris le décodage (microprocesseur 68020 de Motorola). Pour les amateurs un peu moins avertis, il est

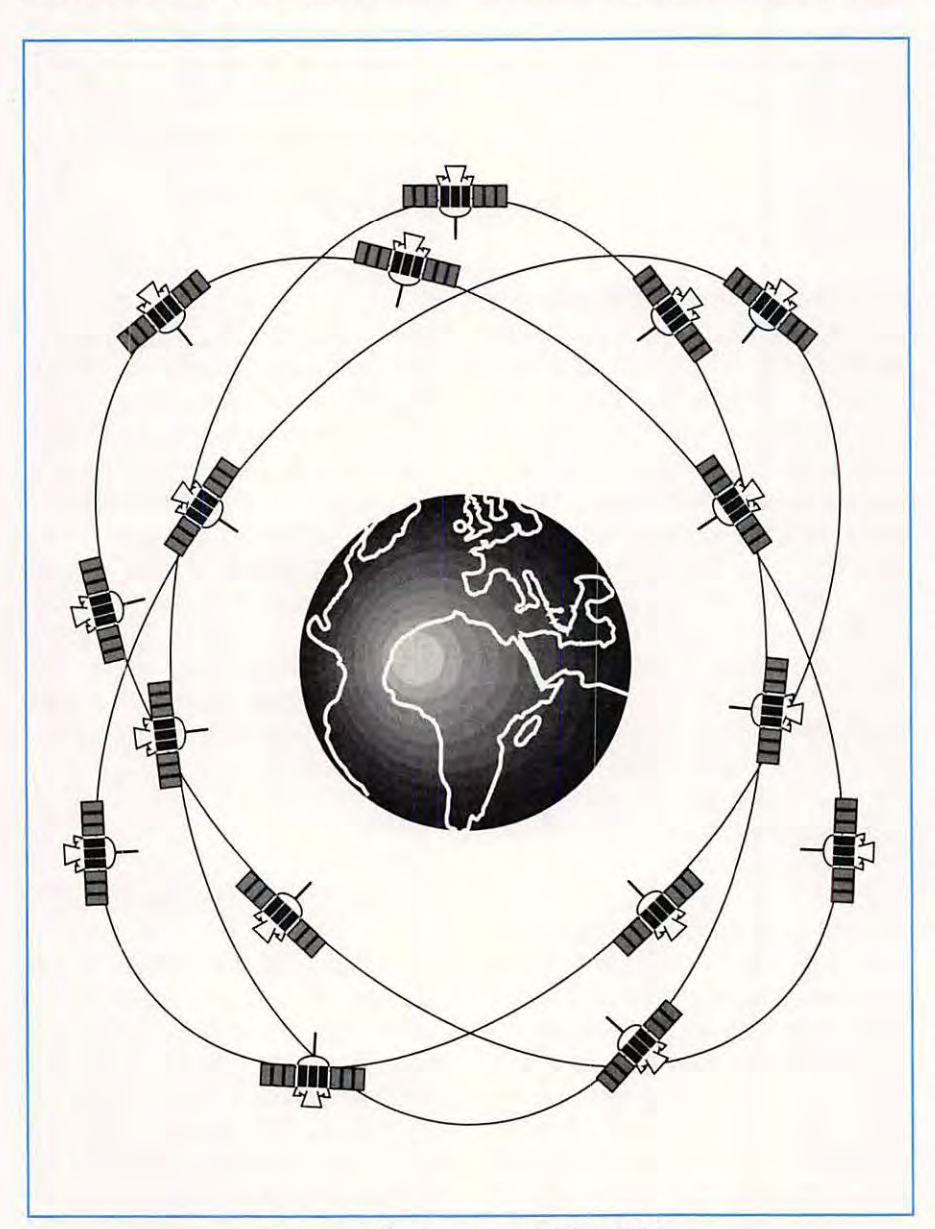

**La constellation des satellites GPS.** 

**Récepteur GPS portatif.** 

possible d'acheter chez les constructeurs (Rockwell, Trimble, Motorola...) des platines incluant toute l'électronique de réception et de décodage et sortant directement l'information position via une sortie série type RS232, ce qui simplifie considérablement la tâche. A noter que, si l'utilisation du GPS est gratuite pour le moment, il n'est pas impossible que, dans l'avenir, l'US Navy, qui assure le développement du système et son entretien, ne demande à terme une contribution aux utilisateurs via les constructeurs de récepteurs. Elle est déjà en mesure, à tout moment, de dégrader volontairement la précision du système ce qu'elle s'arroge le droit de faire par, exemple en période de conflit. Que ceux qui ont récemment acquis un système GPS se rassurent la gratuité, pour ce qui est du système civil, est assurée jusqu'en 2003.

Le système GPS peut être utilisé à des fins autres que la localisation géographique. De par le fait que les fréquences d'émission sont stabilisées par des horloges atomiques, dont la précision est sans égale actuellement, il est possible, comme évoqué plus haut, d'utiliser ces fréquences (1575.42 et 1227.60 MHz) pour servir de base à des étalons de fréquences pour fréquences élevées, la précision étant meilleure que  $1/10<sup>9</sup>$  soit l'équivalent de 10 Hz pour un signal de 10 GHz.

四

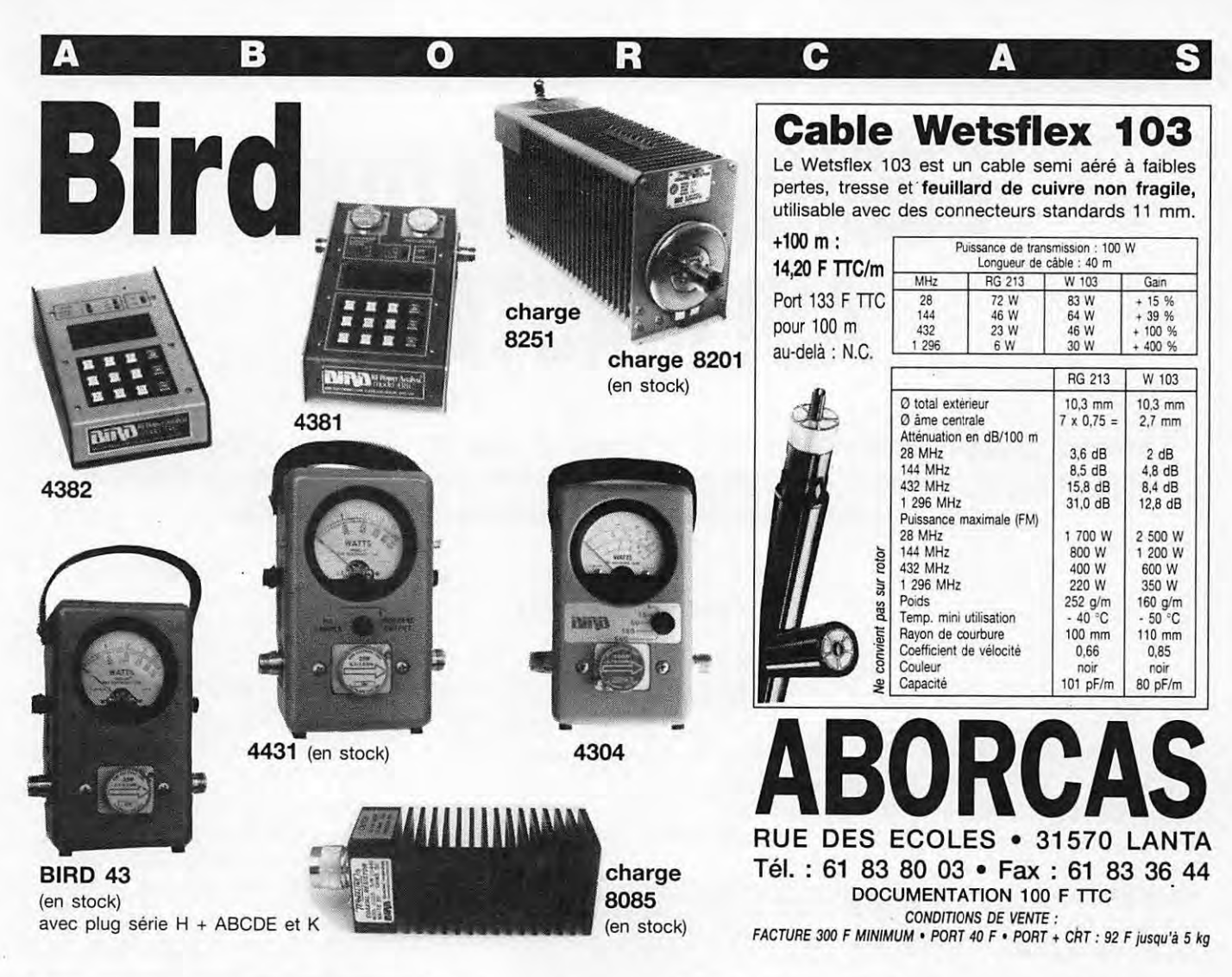

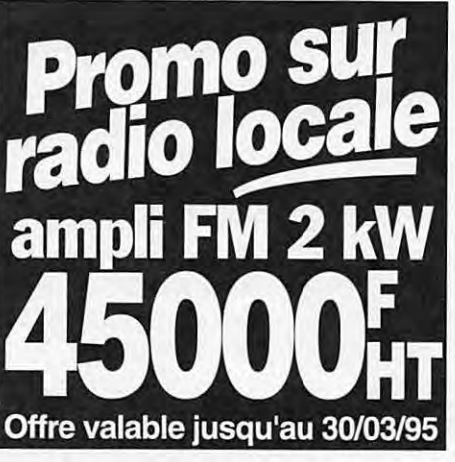

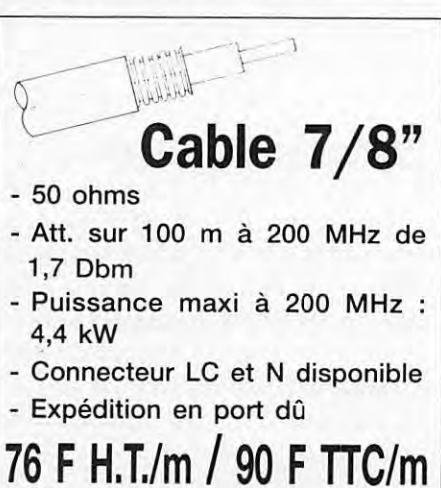

out le matériel d'émission est vendu à l'export sauf utilisation de plein droit de 5 ou 10 mW ou amateur et fréquences autorisées.

## Emetteur TV/K'/BG/surveillance

Antenne panneau VHF Antenne panneau UHF capotée FM Rob : spécial robotique, 12 V (sans son) FM Pro : 1 à 4 voies son, 12 V, 2 GHz (pont vidéo) FM Sub (miniature) : 1-2 W, 12 V, 320 MHz à 1,6 GHz B/G : Bande III, IV et V, 1 W à 1 kW K': bande I, II, III, IV et V, 1 W à 1 kW Télécommande HF : 1 à 16 voies (+ sur option) Filtre HF (à la demande) Convertisseur canal/canal Amplificateur HF large bande Coupleur antenne et directif Cavité Préampli sélectif ou L.B. Multiplexeur HF Télécommande HF : 10 MHz à 2,4 GHz, 1 à 16 voies Micro HF de puissance Etude/prototype Son 2 ou 3 voies ou télécommande (sur option T.V.) Antenne directive 23 éléments Antenne T.V. 2 GHz omni Antenne pour mobile magnétique (sur demande) Crypteur vidéo ABORCAS (export) Décrypteur vidéo ABORCAS (export) Générateur de bruit 1 MHz/1,6 GHz **RADIO LOCALE** - faible puissance pour mesure de bruit

- forte puissance (10 Watts)

## **ESSAI LOGICIEL**

## **LOGICIEL PC LOWE AIR MASTER**

Le but de ce logiciel est de permettre le décodage des ACARS, ces transmissions de **données effectuées dans la bande aéronautique VHF. Livré avec un circuit interface, installé en quelques instants, il est rapidement prêt** *à* **l'emploi.** 

ue savez-vous des ACARS ?<br>Rien ?! Non, pas des acariens,<br>ces petites bêtes qui déclen-<br>chent des allergies. Je vous<br>parle des ACARS ou, en clair, Rien ?! Non, pas des acariens, ces petites bêtes qui déclenchent des allergies. Je vous parle des AGARS ou, en clair, Aircraft Communications Addressing and

> **183/81/l'J'JS 8'J** :361 ACARS mode: I Aircraft reg:

**SCH/LFLL/LFRS/83JAN/8758** 

GLFJP1MOGOJS/805,0909,5729,1tI

**183/ 81/1'195 89:371** 

**FI ight Id: ITS622** 

**llcssage content:** -

<PgUp> = scroll back

)'1 **ight Id:** ITS388 **llcssage** content: - UER/2A/H/A328

 $Logging...$ 

**CARS mode: I Aircraft reg: . Change colours...**<br>Lessage label: 2A Block id: 9 Delete log files

Review Utilities...

**llcssage labe l : 11 Block** id: 3 t1sg. no: 3588

**26,8587, 1598,1888 ,1815 ,823 ,811/ TU88 ,876 ,895, 8831,12,** 

Reporting System. Assimilable à du packet radio, ce procédé de transmission est destiné essentiellement à accélérer la maintenance des avions. Peu après le décollage, le système embarqué commence à transmettre des données vers le sol, données qui reflètent l'état général des équipements de l'avion. Si l'un d'eux tombe en panne, le service de maintenance est prévenu automatiquement, ce qui permet, dès l'arrivée au bloc, une intervention aussi effi-

cace que rapide. Le tout est transparent, l'équipage n'ayant pas à intervenir.

La transmission bilatérale est à 2400 baud, sur 8 bits (7 données plus parité), en modulation d'amplitude (toutes les émissions aéro sont en AM). Un burst ne dépasse pas 220 caractères. De nombreuses compagnies ont équipé leurs cockpits avec des systèmes de réception, comprenant l'imprimante, permettant à l'équipage de recevoir, en sens inverse, des messages (météo, ATIS, modifications de service, etc.). L'ensemble de bord est composé d'un

## **Denis BDNOMO, F6GKQ**

«Management Unit» et d'un «Contrai Unit» connectés aux divers capteurs des systèmes de l'avion (avionique, moteurs, génération électrique, alimentation en carburant, etc.). Au sol, des stations sont reliées ensemble à un réseau sur lequel

**Quit** 

5KISKOGI-4r?4,026,0MKP-M

des données (en fait, il sépare les champs adresse, date, heure, du reste du message...) qu'il vous faut décoder «à la main». Peut-être qu'une version future du logiciel fera le boulot à notre place ?

Pour l'amateur qui reçoit les AGARS, le

plaisir est grand, surtout s'il dispose de deux récepteurs dans la bande aéra; encore plus s'il habite à côté d'un grand aéroport (il recevra alors l'autre partie des messages, la transmission effectuée par le sol). L'écouteur pourra alors associer un type d'appareil à un numéro de vol. Il saura, par exemple, que le vol IT 5724 (Air Inter) est un Airbus A.300, immatriculé (ce jour, 31/12/94) F-BUAL, et faisant la liaison Toulouse Orly, ce que la simple

sont, à leur tour, connectées les compagnies aériennes (figure 1).

Lowe Air Master UZ.8

l **lffll/LFRS/LFRN/83JAN/ <sup>8828</sup>**--------------- -------------------------------------- ACARS **mde:** J Aircraft reg: .F-Gl1ZA

System status

Parity errors... Data indicator...

**2,88287 ,88188, 12, 991EE779121.88335 ,88136 ,88399, 12/N18885 ,8B85,8988,5922, 1188,8**  8395/N28885, 8885, 8989, 5729, 1462, 88356/S116877, 8595, 1536, 4886, 4284, 826, 824/S216

> Les avions volant haut, la portée est grande. Il n'est pas rare de recevoir des messages à plus de 300 km, pour peu que l'antenne de réception soit bien dégagée. Mais au fait, quelle fréquence faut-il écouter ? En Europe, la fréquence primaire est 131.725 MHz. Le trafic y est dense, écoutez-le pour vous en convaincre...<br>Recevoir les ACARS est une chose, les

> décoder en est une autre ... D'où la nécessité de ce logiciel qui extrait une partie

écoute des fréquences «phonie» ne lui aurait pas appris.

## **INSTALLEZ AIR MASTER**

 $\langle$ Alt-X> = quit

LOWE distribue AIR MASTER pour permettre le décodage des AGARS. Le logiciel s'accommode de tout type de PC (XT ou AT, 386, 486) équipé en EGA ou VGA. Il est présenté dans un classeur contenant la documentation (en anglais), la disquette 3"1/2 et l'interface. Cette interface se relie à l'une des RS-232 de

*MEGAHERTZ* MAGA2IIIE **86** 1995

votre PC, «en coupure» (ce qui permet, en principe, de laisser branché le modem ou l'interface qui s'y trouvait). La prise «jack» de 3,5 mm sera branchée sur la sortie audio de votre récepteur aéro (minimum, 100 mV). L'interface agit comme un «dongle», et constitue la protection contre le piratage. Vous pouvez copier AIR MASTER (pour votre propre usage) mais il faut le «dongleinterface» pour l'utiliser. L'installation de AIR MASTER sur le disque dur est enfantine. L'exploitation du logiciel l'est tout autant. Il est vrai que celui-ci propose un nombre limité de fonctions.

AIR MASTER est organisé autour de menus déroulants. Après l'avoir lancé, vous verrez s'afficher les messages ACARS. Au choix, vous pourrez les laisser défiler à l'écran, les capturer dans un fichier disque, les imprimer en temps réel. Autre fonction, celle qui permet de rejeter les messages contenant des caractères erronés. Si le contrôle de parité du message (checksum) n'est pas bon, il n'est pas affiché (gain de place, de papier, etc...). Enfin, un petit «voyant»

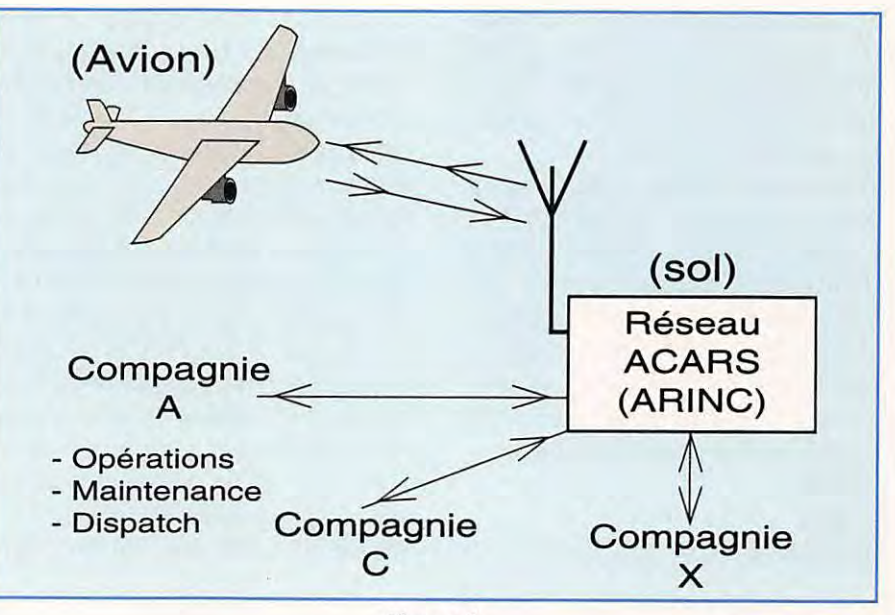

**Figure 1.** 

clignotant au rythme des données peut être affiché au bas de l'écran. AIR MASTER vous permet de revoir en différé, ou d'effacer l'un des fichiers que vous aurez sauvegardé sur disque. Les couleurs des menus peuvent être

changées, ce qui facilite l'exploitation sur un portable ou un écran monochrome.

## **DES EXEMPLES**

Rien ne vaut quelques exemples (voir les figures reproduites ici, et leurs légendes) pour montrer ce à quoi ressemblent les messages AGARS. Le manuel fournit quelques informations sur les données reçues, permettant de décoder une petite partie des ACARS... Pour le reste, cela demeure du domaine de l'inconnu. Nous comptons vivement sur l'esprit amateur de nos lecteurs travaillant chez Air France, Air Inter, Airbus Industries ou ailleurs pour éclairer notre lanterne en nous envoyant le descriptif des codes utilisés ... Souhaitons que cet appel ne reste pas sans réponse. Aux USA, un livre est publié par Universal Radio Research s'intitulant «Understanding AGARS». Malgré tout, une grande partie du contenu des messages que j'ai reçus reste mystérieuse...

Le manuel nous apprend, fort heureusement, pas mal de choses à propos des messages. Chacun d'eux apparaît avec la date suivie de l'heure de réception. N'oubliez pas de mettre à l'heure précise l'horloge de votre PC. De nombreux messages passent avec un «label» Q0. Leur rôle est de tester en permanence la liaison. C'est l'exemple du numéro 1307 transmis par le D-ABWF. D'autres, bien

| $[31/12/1994$ 14:05]<br>ACARS mode: C Aircraft reg: .D-ABWF<br>Message label: H1 Block id: 1 Msg. no: D356<br>Flight id: LH<br>Message content:-                                                                                                    |   |
|----------------------------------------------------------------------------------------------------|---|
| #DFBA0101B73501D-ABWF27DEC9413434706<br>C1D-ABWF27DEC94134347LH3019EC<br>C26EFHKEDDF0015.010013204002V<br>C3N305760330031111000000011N8<br>C4721607002950030122<br>C5720557002950030126                                                                                                    | A |
| $[31/12/1994 \t14:06]$<br>ACARS mode: V Aircraft reg: .D-ABWF<br>Message label: H1 Block id: 5 Msg. no: D357<br>Flight id: LH<br>Message content:-<br>#DFBA0102B73501D-ABWF27DEC9413434706<br>E108300613088211863290845121<br>E20831060208841192343084501S<br>S106010104316107072<br>S20402010228509907V | B |
| $[31/12/1994$ 14:15]<br>ACARS mode: N Aircraft reg: .D-ABWF<br>Message label: Q0 Block id: 6 Msg. no: 1307<br>Flight id: LH<br>Message content:-                                                                                                    | C |

**A** - **Message de maintenance. B** - **Message de maintenance (suite et fin). C** - **Message de maintien/ test de la liaison.** 

qu'aucune erreur de parité ne soit signalée, apparaissent comme une suite de caractères sans aucune logique : ce sont des messages de commande, agissant sur les systèmes de bord...

Après la date et l'heure apparaît le «mode AGARS», désigné par une lettre : G, N, J, L, T, V, Z... Je n'ai pas trouvé d'explication la concernant. Suit l'adresse du destinataire (ou l'origine de l'expéditeur), en fait l'immatriculation internationale de l'avion, toujours codée sur 7 caractères. S'il y a moins de 7 caractères, les premiers sont des points. Exemples : .D-ABWF .F-BUAL .N8097U

La première lettre désigne le pays (D Allemagne, F France, N USA). Vient ensuite le «Message label» comme, par exemple, Q0, H1, 5U... La liste de décodage de ces labels est, malheureusement bien incomplète dans le manuel (d'où l'appel lancé plus haut !). Vient ensuite un identificateur de bloc (le message est divisé en plusieurs blocs ne pouvant excéder 220 caractères) allant de O à 9. Le numéro de message est souvent composé à partir des quatre derniers caractères de l'heure (mm.ss). Il y a des exceptions à cette règle. Suit l'identification du vol comme, par exemple, LH pour Lufthansa, AF 0046 pour vol Air France, IT 5719 pour vol Air Inter,

**(31/12/1994 14:16] ACARS mode: V Aircraft reg: .F-BUAL Message label:** 3B **Black id:** 1 **Msg. no:** 1532 **Flight id: IT5724 Message content:- VER/3B/L/A300 SCH/LFBO/LFPO/31DEC/1230 REL/LFBO/LFPO/31DEC/1234 01/UAL/311294/1315 02/39/319/809/280 03/009/1172/0/11 04/11 05/0962/0961 06/686/688 07/0979/0975 08/321/312 09/30/29 10/000/000**  1

**A.300 d'Air Inter immatriculé F-BUAL, horaire prévu 12:30, horaire réel 12:34, pour vol Toulouse/ Orly. Le reste du message,** *à* **partir de la ligne 02 demeure un mystère. Qui va nous éclairer** ?

(31/12/1994 14:11] Aircraft reg: .F-GITC<br>5D Block id: 7 Msg. no: 1040 Message label: 5D Block id: 7 Flight id: AF0046 Message content:-01 ATISRQ 0046/31 LFPG/CYMX .F-GITC /STA LFPO [31/12/1994 14:12] Aircraft reg: .F-GITC<br>5U Block id: 9 Msg. no: 1141 Message label: 5U Flight id: AF0046 **B** Message content:- 01 **WXRQ** 0046/31 LFPG/CYMX .F-GITC **/TYP 1/STA CYMX/STA LFLY/STA LFML** 

**A** - **Message de demande d'A TIS (CDG et Orly).** *B* - **Message de demande de météo (CDG et Orly).** 

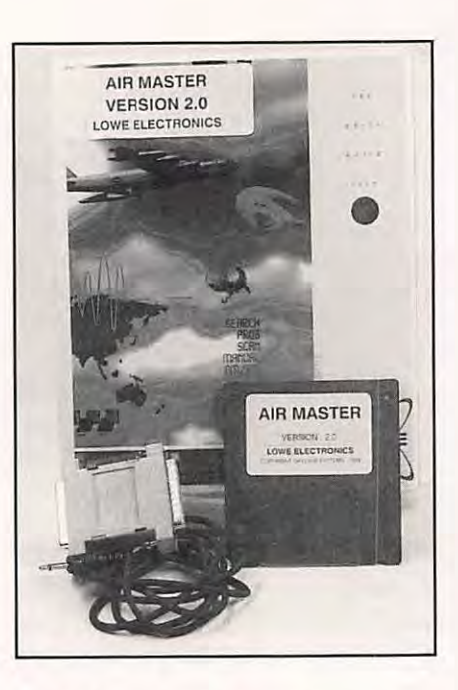

18 0610 pour vol lbéria ... Je continue ou vous avez compris ?

Le message par lui-même vient ensuite... Et là, on nage dans le flou, si on se limite aux quelques informations en notre possession. Par extrapolation, par suppositions, on peut déterminer certains contenus. Pour d'autres, cela reste le grand mystère (re-re-appel au peuple!).

En résumé, le message est ainsi composé:

1- champ adresse, sur 7 caractères (immatriculation avion)

2 - «label» du message, sur 2 caractères (type de message : météo, maintenance, moteurs...)

3 - identificateur de blocs, sur 1 caractère (compteur 0 à 9)

4 - numéro d'ordre, sur 4 caractères (souvent dérivé de l'heure)

5 - transporteur et numéro de vol, sur 6 caractères

Par simple curiosité, par passion pour la réception aéra, vous serez amené, un jour ou l'autre à vous intéresser aux AGARS qui vont prendre de plus en plus d'importance (on évoque même une extension au contrôle aérien). Avec AIR MASTER associé à une station de réception, les résultats sont excellents, le décodage s'avérant fiable. Pour le moment, c'est le seul logiciel qui permette le décodage des AGARS. A vous de choisir !

Au fait, il devrait être disponible chez GES à parution de cet article...

画

 $\overline{c}$ A  $\overline{I}$  $\overline{A}$  $\overline{U}$ S  $\mathcal{L}$  $\overline{O}$ G  $\overline{R}$ M F  $\mathsf{C}$ O A O

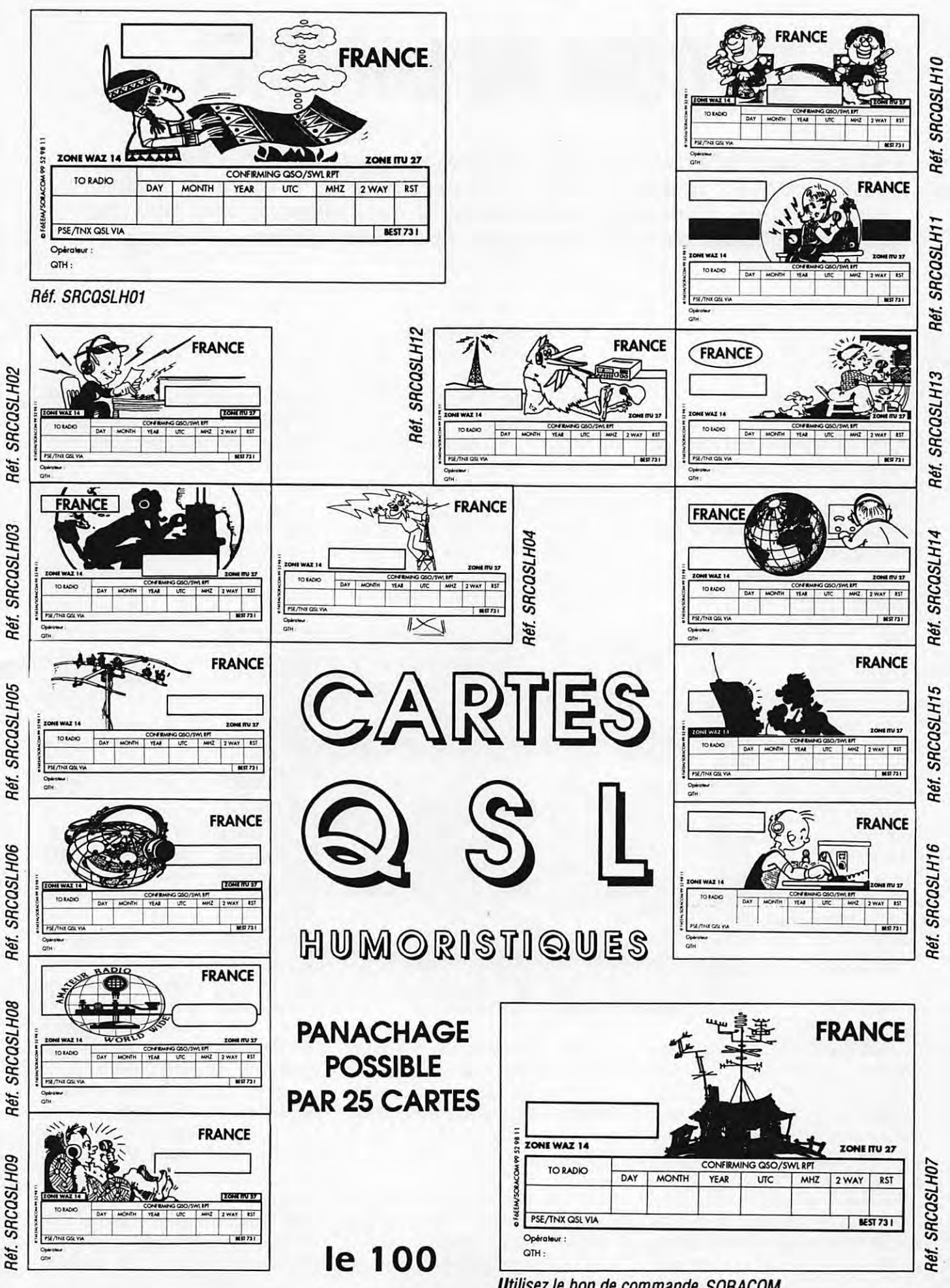

Utilisez le bon de commande SORACOM

## **ESSAI LOGICIEL**

# **LE COIN DU LOGICIEL**

**Vous disposez d'un PC et d'un lecteur de CD-ROM ? C'est bien ! Vous avez aussi une carte sonore ? C'est encore mieux ! On en revient aux avantages du multimédia, évoqués dans nos précédents articles sur le PC. Nous sélectionnerons pour vous quelques logiciels, hors radio, susceptibles d'intéresser l'opérateur, mais aussi son entourage.** 

## **Denis BONOMO, F6GKQ**

## **ATLAS DU MONDE**

Parmi les logiciels récemment édités sur CD-ROM, figure cet Atlas du Monde. Nous le présentons ici car il peut intéresser les radioamateurs. En effet, qui n'a jamais voulu en savoir plus sur le pays de son correspondant ?

D'ailleurs, vous consulterez ce CD-ROM avec plaisir : atlas, il l'est par les cartes

qu'il met à votre disposition (qui, à mon sens, auraient gagné à être plus détaillées). Mais c'est aussi, sous d'autres aspects, un petit cours de géographie économique ou politique. C'est également une invitation au voyage car, pour chaque pays, on dispose de photos, voire de vidéos de quelques dizaines de secondes et de conseils de séjour...

## Installation sous Windows

L'installation d'Atlas du Monde se fait très simplement, à partir du gestionnaire de programmes de Windows. La version présentée ici est la version française... Lorsque vous la lancerez, vous aurez le choix entre une version dont l'aide est intégralement sonorisée ou la version moins bavarde. Les commentaires sonores sont relatifs aux légendes (noms de villes et de pays). Les hymnes nationaux sont également interprétés via la carte sonore ou le HP du PC (si son driver Windows est installé).

Demandez la carte du pays qui vous intéresse. Les villes soulignées en rouge offrent des informations plus détaillées (plan, données en texte, etc.). Toujours pour le même pays, après avoir assisté au lever des couleurs, vous pourrez accéder à diverses informations concernant la démographie, l'économie, la politique, le de base peuvent être enrichies par des symboles que l'on place, pour matérialiser les centres industriels, les aéroports, etc. Tout cela, en fonction du but recherché. Une carte peut être récupérée au format BMP, par un couper-coller vers une autre application Windows. Par contre, la fonction de sauvegarde dans un fichier image ne fonctionne pas sur ma machine. Mystère ! A l'inverse, l'utili-

![](_page_89_Figure_13.jpeg)

tourisme... Parmi les options disponibles, il est possible de lire la distance entre deux villes, les décalages horaires, la monnaie locale. Une fonction de recherche efficace permet de trouver rapidement l'emplacement d'une ville ou d'un pays.

Atlas du Monde vous ouvre un bloc-notes que vous pouvez remplir par des «coupés-collés», en prélevant du texte dans les fichiers disponibles. Les cartes sateur peut «importer» des cartes qu'il a créées et documentées (plusieurs formats de fichiers sont acceptés). Pour en conclure avec les cartes, j'ai regretté que celles qui présentent la topographie soient aussi peu nombreuses et couvrent des régions trop vastes. Une par pays, ce n'était pas si difficile !

En plus des notes qui accompagnent chaque pays, on dispose d'une banque de données touchant à des domai-

nes extrêmement variés : démographie, criminalité, exportation des bananes, aéroports... Je vous en cite un mince échantillon, en vrac. Là encore, l'utilisateur peut les exploiter dans l'ordre proposé ou définir ses propres critères, voire ses statistiques ou graphiques personnels.

Enfin, le fait de disposer de photos et de vidéos concernant les pays visités constitue un atout supplémentaire. Cet atlas

![](_page_90_Picture_0.jpeg)

vous fera voyager, même si on peut lui reprocher un déséquilibre et un certain manque de logique dans le choix des vues proposées. Ces deux possibilités compensent le manque de détail des cartes et font d'Atlas du Monde un compromis entre le véritable atlas, le

![](_page_90_Picture_2.jpeg)

![](_page_90_Picture_3.jpeg)

manuel de géographie à but scolaire et le guide de voyage servi par un didacticiel fort bien fait... Consultez votre revendeur habituel ou directement l'éditeur : The Software Toolworks - Priority House - Charles Avenue - Malting Park - Burgess Hill - West Sussex - RH15 9PQ - U.K.

## **SELECTION CLUB WIN'S 95.1**

Cette compilation réunit quelques bons sharewares développés en langue française. Les auteurs sont, pour la plupart, de bons programmeurs et le CD-ROM abor-

![](_page_90_Picture_216.jpeg)

de plusieurs domaines d'intérêt général (jeux, utilitaires, éducatifs, etc.). Si on vous en parle ici, c'est que certains logiciels (il y en a en tout 180) risquent d'intéresser les lecteurs de *MEGAHERTZ MAGAZINE.* Par exemple, ce traceur de circuits imprimés qui convient parfaitement à une utilisation amateur (à lui seul, il justifie l'achat du CD). Si l'astronomie vous plaît, vous jetterez un coup d'œil sur Kepler. Si vous aimez les images (pour la SSTV et le FAX) vous trouverez un bon logiciel de visualisation (sous forme de petites diapos) et quelques 330 photos numérisées, dans tous les styles (mais de qualité assez inégale) et classées par thèmes. Les adeptes du multimédia feront un tour du côté de ce répertoire où ils trouveront des sons, vidéos et animations. Icônes (un millier). logiciel d'édition d'icônes, utilitaires de gestion de fichiers thématiques (bibliothèque, disques, etc.) éducatifs (maths, français) dont un traceur de courbes sont une petite sélection de tout ce qui se trouve sur ce CD-ROM. L'ensemble est de qualité très acceptable et il faut encourager cette initiative visant à promouvoir le shareware français. Appel à nos lecteurs programmeurs : vous pouvez contacter l'éditeur de ce CD-ROM pour proposer vos réalisations sous Windows ... Association MICRO-CONTACTS Tel : 83.23.59.39

Point de passage obligé de tous les radioamateurs équipés d'un lecteur de CD-ROM, l'éditeur « Buckmaster » qui propose maintenant deux disques différents.

## **HAMCALL**

Le premier CD-ROM «Buckmaster» est connu de nos lecteurs. Nous l'avions déjà présenté il y a quelques mois dans ces colonnes.

En fait, une mise à jour est effectuée régulièrement, pour tenir compte de l'évolution des logiciels, sans parler de celle de plus d'un million d'indicatifs de radioamateurs.

En effet, le CD-ROM « Hamcall » intègre un « callbook » des radioamateurs américains plus ceux de quelques pays du monde (dont la France, mais avec un certain retard, hélas). Un logiciel de recherche fort bien fait permet de trouver rapidement un individu et d'éditer des étiquettes.

Mais le CD-ROM contient aussi bien d'autres choses, pour notre plus grand plaisir ... Des milliers de fichiers textes et programmes pour radioamateurs, écouteurs, électroniciens sont présents sur ce disque. Inutile de préciser que vous en trouverez au moins une demi-douzaine qui, à eux seuls, justifieront l'achat du

disque. Sans parler des autres ! Sans parler du plaisir de fouiller dans les fichiers textes.

Prévoyez de longues heures avant de faire le tour de son contenu !

Citons en vrac, les logiciels d'apprentissage de la CW, le décodage du RTTY, du FAX, de la SSTV. Des programmes pour calculer les antennes, pour prévoir la propagation, pour suivre les satellites...

Bref, un must, bien conçu, qui possède un utilitaire qui «dézipe» (décompresse) les fichiers rangés en « .ZIP » du CD-ROM vers votre disque dur. Quelle économie de place sur ce dernier !

Bien sûr, tous ces logiciels, la plupart en shareware, sont en anglais, de même que les fichiers textes qui les accompagnent. Saurez-vous vous en passer ?

## **THE ELECTRONICS SOFTWARE COMPENDIUM**

Le CD-ROM «Hamcall» a fait des petits. Avec ce titre, « The Electronics Software Compendium », on sait à quoi on s'attend.

En fait, il y a de tout, du vieux comme du neuf et pas mal de redondances avec le « Hamcall » mais, sur les 15000 fichiers (vous avez bien lu, quinze mille groupés dans 1600 fichiers « .ZIP ») présents sur ce disque, nombreux sont ceux qui participent à l'amortissement de l'achat !

Quelques thèmes : calculs électroniques, formules, références de circuits, conception et analyse de circuits, mais aussi radiodiffusion, radioamateur & SWL, et plus d'un millier de textes (dont des modifs de matériels radio et de très nombreuses FAO, c'est-à-dire des questions fréquemment posées extraites d'Internet ou du packet radio, voire de magazines)...

Le tout est organisé autour d'un logiciel de recherche indexée, qui permet de trouver facilement tout ce qui concerne un même thème.

Le CD-ROM est mis à jour en avril et en octobre. Vous y trouverez quelques 200 Mo réservés au PC mais aussi, 20 Mo pour le MAC.

Le prix? La moitié de « Hamcall », ce qui veut dire que, si vous ne trafiquez pas et si la partie « Callbook » de « Hamcall » vous semble sans intérêt, vous pourrez choisir ce second disque exclusivement.

Les CD-ROM de Buckmaster Publishing sont disponibles en principe chez Balay (à Marseille) ou directement aux USA (FAX : 1-703.894.9141).

![](_page_91_Picture_20.jpeg)

![](_page_91_Picture_21.jpeg)

Des Techniciens passionnés par la radio, un service après-vente efficace **A LYON**  $192000 - 32$ **EMISSION - RECEPT HF** • **VHF** • **UHF** • **SHF**  Matériel Radioamateur • CB • Réception satellites • Antennes • Librairie • Composants • Connecteurs • Apporeils électroniques spéciaux. *SJEREANCE EUC1RONIOUE*  **82. rue de la Part-Dieu 69003 LYON tél. 78 9S OS 17 fax 78 62 OS 12 INFRACOM**  Distributeur BayCom (cartes USCC, modems BayCom, modems 9600 Baud, logiciels), TNC-2DL (4 ou 9 Mhz), contrôleurs KANTRONICS Transceivers 70/23 cm 9600 et 19200 Baud, duplexeurs, antennes HF, 70, 23, 13 cm (paraboles, quad extra-plates), tête 1.7 Ghz Météosat, tête bi-bandes 1.2 Ghz,/2.4 GHz. Mesure, connectique, quartz, fils et cables, kits électroniques, selfs à roulette et condensateurs de puissance pour amplificateurs ou boites d'accord, amplificateurs Vhf/Uhf 207, Rue Des Combes 69250 Curis Au Mont D'Or **M:** 72-08-81-42 **b:** 78-08-18-06 Documentation gratuite sur demande

Vente par correspondance exclusivement

![](_page_92_Picture_2.jpeg)

![](_page_92_Picture_3.jpeg)

## **ESSAI LOGICIEL**

## **QRBR3 : UN LOGICIEL AU SERVICE D'UN RELAIS**

**QRBR3 a été écrit dans un esprit assez novateur, pour permettre de déterminer le profil de la liaison entre une station bretonne et l'un des deux relais « de Rennes », le R3 et le RU3.** 

## **Denis BONOMO, F&GKQ**

'auteur du logiciel, Dominique<br>
LEVEQUE F5BEZ, a introduit des<br>
notions inhabituelles qui font de<br>
QRBR3\* un produit sans équi-<br>
valent dans le domaine amateur.<br>
Très «visuel», il permet d'évaluer le bilan LEVEQUE FSBEZ, a introduit des notions inhabituelles qui font de QRBR3\* un produit sans équivalent dans le domaine amateur. de la liaison entre une station et l'un des relais cités, affiche le profil de la liaison,

en tenant compte des particularité du relief, peut fournir des cartes de relief, voire de saisissantes «coupes» en 3D...

A l'origine, c'est un peu un outil de promotion des relais R3 ( en Forêt de Brocéliande, la forêt magique... pas celle de Chantal Goya mais celle de la Table Ronde et de Merlin l'Enchanteur) et RU3 (Ville de Rennes). Mais c'est aussi un logiciel qui permet de calculer (ou de convertir) des QRA locators pour toute la France,

l'azimut entre deux stations, et de plotter les points correspondants sur une carte. Attention, les fonctions de coupe sont, elles, limitées à la Bretagne...

Relativement simple à utiliser quand on a compris sa philosophie et la documentation qui l'accompagne, QRBR3 se manipule à la souris (une charmante petite bête qui vient vous saluer lors du lancement du programme) et à l'aide de menus déroulants.

Par ailleurs, l'aspect graphique soigné est

l'un des points forts du produit. Diverses bases de données existantes ont été adaptées à QRBR3 : cartes vectorielles pour la représentation détaillées des lieux, fichiers de points géographiques avec leur altitude pour les reliefs. Il faut insister sur l'aspect plutôt «inédit» de QRBR3, tout au moins, dans le monde

pointer son 0TH sur la carte (à l'aide de la souris) et voir se tracer une ligne entre ce lieu, alors entouré d'un cercle, et l'emplacement du relais. Une fenêtre affiche la coupe du terrain entre les deux points : d'un seul coup d'œil, on sait si un obstacle masque le relais. Dans le même temps, des calculs sont effectués et leurs

> résultats affichés en haut de l'écran : distance, azimut, coordonnées géographiques, locator, mais aussi, et c'est nouveau, une estimation du bilan de la liaison radio à la fréquence considérée. Le logiciel tient compte de la puissance du relais, de la hauteur et du gain de ses antennes, de la distance, du gain de l'antenne de réception, d'un facteur de correction si un obstacle est entre les deux, pour donner une idée du signal Smètre

![](_page_93_Figure_12.jpeg)

radioamateur... Cela laisse envisager des adaptations futures pour d'autres applications.

Au lancement, QRBR3 lit un fichier de paramètres que l'on peut (en partie) personnaliser. Il affiche ensuite une carte (par défaut, la région de Rennes) où figure en bonne place le relais concerné (R3 ou RU3). A partir de là, de nombreuses options sont disponibles : il ne saurait être question de les passer en revue ici. L'une d'elles permet à l'utilisateur de obtenu. Il estime aussi la puissance nécessaire. Les résultats m'ont quelque peu étonné (je les trouve optimistes) mais les formules de calcul n'ont pas, elles, d'états d'âme.

Dans le mode «relief», QRBR3 présente la Bretagne entière ou découpée en différentes zones. En couleurs ou en niveaux de gris, les hauteurs, l'hydrographie, s'affichent sous vos yeux ébahis (ne le sont-ils pas?). Le curseur souris, promené sur la zone, fait apparaître l'altitude

des lieux. Il manque, pour être parfait, des repères (villes ou coordonnées géographiques) qui permettraient de s'y retrouver plus facilement. Une fonction permet d'attribuer un coefficient qui simule le relief d'une zone en 3D. Je passe sur une fonction de représentation de coupe dont je n'ai pas saisi tout l'intérêt.

Quant au mode de conversion, il permet d'entrer des coordonnées géographiques et d'obtenir, en sortie le locator. Plusieurs combinaisons sont permises. De plus, la fonction locator marche aussi en cliquant un lieu sur la carte (y compris la carte de France, ce qui rend le logiciel utile même aux non-Bretons) ou en tapant un locator qui viendra s'afficher sur la carte (carré plus ou moins grand suivant l'échelle).

De nombreux paramètres, dont il faut d'abord comprendre le rôle, peuvent être changés par l'utilisateur, pour obtenir des résultats plus personnalisés. La documentation présente sur la disquette, les décrit pour la plupart. Dominique, F5BEZ, auteur de QRBR3, accepte les suggestions que vous lui ferez parvenir par

![](_page_94_Figure_3.jpeg)

courrier exclusivement (ne pas omettre la traditionnelle enveloppe self-adressée affranchie, pour la réponse si vous en attendez une).

Tout ce travail (quelques 5 mois de développement), pour seulement 50 FF

de contribution. Une initiative à encourager.

\*Vous aurez certainement compris pourquoi ce nom : QRB pour distance... et R3 pour le relais.

![](_page_94_Picture_8.jpeg)

**FIL TRES SECTEUR 11111111ll1111111111111111**  FILTRE 1-K - GES Secteur 220 V/6 A normalisé 2 prises NF. FILTRE 3-K - GES Secteur 220 V/15 Anormalisé 3 prises NF. FZ-50 - REVEX Antiparasite alimentation 12/24 Vdc ; 5 A.

![](_page_94_Picture_550.jpeg)

**FILTRE PASSE-BANDE IIIIIIIIIIIIIIIIIII** CF-BPF10 - COMET 28 MHz, 150 W CW.

**FILTRE ACTIF IIIIIIIIIIIIIIIIIIIIIIIIIIIIII** MFJ-752C - M F J Double filtre audio réglable en modes peak, notch, passe-haut ou passe-bas.

![](_page_94_Picture_551.jpeg)

**NOUVEAU** CW et filtre de phase. Réduit les parasit atmosphériques et supprime les tonalit multiples audio. Fonctionne comme un tre audio idéal.

**DIVERS 111111111111111111111111111111111111111111111**  MFJ-701 - M F J Torre. Elimine les interférences en fonction de sa réalisation. Utilisation de 0,5

200MHz.

![](_page_94_Picture_552.jpeg)

Editepe-0693-

ELECTRONIQUE<br>S E R V I C E S

## **DECOUVRIR**

# **SANS-ISSUE : UN BBS SYMPA**

## **Laurent FERRACCI, f1JKJ**

Serve etc, j'ai depuis quelques<br>
temps entamé une « collection » de<br>
logiciels radio, non pas pour le<br>
plaisir de les avoir, mais pour<br>
pouvoir en faire profiter le plus grand serve etc, j'ai depuis quelques temps entamé une « collection » de logiciels radio, non pas pour le plaisir de les avoir, mais pour nombre.Récemment, j'ai placé tous ces logiciels sur un BBS radio, et ainsi n'importe quel possesseur de modem peut y avoir accès.

A l'inverse du packet radio, il n'est pas nécessaire de disposer d'un indicatif radioamateur pour y accéder. Voici donc quelques détails pratiques.

## **MATÉRIEL, LOGICIEL**

Il faut un ordinateur (PC, car les programmes disponibles ne sont pas des logiciels PC, mais on peut

se connecter avec d'autres ordinateurs), et un modem. Le BBS tourne jusqu'à 28800 Bps, ce qui permet des vitesses de transfert de 3 ka/seconde. Un modem interne 28800 Bps avec ses logiciels coûte aujourd'hui environ 1 500 F, ce qui le laisse accessible à tous. (700 F pour un 14400 Bps). Le modem interne du minitel ne peut pas être utilisé, les petits modems V23 non plus. Il faut aussi un logiciel de communication, n'importe lequel pourvu qu'il prévoie des protocoles de transfert (Xmodem, Ymodem, Zmodem, Kermit...). Procomm par exemple peut suffire, l'utilisateur avancé préférera sans doute des logiciels plus performants (Terminate etc...).

## **FONCTIONNEMENT**

Il suffit d'appeler le BBS, qui se nomme «Sans-Issue BBS» au 67.76.45.98. avec le modem. Le BBS peut être appelé tous les jours, il vaut mieux éviter la tranche horaire 23h45 - 5h, pendant laquelle le BBS échange des messages (forward) avec d'autres BBS du réseau. A la première connexion, le BBS veut savoir a qui il a à faire, afin d'éviter les plaisantins qui trouveraient amusant de placer des virus, ou les pompeurs fous qui téléchargeraient des Mo à la pelle sans rien apporter en échange. Il est donc demandé de donner sa véritable identité, et de la justifier. Cette justification est rapide : Si le nouvel arrivant est il est nécessaire de placer de temps en temps des fichier sur le serveur. Par exemple, pour 5 Mo pris, il faudra en envoyer 1 (ce ratio varie suivant le niveau de l'utilisateur).

## **LA RADIO SUR SANS-ISSUE**

Venons en plus particulièrement à ce qui nous

![](_page_95_Picture_14.jpeg)

dans l'annuaire, le Sysop du BBS le verra et l'identité sera reconnue. Sinon, il sera demandé au nouvel arrivant d'expédier ou de faxer une photocopie d'une pièce d'identité au Sysop. La confidentialité est garantie, la pièce d'identité est détruite après vérification, une procédure d'agrément de Sans-Issue BBS par la CNIL en cours prouve si besoin est le sérieux de ce système. Une fois l'identité justifiée, il est demandé au nouvel arrivant de laisser un message pour tous les autres utilisateurs dans lequel il se présente, se décrit, ceci afin de faire de Sans-Issue un lieu d'échanges et de communication.

Voila pour la première connexion. Après ces quelques formalités remplies, le Sysop pourra procéder à la validation de l'utilisateur. Un système de «niveau» permet de donner aux utilisateurs plus ou moins de droits (temps, possibilités de téléchargement, etc) selon sa participation. Néanmoins, même le niveau le plus bas permet le téléchargement de logiciels. Afin que le serveur puisse vivre et que chacun y trouve des choses intéressantes,

ou mondiales suivant les conférences. Il est donc possible d'y poser des questions, d'y faire des commentaires etc. On trouve sur Sans-Issue plusieurs conférences radio nationales, packet (internationale), SWL, satellite, etc...

françaises, francophones,

• FICHIERS : les fichiers sont regroupés dans diverses zones, afin de faciliter la recherche. On trouve des zones dédiées au trafic satellite, au packet, au décodage, aux SWL, à la bidouille, etc... Différents moyens de recherche sont proposés, et un fichier regroupe la liste des logiciels radio : A télécharger au départ, puis de temps en temps ! (fourni sur la disquette).

Je précise (la question m'a déjà été posée) que cela n'a RIEN A VOIR avec le réseau packet (certains pensaient à un BBS packet pirate), et que tout ce qui est proposé est gratuit. Il existe des formules d'abonnement pour les gros utilisateurs, mais cela n'est jamais obligatoire !

En conclusion, si vous disposez d'un modem, allez faire un tour sur Sans-Issue : vous ne serez pas déçu !

![](_page_96_Picture_0.jpeg)

## 63, rue de Coulommes - B.P. 12 - 77860 QUINCY-VOISINS **tél. (1) 60 04 04 24 - Fax (1) 60 04 45 33**

Ouvert de 9 h à 12 h et de 14 h à 17 h - Fermé dimanche et samedi après-midi EMISSION, RECEPTION, MESURE, CONNECTEUR, TUBE, SEMI-CONDUCTEUR<br>
BOITE D'ACCORD D'ANTENNE<br>
Manuelle, 4 fréquences préréglées de 2 à 18 MHz<br>
Manuelle, 4 fréquences préréglées de 2 à 18 MHz<br>
JENNING Type 26N300 du continu à 3

Manuelle, 4 fréquences préréglées de 2 à 18 MHZ comprenant 4 CV de 220 pF lames dorées, 4 Relais 12 Volts, 1 self de 56 spires, boitier étanche, entrée "N" Dim: 17 X 36 X 27 cm poids 13kg **................................. 750 F** 

Expédition en port dO par transporteur. Descrtption contre 5F en timbres.

## **HAUT PARLEUR**

**LS3** , entrée 600  $\Omega$  puissance nominale 1,5 W, maxi 3 W dim: 21 X 21 X 12 cm livré à l'état de neuf ..................... 250 **F**  Port PTT : 60 F

## **EMETTEUR-RECEPTEUR RTT7/GRC9**

2 à 12 MHZ en 3 gammes - 30W HF.Maitre oscillateur ou 4 fréquences par quartz. Récepteur superhétérodyne étalonné par quartz 200 KHZ. Ensemble en parfait état de présentation, légèrement dénaturé **....................................................... 450 F** 

![](_page_96_Picture_1103.jpeg)

## **LAMPEMETRE**

**METRIX 310** pour tester tous type de tubes. Avec supports incorporés, Octal, Noval, miniature, 4 broches, 5 broches etc... 110/220 V Dim : 44 X 22 X 42 cm, poids 18 kg. Livré avec son recueil de combinaison ........................................... **750 F**  Notice technique avec schémas 250 F. Expédition en port dO.

## **SELF DE CHOC NATIONAL**

**R1541** Mli 6 ohms 600 mA **........................................... 100 F** 

## **VENTILATEUR**

ETRI Réf. 126LF01. Secteur 220 V. Dim. 80 x 80 x 38 mm. Poids 400 g. Hélice 5 pOles. 300 Vmin .............................. 75 F

## **EMETTEUR-RECEPTEUR AN/PRC6**  47 à 55,4 MHZ en FM • 250MW HF **................................. 350 F**

![](_page_96_Picture_1104.jpeg)

![](_page_96_Picture_1105.jpeg)

## **MILLIVOLTMETRE ALTERNATIF**

![](_page_96_Picture_1106.jpeg)

## **COMMUTATEUR STEATITE**

![](_page_96_Picture_1107.jpeg)

## **FIL DE CUIVRE ARGENTE**

Pour bobinage de self HF et autres, <sup>e</sup>1,5 mm lemètre \_\_\_\_\_\_\_\_\_\_\_\_ 15 F

## **AMPLI LINEAIRE DECAMETRIQUE**

Large bande de 2 à 30 MHz, AM-FM-BLU, sortie 100 W/50  $\Omega$ Excitation 3 W, allm.: 24 V - 5,5 A - Dim.: 150 x 60 mm. Livré avec schéma...

Documentation contre enveloppe timbrée

**FILTRE MECANIQUE** "COLLINS" pour MF de 455 KHZ Réf. : **455N20** bande passante 2KHZ .............................. 200 F

**JENNING Type 26N300** du continu à 30 MHZ500W. **FERISOL LF110** 1,8 à 220 MHz en 4 gammes. Réglage Idem en 24V ..................................................................... 50 F Expédition port dO. Notice technique ............................. 150 F

## **GENERATEUR HYPERFREQUENCE**

**FERISOL LG 102 de 0,8 à 2,4** GHZ **AM/FM,** affichage mecanique, sortie 1 mW/50  $\Omega$  avec attenuateur poids 28 kg Dim.: 470 x 142 x 550 mm **............................ 2800 F**  Notice technique **................................................................. 200 F** 

Expédition port dû. Description contre 5 F en timbres

## **TUBES EXTRAIT DE NOTRE CATALOGUE**

• **6KD6** : **.... 350 F** • **6146B** : **..... 250 F** • **EL519: .... 150 F**  Plus **da 2000 R~FÉRENCES en stock avec** leurs supports.

## **EMETTEUR HF ART 13FR**

**Couvre de 300 à 500 KHZ el de 2 à 18,1 MHZ** en A1·A2·A3. 100 W en AM. 21 fréquences préréglées par quartz. Ampli de puissance 813 modulation 2 x 811A. Allm. 24 V, 400 Vet 1150 V. Dim. : 60 x 44 x 27 cm. Poids 32 kg **............................... 800 F**  Notice technique en français ...... Expédition en port dû par transporteur. Description contre 5F en timbres.

## **AMPLI "AVANTEK" MSA-0885**

Utilisable Jusqu'à 6 GHZ. Gain **22,5 DB à** 1 **GHz ................ 30 F**  Par barrette de 10 ....250 F Notice contre enveloppe timbrée.

## **CHARGE**

**AZ12A FERISOL** 50 n de O à 500 MHz **25W ............. 250 F AZ1 SA FERISOL** 50 n de O à 4 GHz 1 oow **................ 600 F R 404682 RADIALL** 50 n de O à 5 GHz 100W **........... 750 F** 

## **MODULE F.I.**

1•F.I. 21,4 MHz - 2' F.I. 455 KHz commande S/mètre **Cde de** squelch - Alim. + **8 V, 50 mA** + **5 V,** 1 O mA. Dimension: 130 x 60 x 30 mm - Poids: 230 gr **............. 150 F**  Ensemble livré avec schéma

UHF 440-450 MHz - connecteur Sublic ...................................**75** F

**Circulateur 452 MHz** (convient pour le 432 MHz) ........ 50 F

#### **CONDENSATEUR VARIABLE·**

![](_page_96_Picture_1108.jpeg)

## **SUPPORT DE TUBE SK600**

•E1mac" pour 4CX250B ................................................... 200 F

## **MESURE DIVERS**

**GENERATEUR HP 612 A** de 450 à 1200 MHz **................. 750 F GENERATEUR SYNTHETISEUR ADRET 201** de 0,1 à 2 MHz **FREQUENCEMETRE HP 5335 A,** 200 MHz/ 2 NS POWER SIGNAL SOURCE, AILTECH, de 10 à 50 MHz, 10/50 W **OSCILLOSCOPE TEKTRONIX 5113,** 4 x 2 MHz **ALIMENTATION SURENSEN DCR 20** • **115 B** 0 à 20 v • 115 A. **OSCILLOSCOPE PHILIPS PM 3200** 10 MHz **FREQUENCEMETRE ELDORADO** 20 Hz à 3 GHz **MODULOMETRE RADIOMETER** de 7 MHz A 1 GHz **MODULOMETRE MARCONI** de 5,5 Hz à 1 GHz GENERATEUR FERISOL LF 301 de 2 à 960 MHz AM/FM

### CONTROLEUR UNIVERSEL PEKLY TYPE PK 899 100 k $\Omega / v = 0,05$  v à 1 500 v ~ 1,5 v à 1

 $500v = 15 \mu A \lambda 5 A - 1,5 \mu A \lambda 5 A$  1  $\Omega \lambda 2 M\Omega$ Alim.: par 2 piles 1,5 v non fournies livré avec notice .....200F **METRIX TYPE MX 205 100 kΩ/v = 0,1 v à 1 500 v ~ 1,6 v à 1**  $500 v = 10 \mu A$  à 5 A - 1,6 mA à 5 A 1  $\Omega$  à 20 M $\Omega$ , Capacité de 1 NF à 10 µF Allm.: 3 piles 1,5 v non fournies livré avec notice ........................................**...................................... 200F** 

Frais PTT 58F. Description contre 5 Fen timbres

## **GENERATEUR AM/FM**

Alim. 24 V sous vide ampoule verre ................................ 200 **F** modulation, niveau de sortie sur 50 n par atténuateur de précision. Dim. : 46 x 22 x 30 cm. Poids 23 kg.............1000 F<br>Expédition port dû. Notice technique ..............................150 F

## **VOL TM ETRE TRANSISTORISE**

FERISOL A207S voltmètre continu, entrée 100 MΩ de 100 MV à 3 KV en 10 gammes alternatif 300 MV à 300 V en gammes maxi 1 GHz, ampèremètre continu 10 µA à 300 MA en 10 gammes. Ohmmètre de 0,2  $\Omega$  à 5000 M $\Omega$  en 8 gammes, grand écran 18 cm. Matériel vérifié. Allm.: 110/220 V. Dim.: 21 x 15 x 24 cm. Poids **6 kg .... 700 F**  Notice technique **............................................................ 100 F** 

## **CONNECTEURS COAXIAUX**  Connecteurs grandes marques 1" choix

![](_page_96_Picture_1109.jpeg)

**SUBCLIC**  KMC **1 ............. 24 F** KMC **12 ......... 20 F** KMC 13 **.......... 35 F**  Professionnels contactez-nous. Grand choix de connecteurs disponibles sur stock parmi les marques suivantes : **SOURIAU, SOCAPEX, AMPHENOL, RADIALL, SOGIE, DEUTSCH, CANNON, SEALECTRO etc...** 

## **CABLES COAXIAUX**

![](_page_96_Picture_1110.jpeg)

## **ISOLATEUR D'ANTENNE STEATITE**

![](_page_96_Picture_1111.jpeg)

## **FREQUENCEMETRE**

![](_page_96_Picture_1112.jpeg)

## **SELF D'ACCORD D'ANTENNE**  STEATITE fll argenté.

TYPE 1: L 12 cm, 0 4,5 cm, 3,5 µH, 40/10° doré, 9 spires.100 **F**  TYPE 2: L 22 cm, 0 5,5 cm, 9,5 µH, 40/10° doré, 21 splres200 **F**  TYPE 3 : L 14 cm, Ø 6,5 cm, 50 µH, 5/10°, 38 spires ..........150 **F**<br>TYPE 4 : L 3.3 cm, Ø 2.9 cm, 2.2 µH, 30/10°, 3 snires ......... 25 **F TYPE 4: L** 3,3 cm, Ø 2,9 cm, 2,2 µH, 30/10°, 3 spires ..... **TYPE 5:** L 4,6 cm, 0 3,5 cm, 3 µH, 20/10°, 7 spires ............. 50 **F TYPE 6:** L 21cm,08,5 cm, 26 µH, 20110°, 30 spires ........ 250 **F**  TYPE 7: L 11 cm, 0 4 cm, 2 X 7 µH, 20/10°, 18 spires ...... 150 **F TYPE 8:** L 21cm,09 cm, 20 µH, 20110°, 16 splres ........... 225 **F**  MANDRIN STÉATITE NOUS CONTACTER.

![](_page_96_Picture_71.jpeg)

Pour toutes demandes de renseignement, Joindre une enveloppe timbrée pour la réponse. **Frais d'emballage en caisse rajouter 100 F**  CONDITIONS GÉNÉRALES DE VENTE : règlement par chèque joint à la commande. Minimum de facturation : 100 F + port, pour les DDM-TOM, trais bancaires : + 70 F.<br>Rentant forfailaire port et emballage < à 5 kg en R1 : + 53 F, R2

## **MEGAHERTZ maintient 1 ses pr1x pour la nouvelle année**

![](_page_97_Picture_1.jpeg)

**L'ANTENNE GP158**  5/8 Â. - Bande passante 3 MHz Impédance 50 ohms Gain 3.25 dBi Réglable sur la fréquence centrale (135 MHz à 175 MHz) Réf. EUGP158

![](_page_97_Picture_3.jpeg)

**DEUX ANTENNES GP**   $144$  MHz  $\frac{144}{140}$ 

![](_page_97_Picture_5.jpeg)

Type  $2 \times 5/8 \lambda$ Bande passante 3 MHz 50 ohms - 5.25 dBi Réglable sur la fréquence centrale (135 MHz à 175 MHz) Réf. EUGP258

![](_page_97_Picture_7.jpeg)

*UTILISEZ LE BON DE COMMANDE SORACOM* 

![](_page_97_Picture_9.jpeg)

![](_page_98_Picture_0.jpeg)

## **LICENCE**

## PREPARATION A LA LICEN

![](_page_98_Figure_3.jpeg)

## **QUESTION N° 30 PUISSANCE DISSIPEE DANS LA CHARGE**

Une application simple de la loi d'Ohm. Un courant de 500 mA parcourt une résistance de 2,7 kΩ, la puissance dissipée par celle-ci sera : Mieux vaut ne pas jongler avec les multiples et les sous-multiples en revenant aux unités de base :

 $1 = 500$  mA = 0.5 A  $R = 2.7$  k $\Omega = 2700$   $\Omega$  $P = R \cdot P = 2700 \times 0.5^2 = 2700 \times 0.25 = 675$  watts

La réponse est : B

 $\bigcirc$ 

 $\bigcirc$ 

 $\bigcirc$ 

 $\bigcirc$ 

![](_page_98_Picture_403.jpeg)

FREQUENCE SUPERIEURE D'UH OCTAYE

C: 2000 Hz<br>D: 8000 Hz

ENVOI ou SUITE

A 1000 Hz ?

## **STION N° 31 FREQUENCE D'UN SIGNAL DE LONGUEUR NDE 2,08 m ?**

nqueur d'onde (lambda) en mètres est le rapde la vitesse V de l'onde en mètres/seconde a fréquence F en hertz du signal :

$$
Lambda = \frac{V}{F}
$$
  
ici  $F = \frac{V}{\text{lambda}}$ 

 $V = 300 000$  km/s soit  $3 \cdot 10^8$ m/s  $\therefore$  10<sup>8</sup> / 2,08 = 1,44 . 10<sup>8</sup> Hz soit 144 MHz

## **QUESTION N° JZ FREQUENCE SUPERIEURE D'UNE OCTAVE A 1000 Hz 7**

Chaque fois qu'une fréquence est multipliée (ou divisée) par deux on «monte (ou «descend») d'une octave, par allusion aux notes tempérées musicales.

Ici la fréquence supérieure d'une octave à F est 2F, sa seconde harmonique :

 $2 F = 2$ . 1000 = 2000 Hz.

La réponse est : C

A : 1 0 000 Hz 8 : 2 0 ooo Hz

**Répondez A, B, C, D :1** 

*99* 

## **QUESTION N° 33 APPAREIL A UTILISER POUR MESURER UNE TENSION DE 5 V AUX BORNES D'UNE RESIS-TANCE DE 100 kohms** ?

La résistance intérieure R d'un voltmètre analogique est exprimée en ohms par volts  $(\Omega/\text{V})$  ou  $k\Omega$ /V), ce qui peut prêter à confusion et certains nomment cette caractéristique «sensibilité». Ceci veut dire que sa résistance intérieure réelle pour une gamme donnée sera égale à R x par la tension lue en bout d'échelle.

10 kΩ/V comporte une gamme de 0 à 5 V. Sa résis-

![](_page_99_Picture_3.jpeg)

tance intérieure sera de : Ri = 10 x 5 = 50 kΩ. Une telle résistance mise en parallèle avec celle de 100 kΩ ramène le tout à

100 x 50 = 33 kΩ, ce qui fausse complètement la lecture et peut être catastrophique pour le montage !<br>100 + 50 =

Le réponse A est à rejeter.

- Un multimètre de 20 kΩ/V aurait une résistance intérieure Ri de 100 kΩ ce qui améliore guère la précision de la mesure: vous liriez 2,5 *V* au lieu de 5 *V* dans le meilleur des cas ... La réponse 8 est à rejeter. - Un galvanomètre seul a une résistance intérieure faible qui ne dépasse guère quelques centaines d'ohms. Soit il serait détruit soit il mettrait pratiquement en court-circuit la résistance de 100 k $\Omega$ ! La réponse D est à ignorer.

Ici, seul convient un voltmètre ou multimètre électronique dont l'impédance élevée d'entrée (10 MQ) est constante quelle que soit la gamme utilisée. La lecture ne sera pas faussée et le montage et/ou l'appareil de mesure seront épargnés.

La réponse est : C

## **QUESTION N° 34 FREQUENCE A LA RESONANCE** ?

Il s'agit de calculer la fréquence de résonance d'un circuit LC parallèle à l'aide de la formule de Thomson :

$$
F = \frac{1}{2\pi \sqrt{LC}}
$$

Eliminons les sous multiples mais attention aux exposants :

![](_page_99_Figure_14.jpeg)

 $L = 10 \mu H = 10.10^6 = 10^5$  henry  $C = 10$  pF = 10 .  $10^{12}$  = 10<sup>-11</sup> farad on prend  $\frac{1}{2\pi}$  = 0,16 pour gagner du temps. 10 pF<br>ici F = 0, 16 = 0, 16 = 0, 16 = 0, 16 . 10<sup>8</sup> Hz  $\sqrt{10^{-5}.10^{-11}}$   $\sqrt{10^{-16}}$  10<sup>-8</sup>

La réponse est C.

Tool and the state of the state of the state of the state of the state of the state of the state of the state of the state of the state of the state of the state of the state of the state of the state of the state of the s

![](_page_100_Picture_1.jpeg)

![](_page_100_Picture_137.jpeg)

## QUESTION Nº 35 **TENSION EFFICACE D'UN SIGNAL** DE TENSION CRETE 10 V.

Nous supposons que le signal est sinusoïdal. Ici, la valeur efficace ne peut être qu'inférieure à 10 V, seule la réponse A convient... Si vous avez le temps calculez-la :

$$
\text{Ueff} = \frac{\text{Ucrête}}{\sqrt{2}} = \frac{10}{1.414} = 10.0,707 = 7,07 \text{ V}
$$

**BANDE DE FREQUENCE OCCUPEE PAR LE** 

Le graphique nous indique que le signal comporte

une porteuse HF de 650 kHz pourvue de deux-sous porteuses situées à ± 10 kHz de sa fréquence et

d'un niveau plus faible. Il s'agit d'une porteuse de

lyseur de spectre ou sur un récepteur panoramique

vous auriez une «courbe» semblable. La bande de fréquence occupée par ce signal (ou «largeur de

650 kHz modulée en amplitude en classe d'émission A3 par un signal audio de 10 kHz. Sur un ana-

La réponse est A.

QUESTION Nº 36

**SIGNAL ?** 

![](_page_100_Figure_7.jpeg)

## bande») est de 660 - 640 = 20 kHz.

La réponse est B.

![](_page_100_Picture_10.jpeg)

## **QUESTION N° 37**

LA LONGUEUR ET LE DIAMETRE D'UNE BOBI-**NE RESTANT INCHANGES, ON DOUBLE SON NOMBRE DE SPIRES, QUE DEVIENT SON COEFFICIENT DE SELF INDUCTION?** 

Que ce soit un solénoïde ou une bobine à couches, si on ne change pas ses dimensions, le coefficient de self induction est proportionnel au carré du nombre de spires.

$$
L = k \cdot n^2
$$

L en henry

k = une constante qui inclue les dimensions inchangées.

 $n =$  nombre de spires.

En doublant le nombre de spires, le coefficient de self-induction est quadruplé.

La réponse est D.

MHz N°145

## **QUESTION N° 38 LIMITES DE LA BANDE 24 MHz ?**

Il faut consulter le tableau des bandes de fréquences du service d'amateur (voir ci-dessous). Nous y voyons que la bande 24 MHz est limitée *à*  **24,890** · **24,990 MHz.** 

![](_page_101_Picture_762.jpeg)

## La réponse est B.

![](_page_101_Picture_763.jpeg)

## **QUESTION N° 39 BANDE A EGALITE DE DROITS 7**

**Ici aussi il faut consulter le tableau des bandes de fréquences du service amateur et les textes des notes s'y rapportant (voir ci-dessous). Nous y trouvons la note (2 bis) «Bande partagée avec d'autres services de radiocommunication** : **amateur à égalité de droit». Parmi les bandes proposés ici seule la bande 434** - **440 MHz est à égalité de droits. (Parmi toutes les bandes amateur,** 

**seule la bande 3,500** - **3,800 MHz a aussi ce statut.)** 

**La réponse est B.** 

## TABLEAU DES BANDES DE FREQUENCES DU SERVICE AMATEUR

![](_page_101_Picture_764.jpeg)

## **TEXTES DES NOTES DU TABLEAU DES BANDES DE FREQUENCES DU SERVICE D'AMATEUR**

(1) Bande attribuée en exclusivité au service amateur. (2) Bande partagée avec d'autres services de radiocommunication : amateur statut primaire. (2 bis) Bande partagée avec d'autres services de radiocommunication : amateur à égalité de droits. (3) Bande partagée avec d'autres services de radiocommunication : amateur statut secondaire. (4) Bande également attribuée au service d'amateur par satellite. (5) Utilisation des fréquences de cette bande par d'autres services seulement en cas de catastrophes naturelles (application du RR 510). (6) Besoins intermittents des forces armées en mobile ; puissance de crête inférieure ou égale à 12 dBW. (7) Faibles besoins intermittents des forces armées; puissance maximale 12 dBW. (8) Amateur par satellite, sens terre vers espace, autorisé dans la bande 435 à 438 MHz (application du AR 664). (9) Pour ordre. (10) Amateur par satellite, sens terre vers espace, autorisé dans la bande 1260 à 1270 MHz (appl~ cation du RA 664). (11) Sous réserve d'autorisation précaire et révocable des forces armées. (12) Amateur par satellite autorisée dans la bande 2 245 à 2540 MHz (application du RR 664) : de plus, pour amateur par satellite, sens espace vers terre, autorisation n'utiliser qu'une bande de 100 MHz après accord des forces armées et en respectant la densité surfacique de puissance figurant au AR 2557. (13) Amateur par satellite autorisé dans la bande 3 400 à 3 410 MHz. (14) Amateur par satellite, sens terre vers l'Espace, autorisé dans la bande 5 650 à 5 670 MHz (application du AR 808). (16) Bande attribuée au service d'amateur uniquement dans le département de la Réunion. (17) Application du RA 492: cette bande ne sera ouverte au service d'amateur et alors en exclusivité qu'après que des assignations de remplacement satis taisantes aient été trouvées et mises en œuvre pour les fréquences de toutes les stations existantes des autres services fonctionnant dans cette bande. (18) Application du AR 537 et du RR543 : bande ouverte au service d'amateur et d'amateur par satellite sous réserve de protection des fréquences des autres services fonctionnant encore dans la bande, notamment : 18,103 à 18,116 MHz ; 18,129 MHz ; 18,135 MHz ; 18,165 MHz (décision ,CMF du 29 janvier 1982). (19) Plan SYLEDIS sur 436 à 440 MHz transfée sur430 à 434 MHz le 1er janvier 1984. (20) Nécessité de coordination préalable avec les services PTT.

**N.B.** Les bandes attribuées au service d'amateur peuvent être utilisées par les administrations pour répondre aux besoins de communications internationales en cas de catastrophe, dans les conditions prévues par la Résolution 640 du réglement des radiocommunications.

## **ACCESSOIRES** DAIWA

## **LES WATTMETRES / ROS-METRES**

![](_page_102_Picture_2.jpeg)

**NS-660 NS-663B NS-669 NS-660PA** 

**NS-663PA** 

1,8 à 150 MHz 140 à 525 MHz 1.2 à 2.5 GHz 1,8 à 150 MHz

140 à 525 MHz

WREPOWER ME U.S.  $18 - 150$ 

1,8 à 150 MHz

140 à 525 MHz

CN-101 CN-103 série éco

**Aiguilles** 

croisées,

**Aiguilles** 

croisées

15/150/1500 W

30/300/3000 W

+ mesure PEP

+ mesure PEP

3/30/300 W

30/300 W

1,5/15/60W

![](_page_102_Picture_10.jpeg)

DP-810 **DP-820N DP-830N** 

140 à 525 MHz 1,8 à 150 MHz +140 à 525 MHz

Sondes séparées pour NS-660/663/669 U-66-H 1,8 à 150 MHz  $U-66-V$ 140 à 525 MHz  $U-66-S2$ 1,2 à 2,2 GHz

3 kW 300W 60W

1,8 à 150 MHz

150W

![](_page_102_Picture_16.jpeg)

Editepe - 0394 - 2 -

Aiguilles croisées, série poche CN-410 CN-460

3,5 à 150 MHz 15/150W 140 à 450 MHz 15/150W CN-465

140 à 450 MHz 15/75W

**Affichage** 

+ bargraph

 $1.5$  kW

150W

 $1,5$  kW

**LCD** 

15/150/1500 W 20/200 W

## **LES COUPLEURS D'ANTENNE**

![](_page_102_Picture_22.jpeg)

**AVEC WATTMETRE A AIGUILLES CROISEES CNW-520** 8 bandes de 3,5 à 30 MHz 17 bandes de 1,8 à 30 MHz **CNW-420 CNW-727** 140 à 150 + 430 à 440 MHz

20/200/1000 W 20/200 W 20/200 W

![](_page_102_Picture_25.jpeg)

## **OMMUTATEURS COAXIAUX**

#### 1 kW CW max CS-201-a 2 voies CS-201-II 2 voies CS-401 4 voies

CS-401G

PL DC à 600 MHz N DC à 2 GHz PL DC à 800 MHz DC à 1,3 GHz

## **AMPLIFICATEURS LINEAIRES**

4 voies

![](_page_102_Picture_31.jpeg)

#### **BANDE 144 à 146 MHz,** PREAMPLI RECEPTION 15 dB LA-2035R Sortie 30 W LA-2065R Sortie 50 W

ICE

LA-2080H Sortie 80 W

> E R

 $\mathsf{N}$ 

CATALOGUE GENERAL 20 F + 10 F DE PORT

![](_page_102_Picture_35.jpeg)

## **ALIMENTATIONS SECTEUR**

![](_page_102_Picture_37.jpeg)

Sortie fixe 13,8 Vdc / 12 A

Sortie variable **PS-120-MII** 3 à 15 Vdc / 9,2 A **PS-304** 1 à 15 Vdc / 24 A **RS-40X** 1 à 15 Vdc / 32 A PS-600 1 à 15 Vdc / 55 A affichage V et I

## **CONVERTISSEUR DC/DC**

24 Vdc -> 13,8 Vdc / 16 A max SD-416-II

**AUTRES MARQUES ET PRODUITS DISPONIBLES** 

**G.E.S. – MAGASIN DE PARIS :** 212, AVENUE DAUMESNIL - 75012 PARIS<br> **G.E.S. OUEST :** 1, rue du Coin, 49300 Cholet, tél. : 41.75.91.37<br> **G.E.S. LYON :** 5, place Edgar Quinet, 69006 Lyon, tél. : 78.52.57.46<br> **G.E.S. LYON :**

![](_page_102_Picture_46.jpeg)

![](_page_102_Picture_47.jpeg)

## **NOS PETITES ANNONCES NON PROFESSIONNELLES SONT GRATUITES A COMPTER DU 01.01 .95**

**Elles sont placées sur le serveur 3615 MHZ au fur et à mesure**  de leur arrivée (1,27 F la minute)

### **RECEPTION**

Vds scanner ICOM, R-100B avec option BLU de 100 kHz à 1,8 GHz, prix 4 500 F. Tél : 67.70.30.80.

Vds RX FRG100, 3 300 F. Scan AR1500, 2 200 F. Appel select SC110G Dirler, 800 F. Black-Box, 950 F. Midland 77225, 650 F. (les 3 premiers Jamais utilisés). Tél : (1) 46.28.65.04.

Vds RX lcom R100 B. AM, FM-W. FM-N, SSB. 100 kHZ à 1800 MHz. 100 mémoires+ allm 12 V. janvier 94, excellent état. Prix : 3 500 F + pon. Tél : 38.68.12.06. Dépt. 45.

Vds scanner BJ200MK3, FRV7700, 118 à 160 MHz. Métrix MX522. F5CCH AUTRAN, 10 impasse Blanc. St-Louis 13015 MARSEILLE.

Vds JRC135 + filtre 2,4 kHz+ Notch. Prix : 12 000 F. IC751 + filtre 500 Hz+ manip électronique + alim incorporée. Prix : 11 000 F. Cubical Quad 2 él. 3 bandes. Prix : 3 500 F. Allm Allnco 15 A. Prix : 750 F. Ampli VHF 100 W Mlcrowave. Prix : 1 000 F. Ampli UHF 50 W Tonno. Prix: t 000 F. Tél : 91 .51 .68.59.

Vds récepteur AME RR10B. Prix : 800 F. TXRX Drake TR4. Prix : 800 F, matériel à prendre sur place, F5ZG nomenclature.

Vds scanner portable lcom ICR1100 kHz à 1300 MHz + accus + alim + notice : 2 800 F. Recherche doc scanner n!alistic pro 2021. Tél : 82.46.62.93.

Vds récepteur 0-30 MHz Yaesu FRG-7700 + coupleur d'antenne FRT-7700. le tout en partait état : 3 800 F. Tél : 71 .63.57.52 après 19 heures.

Vds RX lcom ICR7000 TS MDS 25-2000 MHz : 8 000 F. RX Yaesu FRG7700 TS MDS 0-30 MHz: 3 000 F. Antenne filaire Yaesu YA30 TX/RX 0-30 MHz : 800 F. Tél : 87.76.98.29 (57).

Vds RX lcom ICR71E : 4 600 F port compris. Tél : 31 .98.48.93.

Vds RX Yaesu FRG9600, 60 à 905 MHz, AM/FM/BLU, état neuf : 5 ooo F. Vds CB portable pro 200 40 ex **AM** : 500 F. Tél : 56.88.09.43 après 19h.

Vds RX Sony 2001 (1981) AM/BLU/fM. Prix : 500 F. Filtre Murata 455K, 1 kHz. Prix : 150 F. Filtre passe-bande 1,6-30 MHz. Prix : 100 F. Ordinateur ponatlf Zénith 620N complet et interface FAX. Prix : 3 500 F. Tél : (1) 43.44.82.30 le soir.

Vds RX lcom ICR72E port compris 4 600 F. Tél : 31.98.48.93.

Vds sur région parisienne uniquement, scanner AR3000 (100 kHZ à 2036 MHZ) acheté le 30.11,94 + cab le RS232C. L'ensemble : 5 800 F. Récepteur Grunding Satelllt 6001. 150 kHz à 30 MHz. 117 gammes ondes courtes) + FM affichage analogique date de 1975 : 1 000 F. Tél : (1) 46.70.96.17 de 19 à 21h.

Vds Grunding Satellit 3 400, BE : 2 000 F ou éch. contre anciens RX Panasonic + Vds R2000 Kenwood neuf. Emb : 5 000 F ou éch. contre AOR 3000A occasion. JABEUR S., 17 Rue Ozanam 69001 LYON.

**FAITES DES AFFAIRES SORACOM VENDS** 

Linéaire IC2KL. alim. 12 V.

Ampli linéaire déca fabrication anglaise, élat de marche, alimentation 220 V, puissance de sortie 500/600 **W** HF suivant la bande.  $Prix: 5000 F + port$  d0.

Magnétophone UHÊR 4000, batterie à changer. Prix : 1500 F + port.

> 1 machine VITADRESS 3700. Prix : 1000 F + port.

**1** 

1 machine à écrire Canon AP3000. Prix : 500 F.

Pour vous assurer que le matériel <sup>t</sup>**toujours dlsponlble t.i. ai 99.52.98.11** 

Vds ou échange TK847 Grunding stéréo excellent état 018 cm, ampli Incorporé, recherche schéma N4450 Philips. Tél : 20800617 SWL F11683 Yves.

Vds Satelllt 1400. Faire offre au 22.29.46.92. Vds PC Tandy 1100FO portable, lect. 3•1/2. monochrome, trait. TXT. tableur, plus autres logiciels souris, prtx : 2 200 F.

Vds RX lcom ICR1 : 1850 F. RX Yuplteru MTVBOOO, BA 1300 MHz, AM/fM/NBFM : 1700 F. Ampli linéaire de CA 10 à 80 m Tokyo HY power type HL1KGX + 2 tubes neufs : 4580 F. Data analyser Sony Tektronlx type 308 : 2450 F. Programmateur d'Eprom PKW7000 : 1600 F. Les ports en sus. Ecrire à ORCIOLI Albert Quartier la Gardure 13320 Bouc Bel Air.

Vds ou échange matériels Yaesu conv. VHF, FRV7700 +

## --------------------------------------

- Professionnels :
- 50 F TTC la ligne.
- PA avec photo : + 250 F.
- PA encadrée : + 50 F

![](_page_103_Picture_34.jpeg)

Vous pouvez entrer vos Petites Annonces directement sur le serveur 3615 MHz et gagner du temps ! ( 1,27 Fla minute)

![](_page_103_Picture_499.jpeg)

Toute annonce professionnelle doit être accompagnée de son règlement libellé à l'ordre de Éditions SORACOM. Envoyez la grille, accompagnée de votre règlement à: **SORACOM Éditions,** Service PA, BP 7488, La Haie de Pan, F-35174 BRUZ cedex.

![](_page_104_Figure_0.jpeg)

ant FRA7700, cherche RX Sony ICF 6800 ou 6700 Kenwood R5000 JRC525 ou 535. Faire offre au 88.38.07.00 (dép. 67).

### **EMISSION**

Vds TX RX Déca+ 11 m, FT102 + SP102, mie table Adonis AM601 + boite accord Daiwa CNW-419 + ant. Fict. 1 kW PEP + filtre secteur + casque + option FM + schéma + notice france, div. connecteurs. Prix : 8 500 F. Récepteur 0-30 MHz. tous modes IC-R70, notice en français. Prix : 4 500 F. Tél : 86.33.17.72 après 20h ou dim, lundi ou 86.34.05.67 9h à 19h.

Vds lot important surplus radio ancien et récent, TRPP13 Thomson THC BC639 AME RR10B ect... Tél : 38.92.54.92 H.R.

Vds lcom761 0-30 MHz. Prix : 13 000 F. FT5200 VHF-UHF + toutes options. **Prix** : 3 500 F. Ampli YAESU FL2500, 600 **W.** Prix : 3 000 F. 8V2001, 1000 **W.** Prix : 2 000 F. Ant. 3 élém. Tagra. Prix : 400 F. Scanner **26-** 1300 MHz AM-FM. Prix : 1 600 F. TX-RX Aviation portable 143-118 MHz. Prix : 2 500 F. Tél : 07.41.22.93 ou 34.78.43.29.

Vds FT902DM, déca toutes bandes amateur + 11M, excellent état + micro d'origine. Prix 5 000 F + Tos-Watt professionnel de 1,5 à 30 MHz et de 100 à 500 MHz. Prix : 500 F + antenne filaire multi-bandes 10m + 20m + 30m + 40m + 80m. Prix : 500 F. Tél : 75.08.89.41 heures repas.

Vds rechanges neuves pour E/R BM6A-FM11A-UM1A, transfos, selfs, lampes gene AM-FM LF110 : 900 F.<br>Fréquencem. 100 MHz, 8 digits : 300 F. Transrack 1 m80 : 900 F. Tosmêtre ligne HP805, oscillo 175 MHz. Tél : **48.64.68.48.** 

Vds lcom2SE, très bon état, VHF 144 à 146 MHz + 2 cordons + chargeur et micro/HP. Tél au 70.34.61.97, heures repas.

Vds Kenwood TS130V + MC50 prix : 3 000 F. Chargeur rap. Yaesu NC 29 prix : 300 F. FT411 Yaesu +Ace. prix : 1 700 F. Tél : 42.42.90.56. Dépt. 92.

Vds déca TSS30S TBE + pioche 3 500 F + TOS/m SX200 TBE 500 F. VHF FM TM251E, neuf, 3 200 F. Factures et notices fournies F6HYH. Tél : 43.67.19.16 le soir ou pro 43.67.50.16.

Vds FT7B + YC7B + alim FP12 + notice d'usage, le tout en parfait état + emballages d'origine 3 800 F. Tél au 71.63.57.52 après 19h00.

![](_page_104_Picture_12.jpeg)

Réf. CBH990 Prix : **65 F** + port Utilisez le bon de commande S0RAC0M

**OFFRE\* SPECIALE 95** 

POUR VOTRE VOITURE, VOTRE STATION MAGNIFIQUE **HP** SUPPLÉMENTAIRE

5 WATTS, 8 OHMS + PRISE MONO 3,5 DIMENSION 80 x 80 x 60

Vds IC-751. Prix : 7 500 F + alimentation PSM5. Prix : 1 500 F + filtre secteur 3K. PriX : 500 F + commutateur coax Dalwa. Prix : 750 F + coax 6 F le mètres + filaires Sagan! MT240X. Prix : 650 F. DELOREZ 46.60.40.83 (soir). 43.17.74.92 (bur).

Vds TRX déca Yaesu FT77, 100 W, bandes amat. TBE. Prix : 3 200 F + récepteur Sony ICF7600, TBE. Prix : 1100 F + Sony *swn,* sous garantie. Prix : 2 500 F. Tél : 97.41 .95.53 DOM, le soir ou 07.43.25.17 voit.

Vds émet/récepteur IC970E bi-bande 144/432 MHz + module réception 50 à 905 MHz+ micro de table SM20, FM/SSB/CW, 25W. QSJ : 20 000 F, état except. Tél : 59.47.43.64 H.R.

Vds RCI 2950 + micro table Adonis AM503G : 2 000 F. Tél : 43.70.68.85 (dépt. 75).

Vds Kenwood TS440 sat, boite couplage auto, alim PS430, micro MC42, antenne Bearn 3 éléments, rotor. parfait état. Prix : 11 000 F. Tél : 50.26.21 .21.

### **B** RECHERCHE

Recherche FC707 YAESU et micro YM38 ou YM35. Je suis lnteressé par tous les renseignements et modifications sur le FT707, frais remboursé. Recherche plan et documentations sur ampli BLU/CW 10/100W marque HAM Bande décamétrique. Tél : 69.38.99.56 le soir ou 46.75.13.85 bur. VERRIER Florent.

Cherche filtre BF Datong FL2 ou FL3 plus boite d'accord FRT 7700 ou autres. Prix DM. Tél : 29.34.03.44.

Recherche tiroirs UHF Il et Ill, ainsi que le manuel de maintenance du rée. de mesure ROHDE et SCHARTZ ESU BN150021/2. Cherche aussi tiroir TEKTRONIX 1L10 et notice banc de test bande X.H.P. 624C. Pour doc. achat ou emprunt ts frais remb. LHEUREUX Bernard, 2 square Anatole France 14400 BAYEUX. Tél : 31.92.14.80.

Recherche notices techniques en français pour FT980, FC102, ampli déca FL2277 B, recherche SP980, photocopie et frais remboursés. F1 RUK dép. 71. Tél : 85.57.21.69.

Cherche antenne multibandes HF W3 DZZ ou similaire. Tél : 61.20.56.52.

![](_page_104_Picture_24.jpeg)

Réf. CBHTM535 Prix: **1150 f** + port Utilisez le bon de commande SORACOM 60 F

Recherche pour jeune. tous sur la préparation à la licence . Disquette, livres, etc ... GIMENEZ Carlos, rue de l'Hôtel 11200 St André de Roquelogue.

Cherchons OM CMD groupe QSL perso couleur : 1100 F les 1000, échantillon. RCA BP.404, 73104 Aix Cedex. Tél : 79.36.79.13 avant 20h.

Rech TR2290 ou le module de puis. complet pour Galaxy Turbo + Tuner UHF/VHF UV6165/6456 de Philips + plans de récepteur scb Implant composants. Vds compos neufs, divers DEM liste contre envol timb. aut. DUMOULIN Patrick, 4 allée de Bourgogne 25400 Audincourt.

Rech. Yaesu FRG100, excellent état avec ou sans allm, région proche du 80 ou Paris. Faire offre au 22.29.46.92 (rép.).

SWL Invalide cherche dons PC, matériel HFNHF même en panne. Tél: 82.23.44.10.

Recherche interface pour Sagem SPE5 plan ou monté. Tél : 83.47.17.76 le matin, demander Christophe.

Radloamat. débutant recherche schéma + Tlppon d'un récepteur 144-146 MHz tous modes pour fabrication DM, remboursement des frais postaux. Ecrire à 14 TANGO OSCAR 580 op. Bruno, **cedex** 91 , 16430 CHAMPNIERS.

### ■ **INFORMATIQUE**

Vds Interface Bonlto (RTTY. FAX, CW) pour Amlga + logiciel. Prix : 300 F. Donne en plus logiciels radio **(AMI-**COM, SSTV, FAX ... ). Tél. au 70.34.51.58. (dépt.03).

Vds décod. multimodes TONO 5000 avec imprim. GP1 OOA + moniteur 12• ambre, le tout absol. neuf. Avec doc et schémas. Prix : 5 000 F. Tél : 58.07.85.92 heures bureau.

Vds interface LX1148 Nuova émis/récep SSTV-FAX tous modes. démodulation FAX satellite météo pour JVFAX7, fourni montée, réglée : 800 F. Antenne verticale 10-15- 20 3 radians rigides bobinés, état neuf : 700 F. Tél : 27.97.58.07.

Vds décodeur Téléreader CWR900 absolument neuf, sous garantie. Prix : 3 300 F. Tél : 93.13.60.38 heures bureaux.

Vds logiciel Searchllght et Acepac 3A, version originale et neuve I Prix défi I Tél : soir ou WE 19 32 41 .63.28.40 Belgique.

![](_page_105_Picture_0.jpeg)

Vds PC 286, 12 MHz VGA mono 0040 méga, lecteur **3.5**  HD, souris + logiciels radio. Prix : 2 000 F + port notice emballage origine. Tél : 26.61 .58.16 le soir ou répondeur, demander Bruno.

Vds intertace émlS/récep FAX/SSTV en couleur sur PC avec JVFAX7, compatible HAMCOM 3.0 : 250 Fou 350 F version opto-isolée. Modem Packet Radio 1200 Bauds : 450 F. Tél : 27.63.98.39.

Vds ou éch. PC portatif 386 SXRAM 1M, écr. mono avec sacoche + interf FAX-SSTV-CW-RTTY + Baycom Packet<br>+ divers log. Prix : 3 000 F ou contre déca genre FT77. Tél : 60.77.02.38 Alexandre ap. 18h.

### **BCR**

Vds base Galaxy Saturn, état neuf, peu servi, cause ces-sation : 3 000 F + Sadelta Echo Master Pro : 600 F + BV 131 Zétagl : 900 F + HP1000 Zétagl : 450 F. Tél : 65.68.45.55.

Vds Pdt Lincoln : 1500F, SS3900B : 1200F, BC135 : 800F, Transvener LB3 : 1000F (80-40-20m), allm 7-9 : 200F, HP6 : 150F, 40m cable rotor 5 conducteurs : 250F. Pour achat du tout donne : MB+4+Alank160+cordons avec PL. Tél : 73.85.49.15 uniquement le week-end ou écrire : CHARTON, B.P. 4, 63560 MENAT.

### **BDIVERS**

Vds décodeur info-tech M6000 avec vidéo ven 20 cm de diagonale écran, prix à débattre + antenne HB23M avec rotors et cable 50 ohms. prix à débattre + livres divers (techniques, liste fréquences, etc...). Tél : (1) 69.06.38.45 DELAUNOY Nicolas (répondeur).

Vds pylône 12 m autoportant, **type** lourd, avec chaise et boulons. neuf, Jamais Installé. Prix 6 000 F. Tél : 27.59.08.72.

Décodeur TDN07070-RTTY-CW-AMTOR-SSTV-FAX avec moniteur+ clavier, très pertormant : 4 900 F. Décodeur Teler280-CW-RTTY-AMTOR-AFFIC sur face avant + moniteur : 2 500 F. PC386 VGA-IBM-DOS-WIND avec intert.-FAX-SSTV-RTTY-CW : 4 000 F. Sagem avec décodeur RTTY F8EV : 700 F. RX toutes band MARCNR82 F1 : 2 000 F. Tél : (1) 30.98.96.44.

Vds lntertaœ 1148 JVFAX 70 montée + programme. Prix 600 F. Tél : 70.97.95.54 après 20h.

Charges Wattmêlre Ottawa&?( kW 0-1 GHz : 1800 F. Electro-puces Nantes, tél : 40.75.48.44.

Vds banc mesure (8 appareils modulaire Hameg) + oscilloscope servi 7 mols. Tél : 98.95.23.48.

Vds pylône OM téléscoplque, 12 mètres avec cage et rotor KR 600 RC : 2500 F. Matériel pour ampll 144 MHz, 500 **W de** OK10F : 1500 F. Pont de bruit Palomar neuf : 500 F. Allm par coax 2 m et 70 cm neuf : 500 F. Commutateur Olamond ex 210N 144 neuf : 400 F. Tél : 45.69.39.01 après 20h (dép. 16).

Vds Camescope JVC S-VHSC GR-S505 470000 PiXels, zoom 8, hifi stéréo, 2 batteries, 5 cassettes : 5 500 F garantie. Tél : 29.84.38.18.

Vds 3 tronçons de pylône de 3 mètres x 0,30 cm état neuf. Parabole alu 1 m60. Tono 5 000 E pour RTTY/CW/Packet avec écran état neuf. Scanner 9600 état neuf. Linéaire L-7 Drake 2 **kW** bandes déca, état neuf. Antenne Oécam TH3-MK3-bandes décam, état neuf jamais utilisé. Tél : 40.83.03.64 heures repas.

Vds livres pour pilote privé nav., pilotage, météo, radio,<br>état excel. 1/2 prix. Liste Ctre ETSA. F1GEI, DENIZE<br>Alain, 58 bis route de Corbeil 91590 Baulne. Tél : (1) 69.23.31.15.

Vds analyseur de spectre AS87, 100 kHz-500 MHz, fréquencemètre digital Sens. 85dBm Span, 500 MHz à 50 kHz. Préampli atténuateur 10 pos. portable 12 V, schémas: 7 000 F. Paris 43.64.83.41 .

Vds antenne pour mobile VHF,UHF + scanner portable Pro43, 200HEM\_+ alimentation + chargeur + accus. TBE. Tél : 70.34.61.97 heures repas.

Vds magazines Américains en anglais pour SWL •Monitoring Times • et • Popuiar Communications• années 92 à 94. Tél : (1) 46.64.96.76 à Pans.

Vds ou échange orgue Yamaha E605, 2 claviers, superbe état, contre TX/RX Yaesu Icom Kenwood avec 11m, boite d'accord et antennes. Evalues à 8 000 F. Faire toute offre au 48.49.92.18 rép. si absent (dép. 93).

Vds boite d'accord auto Kenwood AT50 : 1 800 F. FIiaire multi-bandes à trappes Diamond 8010, prix : 600 F. Tél : (1) 30.64.00.84 soir.

Ech. osclllo neuf tres peu servi, double emploi, HM604, 2x60 MHz contre TS450 ou FT890, FT840 équipée 27 MHz pour club. Tél: 48.72.59.41 h. r. ou faire offre.

Vds oscilloscopes Hameg HM412, 2x10 MHz. Veni 20V-5mV ; horiz. 200ms-0,5µs : 1 500 F. Leader LBO 506A, 2x15 MHz. Verti. 20V-10mV ; horiz. 200ms-0,5µs : 1 500 F. Transistormètre Métrix 675A : 500 F, matériel état neuf. Tél : (1) 48.89.13.36.

Vds FORD COURRIER DIESEL, blanc, 7 CV, fin 92,<br>60 000 km, garanti 1 an, révision faite, courroie<br>distribution changée, état neuf, suivi Ford. Prix :<br>60 000 F, TVA déductible. Téléph. au 99.52.98.11, heures bureau.

## **LE REF** 77 **ET GENERALE**  . **ELECTRONIQUE SERVICES**

ORGANISENT A SAVIGNY LE TEMPLE (zone lndustrlelle),

## **UNE REUNION RADIOAMATEUR**

## **LE 8 AVRIL 1995**

Activités : - présentation de matériels - marché d'occasion et bourse d'échange - Mesure et étalonnage des émetteurs récepteurs *(les vôtres... si vous les amenez)*<br>chasse au renard -

*ET DES SURPRISES ...* 

![](_page_105_Picture_34.jpeg)

**AVOS** 

![](_page_105_Picture_35.jpeg)

![](_page_105_Picture_36.jpeg)

RÉF. SRCECW

#### NNA ELECTRONIQUE  $\overline{\mathbf{i}}$  $\overline{\mathbf{i}}$ D  $\mathbf{i}$  $\overline{\mathbf{s}}$  $\overline{\mathbf{s}}$  $\hat{\bm{v}}$  $\ddot{\mathbf{0}}$  $\boldsymbol{a}$  $\boldsymbol{t}$  $\boldsymbol{n}$  $\boldsymbol{n}$  $\ddot{e}$  $\boldsymbol{e}$  $\boldsymbol{n}$  $\overline{n}$

![](_page_106_Picture_55.jpeg)

![](_page_106_Picture_56.jpeg)

02 36 54 **TONNA ELECTRONIQUE.** 26 07 00 47 ANTENNES - 132, boulevard Dauphinot, 51100 REIMS - Téléphone : division

![](_page_107_Picture_0.jpeg)

# **LA « BALLADE** » **DES MERS DU SUD**

**J'ai commencé ce périple en ayant les yeux plus grands que le ventre comme aurait dit mon défunt grand-père.**  « **Pas de problème les gars je commence par Belep et Huon et ensuite je fais les Loyautés** ». **Depuis les Hautes Rivières de Sainte-Eanne, mon QRA préféré, et une bonne carte marine, c'est sans histoire.** 

## **Serge SOULET, f&AUS**

2 heures de vol avec un petit<br>stop en Thailande, et je m'aper-<br>çois que le téléphone OM a très<br>bien fonctionné, Marc FK8GJ et<br>son XYL Solange m'attendent à<br>l'aéroport de Nouméa : La Tontouta.. 2 heures de vol avec un petit stop en Thaïlande, et je m'aperçois que le téléphone OM a très bien fonctionné, Marc FK8GJ et son XYL Solange m'attendent à Sympa, car les pistes sont à 70 bornes du centre ville.

Rattrapage acrobatique de 12 heures de décalage horaire... Je vous passe les détails sur les «descentes en vrille» vers 15 heures...

Grâce à l'amabilité du patron du « Stanley » et de son épouse, qui me laissent planter ma R7 au bord du Pacifique, le FT 990 est en piste dès le lendemain et, la propagation aidant, je contacte tous les copains qui demandent déjà : « Belep c'est pour quand ? ». Toujours pas de problème, vu que je me suis occupé de rien, et après quelques pile-up d'anthologie je repasse sur VHF où je trouve les OM locaux.

Sur le « Caillou », c'est le surnom de la Nouvelle Calédonie, on répond à « Ceusses » qui appellent sur 144, eh oui, je ne suis plus dans l'hexagone où le plus souvent les « piliers de radio » des relais attendent que le mobile ait fini de lancer appel pour reprendre leur OSO local qui dure déjà depuis 2 heures...! Bon, c'est pas gentil gentil, mais ça tait du bien.

Or donc, comme dirait un télégraphiste de ma connaissance, je fais rapidement connaissance avec les locaux. Georges

FK8FS, m'emmène au QRA de FK8AH Robert et FK8BG Gilbert où Eddy FK8CR, descendu exceptionnellement de sa planche à voile, vient dire un petit bonjour. « Ça technique et ça informatique dur » sur le territoire, le packet a fait de très nombreux adeptes et permet ainsi à tous d'être en liaison avec tous les continents grâce aux satellites.

Une « bretelle » HF les relie à l'Australie ensuite comme dit BG ça se dem... avec le satellite. La BBS du Radio-Club est FK8BBS, tout simplement. Si vous en avez l'occasion passez leur un message à nos copains du bout du monde qui doivent penser qu'on les oublie aux antipodes.

Et Belep avec tout ceci. On s'en occupe. Les premières réponses à mes questions côté OM et côté services officiels sont du style : Avez-vous pensé à régler les problèmes de droit coutumier avant de débarquer ? Euh pas vraiment répondsje ! Zut, j'avais pas pensé à « la coutume ». Ici c'est la règle et d'un seul coup je vois deux îles disparaître dans les tourbillons coutumiers et administratifs. Bon sang les copains chasseurs de IOTA vont me bénir.

Il me reste quand même une autre possibilité, c'est d'activer Maré dans l'archipel des Loyautés car j'ai sur place un bon copain, Bertrand originaire de ma gâtine natale, qui lui, va avoir le temps et les moyens, de me régler ces problèmes de

![](_page_107_Picture_13.jpeg)

**Peut-être Je vol/Ier de Corto Maltese** ? **lie c** 

![](_page_107_Picture_15.jpeg)

**Gilbert FKBBG.** 

![](_page_107_Picture_17.jpeg)

**Côté ouest très western avec ses troupe ses ranchs et ses stockers (cow-boy,** 

coutume.

Heureusement, grâce à la gentillesse des OM locaux et à la disponibilité de Marc, je profite au maximum des charmes de ce coin de France. Toutes les images des mers du sud : on pourrait presque voir sur le pont de chaque voilier la silhouette de Corto Maltèse ou assis sur ce rocher Stevenson finissant d'écrire l'lle au Trésor.

Un matin, je pense d'un coup que je vais être sur Maré pendant le week-end du World Wide CW et je décide d'aller
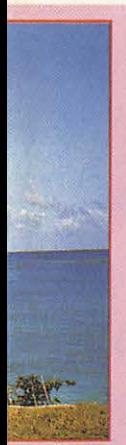

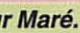

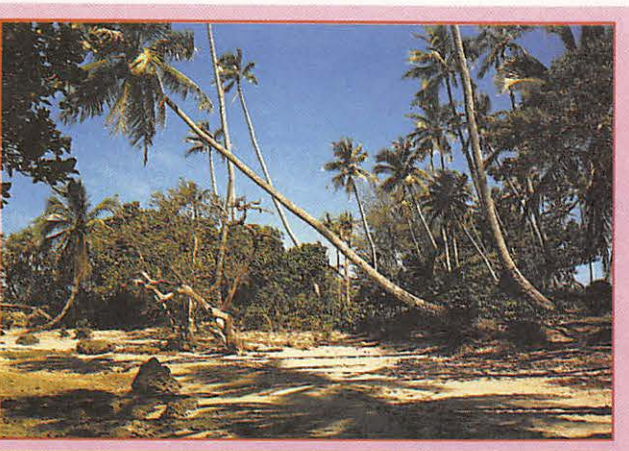

e Maré. **Plage sur Maré.** 

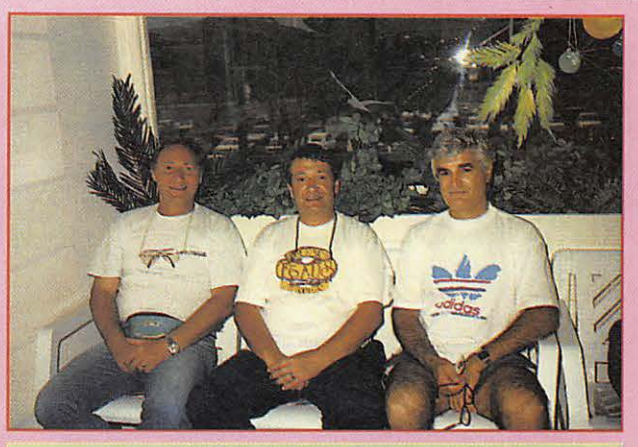

**Marc FKBGJ, F6AUS, Georges FKBFS.** 

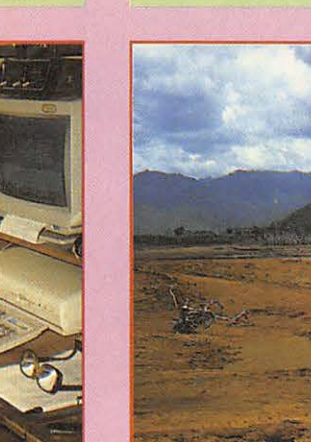

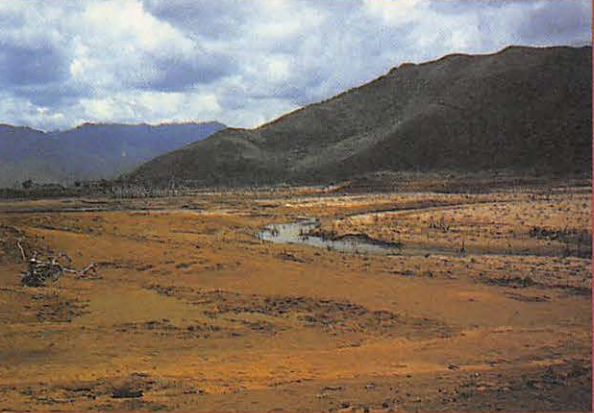

Nouvelle Calédonie : terre à ferro-nickel.

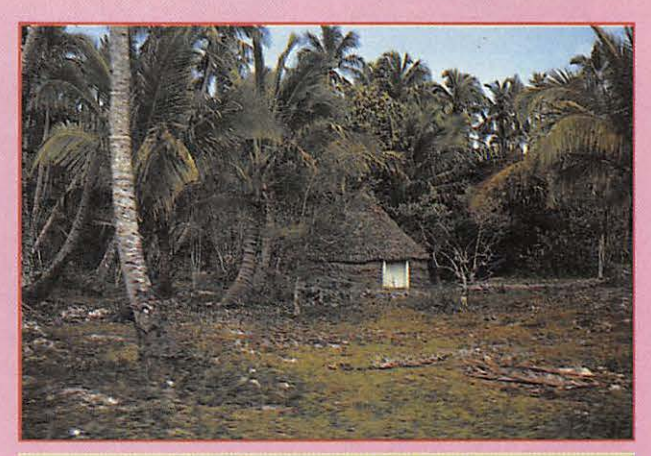

Case canaque en brousse.

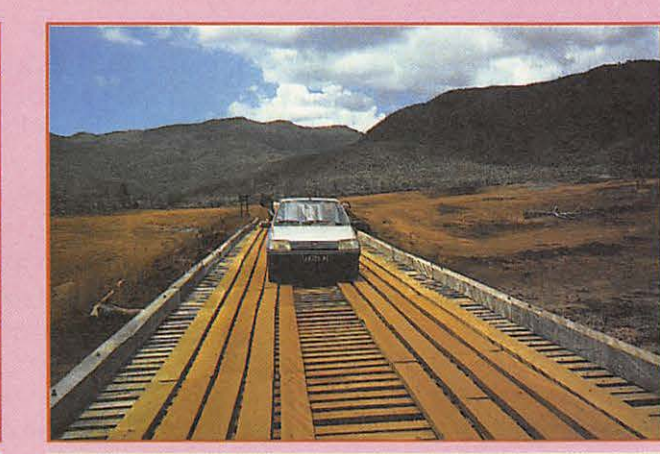

es pistes et les ponts calédoniens.<br>
Marc FK8GJ au volant. Marc FK8GJ au volant.

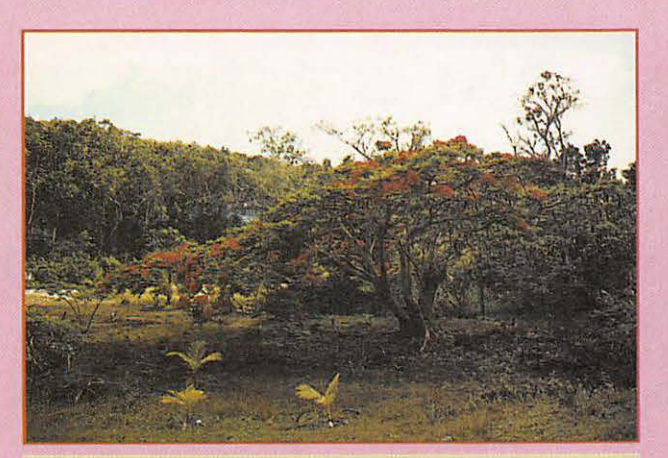

Flamboyant sur Maré. Derrière : les grottes...

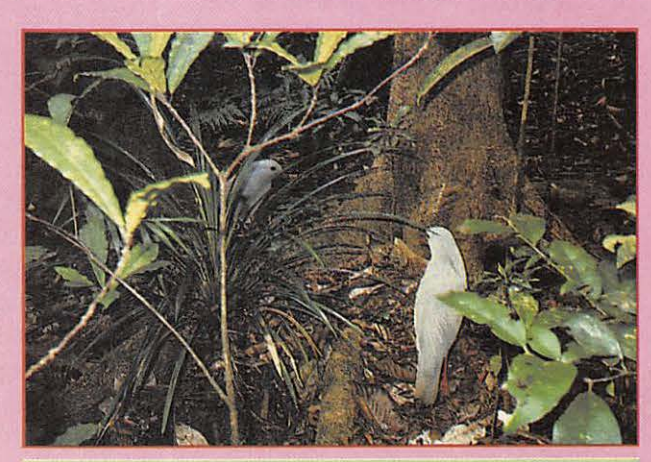

Scoop ! Le « Cagou » (animal endémique à la Nile Calédonie et emblème du pays) shooté par XYL I

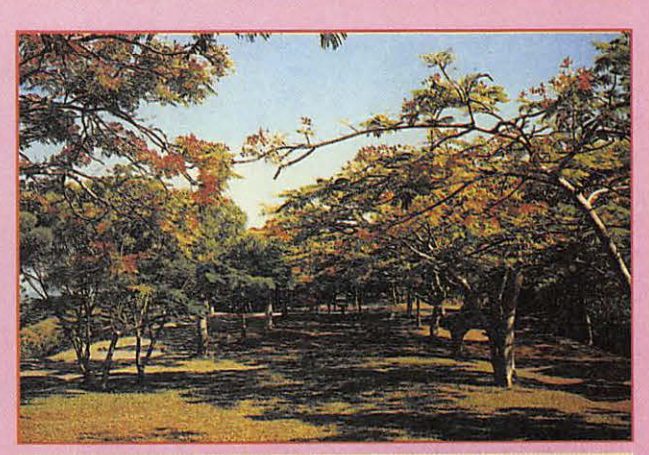

Nouméa : les flamboyants flamboient.

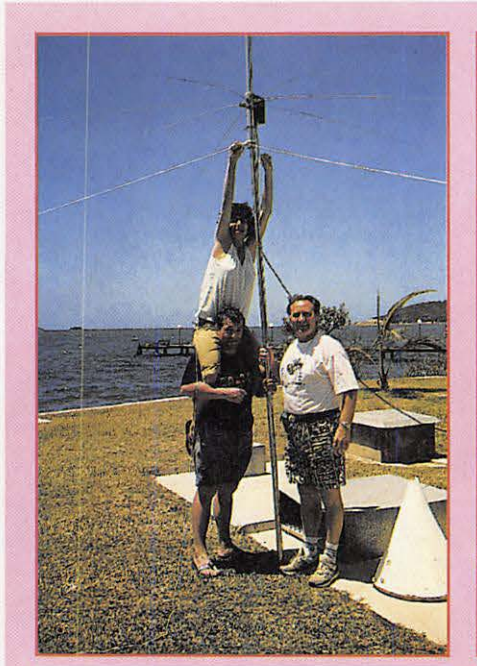

Pour le meilleur et pour le rire ! **XYL haubannant la R7.** 

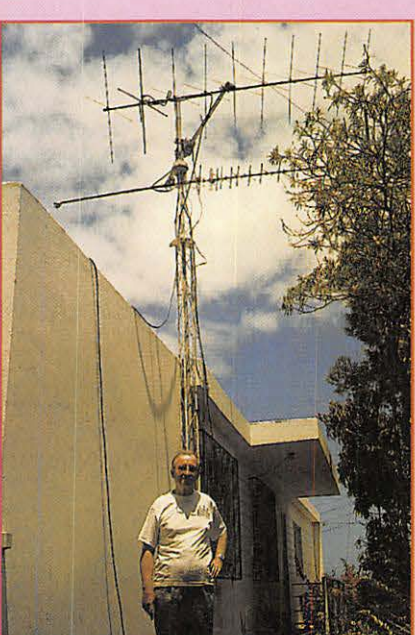

**Robert FKBAH, les antennes**   $\dot{a}$  *chatouiller les satellites.* 

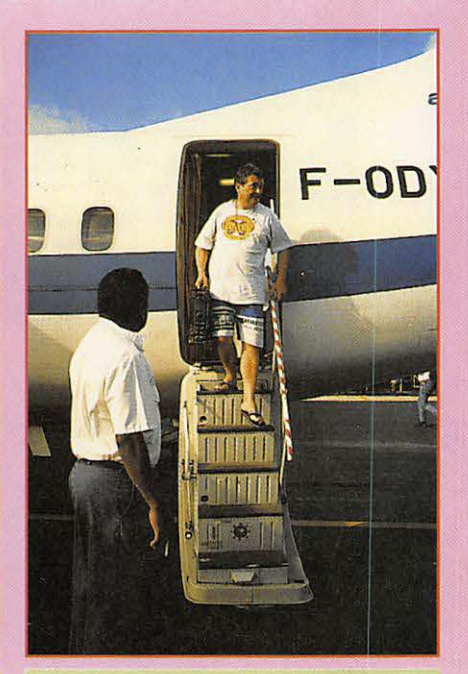

**Quand on a droit seulement à 10 kg** 1 **Pas de brosse à dents. Arrivée à Maré.** 

demander un call à l'OPT de Nouméa. Ma requête est bien accueillie par Mme Marin et Mr Lemaire, mon « dossier presse » a plutôt bien travaillé pour moi. C'est le 9ème call sous forme « OP » que Présence Radioamateur obtient dans le monde. Il ne sera pas déçu le directeur de l'OPT chargé des OM. Je ferai 2 500 OSO phonie/graphie et plus de 800 OSO monoband 21 MHz pendant le contest. Un call spécial il faut s'en servir.

La réunion au Radio-Club à Nouméa est un moment sacré de la semaine. Pour les OM tout s'arrête à 18 heures le mercredi soir. Rendez-vous au Radio-Club pour échanger les derniers potins OM, le

dernier branchement du TNC qui va bien, les infos sur le prochain exercice ATRASEC ou tout simplement pour se voir.

Ici, on n'a pas oublié le temps, pas très lointain, où seule la radio unissait les hommes et les femmes. Un bateau par mois il y a 40 ans et plus près de nous un avion par quinzaine. Ça permet de relativiser beaucoup de choses l'éloignement. Alors on retrouve les copains et on refait le monde pour quelques heures.

Le Radio-Club, FK8KAB, regroupe 110 OM environ dont une trentaine de FK1 (OM VHF). Leur président FK8GM, Eric me fait visiter les lieux et m'assure

que les IOTA qui manquent aux chasseurs seront activés d'ici quelques temps, il s'en occupe très sérieusement avec notre ami Alain FK8FI à Bourail. Je retrouve un vieux copain, Alain FK8CA ex F6CTA « pompon rouge » qui a jeté l'ancre ici. Yves FK8FZ qui pilote les ATR des îles me parle de l'activité importante (typhons réguliers) de la section ATRA-SEC dont il est le président. On apprend tout dans ces virus, je découvre ainsi que l'île Belep (objet de tous nos désirs) est référencée au IOTA car elle a été activée 2 heures ! par FK8DH il y a environ 12 ans (Pas étonnant qu'elle doive manquer à quelques uns).

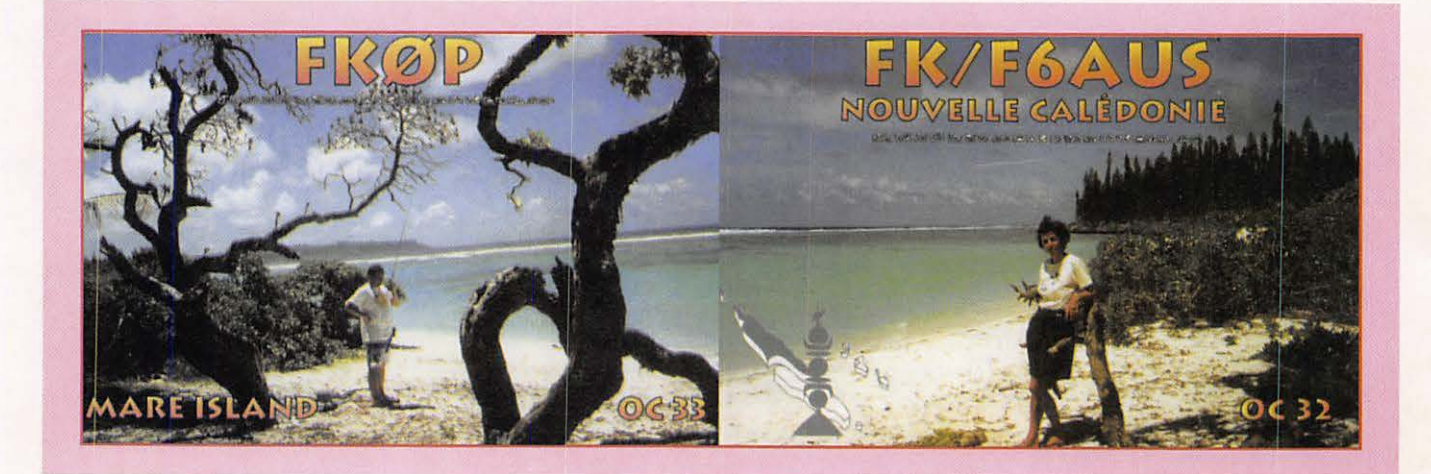

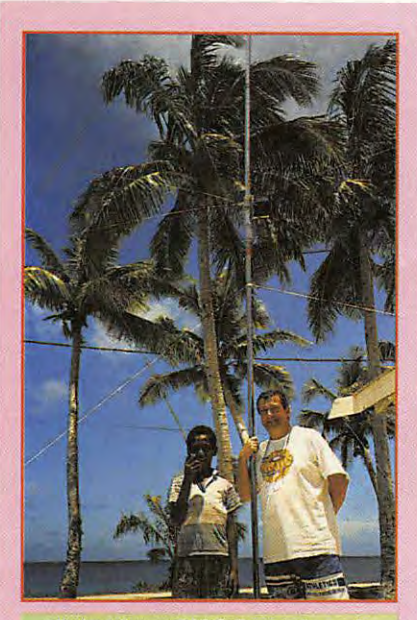

**Michel futur OM ? Coup de main précieux sur l'i1e de Maré.** 

C'est lors d'une de ces réunions que j'ai pu rencontrer Emile Gaveau, un SWL qui est devenu OM pendant mon séjour à Maré. A la descente du petit ATR qui me ramenait des Loyautés j'ai vu la bouille radieuse d'Emile auréolé d'un indicatif tout neuf FK8GZ. Le secrétaire de section Georges FK8FS me dit en me présentant cet OM de 65 spires au PA : « Voici le descendant de FK8AA, le premier indicativité du « caillou » dans les années trente » .

Parodiant nos machines à média je me jette sur l'information comme la misère sur le pauvre monde et voilà l'histoire qui m'a été contée, plus intéressante que la mienne, mais bon, il fallait quand même que je dise quelque chose...

« D'origine Corse, Alcide Gaveau débarque *à* NOUMEA en 1870 pour assurer le

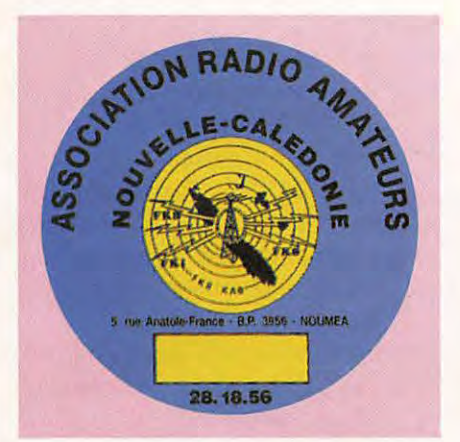

commandement du pénitencier de l'île Nau. Il a 5 fils ; 2 d'entre eux sont des figures dans la ville, avec l'aide d'un forgeron, ils construirent un des premiers vélocipèdes. Le nom de GAVEAU devient familier aux Nouméens. Henri deviendra gérant des PTT et aura 7 enfants dont Charles né en 1889.

En 1908, Charles est très malade et les complications dues *à* une mauvaise rougeole lui laissent une jambe paralysée. Devenu infirme, il va faire face à l'adversité et il commence sa carrière comme bureaucrate à la Maison BALLANDE. En 1930, pendant la grande crise, il perd son emploi. Il ne baisse pas les bras et ouvre un studio de photographie, ce qui permet à la famille de survivre. Mais il a une autre passion : la radiophonie. Sans base scientifique mais avec un esprit ouvert et curieux, il va se lancer dans la construction d'un poste récepteur. Il le teste et toute la famille écoute religieusement une voix venue d'Australie qu'elle ne comprends pas. Le lendemain, toute la famille est là et chacun se repasse le casque impatient et surexcité. Charles GAVEAU, lui, sourit d'aise. Demain peutêtre, sa revanche sur le destin cruel...

Il a construit son récepteur de ses propres mains, il va construire un émetteur.

L'installation de l'électricité à NOUMEA va lui faciliter la besogne en lui fournissant l'énergie dont il a besoin. A la fin de 1934, au prix de bien des nuits blanches, l'émetteur est prêt. Depuis son logement

de la rue de /'Alma, Charles lance son premier message. Son neveu, Julien DEMENE surnommé Coco, est planté devant un énorme poste de la marque « Fairbank ». Tout à coup, cette phrase : « allo, allo, Coco, ici c'est Charles GAVEAU, je fais un premier essai, m'entends-tu? », Coco transporté de joie se lève et crie dans le haut-parleur: « aflo Charles, ici Coco, je te reçois parfaitement ».

Dans son enthousiasme, Coco a simplement oublié qu'il n'avait devant lui qu'un récepteur.

Quelques jours plus tard, Charles GAVEAU se voit attribuer l'indicatif **FK8AA.** 

Le génial inventeur s'attache à regrouper autour de lui tous ceux qui s'intéressent à

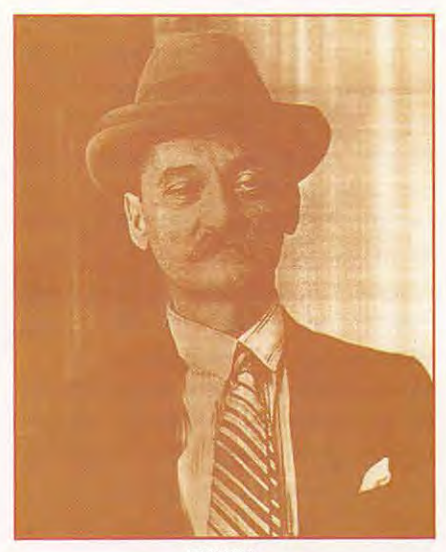

**FKBAA.** 

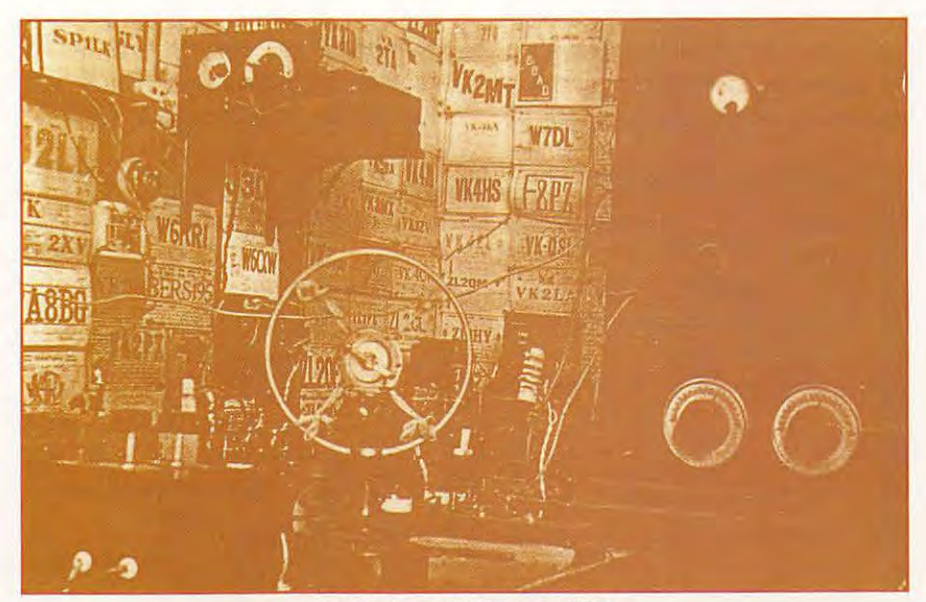

**Le shack de FKBAA vers 1935.** 

MEGAHERTZ *MAGAZINE* **111** 145 - Mars 1995

la radiophonie. Il crée une association *«RADIO-NOUMEA-AMATEUR».* 

Il décide de préparer pour le mois de juillet 35 une première grande émission expérimentale. Le public est convié à se mettre à l'écoute le samedi 18 juillet à 20 heures. Après un bref chapeau musical enregistré : « Ici le poste FK8AA de *RADIO-NOUMEA-AMATEUR,* bonsoir chers auditeurs. Vous entendez la première émission expérimentale faite par M. Charles GAVEAU qui a construit seul et de ses mains le poste émetteur qui nous permet d'être ce soir en liaison avec vous. Le studio se trouve rue de /'Alma, est déjà trop petit et est encombré d'appareils bizarres entre lesquels se faufilent quelques collaborateurs enthousiastes. Mais une telle foi nous anime tous, que nous ferons l'impossible pour que vous passiez un agréable moment *avec RADIO-NOUMEA-AMATEUR.*  Maintenant place au programme ».

C'est la voix d'Arthur PELLETIER le premier speaker Néo-Calédonien choisi par Charles GAVEAU.

Pendant une heure, RADIO-NOUMEA-AMA TEUR va diffuser, avec son petit poste de 15 Watts, de la musique et des informations locales. Il y aura même quelques intermèdes publicitaires.

Charles GAVEAU rayonne de joie. Parfaite sur le plan technique, l'émission l'a également été dans son style et dans sa tenue. Il ne reçoit que des éloges. La dernière émission expérimentale aura lieu 1er mars 1937.

Respectueux des réglements en vigueur et désirant recueillir le fruit de ses efforts, il écrit au chef de la colonie pour lui demander l'autorisation d'installer et d'exploiter officiellement, à des fins

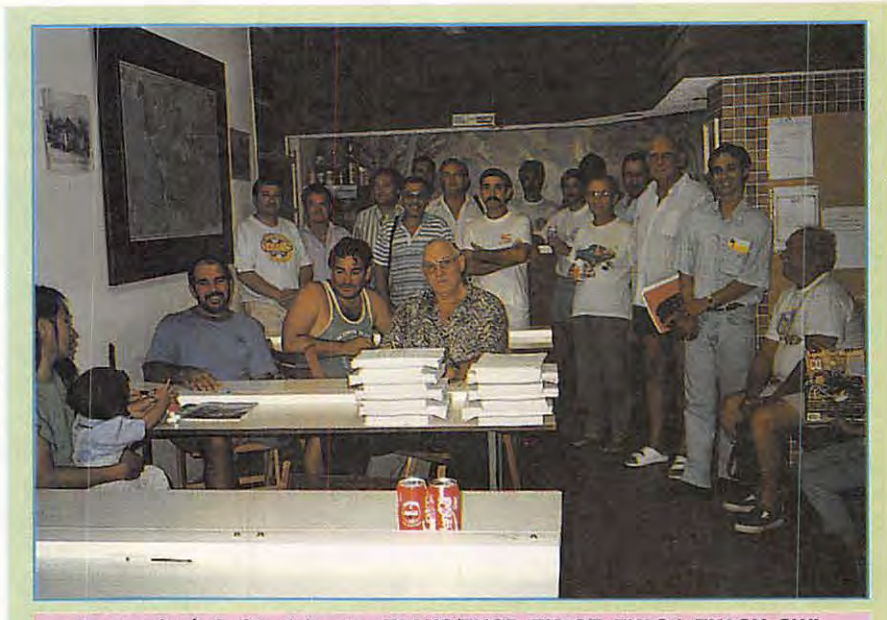

De gauche à droite, debouts : F6AUS/FKØP, FK8GZ, FK8GJ, FK8GY, SWL, **SWL, FKBCA, FKBFS, FKBGK, FKBFZ, FKBAH, SWL, FKBDK, FK1UH. Assis : SWL Anita, FKBGM, SWL, FKBBG.** 

commerciales, son petit poste radio. Le Gouverneur lui accorde.

Le 20 avril 1937, il établit une liaison avec la petite station de M. THEVENIN à Port-Vila (ex Nouvelles-Hébrides). Les Nouméens se montrent particulièrement satisfaits d'entendre pour la première fois une voix française venant de l'archipel voisin.

Le 28 avril 1937, première émission officielle sur 49 mètres. L'entreprise RADIO-NOUMEA est née. La Marseillaise retentit. RADIO-NOUMEA vient d'entrer dans /'Histoire.

Sur le « caillou » tous ceux qui possèdent un poste TSF désormais ne pourront se considérer comme isolés. Les émissions régulières commencent donc le 3 juin et se dérouleront 4 fois par

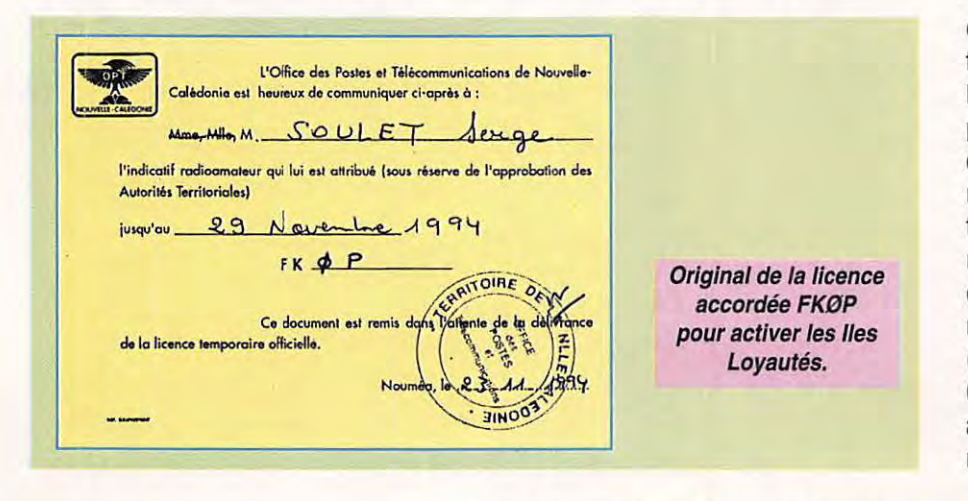

semaine sur cette longueur d'onde, et ce, jusqu'à la guerre. La Nouvelle-Calédonie va vivre l'épisode du ralliement, en mai 42 des événements graves se produisent entre la « Mission d'Argenlieu » et la population de NOUMEA. Suite à un coup de force, l'émetteur devra se taire, il en sera ainsi fini de la belle aventure à laquelle les habitants du territoire qu'ils l'ont connue repensent toujours avec émotion tant était attachante la figure et communicatif l'enthousiasme du fondateur de RADIO-NOUMEA.

Source journalistique : LE MEMORIAL CALEDONIEN

(La réglementation et les besoins de l'époque ont quelque peu changé par rapport à nos jours).

Notes du rédacteur de l'article. »

Voilà les amis, une histoire merveilleuse qui fait partie du patrimoine radioamateur.

De mon voyage j'aurais peut-être dü parler des cocotiers, des fonds marins et du soleil qui cuit jusqu'à la raison mais il m'a semblé plus sympathique après toutes ces rencontres, qui sont quand même un des charmes de notre hobby, de vous rapporter cette saga exceptionnelle. Mon cher Emile, ton tonton (comme aurait dit Bobby), c'était un Grand et je ne regrette pas d'avoir fait autant de kilomètres pour m'entendre raconter son histoire.

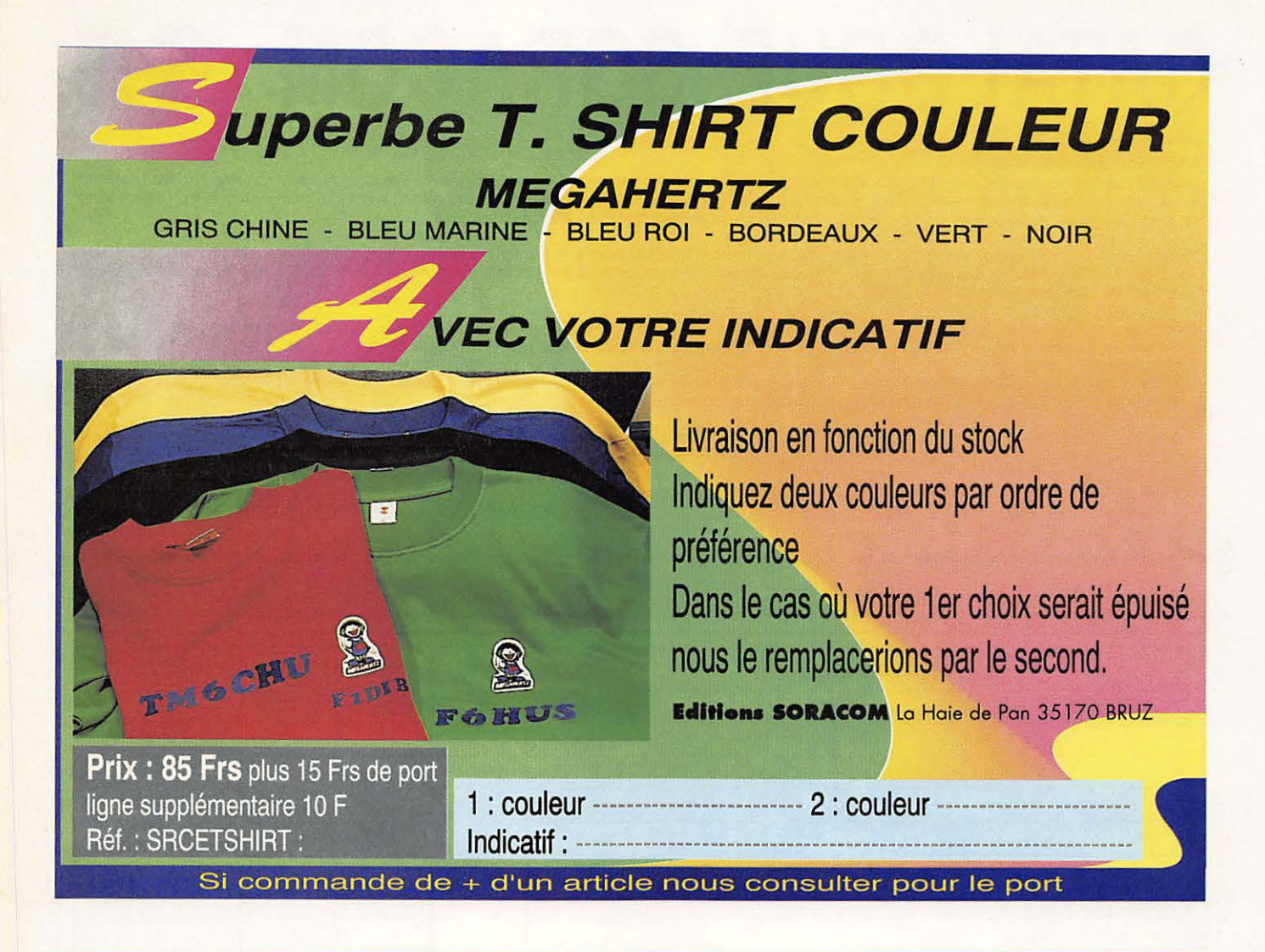

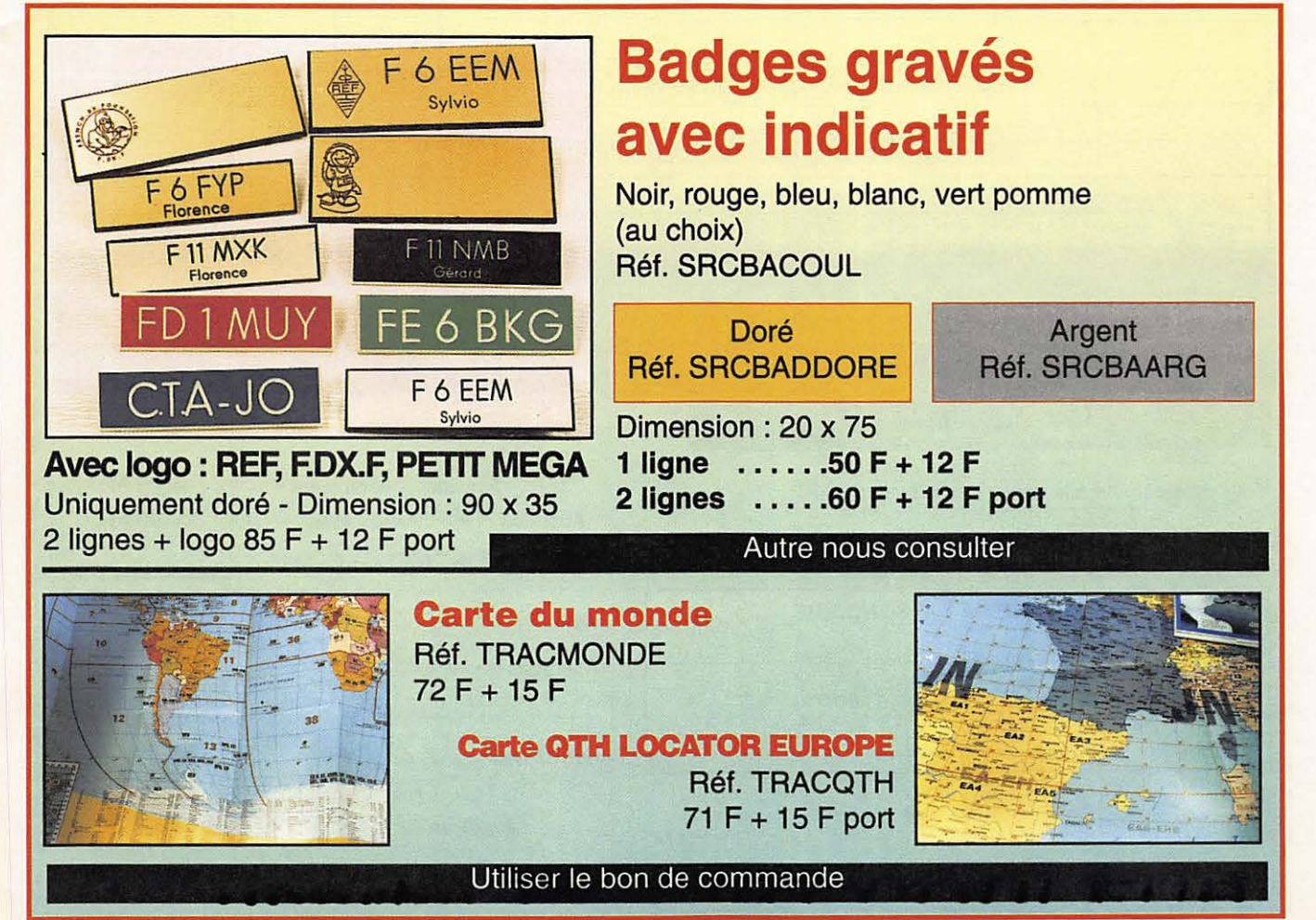

# **CATALOGUE SORACOM 95**

#### **COMMANDE POUR L'ÉTRANGER**

Le palement peut s'effectuer soit par un virement international, soit par Eurochèque signé au dos, soit par chèque libellé en monnaie locale, les frais étant à la charge du client. Le paiement par carte bancaire doit être effectué en franc français. Les chèques émis aux Etats-Unis et libellés en dollars sont acceptés pour les petites sommes inférieures à 36 F. Le paiement par coupon-réponse est admis. La valeur de l'IRC est de5,10 F au 1/8/93 (uniquement pour les clients hors de France et Dom-Tom).

Payement can be done either with an international transfer or with an "Eurocheque" signed on the back, or with a cheque in local money but fees at your charger. Payement by credit card must be done in french francs (FF). Cheques from USA, in US dollars are accepted. For small amounts, less than 36 FF, payement can be done IRC (only for customers outside France or Dom-Tom). The value for an IRC is 5,10 FF (on 1/8/93).

Commande : La commande doit comporter tous les renseignements demandés sur le bon de commande (désignation et référence si celle-ci existe). Toute absence de précisions est sous la responsabilité de l'acheteur. La vente est conclue dès acceptation du bon de commande par notre société, sur les articles disponibles uniquement.

Les prix : Les prix indiqués sont valables du jour de la parution du catalogue jusqu'au mois suivant ou le jour de la parution du nouveau catalogue, sauferreur dans le libellé de nos tarifs au<br>moment de la fabrication du c

Livraison : La livraison intervient après le règlement. Les délais de livraisons étant de 10 à 15 jours environ, SORACOM ne pourra être tenu pour responsable des retards d0 aux transporteurs ou grèves des services postaux.

Transport : La marchandise voyage aux risques et périls du destinataire. La livraison se faisant par colis postal ou par transporteur. Les prix indiqués sur le bon de commande sont valables sur toute la France métropolitaine, + 20 F par article pour Outre-Mer par avion et au-dessus de 5 kg nous nous réservons la possibilité d'ajuster le prix de transport en fonction du coût réel **·de** celui-cl. Pour bénéficier de recours possible nous invitons notre aimable clientèle à opter pour l'envol en recommandé. A réception des paquets , toute détérioration doit être signalée. Réclamation : Toute réclamation doit intervenir dans les dix jours suivants la réception des marchandises.

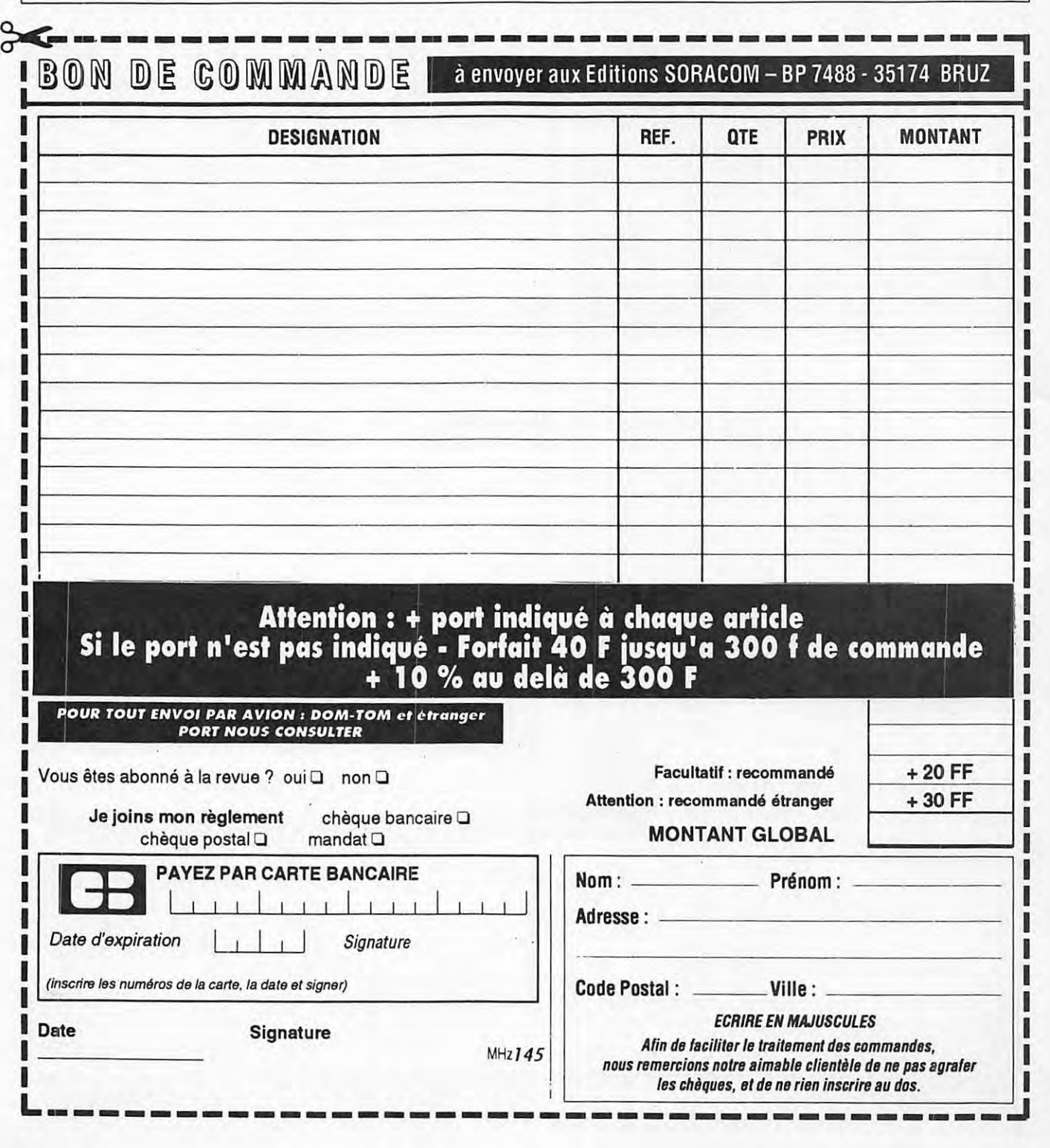

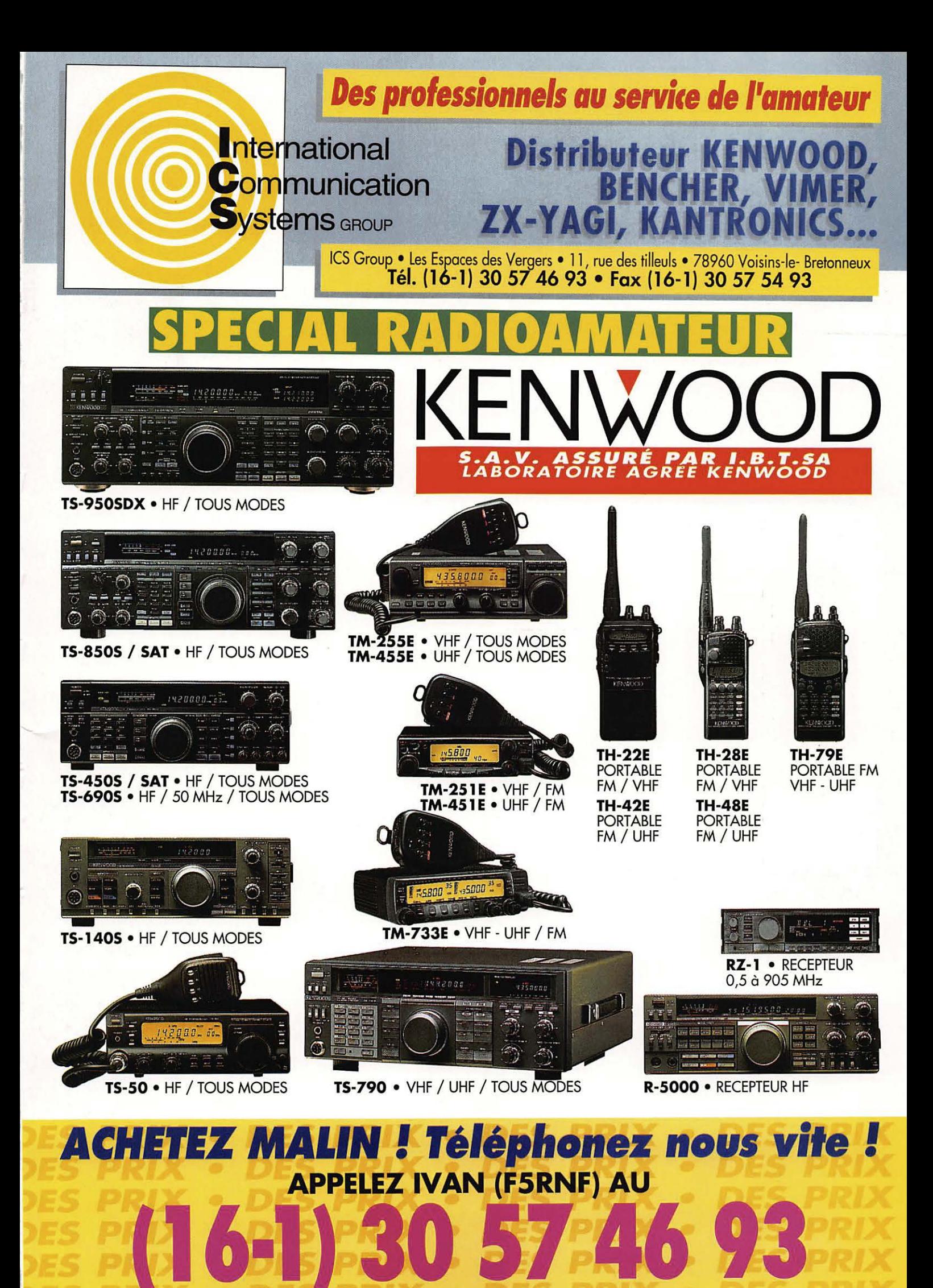

DE 10H00 A 12H30 & DE 14H00 A 19H00 · FERMÉ DIMANCHE ET LUNDI

# FT-900 ÉMETTEUR/RÉCEPTEUR HF COMPACT **YAESU**

## **LE NOUVEAU CONCEPT** DU TRAFIC EN MOBILE

#### Le FT-900 est un émetteur/récepteur HF compact et performant, utilisable aussi bien en station fixe qu'à bord d'un véhicule.

Emission 100 W HF en CW, SSB et FM (25 W en AM) sur les bandes amateurs. Réception à couverture générale de 100 kHz à 30 MHz. Afficheur LCD avec vu-mètre bargraph triple mode. **In Quatre microprocesseurs pour une utilisation des** plus simples. **Double** synthétiseurs digitaux directs (DDS). Stabilité et précision assurées par oscillateur unique. 2 VFO indépendants pour chaque bande (20 au total) avec mémorisation'des paramètres. Commande par encodeur magnétique au pas de 2.5, 5 et 10 Hz. 100 mémoires multifonctions et 10 mémoires de limite par VFO. ■ Scanning multifonctions. Inversion bande latérale en CW. Décalage de BFO ajustable

pour TNC et codeurs. ■ CW full/semi-break-in avec moniteur de<br>télégraphie. ■ Speech processeur BF ajustable. ■ Préampli HF réception de haute performance. Fonction IPO (optimisation point d'interception). ■ Atténuateur 12 dB. ■ Filtre notch et IF shift. Noise blanker, squelch tous modes. Refroidissement assuré par radiateur et ventilation forcée. ■ Commutation<br>rapide TX/RX en QSK-CW. ■ Connecteurs séparés pour RTTY et Packet. ■ Conception modulaire avec utilisation de composants CMS assurant efficacité, fiabilité et maintenance aisée.<br>Alimentation 13,5 Vdc, 20 A. **De Dimensions** : 238 x 93 x 253 mm. Le FT-900 ne pèse que 5,3 kg.

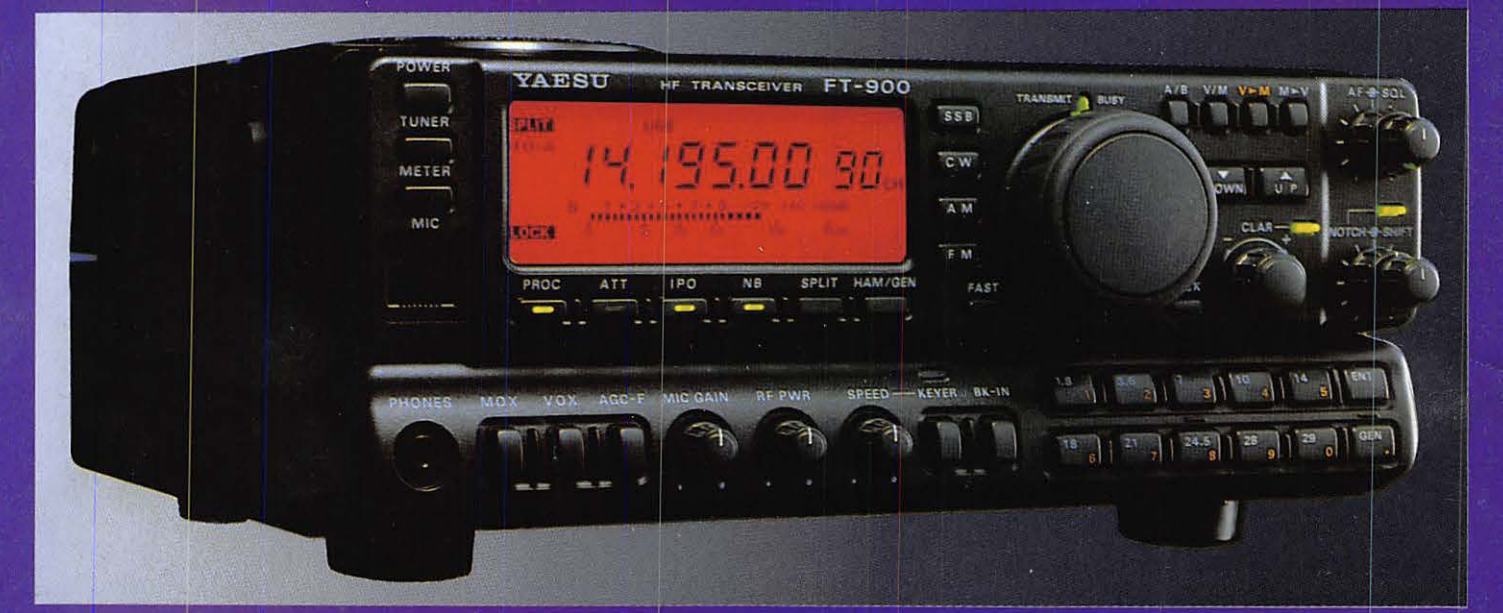

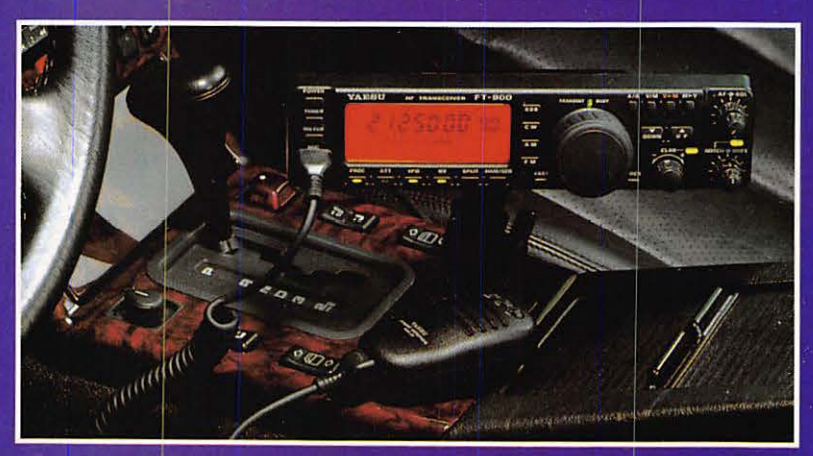

 $\bullet$ 

### **FACE AVANT DÉTACHABLE**

La face avant détachable regroupe les commandes et contrôles les plus usuels et un large afficheur LCD multifonctions. Le kit de séparation YSK-900 permet d'installer celle-ci très facilement sur le tableau de bord, sa manipulation en mobile s'effectuant ainsi en toute sécurité, avec la meilleure visibilité de l'afficheur.

OPTIONS · Filtres à quartz à bande étroite (XF-110xxx). • Oscillateur compensé en température (TCXO-3). • Cou-<br>pleurs automatiques d'antenne (interne ATU-2) avec<br>31 mémoires ou externe (FC-800 étanche), commandés depuis la face avant. · Interface commande par ordinateur.  $\bullet$  Etc...

**G.E.S. – MAGASIN DE PARIS :** 212, AVENUE DAUMESNIL - 75012 PARIS<br> **G.E.S. OUEST :** 1, rue du Coin, 49300 Cholet, tél. : 41.75.91.37 : (1) 43.45.40.04<br> **G.E.S. LYON :** 5, place Edgar Quinet, 69006 Lyon, tél. : 78.52.57.46

et exportation. Garantie et service après-ve<br>aux particuliers et aux revendeurs. Nos prix p nte assurés par nos so vis en fo ations techniques peur

Nouveau : Les promos du m